**BECKHOFF** New Automation Technology

# Handbuch | DE

TE1000

# TwinCAT 3 | PLC-Bibliothek: Tc2\_EtherCAT

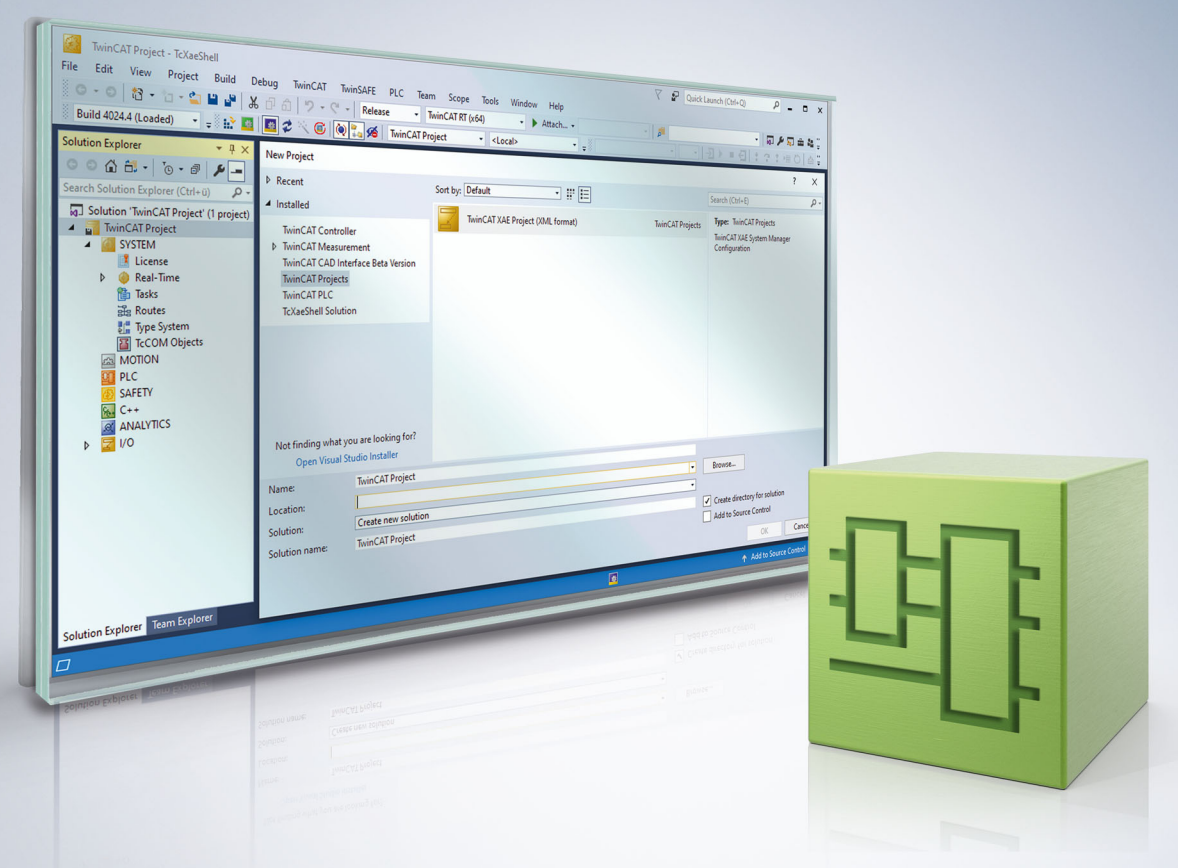

# Inhaltsverzeichnis

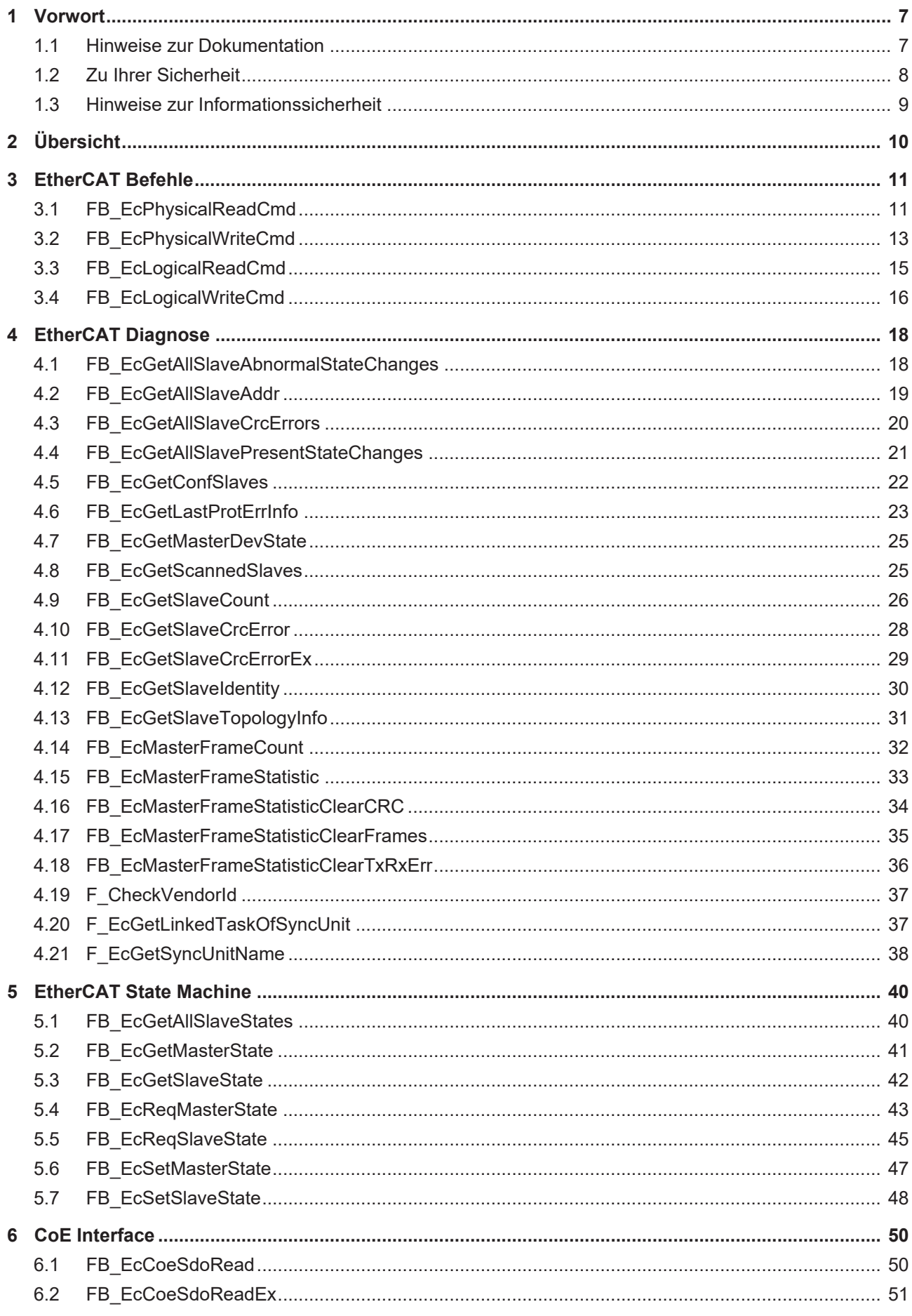

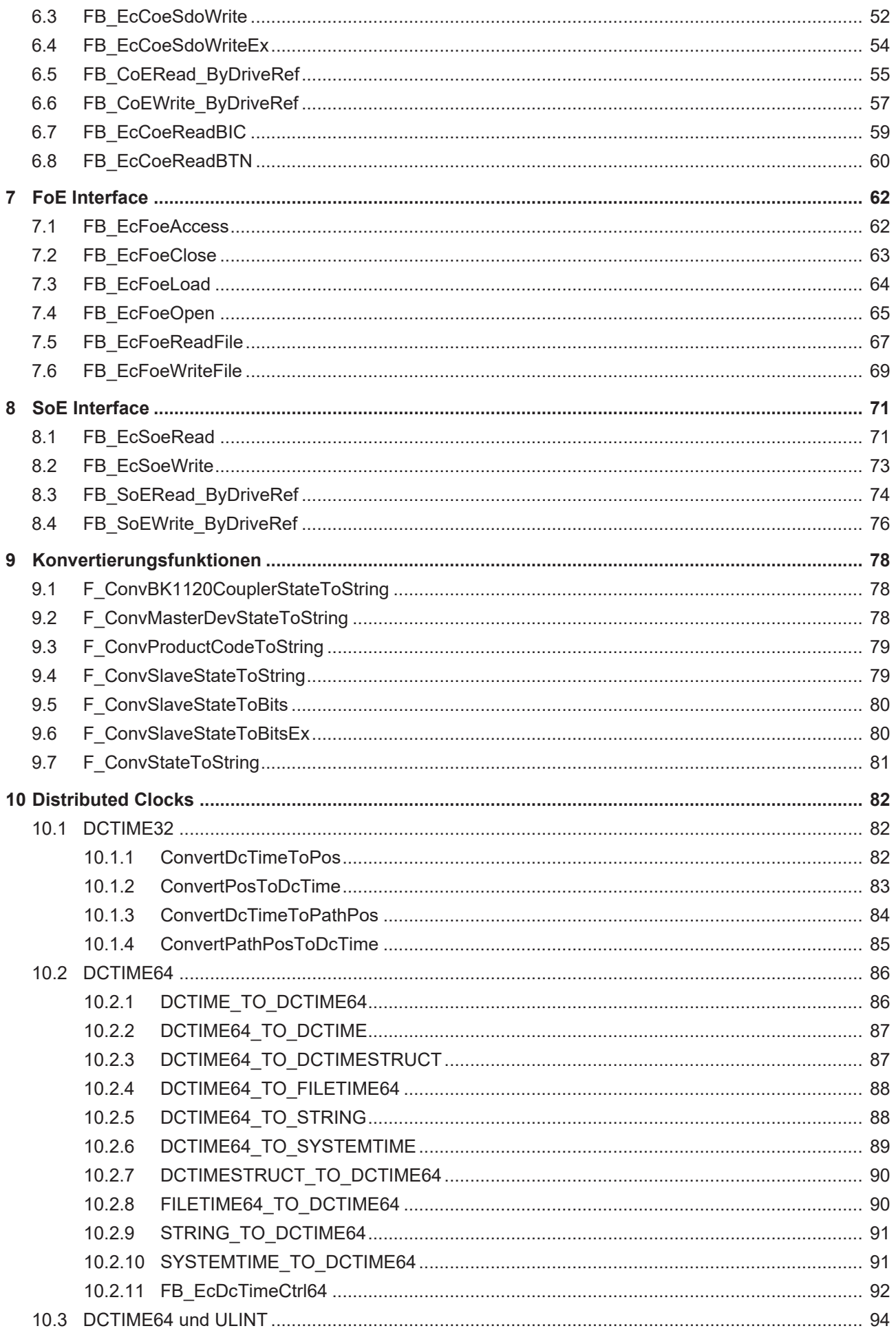

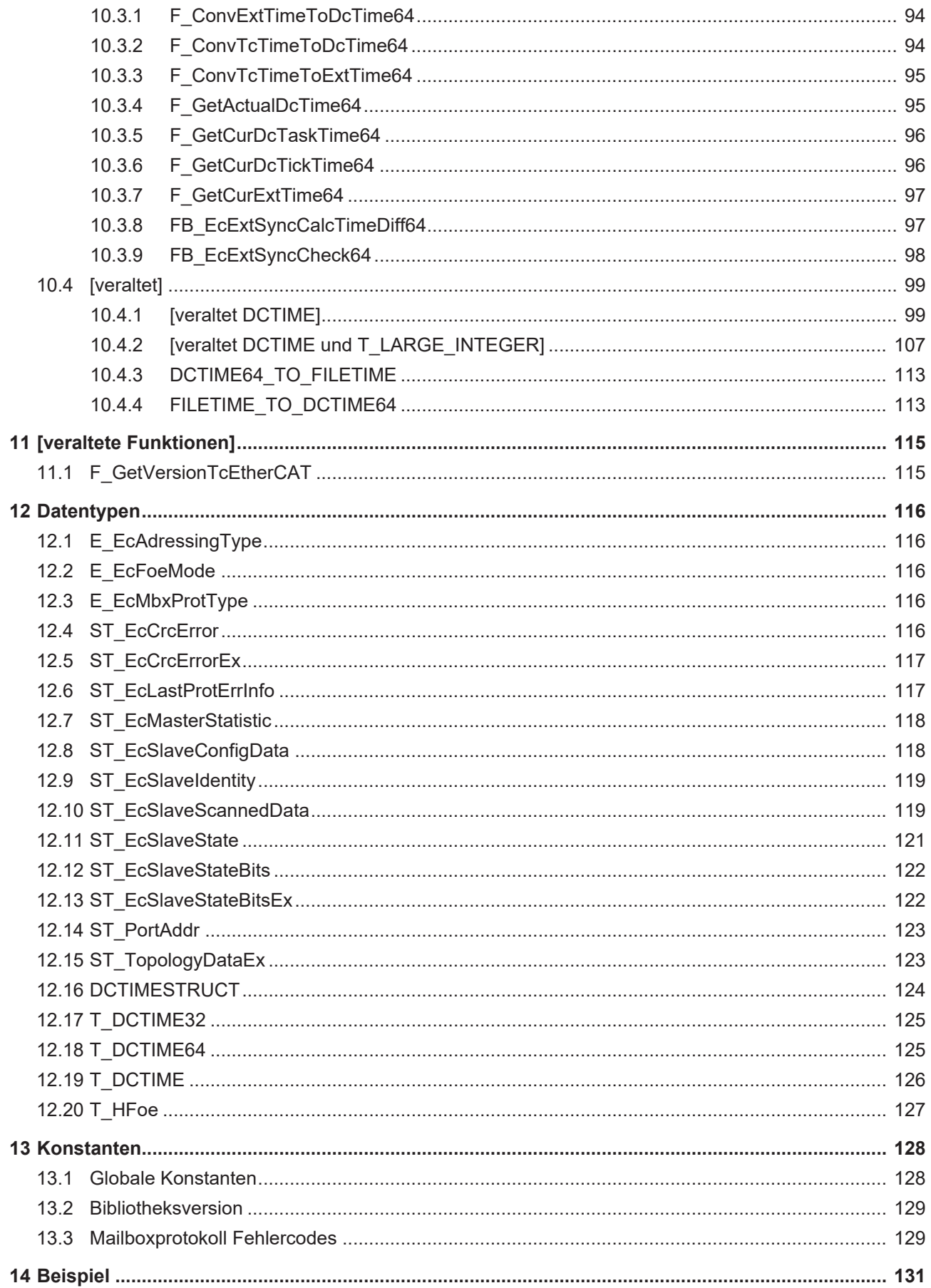

# <span id="page-6-0"></span>**1 Vorwort**

## <span id="page-6-1"></span>**1.1 Hinweise zur Dokumentation**

Diese Beschreibung wendet sich ausschließlich an ausgebildetes Fachpersonal der Steuerungs- und Automatisierungstechnik, das mit den geltenden nationalen Normen vertraut ist.

Zur Installation und Inbetriebnahme der Komponenten ist die Beachtung der Dokumentation und der nachfolgenden Hinweise und Erklärungen unbedingt notwendig.

Das Fachpersonal ist verpflichtet, stets die aktuell gültige Dokumentation zu verwenden.

Das Fachpersonal hat sicherzustellen, dass die Anwendung bzw. der Einsatz der beschriebenen Produkte alle Sicherheitsanforderungen, einschließlich sämtlicher anwendbaren Gesetze, Vorschriften, Bestimmungen und Normen erfüllt.

### **Disclaimer**

Diese Dokumentation wurde sorgfältig erstellt. Die beschriebenen Produkte werden jedoch ständig weiterentwickelt.

Wir behalten uns das Recht vor, die Dokumentation jederzeit und ohne Ankündigung zu überarbeiten und zu ändern.

Aus den Angaben, Abbildungen und Beschreibungen in dieser Dokumentation können keine Ansprüche auf Änderung bereits gelieferter Produkte geltend gemacht werden.

### **Marken**

Beckhoff®, TwinCAT®, TwinCAT/BSD®, TC/BSD®, EtherCAT®, EtherCAT G®, EtherCAT G10®, EtherCAT P®, Safety over EtherCAT®, TwinSAFE®, XFC®, XTS® und XPlanar® sind eingetragene und lizenzierte Marken der Beckhoff Automation GmbH.

Die Verwendung anderer in dieser Dokumentation enthaltenen Marken oder Kennzeichen durch Dritte kann zu einer Verletzung von Rechten der Inhaber der entsprechenden Bezeichnungen führen.

### **Patente**

Die EtherCAT-Technologie ist patentrechtlich geschützt, insbesondere durch folgende Anmeldungen und Patente:

EP1590927, EP1789857, EP1456722, EP2137893, DE102015105702

mit den entsprechenden Anmeldungen und Eintragungen in verschiedenen anderen Ländern.

## **EtherCAT**

EtherCAT® ist eine eingetragene Marke und patentierte Technologie lizenziert durch die Beckhoff Automation GmbH, Deutschland

### **Copyright**

© Beckhoff Automation GmbH & Co. KG, Deutschland.

Weitergabe sowie Vervielfältigung dieses Dokuments, Verwertung und Mitteilung seines Inhalts sind verboten, soweit nicht ausdrücklich gestattet.

Zuwiderhandlungen verpflichten zu Schadenersatz. Alle Rechte für den Fall der Patent-, Gebrauchsmusteroder Geschmacksmustereintragung vorbehalten.

# <span id="page-7-0"></span>**1.2 Zu Ihrer Sicherheit**

### **Sicherheitsbestimmungen**

Lesen Sie die folgenden Erklärungen zu Ihrer Sicherheit. Beachten und befolgen Sie stets produktspezifische Sicherheitshinweise, die Sie gegebenenfalls an den entsprechenden Stellen in diesem Dokument vorfinden.

### **Haftungsausschluss**

Die gesamten Komponenten werden je nach Anwendungsbestimmungen in bestimmten Hard- und Software-Konfigurationen ausgeliefert. Änderungen der Hard- oder Software-Konfiguration, die über die dokumentierten Möglichkeiten hinausgehen, sind unzulässig und bewirken den Haftungsausschluss der Beckhoff Automation GmbH & Co. KG.

### **Qualifikation des Personals**

Diese Beschreibung wendet sich ausschließlich an ausgebildetes Fachpersonal der Steuerungs-, Automatisierungs- und Antriebstechnik, das mit den geltenden Normen vertraut ist.

### **Signalwörter**

lm Folgenden werden die Signalwörter eingeordnet, die in der Dokumentation verwendet werden. Um Personen- und Sachschäden zu vermeiden, lesen und befolgen Sie die Sicherheits- und Warnhinweise.

### **Warnungen vor Personenschäden**

### **GEFAHR**

Es besteht eine Gefährdung mit hohem Risikograd, die den Tod oder eine schwere Verletzung zur Folge hat.

### **WARNUNG**

Es besteht eine Gefährdung mit mittlerem Risikograd, die den Tod oder eine schwere Verletzung zur Folge haben kann.

### **VORSICHT**

Es besteht eine Gefährdung mit geringem Risikograd, die eine mittelschwere oder leichte Verletzung zur Folge haben kann.

### **Warnung vor Umwelt- oder Sachschäden**

*HINWEIS*

Es besteht eine mögliche Schädigung für Umwelt, Geräte oder Daten.

### **Information zum Umgang mit dem Produkt**

Diese Information beinhaltet z. B.: Handlungsempfehlungen, Hilfestellungen oder weiterführende Informationen zum Produkt.

## <span id="page-8-0"></span>**1.3 Hinweise zur Informationssicherheit**

Die Produkte der Beckhoff Automation GmbH & Co. KG (Beckhoff) sind, sofern sie online zu erreichen sind, mit Security-Funktionen ausgestattet, die den sicheren Betrieb von Anlagen, Systemen, Maschinen und Netzwerken unterstützen. Trotz der Security-Funktionen sind die Erstellung, Implementierung und ständige Aktualisierung eines ganzheitlichen Security-Konzepts für den Betrieb notwendig, um die jeweilige Anlage, das System, die Maschine und die Netzwerke gegen Cyber-Bedrohungen zu schützen. Die von Beckhoff verkauften Produkte bilden dabei nur einen Teil des gesamtheitlichen Security-Konzepts. Der Kunde ist dafür verantwortlich, dass unbefugte Zugriffe durch Dritte auf seine Anlagen, Systeme, Maschinen und Netzwerke verhindert werden. Letztere sollten nur mit dem Unternehmensnetzwerk oder dem Internet verbunden werden, wenn entsprechende Schutzmaßnahmen eingerichtet wurden.

Zusätzlich sollten die Empfehlungen von Beckhoff zu entsprechenden Schutzmaßnahmen beachtet werden. Weiterführende Informationen über Informationssicherheit und Industrial Security finden Sie in unserem <https://www.beckhoff.de/secguide>.

Die Produkte und Lösungen von Beckhoff werden ständig weiterentwickelt. Dies betrifft auch die Security-Funktionen. Aufgrund der stetigen Weiterentwicklung empfiehlt Beckhoff ausdrücklich, die Produkte ständig auf dem aktuellen Stand zu halten und nach Bereitstellung von Updates diese auf die Produkte aufzuspielen. Die Verwendung veralteter oder nicht mehr unterstützter Produktversionen kann das Risiko von Cyber-Bedrohungen erhöhen.

Um stets über Hinweise zur Informationssicherheit zu Produkten von Beckhoff informiert zu sein, abonnieren Sie den RSS Feed unter <https://www.beckhoff.de/secinfo>.

# <span id="page-9-0"></span>**2 Übersicht**

Die SPS-Bibliothek Tc2\_EtherCAT enthält Funktionsbausteine, mit denen Dienste bzw. Funktionen auf einem EtherCAT-Master-Gerät und/oder an dessen Slave-Geräten ausgeführt werden können.

# <span id="page-10-0"></span>**3 EtherCAT Befehle**

## <span id="page-10-1"></span>**3.1 FB\_EcPhysicalReadCmd**

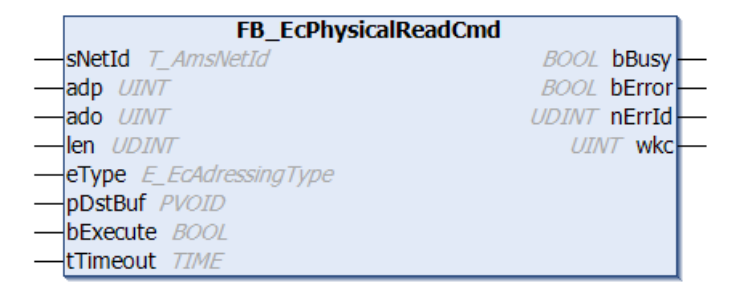

Mit dem Funktionsbaustein FB\_EcPhysicalReadCmd kann ein EtherCAT-Lese-Kommando (FPRD, APRD, BRD) an einen bestimmten EtherCAT-Slave oder an alle EtherCAT-Slaves gesendet werden. Dieses Kommando kann von der SPS verwendet werden, um ein Register oder den DPRAM des EtherCAT Slave Controllers auszulesen.

### **Eingänge**

```
VAR_INPUT
               : T_AmsNetId;
    \overline{u} adp : \overline{u} int;
    ado : UINT:
    len : UDINT;<br>eType : E EcAd
              : E_EcAdressingType := eAdressingType_Fixed;
        pDstBuf  : PVOID;
        bExecute : BOOL;
    tTimeout : TIME := DEFAULT ADS TIMEOUT;
END_VAR
```
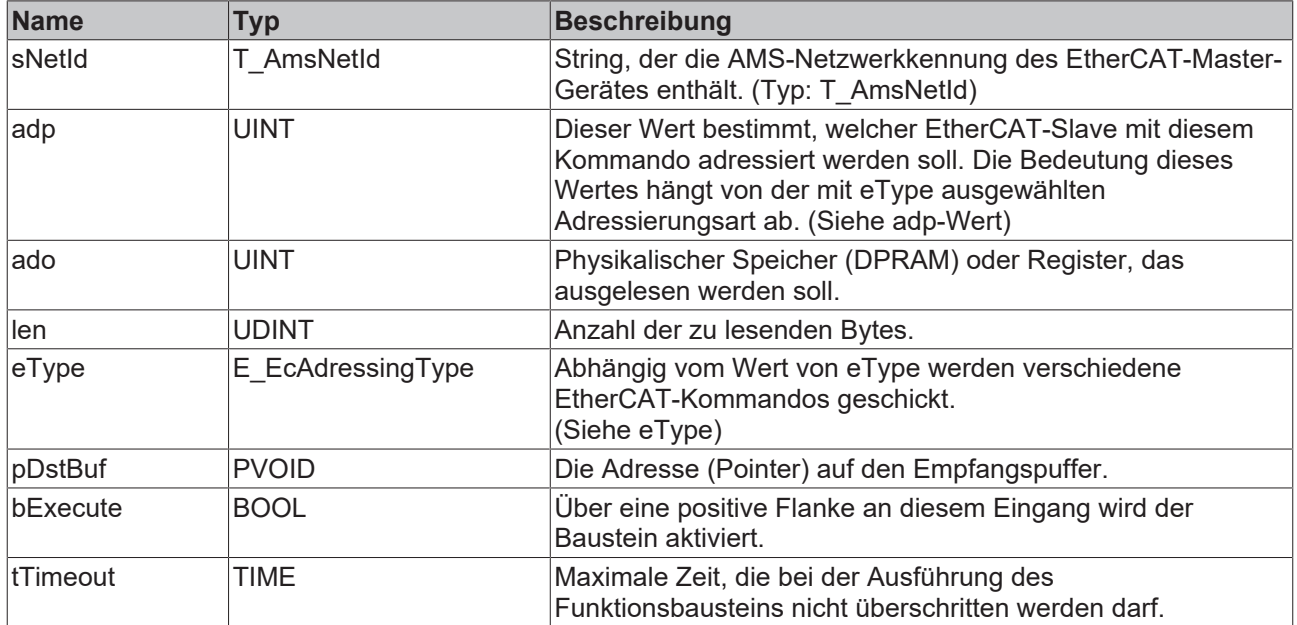

### **adp-Wert**

Dieser Wert bestimmt, welcher EtherCAT-Slave mit diesem Kommando adressiert werden soll. Die Bedeutung dieses Wertes hängt von der mit eType ausgewählten Adressierungsart ab:

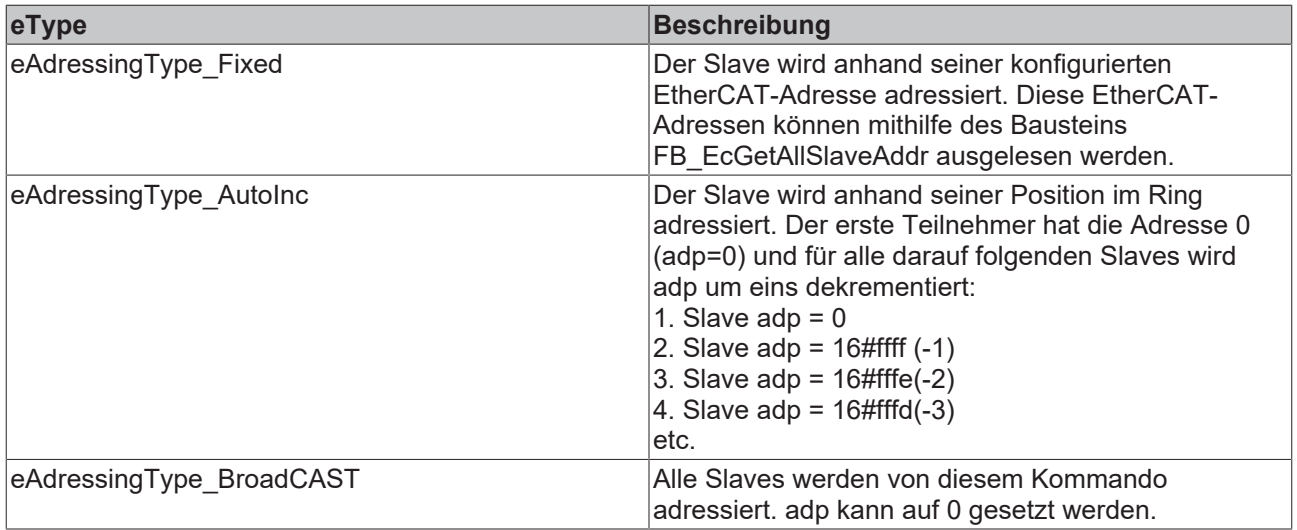

### **eType**

Abhängig vom Wert von eType werden verschiedene EtherCAT-Kommandos geschickt:

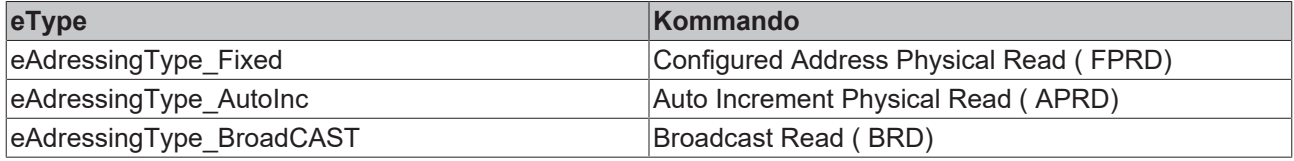

Die einzelnen Kommandos unterscheiden sich in der Adressierungsart (siehe adp).

### *<b>Ausgänge*

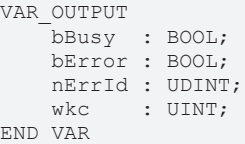

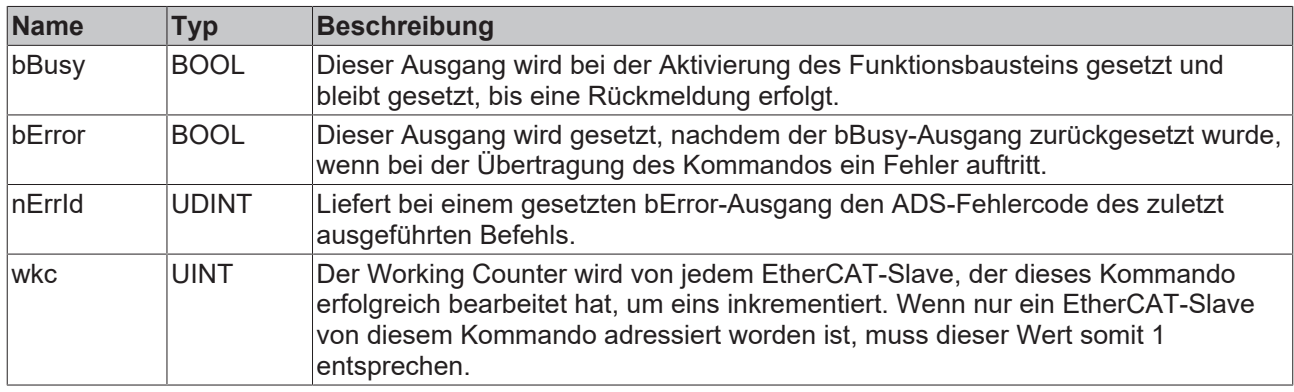

### **Beispiel für eine Implementierung in ST:**

```
PROGRAM TEST_PhysicalReadCmd
VAR
    fbReadCmd : FB_EcPhysicalReadCmd;
bExecute : BOOL;
value : UINT;
adp : UINT:=16#3E9;
ado : UINT:=16#1100;
eType : E_EcAdressingType := eAdressingType Fixed;
sNetId : T_AmsNetId:='192.168.1.5.3.1';
wkc : UINT;
bError : BOOL;
    nErrId    : UDINT; 
END_VAR
```
fbReadCmd (sNetId:=sNetID, ado:=ado, adp:=adp, eType:=eType, LEN := SIZEOF(value), pDstBuf:=ADR(valu e), bExecute:=bExecute); wkc := fbReadCmd.wkc; bError:= fbReadCmd.bError; nErrId:= fbReadCmd.nErrId;

### **Voraussetzungen**

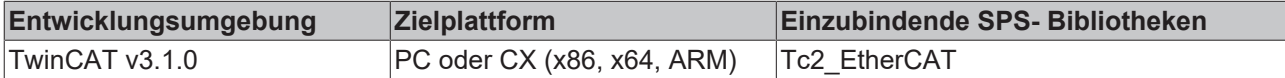

## <span id="page-12-0"></span>**3.2 FB\_EcPhysicalWriteCmd**

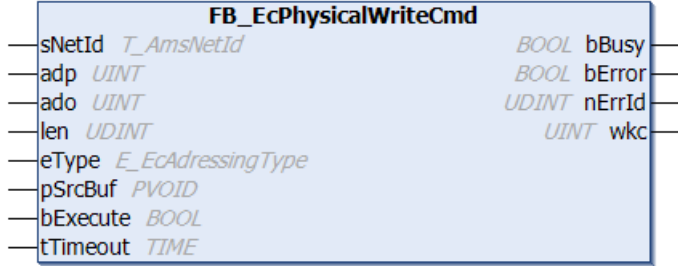

Mit dem Funktionsbaustein FB\_EcPhysicalWriteCmd kann ein EtherCAT-Write-Kommando (FPWR, APWR, BWR) an einen bestimmten EtherCAT-Slave oder an alle EtherCAT-Slaves gesendet werden. Dieses Kommando kann von der SPS verwendet werden, um ein Register oder den DPRAM des EtherCAT Slave Controllers zu beschreiben.

```
VAR_INPUT
              : T_AmsNetId;
    \overline{u} adp : \overline{u} int;
    ado : UINT;<br>len : UDINT
    len : UDINT;<br>eType : E EcAd
               : E EcAdressingType := eAdressingType Fixed;
    pSrcBuf : PVOID;
        bExecute : BOOL;
    tTimeout : TIME := DEFAULT ADS TIMEOUT;
END_VAR
```
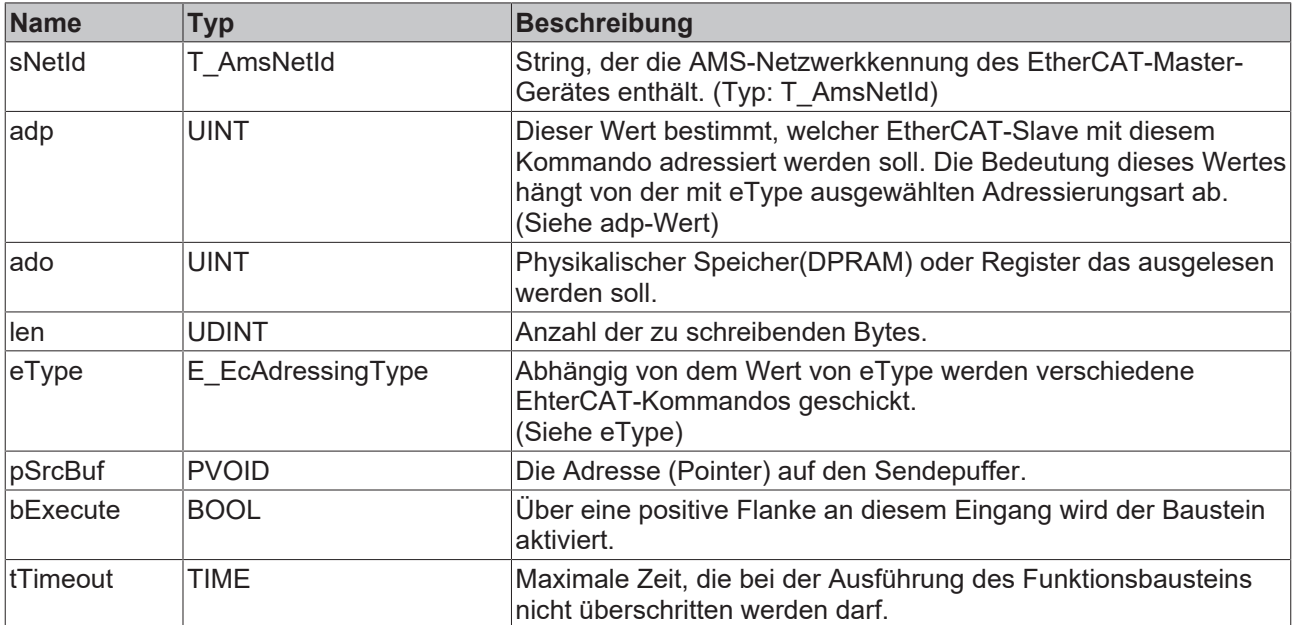

### **adp-Wert**

Dieser Wert bestimmt, welcher EtherCAT-Slave mit diesem Kommando adressiert werden soll. Die Bedeutung dieses Wertes hängt von der mit eType ausgewählten Adressierungsart ab:

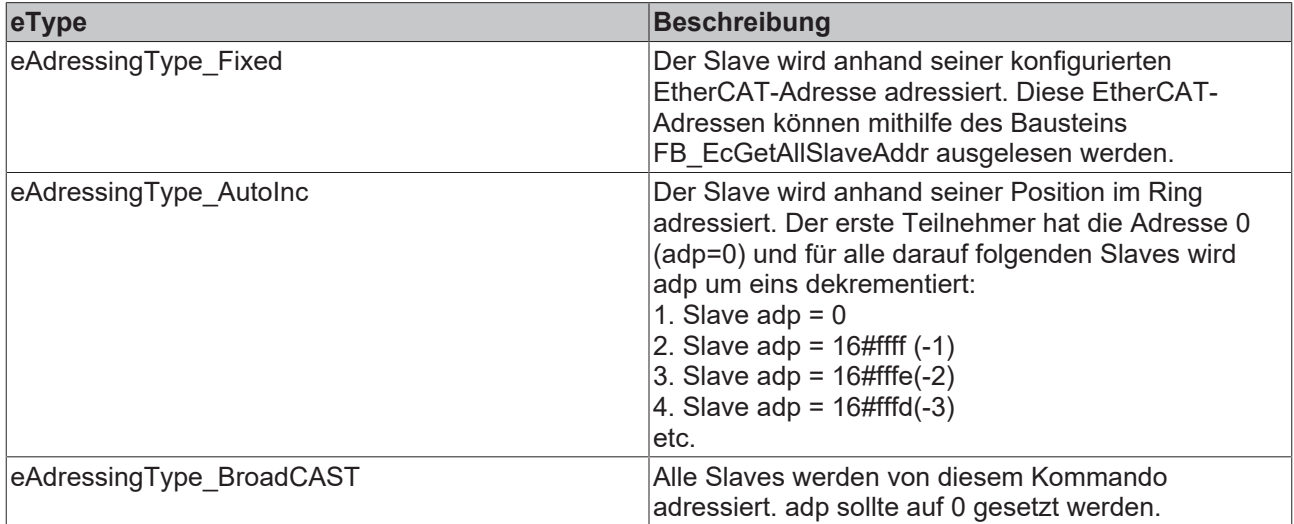

### **eType**

Abhängig von dem Wert von eType werden verschiedene EhterCAT-Kommandos geschickt:

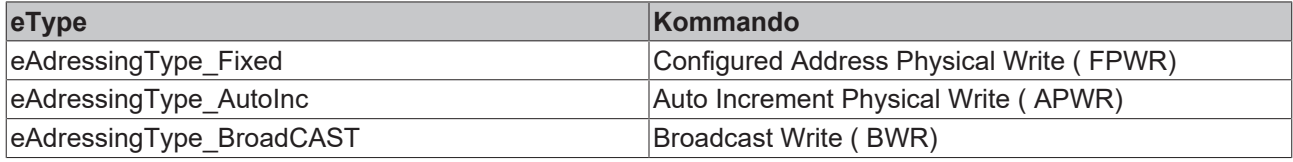

Die einzelnen Kommandos unterscheiden sich in der Adressierungsart (siehe adp).

### *Ausgänge*

```
VAR_OUTPUT
   bBusy : BOOL;
       bError : BOOL;
    nErrId : UDINT;
wkc : UINT;
END_VAR
```
**Name Typ Beschreibung** bBusy BOOL Dieser Ausgang wird bei der Aktivierung des Funktionsbausteins gesetzt und bleibt gesetzt, bis eine Rückmeldung erfolgt. bError BOOL Dieser Ausgang wird gesetzt, nachdem der bBusy-Ausgang zurückgesetzt wurde, wenn bei der Übertragung des Kommandos ein Fehler auftritt. nErrId UDINT Liefert bei einem gesetzten bError-Ausgang den ADS-Fehlercode des zuletzt ausgeführten Befehls. wkc UINT Der Working Counter wird von jedem EtherCAT-Slave, der dieses Kommando erfolgreich bearbeitet hat, um eins inkrementiert. Wenn nur ein EtherCAT-Slave von diesem Kommando adressiert worden ist, muss dieser Wert somit 1 entsprechen.

### **Beispiel für eine Implementierung in ST:**

```
PROGRAM Test_PhysicalWriteCmd
VAR
        fbWriteCmd : FB_EcPhysicalWriteCmd;
bExecute : BOOL;
value : UINT :=16#5555;
   value : UINT :=16#355<br>| adp : UINT:=16#3E9;<br>| iINT:=16#1100;
    ado : UINT:=16#1100;
 eType : E_EcAdressingType := eAdressingType Fixed;
```
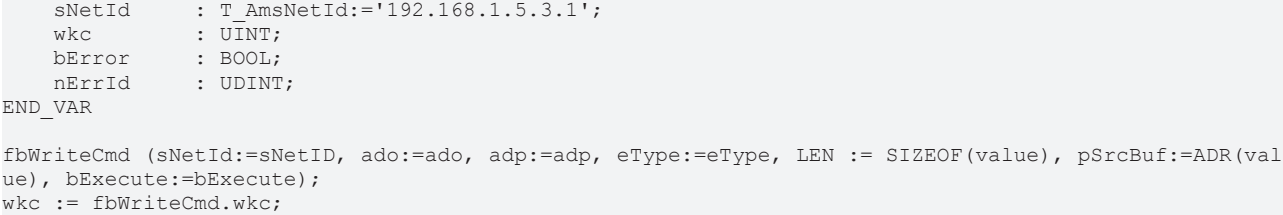

bError:= fbWriteCmd.bError; nErrId:= fbWriteCmd.nErrId;

### **Voraussetzungen**

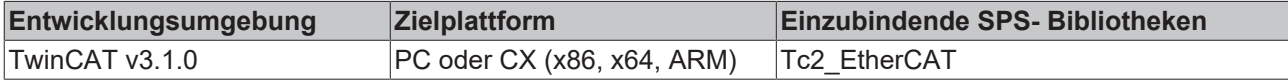

## <span id="page-14-0"></span>**3.3 FB\_EcLogicalReadCmd**

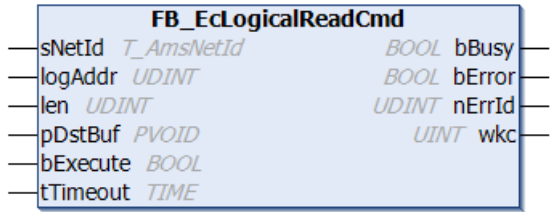

Mit dem Funktionsbaustein FB\_EcLogicalReadCmd wird ein logisches EtherCAT-Write-Kommando (LRD) vom Master gesendet. In jedem Slave können lokale Adressbereiche (DPRAM) auf globale logische Adressebereich gemappt werden. Somit adressiert dieses Kommando alle EtherCAT-Slaves, die ein Mapping für den ausgewählten logischen Adressbereich konfiguriert haben.

#### **Eingänge**

```
VAR_INPUT
    -<br>sNetId : T_AmsNetId;
        logAddr  : UDINT; 
    len : UDINT:
       pDstBuf  : PVOID;
        bExecute : BOOL;
    tTimeout : TIME := DEFAULT ADS TIMEOUT;
END_VAR
```
**Name Typ Beschreibung** sNetId T\_AmsNetId String, der die AMS-Netzwerkkennung des EtherCAT-Master-Gerätes enthält. (Typ: T\_AmsNetId) logAddr UDINT Logische Adresse len **II**UDINT Anzahl der zu lesenden Bytes pDstBuf PVOID Adresse (Pointer) auf den Empfangspuffer bExecute BOOL Über eine positive Flanke an diesem Eingang wird der Baustein aktiviert. tTimeout TIME Maximale Zeit, die bei der Ausführung des Funktionsbausteins nicht überschritten werden darf.

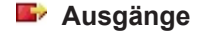

VAR\_OUTPUT bBusy : BOOL; bError : BOOL; nErrId : UDINT; wkc : UINT; END\_VAR

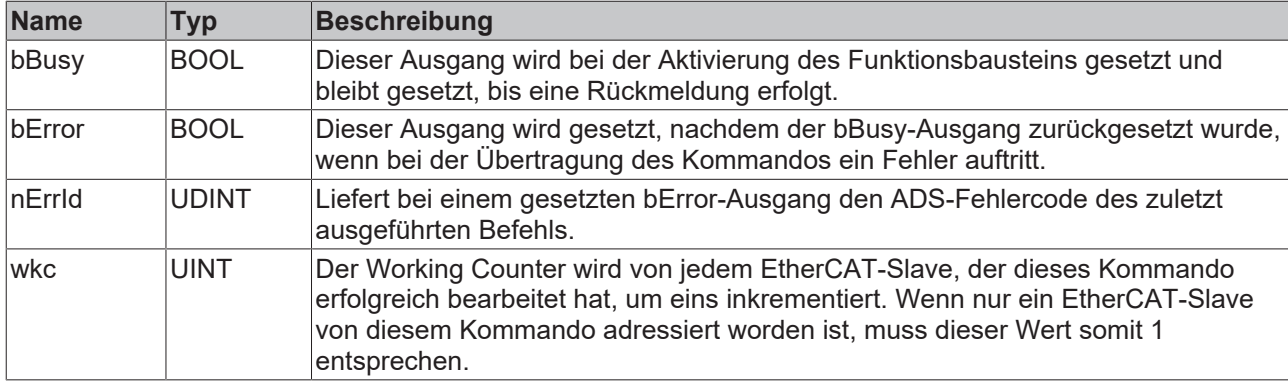

### **Beispiel für eine Implementierung in ST:**

```
PROGRAM Test_LogicalReadCmd
VAR
   fbReadCmd : FB EcLogicalReadCmd;
   bExecute : BOOL;
value : USINT;
    logAddr   : UDINT :=16#10000;
sNetId : T_AmsNetId:='192.168.1.5.3.1';
wkc : UINT;
   bError : UINT;<br>bError : BOOL;
   nErrId : UDINT;
END_VAR
fbReadCmd (sNetId:=sNetID, logAddr:=logAddr, LEN := SIZEOF(value), pDstBuf:=ADR(value), bExecute:=bE
xecute);
wkc := fbReadCmd.wkc;
bError:= fbReadCmd.bError;
nErrId:= fbReadCmd.nErrId;
```
#### **Voraussetzungen**

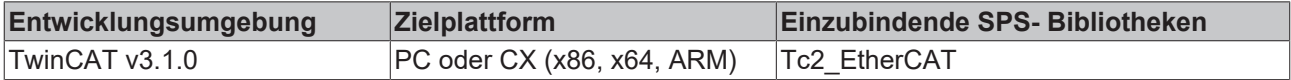

## <span id="page-15-0"></span>**3.4 FB\_EcLogicalWriteCmd**

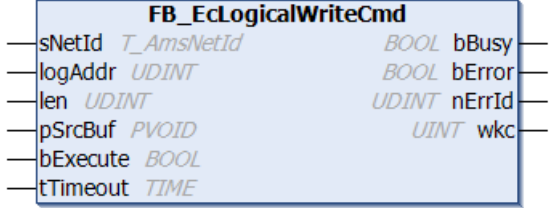

Mit dem Funktionsbaustein FB\_EcLogicalWriteCmd wird ein logisches EtherCAT-Write-Kommando (LWR) vom Master gesendet. In jedem Slave können lokale Adressbereiche (DPRAM) auf globale logische Adressebereich gemappt werden. Somit adressiert dieses Kommando alle EtherCAT-Slaves, die ein Mapping für den ausgewählten logischen Adressbereich konfiguriert haben.

#### **Eingänge** VAR\_INPUT sNetId : T\_AmsNetId;

```
    logAddr  : UDINT; 
len : UDINT;
    pSrcBuf  : PVOID;
       bExecute : BOOL;
   tTimeout : TIME := DEFAULT ADS TIMEOUT;
END_VAR
```
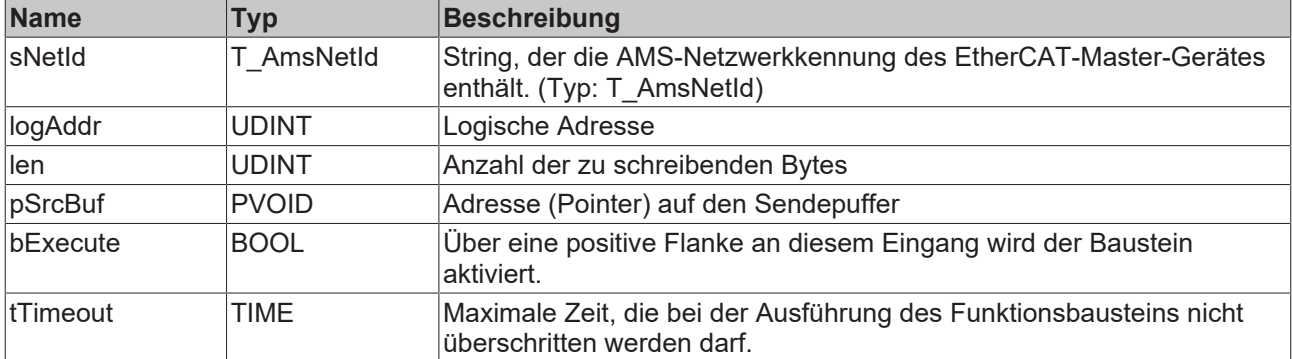

### *Ausgänge*

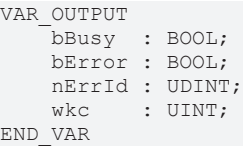

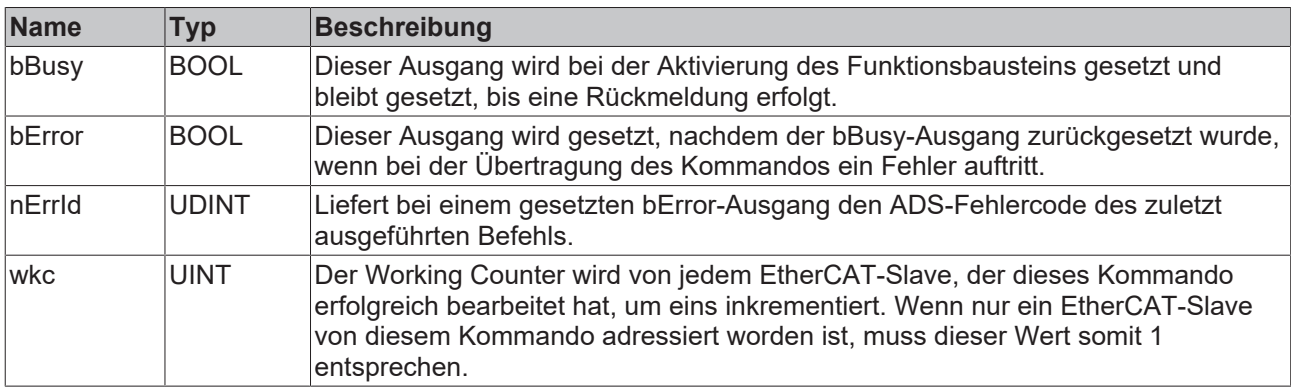

### **Beispiel für eine Implementierung in ST:**

```
PROGRAM Test_LogicalWriteCmd
VAR
   fbWriteCmd : FB EcLogicalWriteCmd;
bExecute : BOOL;
value : USINT :=16#55;
    logAddr    : UDINT :=16#10000;
sNetId : T_AmsNetId:='192.168.1.5.3.1';
wkc : UINT;
bError : BOOL;
nErrId : UDINT;
END_VAR
fbWriteCmd (sNetId:=sNetID, logAddr:=logAddr, LEN := SIZEOF(value), pSrcBuf:=ADR(value), bExecute:=b
Execute);
wkc := fbWriteCmd.wkc;
bError :=fbWriteCmd.bError;
nErrId :=fbWriteCmd.nErrId;
```
#### **Voraussetzungen**

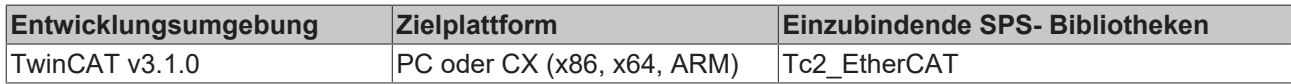

# <span id="page-17-0"></span>**4 EtherCAT Diagnose**

# <span id="page-17-1"></span>**4.1 FB\_EcGetAllSlaveAbnormalStateChanges**

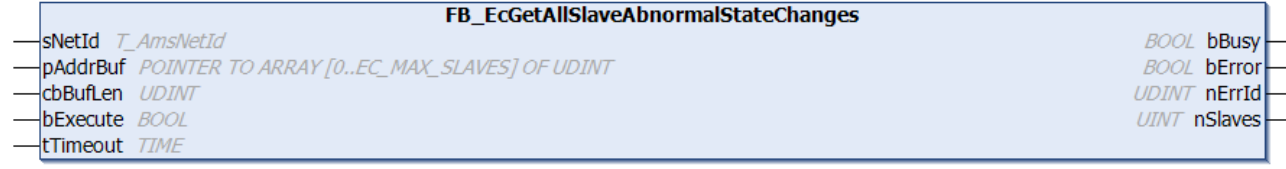

Mit dem Funktionsbaustein FB\_EcGetAllSlaveAbnormalStateChanges können die unerwarteten EtherCAT-Zustandswechsel von allen an den Master angeschlossenen Slaves ausgelesen werden. Bei erfolgreichem Aufruf enthält der im Parameter pBufAddr übergebene Puffer die Anzahl der unerwarteten Zustandswechsel aller Slaves als Array von UDINTs. EtherCAT-Zustandswechsel sind dann unerwartet, wenn sie nicht vom EtherCAT-Master angefordert sind, z.B. wenn ein EtherCAT-Slave von sich aus vom Zustand OP in den Zustand SAFEOP fällt.

### **Eingänge**

VAR\_INPUT sNetId : T\_AmsNetId; (\*AmsNetId of the EtherCAT master device\*) pAddrBuf : POINTER TO ARRAY [0..EC\_MAX\_SLAVES] OF UDINT; (\*Contains the address of the buffer the counters for the state changes f.i. Op to SafeOp-Err are copied to.\*) cbBufLen : UDINT; (\*Size of the buffer pAddrBuf. The size of the buffer must be at least nS lave \*4 Bytes \*) bExecute : BOOL; Function Block execution is triggered by a rising edge at this input\*) tTimeout : TIME; (\*States the time before the function is cancelled.\*) END\_VAR

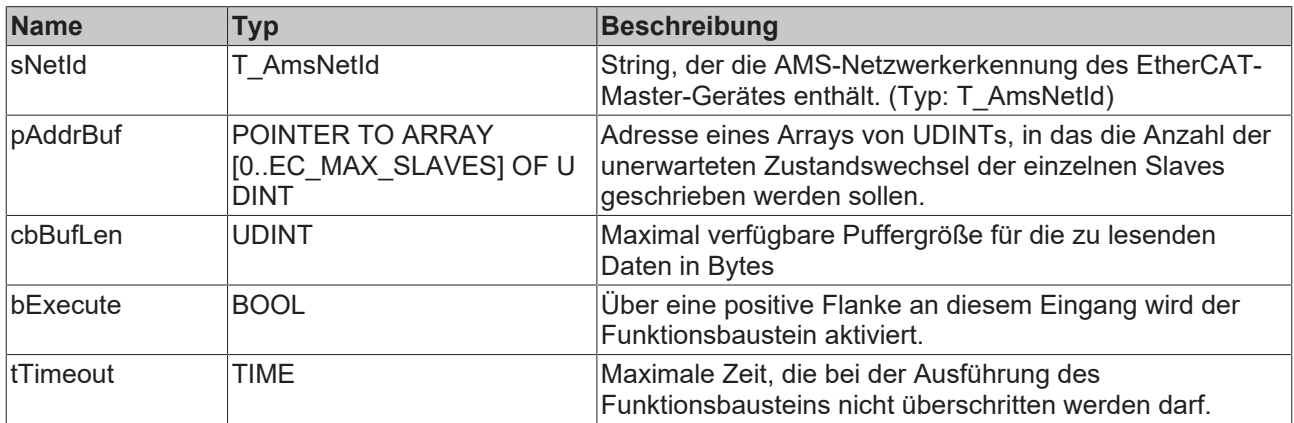

### *Ausgänge*

VAR\_OUTPUT : BOOL; bError : BOOL;

 nErrId : UDINT; nSlaves : UINT; END\_VAR

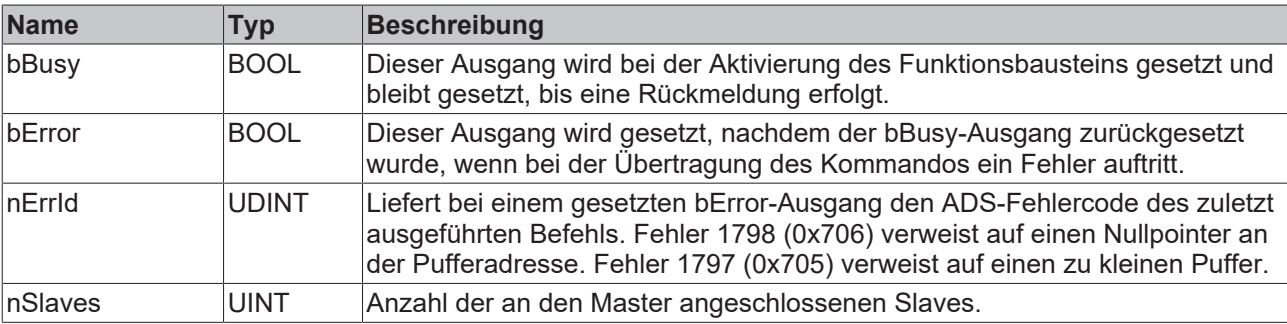

### **Voraussetzungen**

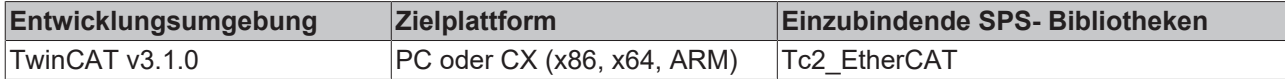

## <span id="page-18-0"></span>**4.2 FB\_EcGetAllSlaveAddr**

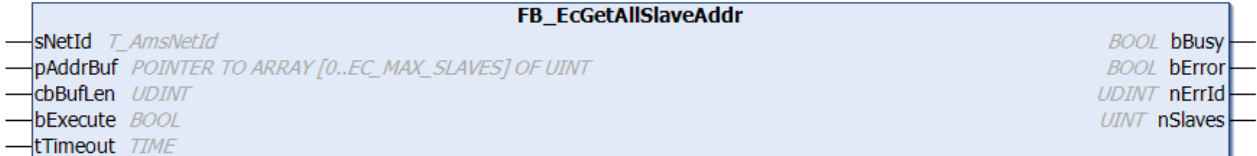

Mit dem Funktionsbaustein FB\_EcGetAllSlaveAddr können die Adressen von allen an den Master angeschlossenen Slaves ausgelesen werden. Bei erfolgreichem Aufruf enthält der im Parameter pAddrBuf übergebene Puffer die Adressen aller Slaves als Array von UINTs.

### **Eingänge**

```
VAR_INPUT
    sNetId : T_AmsNetId;
   pAddrBuf : POINTER TO ARRAY[0..EC MAX SLAVES] OF UINT;
       cbBufLen : UDINT 
       bExecute : BOOL; 
    tTimeout : TIME := DEFAULT ADS TIMEOUT;
END_VAR
```
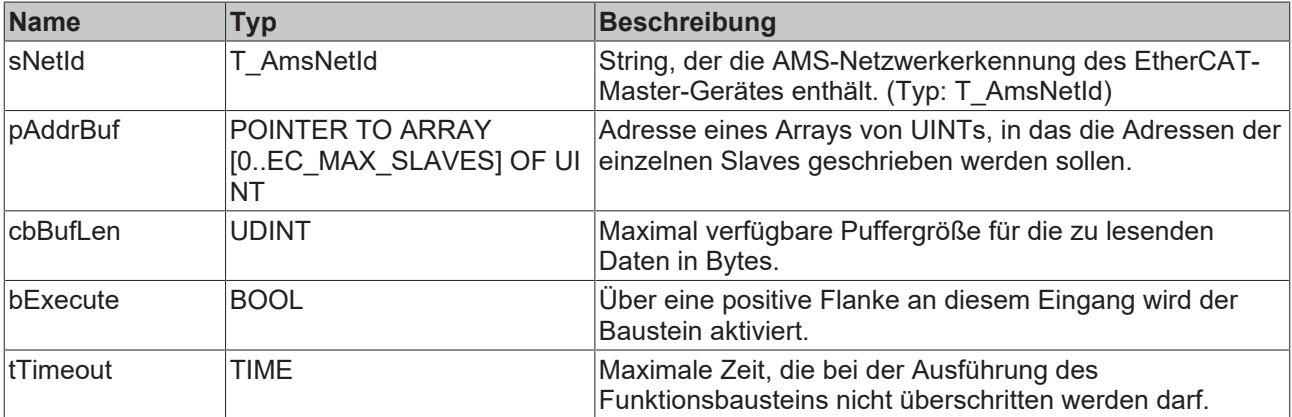

### *Ausgänge*

```
VAR_OUTPUT
    bBusy   : BOOL;
bError : BOOL;
    nErrId  : UDINT;
       nSlaves : UINT;
```
END\_VAR

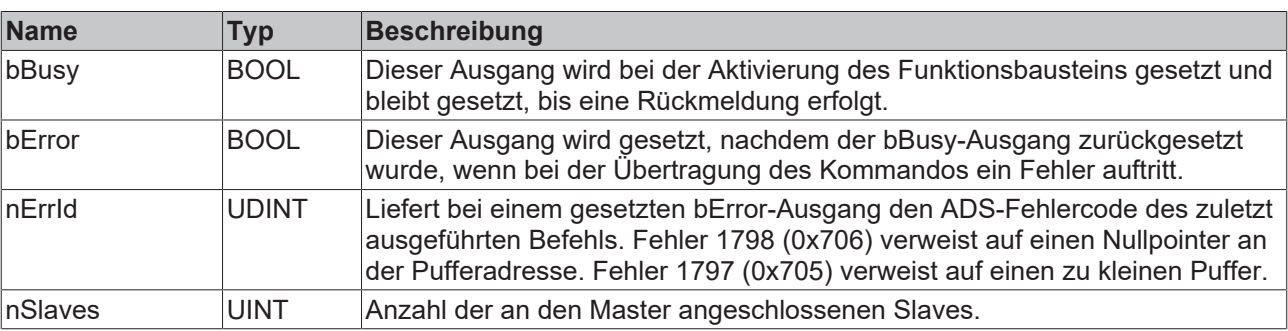

### **Beispiel für eine Implementierung in ST:**

```
PROGRAM TEST_GetAllSlaveAddresses
VAR
    fbGetAllSlaveAddr : FB_EcGetAllSlaveAddr;<br>sNetId : T AmsNetId := '172.16
                    sNetId            : T_AmsNetId := '172.16.2.131.2.1';
bExecute : BOOL;
slaveAddresses : ARRAY[0..255] OF UINT;
    nSlaves : UINT := 0;<br>bError : BOOL;
   bError : BOOL;<br>nErrId : UDINT
                        : UDINT;
END_VAR
```
fbGetAllSlaveAddr(sNetId:= sNetId,pAddrBuf := ADR(slaveAddresses), cbBufLen:= SIZEOF(slaveAddresses) , bExecute:=bExecute); nSlaves := fbGetAllSlaveAddr.nSlaves;

```
bError := fbGetAllSlaveAddr.bError;
nErrId := fbGetAllSlaveAddr.nErrId;
```
#### **Voraussetzungen**

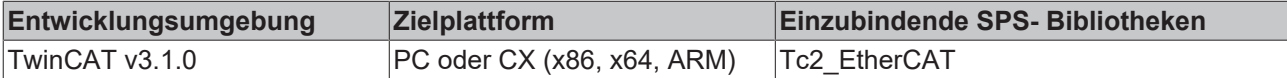

## <span id="page-19-0"></span>**4.3 FB\_EcGetAllSlaveCrcErrors**

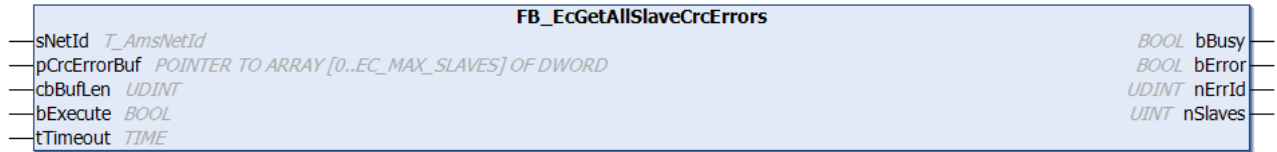

Mit dem Funktionsbaustein FB\_EcGetAllSlaveCrcErrors können die CRC-Error-Zähler aller am Master angeschlossenen Slaves ausgelesen werden. Die CRC-Error an den einzelnen Ports eines Slaves werden addiert.

Um die CRC-Error der einzelnen Ports (A, B und C) eines Slaves auszulesen, muss der Funktionsbock [FB\\_EcGetSlaveCrcError \[](#page-27-0)▶ [28\]](#page-27-0) aufgerufen werden.

Um die CRC-Error der einzelnen Ports (A, B, C und D) eines Slaves auszulesen, muss der Funktionsbock [FB\\_EcGetSlaveCrcErrorEx \[](#page-28-0)[}](#page-28-0) [29\]](#page-28-0) aufgerufen werden.

```
VAR_INPUT
    sNetId : T_AmsNetId;
        pCrcErrorBuf : POINTER TO ARRAY[0..EC_MAX_SLAVES] OF DWORD;
   cbBufLen : UDINT;<br>bExecute : BOOL;
                 \cdot BOOL;
    tTimeout : TIME := DEFAULT ADS TIMEOUT;
END_VAR
```
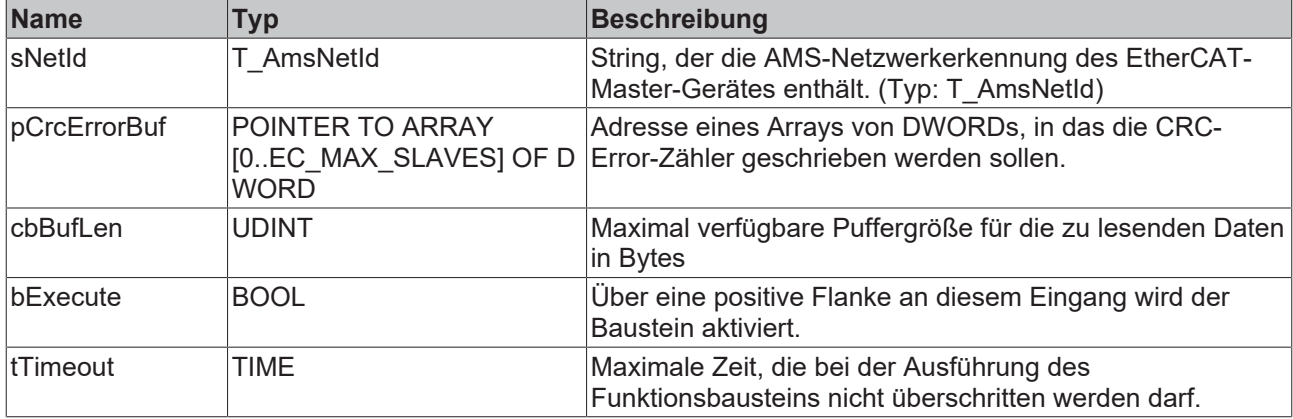

### *Ausgänge*

VAR\_OUTPUT -<br>bBusy : BOOL; bError : BOOL; nErrId : UDINT; nSlaves : UINT; END\_VAR

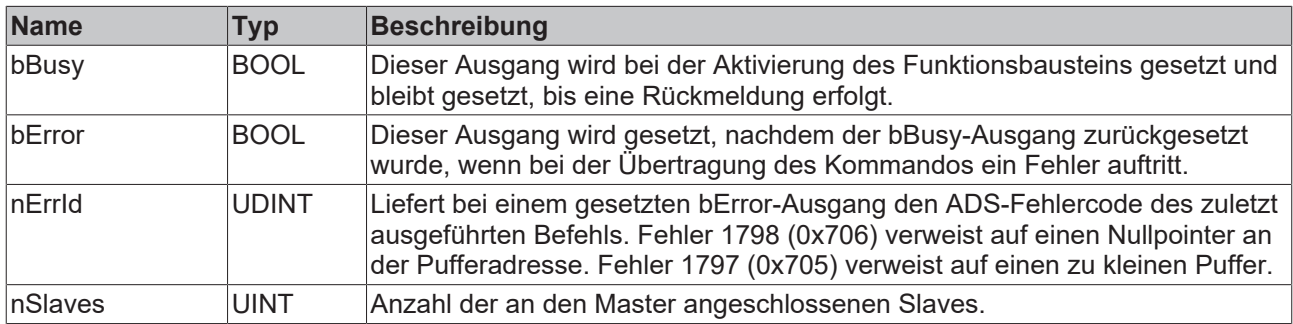

### **Beispiel für eine Implementierung in ST:**

PROGRAM TEST\_GetAllSlaveCrcErrors VAR fbGetAllSlaveCrcErrors : FB\_EcGetAllSlaveCrcErrors; sNetId : T\_AmsNetId := '172.16.2.131.2.1';  $\overline{B}$   $\overline{O}$ OL; crcErrors : ARRAY[0..255] OF DWORD; nSlaves : UINT := 0;<br>bError : BOOL; : BOOL; nErrId : UDINT: END\_VAR fbGetAllSlaveCrcErrors(sNetId:= sNetId, pCrcErrorBuf := ADR(crcErrors), cbBufLen:= SIZEOF(crcErrors) , bExecute:=bExecute);

```
nSlaves := fbGetAllSlaveCrcErrors.nSlaves;
bError := fbGetAllSlaveCrcErrors.bError;
nErrId := fbGetAllSlaveCrcErrors.nErrId;
```
#### **Voraussetzungen**

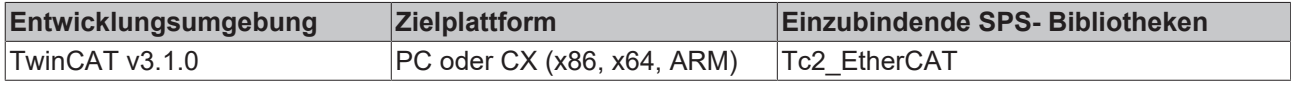

## <span id="page-20-0"></span>**4.4 FB\_EcGetAllSlavePresentStateChanges**

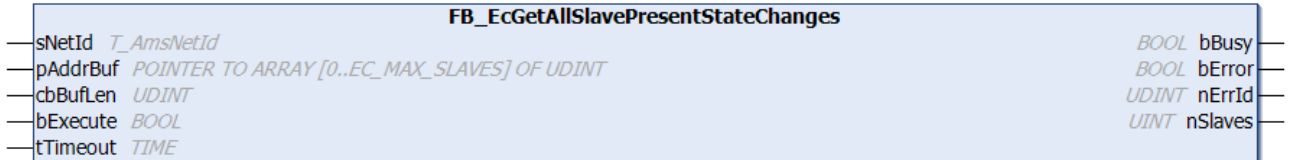

Mit dem Funktionsbaustein FB\_EcGetAllSlavePresentStateChanges können die EtherCAT-Zustandswechsel vom Zustand "Slave ist vorhanden" in "INIT\_NO\_COMM" von allen an den Master angeschlossenen Slaves ausgelesen werden. Bei erfolgreichem Aufruf enthält der im Parameter pAddrBuf übergebene Puffer die Anzahl der Zustandswechsel aller Slaves als Array von UDINTs. Der EtherCAT-Zustandswechsel von "Slave ist vorhanden" zu "INIT\_NO\_COMM" bedeutet, dass die Verbindung zum Slave unterbrochen wurde. Zum Beispiel durch Abziehen des EtherCAT-Kabels.

```
VAR_INPUT
sNetId : T_AmsNetId; (*AmsNetId of the EtherCAT master device*)
pAddrBuf : POINTER TO ARRAY [0..EC MAX SLAVES] OF UDINT; (*Contains the address of the buffer
the counters for the state changes from Present to INIT NO COMM are copied to.*)
       cbBufLen  :  UDINT; (*Size of the buffer pAddrBuf. The size of the buffer must be at least nSlav
e *4 Bytes *)
```
 bExecute : BOOL; (\*Function Block execution is triggered by a rising edge at this input\*) tTimeout : TIME; (\*States the time before the function is cancelled.\*)

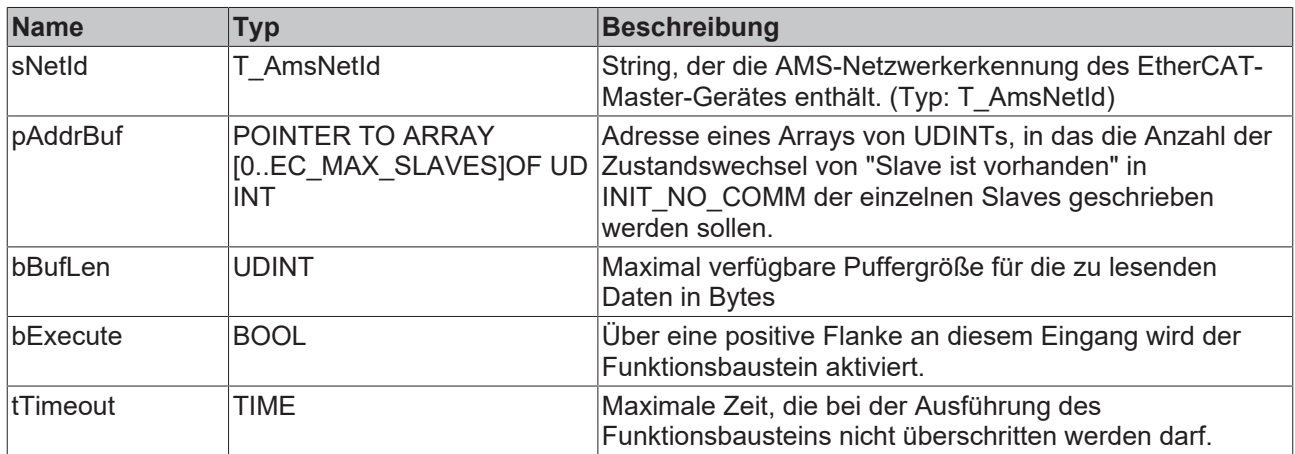

### **Ausgänge**

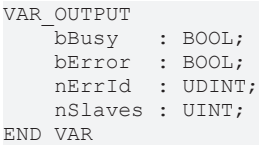

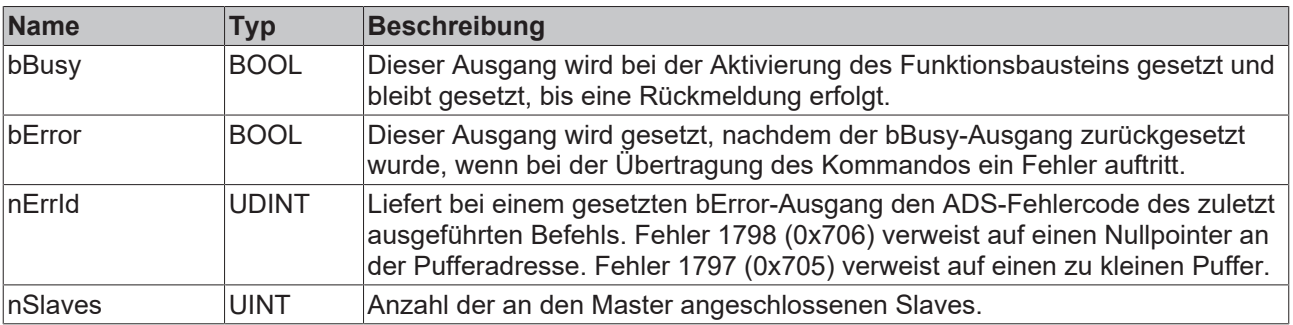

#### **Voraussetzungen**

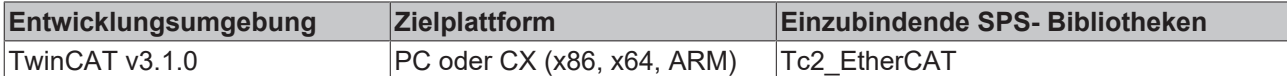

## <span id="page-21-0"></span>**4.5 FB\_EcGetConfSlaves**

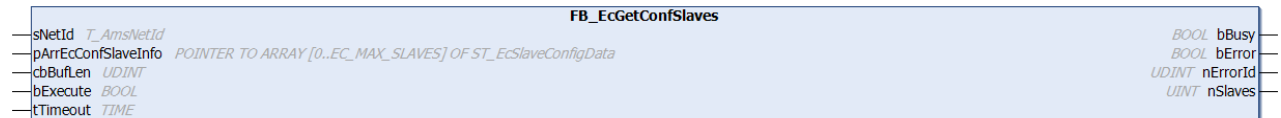

Mit dem Funktionsbaustein FB\_EcGetConfSlaves kann eine Liste der konfigurierten Slaves aus dem EtherCAT-Master-Objektverzeichnis ausgelesen werden.

### **Eingänge**

```
VAR_INPUT
                            : T AmsNetId;
    pArrEcConfSlaveInfo : POINTER TO ARRAY[0..EC_MAX_SLAVES] OF ST_EcSlaveConfigData;<br>cbBufLen : UDINT;<br>bExecute : BOOL;
    r<br>cbBufLen
   bExecute
        tTimeout            : TIME := DEFAULT_ADS_TIMEOUT; 
END_VAR
```
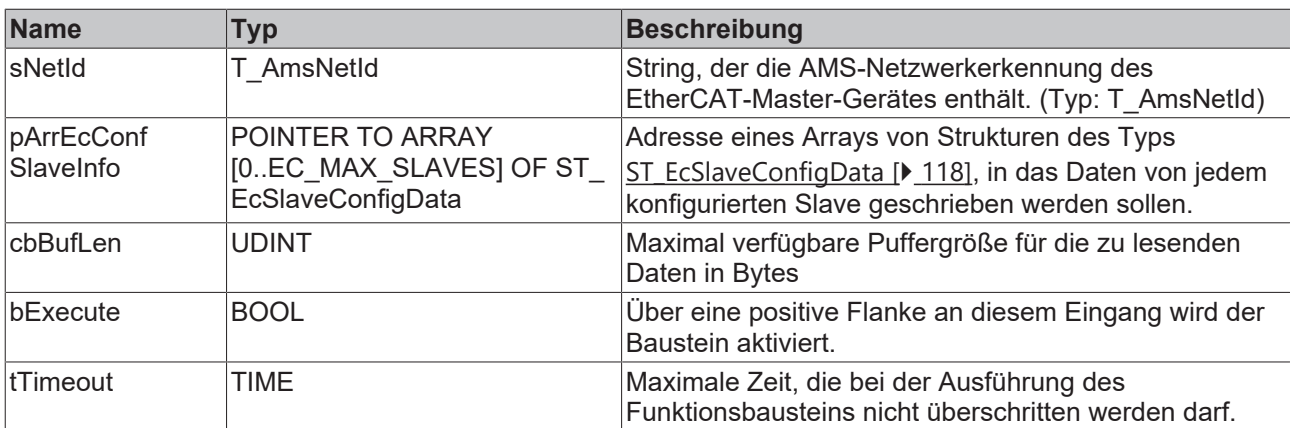

### *<b>Ausgänge*

```
VAR_OUTPUT
    bBusy   : BOOL;
bError : BOOL;
    nErrId  : UDINT;
       nSlaves : UINT;
END_VAR
```
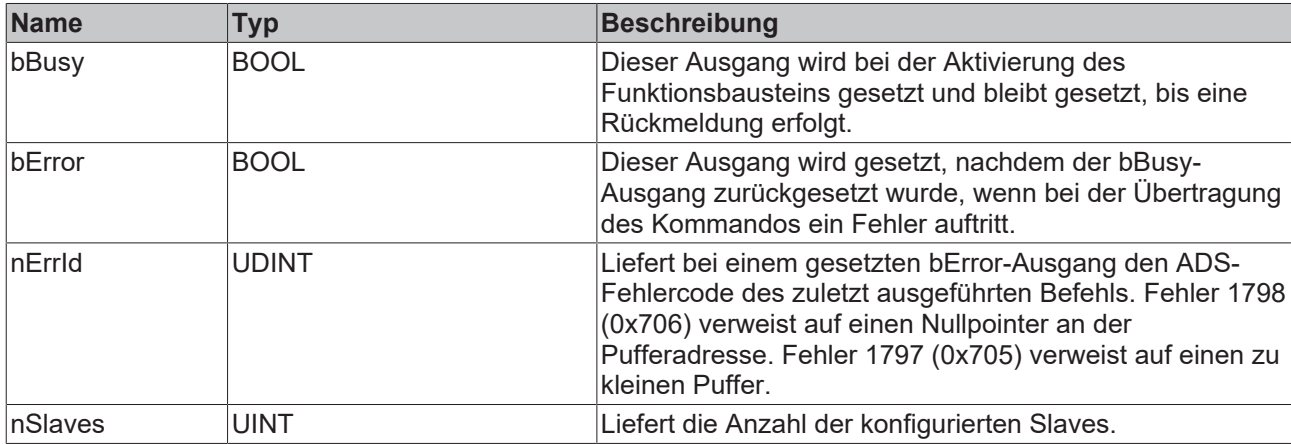

### **Voraussetzungen**

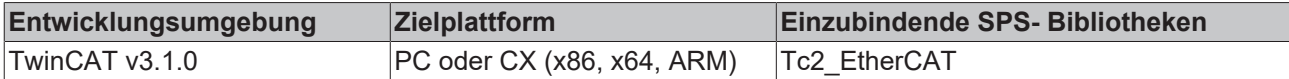

## <span id="page-22-0"></span>**4.6 FB\_EcGetLastProtErrInfo**

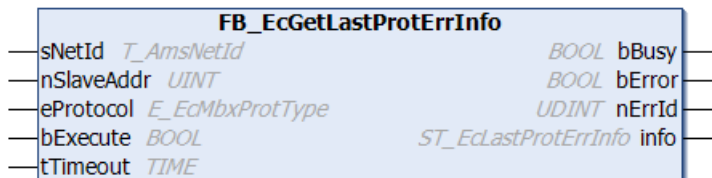

Mit dem Funktionsbaustein FB\_EcGetLastProtErrInfo können zusätzliche Fehlerinformationen zum zuletzt aufgetretenen Mailboxprotokollfehler ausgelesen werden. Ein fehlerfreies Mailboxkommando setzt den letzten Fehler jedes Mal zurück.

```
VAR_INPUT
            : T_AmsNetId;
       nSlaveAddr : UINT;
```

```
eProtocol : E_EcMbxProtType := eEcMbxProt_FoE;
bExecute : BOOL;
tTimeout : TIME := DEFAULT ADS TIMEOUT;
END_VAR
```
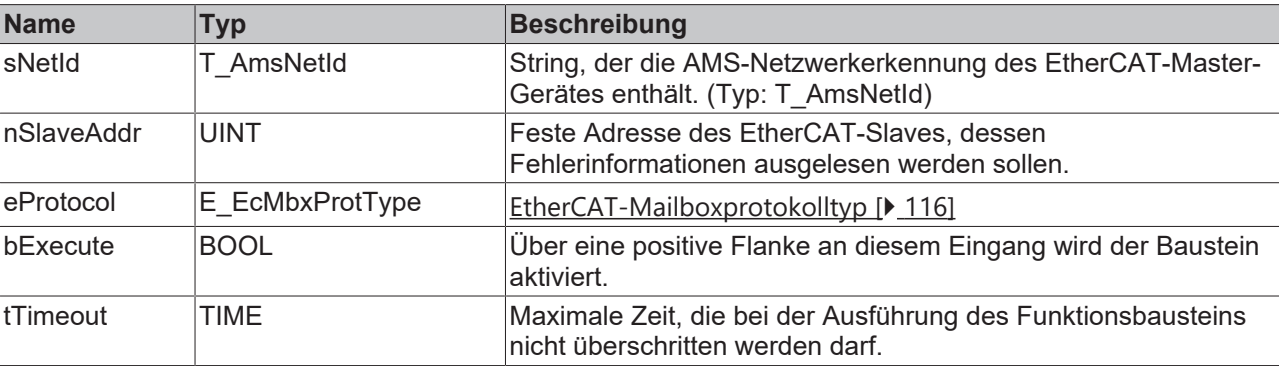

### *Ausgänge*

```
VAR_OUTPUT
    bBusy  : BOOL;
    bError : BOOL;
        nErrId : UDINT;
    info : ST_EcLastProtErrInfo;<br>
WAR
END_VAR
```
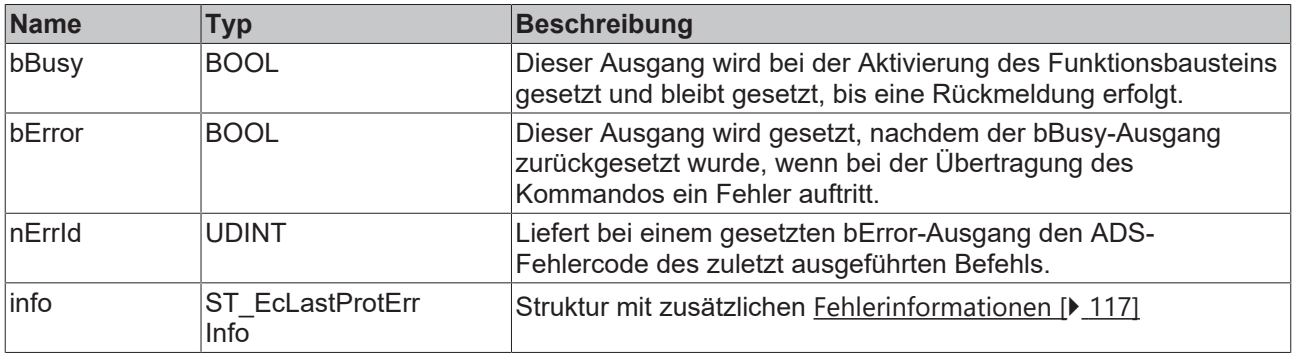

### **Beispiel in ST:**

Bei einer steigenden Flanke am bGet werden zusätzliche Fehlerinformationen zum zuletzt aufgetretenen Mailboxprotokollfehler ausgelesen.

```
PROGRAM MAIN
VAR
        fbGetInfo : FB_EcGetLastProtErrInfo := ( sNetID := '172.16.6.195.2.1',
nSlaveAddr := 1004,
eProtocol := eEcMbxProt_FoE,
                                               tTimeout := DEFAULT_ADS_TIMEOUT );
       bGet : BOOL;
       bBusy : BOOL;
    bError : BOOL;
    nErrID : UDINT;
    sInfo : T_MaxString;
END_VAR
fbGetInfo( bExecute:= bGet,
               bBusy=>bBusy,
                bError=>bError,
                nErrId=>nErrId );
sInfo := BYTEARR TO MAXSTRING( fbGetInfo.info.binDesc );
```
## **Voraussetzungen**

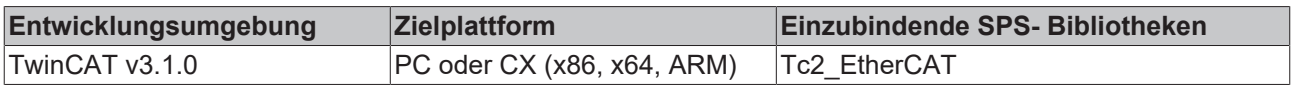

**RECKHO** 

## <span id="page-24-0"></span>**4.7 FB\_EcGetMasterDevState**

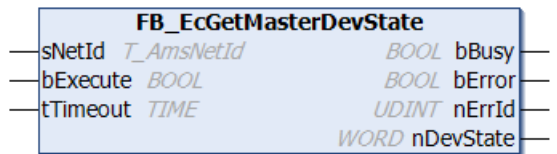

Mit dem Funktionsbaustein FB\_EcGetMasterDevState kann der aktuelle Zustand des EtherCAT-Masters gelesen werden.

### **Eingänge**

```
VAR_INPUT
    sNetId : T_AmsNetId;
        bExecute : BOOL;
    tTimeout : TIME := DEFAULT ADS TIMEOUT;
END_VAR
```
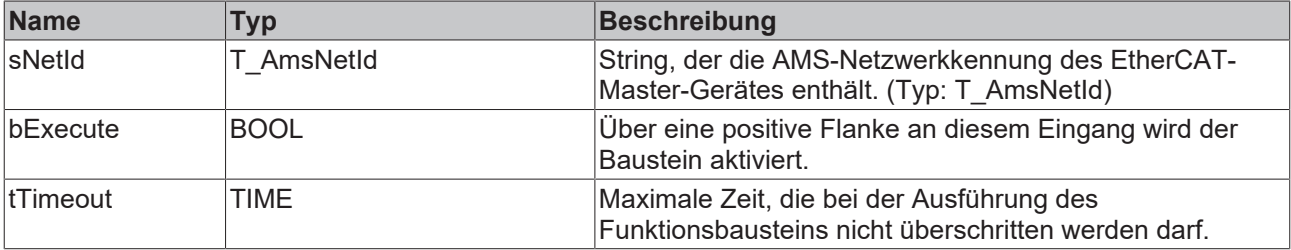

### *<b>Ausgänge*

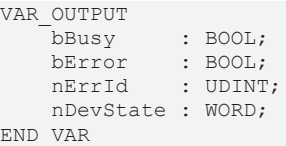

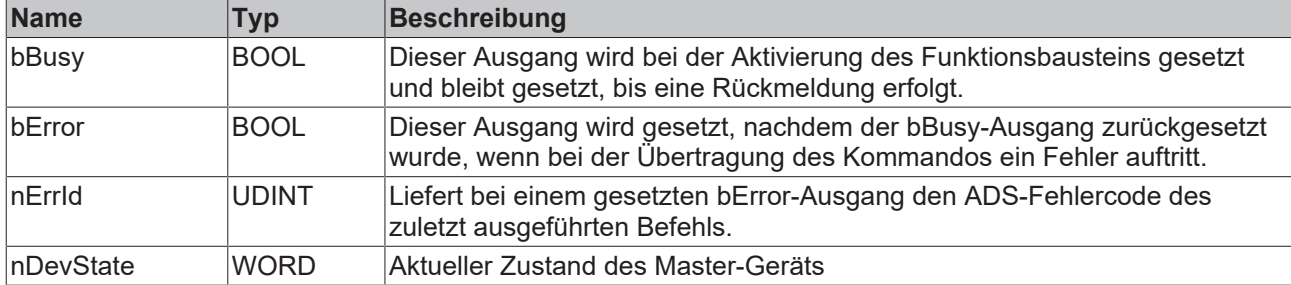

### **Voraussetzungen**

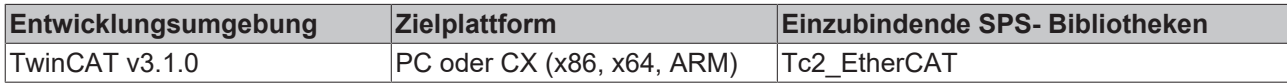

## <span id="page-24-1"></span>**4.8 FB\_EcGetScannedSlaves**

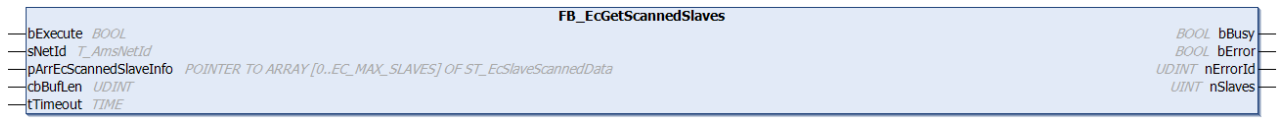

Mit dem Funktionsbaustein FB\_EcGetScannedSlaves kann eine Liste der aktuell verfügbaren (gescannten) Slaves aus dem EtherCAT-Master-Objektverzeichnis ausgelesen werden. Hierfür wird ein Online-Scan ausgeführt, bei dem die EEPROMs der EtherCAT-Slaves eingelesen werden. Das Scannen nimmt je nach Anzahl der angeschlossenen Slaves einige Zeit in Anspruch.

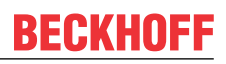

### **Eingänge**

```
VAR_INPUT
bExecute : BOOL;
sNetId : T_AmsNetId;
      pArrEcScannedSlaveInfo : POINTER TO ARRAY[0..EC_MAX_SLAVES] OF ST_EcSlaveScannedData;
cbBufLen : UDINT;
    tTimeout               : TIME := DEFAULT_ADS_TIMEOUT; 
END_VAR
```
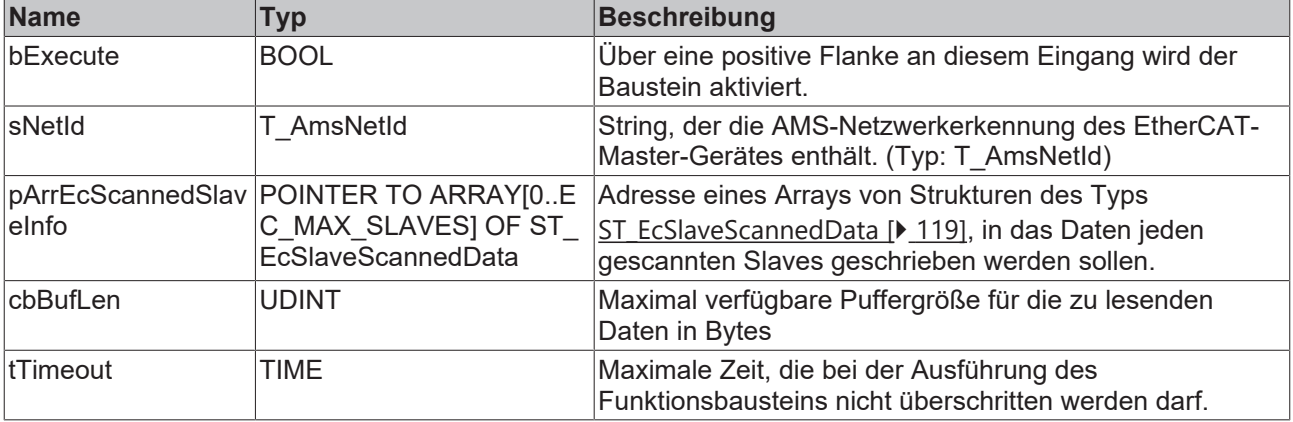

### **Ausgänge**

```
VAR_OUTPUT
    bBusy   : BOOL;
bError : BOOL;
    nErrId  : UDINT;
       nSlaves : UINT;
ND_VAR
```
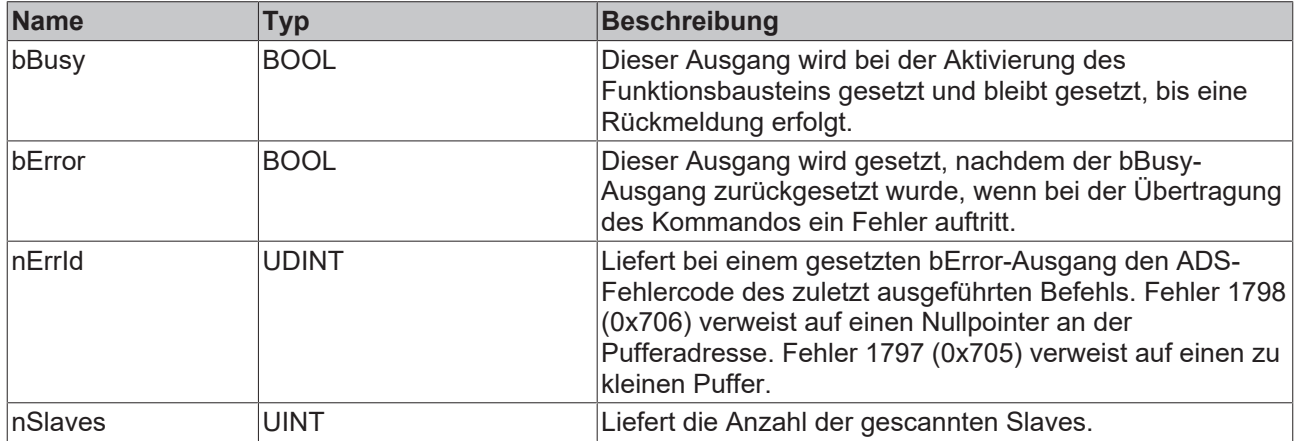

### **Voraussetzungen**

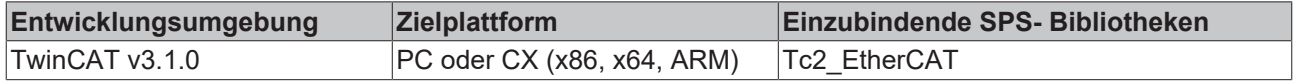

# <span id="page-25-0"></span>**4.9 FB\_EcGetSlaveCount**

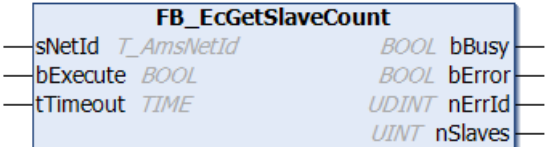

Mit dem Funktionsbaustein FB\_EcGetSlaveCount kann die Anzahl der Slaves, die an den Master angeschlossen sind, ermittelt werden.

## **Eingänge**

```
VAR_INPUT
    sNetId : T_AmsNetId;
       bExecute : BOOL; 
   tTimeout : TIME := DEFAULT ADS TIMEOUT;
END_VAR
```
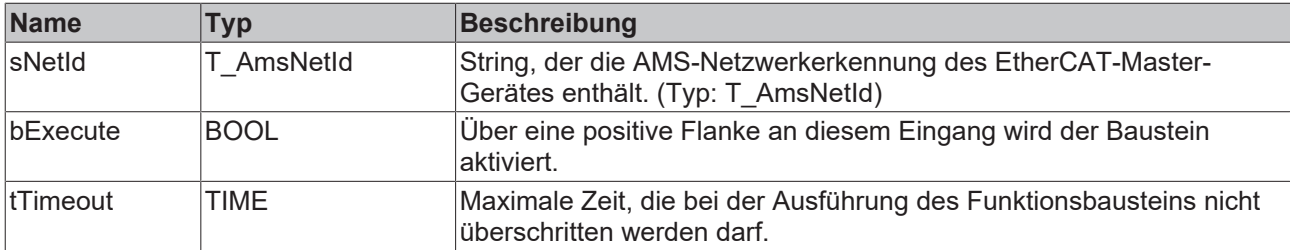

### *Ausgänge*

VAR\_OUTPUT bBusy : BOOL; bError : BOOL; nErrId : UDINT; nSlaves : UINT; END\_VAR

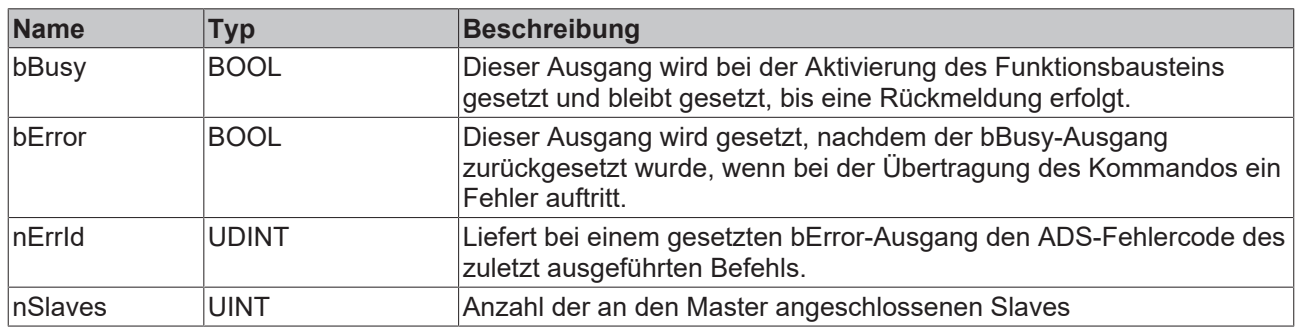

### **Beispiel für eine Implementierung in ST:**

```
PROGRAM TEST_GetSlaveCount
VAR
      fbGetSlaveCount : FB_EcGetSlaveCount;
sNetId : T_AmsNetId := '172.16.2.131.2.1';
bExecute : BOOL;
nSlaves : UINT;
bError : BOOL;
nErrId : UDINT;
END_VAR
fbGetSlaveCount(sNetId:= sNetId, bExecute:=bExecute);
nSlaves := fbGetSlaveCount.nSlaves;
```

```
bError := fbGetSlaveCount.bError;
nErrId := fbGetSlaveCount.nErrId;
```
### **Voraussetzungen**

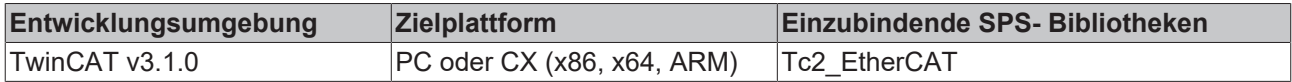

# <span id="page-27-0"></span>**4.10 FB\_EcGetSlaveCrcError**

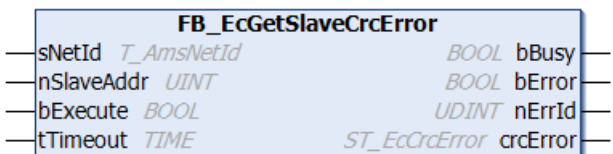

Mit dem Funktionsbaustein FB\_EcGetSlaveCrcError können die CRC-Error-Zähler der einzelnen Ports (A, B und C) eines Slave ausgelesen werden. Bei erfolgreichem Aufruf enthält die Ausgangsvariable crcError vom Typ ST\_EcCrcError die angeforderten CRC-Error-Zähler.

Der Funktionsbaustein FB\_EcGetSlaveCrcError kann nur mit Slaves mit bis zu 3 Ports (z.B. EK1100) eingesetzt werden. Der Funktionsbaustein FB\_EcGetSlaveCrcErrorEx kann auch mit Slaves mit bis zu 4 Ports (z.B. EK1122) eingesetzt werden.

## **Eingänge**

```
VAR_INPUT
            : T_AmsNetId;
       nSlaveAddr : UINT;     
bExecute : BOOL;
tTimeout : TIME := DEFAULT ADS TIMEOUT;
END_VAR
```
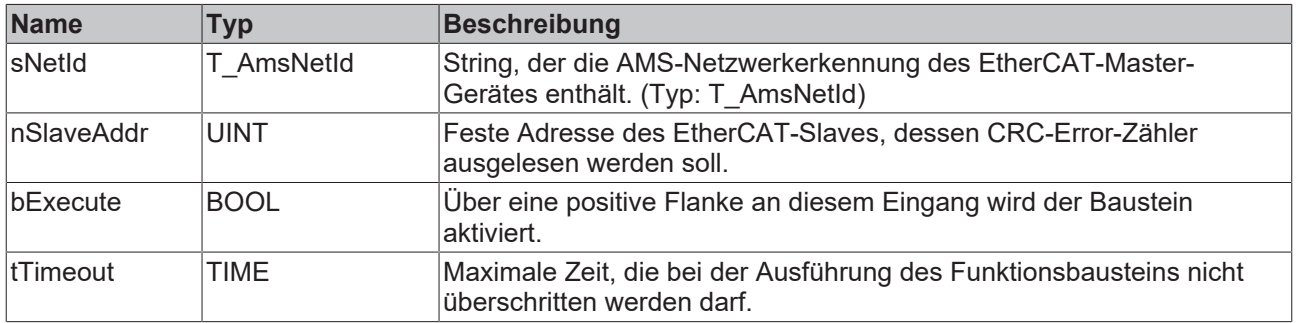

### *Ausgänge*

```
VAR_OUTPUT
   bBusy : BOOL;
bError : BOOL;
    nErrId   : UDINT;
   crcError : ST_EcCrcError;
END_VAR
```
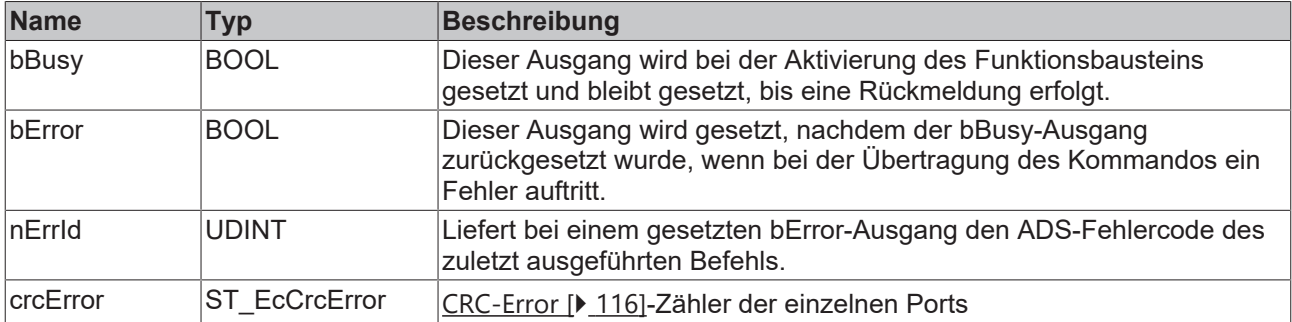

### **Beispiel für eine Implementierung in ST:**

```
PROGRAM TEST_GetSlaveCrcError
VAR
        fbGetSlaveCrcError : FB_EcGetSlaveCrcError;
    sNetId : T AmsNetId := \overline{1}172.16.2.131.2.1';
    bExecute : BOOL;
        crcError : ST_EcCrcError;
   nSlaveAddr : \overline{U}INT := 1001;
```
# **RECKHOFF**

```
    bError : BOOL;
        nErrId : UDINT;
END_VAR
```
fbGetSlaveCrcError(sNetId:= sNetId, nSlaveAddr:= nSlaveAddr, bExecute:=bExecute); crcError := fbGetSlaveCrcError.crcError; bError := fbGetSlaveCrcError.bError; nErrId := fbGetSlaveCrcError.nErrId;

### **Voraussetzungen**

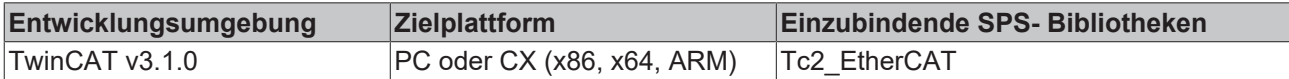

## <span id="page-28-0"></span>**4.11 FB\_EcGetSlaveCrcErrorEx**

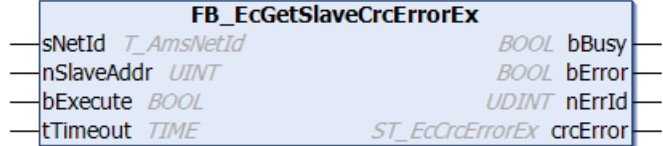

Mit dem Funktionsbaustein FB\_EcGetSlaveCrcErrorEx können die CRC-Error-Zähler der einzelnen Ports (A, D, B und C) eines Slave ausgelesen werden. Bei erfolgreichem Aufruf enthält die Ausgangsvariable crcError vom Typ ST\_EcCrcErrorEx die angeforderten CRC-Error-Zähler.

Der Funktionsbaustein FB\_EcGetSlaveCrcErrorEx kann mit Slaves mit bis zu 4 Ports (z.B. EK1122) eingesetzt werden. Der Funktionsbaustein FB\_EcGetSlaveCrcError kann hingegen nur mit Slaves mit bis zu 3 Ports (z.B. EK1100) eingesetzt werden.

### **Eingänge**

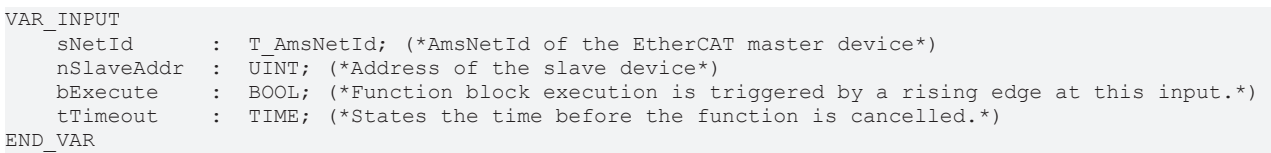

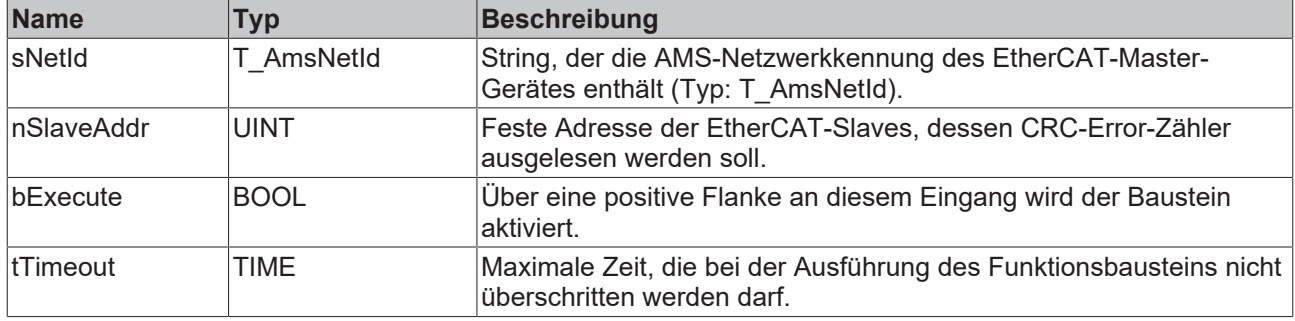

### *Ausgänge*

```
VAR_OUTPUT
bBusy : BOOL;
bError : BOOL;
nErrId : UDINT;
CrcError : ST_EcCrcErrorEx; (*Crc error of the EtherCAT slave device*)
END_VAR
```
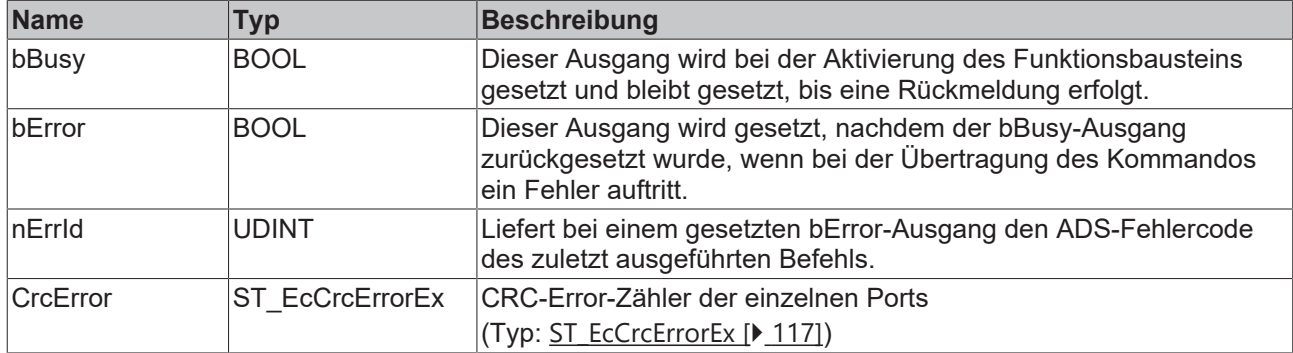

### **Voraussetzungen**

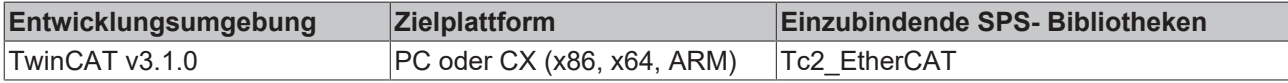

## <span id="page-29-0"></span>**4.12 FB\_EcGetSlaveIdentity**

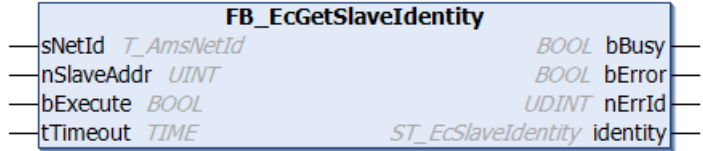

Mit dem Funktionsbaustein FB\_EcGetSlaveIdentity kann die CANopen Identity eines einzelnen EtherCAT-Slave-Gerätes ausgelesen werden. Bei erfolgreichem Aufruf enthält die Ausgangsvariable identity vom Typ ST\_EcSlaveIdentity die angeforderte Identity-Information.

### **Eingänge**

VAR\_INPUT : T\_AmsNetId; nSlaveAddr : UINT; bExecute : BOOL; tTimeout : TIME := DEFAULT ADS TIMEOUT; END\_VAR

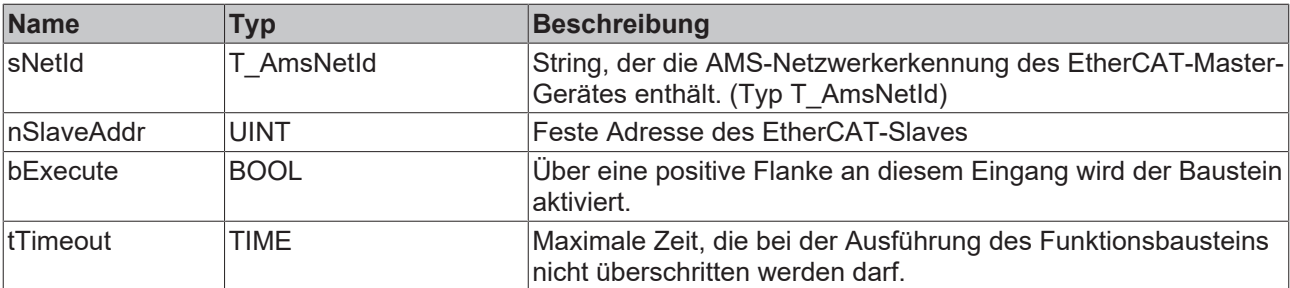

### **Ausgänge**

```
VAR_OUTPUT
   \overline{\phantom{a}}bBusy : BOOL;
bError : BOOL;
    nErrId   : UDINT;
    identity : ST_EcSlaveIdentity; 
END_VAR
```
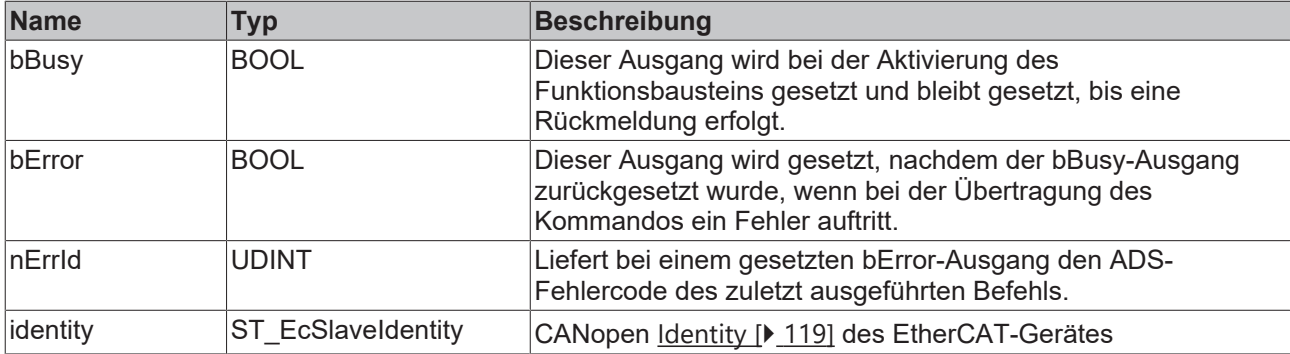

### **Beispiel für eine Implementierung in ST:**

```
PROGRAM TEST GetSlaveIdentity
VAR
   fbGetSlaveIdentity : FB EcGetSlaveIdentity;
sNetId : T_AmsNetId := '172.16.2.131.2.1';
bExecute : BOOL;
identity \qquad \qquad : \text{ST } EcSlaveIdentity;nSlaveAddr : UINT := 1001;
bError : BOOL;
nErrId : UDINT;
END_VAR
fbGetSlaveIdentity(sNetId:= sNetId, nSlaveAddr:= nSlaveAddr, bExecute:=bExecute);
identity := fbGetSlaveIdentity.identity;
bError := fbGetSlaveIdentity.bError;
```

```
nErrId := fbGetSlaveIdentity.nErrId;
```
### **Voraussetzungen**

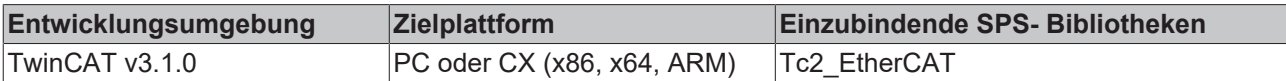

## <span id="page-30-0"></span>**4.13 FB\_EcGetSlaveTopologyInfo**

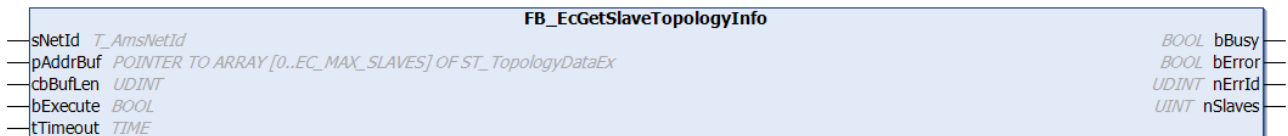

Mit dem Funktionsbaustein FB\_EcGetSlaveTopolgyInfo können Informationen zur Topologie ermittelt werden.

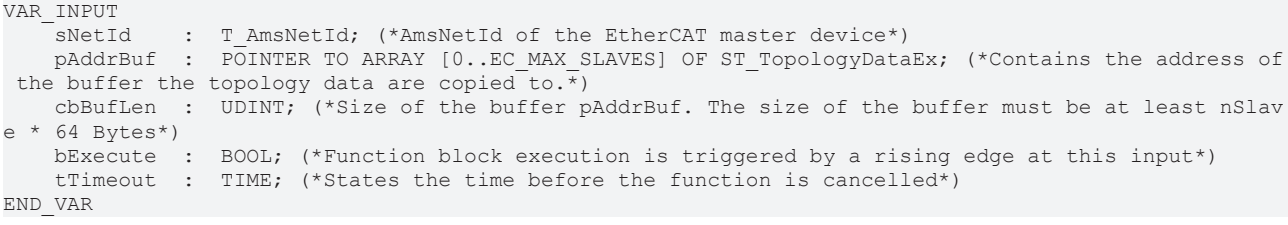

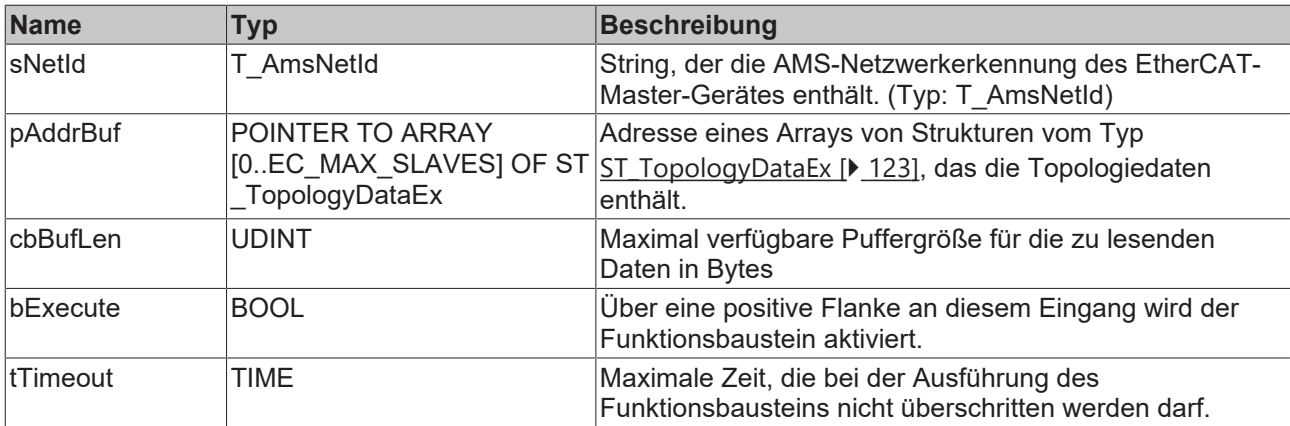

## **Ausgänge**

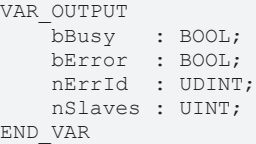

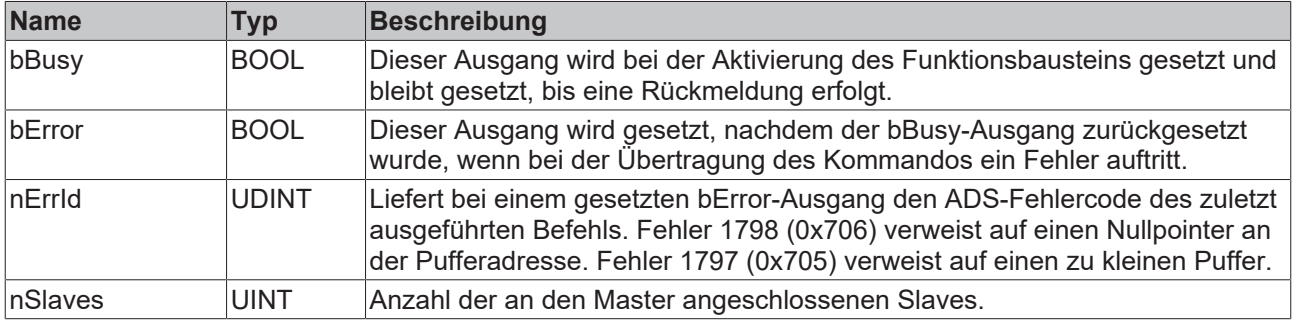

### **Voraussetzungen**

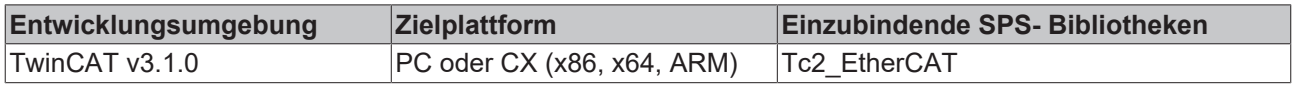

## <span id="page-31-0"></span>**4.14 FB\_EcMasterFrameCount**

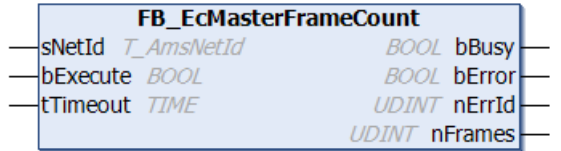

Mit dem Funktionsbaustein FB\_EcMasterFrameCount kann die Anzahl der EtherCAT-Frames, die im Master konfiguriert sind, ermittelt werden.

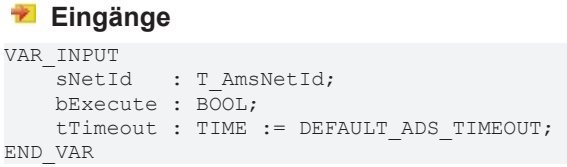

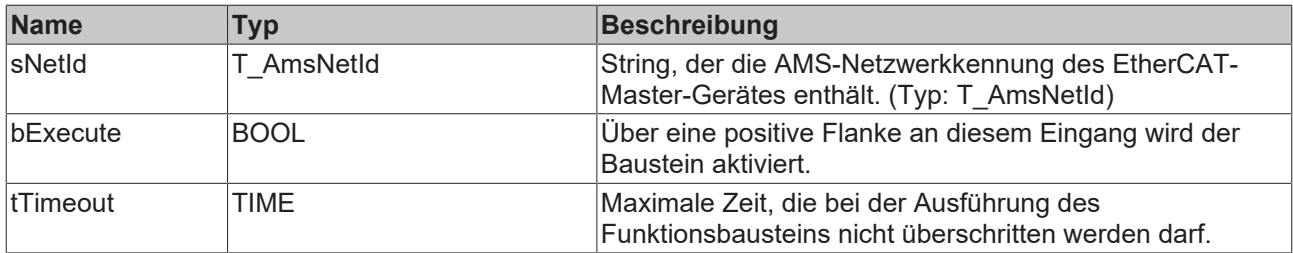

### *Ausgänge*

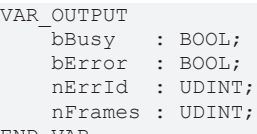

END\_VAR

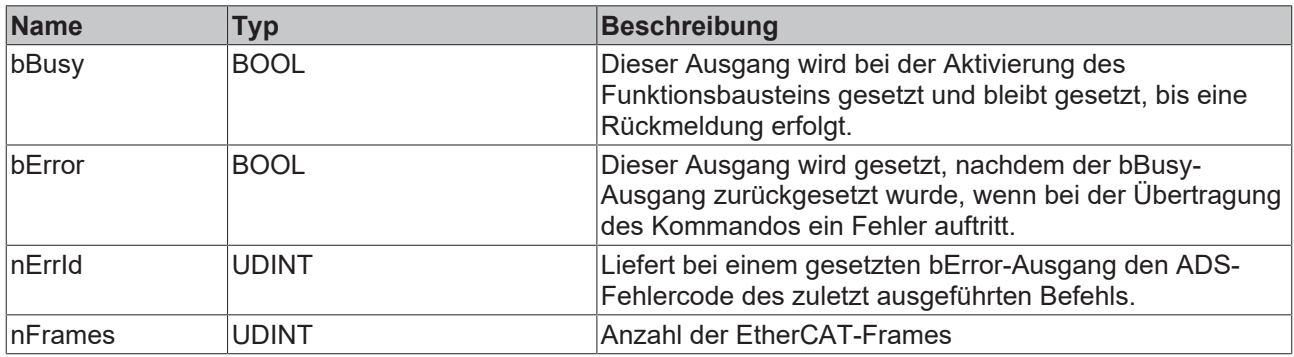

### **Voraussetzungen**

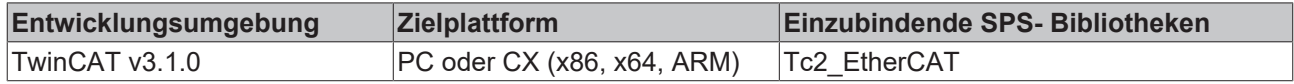

## <span id="page-32-0"></span>**4.15 FB\_EcMasterFrameStatistic**

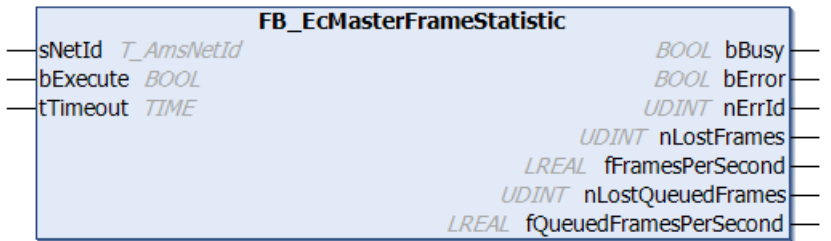

Mit dem Funktionsbaustein FB\_EcMasterFrameStatistic kann die Frame-Statistik des EtherCAT-Masters ausgelesen werden. Es wird zwischen zyklischen und azyklischen (queued) Frames unterschieden. Azyklische Frames werden z.B. für die Initialisierung oder für Parameterzugriffe auf EtherCAT-Slaves verwendet. Frames gelten dann als verloren, wenn sie nicht zum Master zurückkommen oder wenn sie ungültig sind.

Die Anzahl der "Lost Frames" (die verloren gegangenen oder ungültigen zyklischen Frames), die Anzahl der zykischen Frames pro Sekunde, die Anzahl der "Lost Queued Frames" (die verloren gegangenen oder ungültigen azyklischen Frames) und die Anzahl der "Queued Frames" pro Sekunde werden am Ausgang des Bausteins zur Verfügung gestellt.

### **Eingänge**

```
VAR_INPUT
   -<br>sNetId : T_AmsNetId;
    bExecute : BOOL;
tTimeout : TIME := DEFAULT ADS TIMEOUT;
END_VAR
```
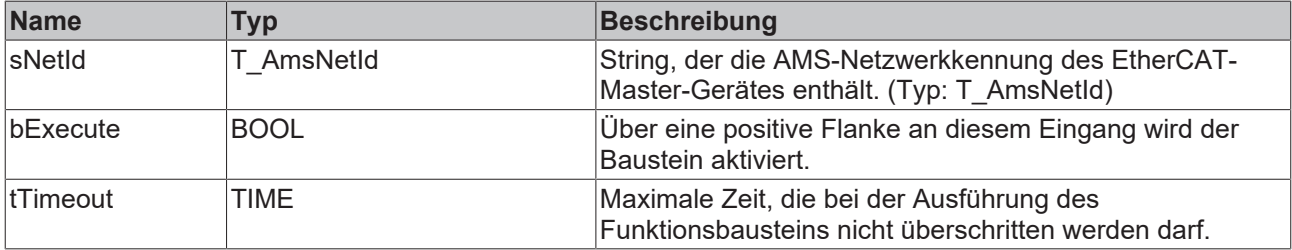

### *Ausgänge*

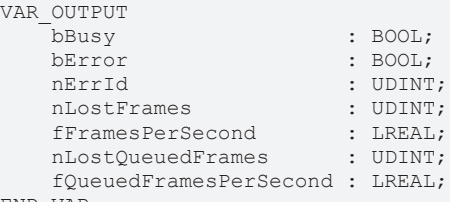

END\_VAR

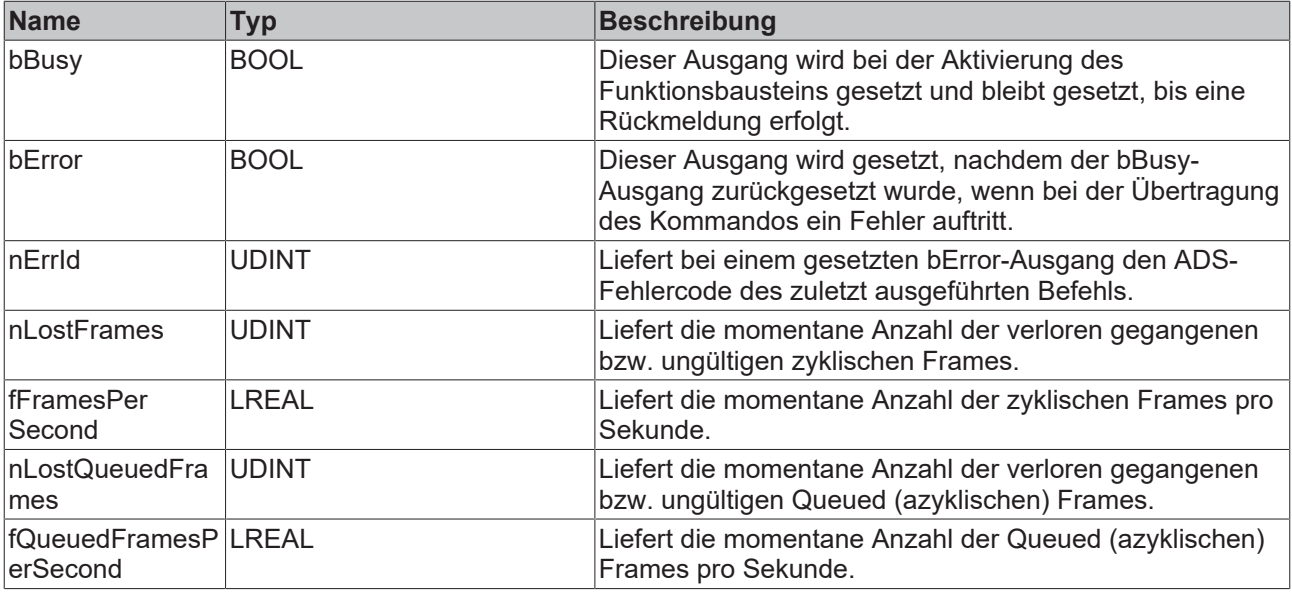

### **Voraussetzungen**

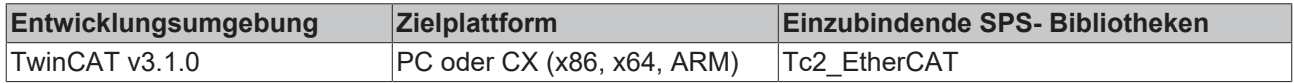

# <span id="page-33-0"></span>**4.16 FB\_EcMasterFrameStatisticClearCRC**

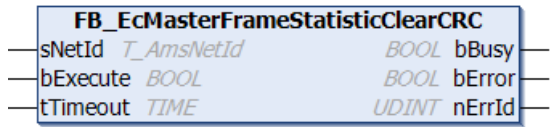

Mit dem Funktionsbaustein FB\_EcMasterFrameStatisticClearCRC können die CRC-Fehlerzähler aller EtherCAT-Slaves gelöscht werden.

### **Eingänge**

```
VAR_INPUT
    -<br>sNetId : T_AmsNetId;
   bExecute : BOOL;
        tTimeout : TIME := DEFAULT_ADS_TIMEOUT; 
END_VAR
```
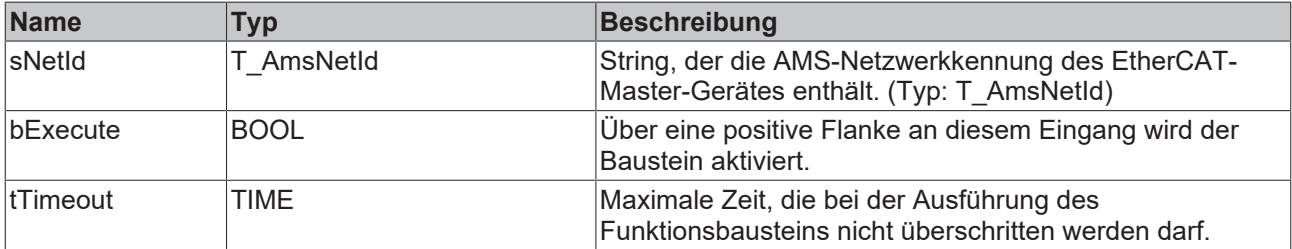

### *Ausgänge*

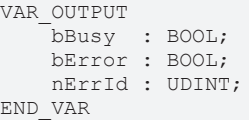

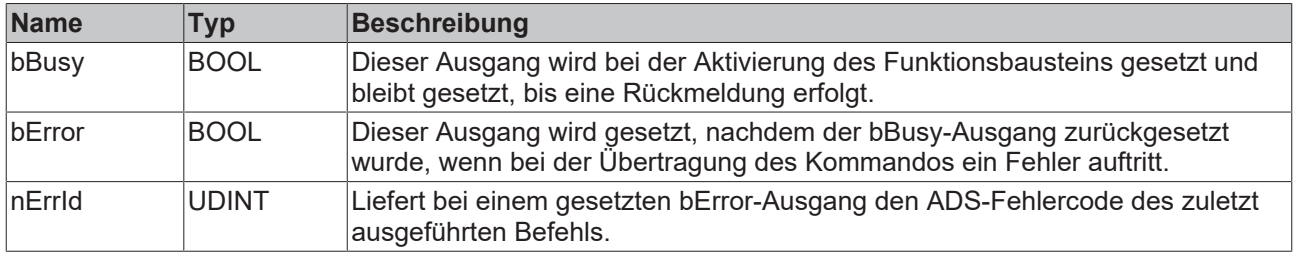

### **Voraussetzungen**

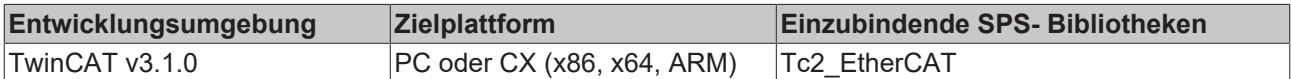

## <span id="page-34-0"></span>**4.17 FB\_EcMasterFrameStatisticClearFrames**

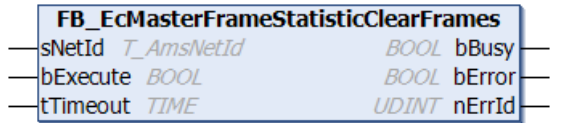

Mit dem Funktionsbaustein FB\_EcMasterFrameStatisticClearFrames können die Zähler der "Lost Frames" gelöscht werden.

```
VAR_INPUT
    -<br>sNetId : T_AmsNetId;
       bExecute : BOOL;
        tTimeout : TIME := DEFAULT_ADS_TIMEOUT; 
END_VAR
```
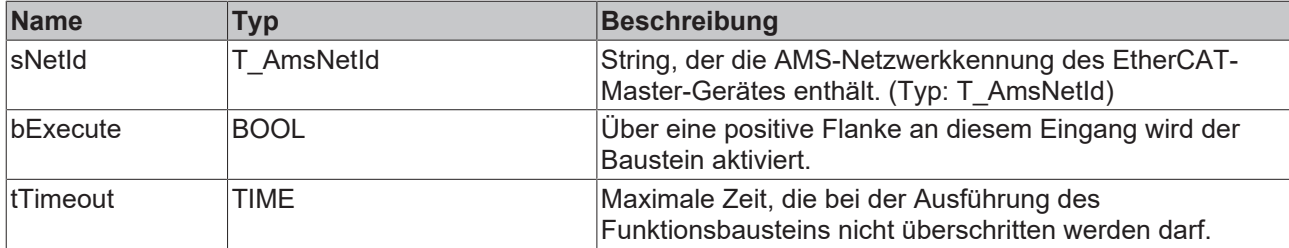

### *<b>Ausgänge*

VAR\_OUTPUT  $\bar{\text{bBusy}}$  : BOOL; bError : BOOL; nErrId : UDINT; END\_VAR

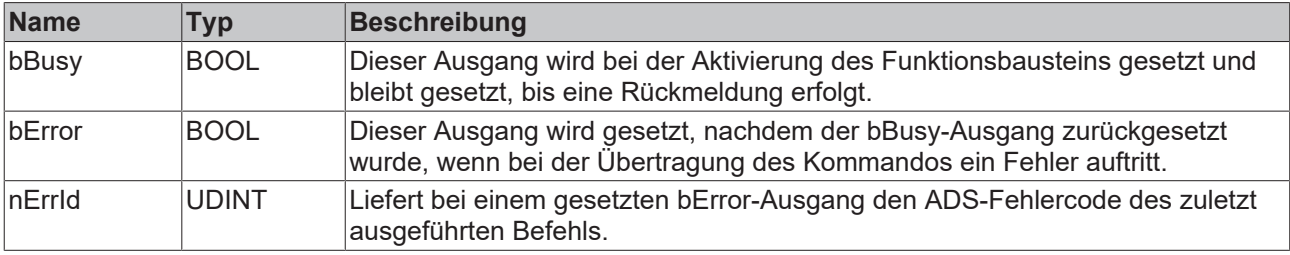

### **Voraussetzungen**

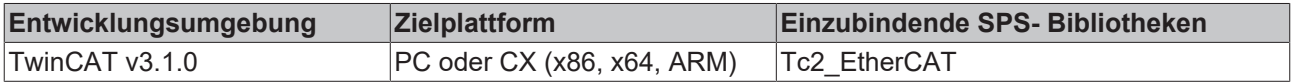

## <span id="page-35-0"></span>**4.18 FB\_EcMasterFrameStatisticClearTxRxErr**

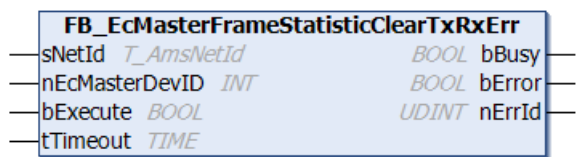

Mit dem Funktionsbaustein FB\_EcMasterFrameStatisticClearTxRxErr können die Fehlerzähler des Miniport-Treiber der Netzwerkkarte gelöscht werden.

```
VAR_INPUT
       sNetId         : T_AmsNetId; 
    nEcMasterDevID : INT; 
bExecute : BOOL;
tTimeout : TIME := DEFAULT ADS TIMEOUT;
END_VAR
```
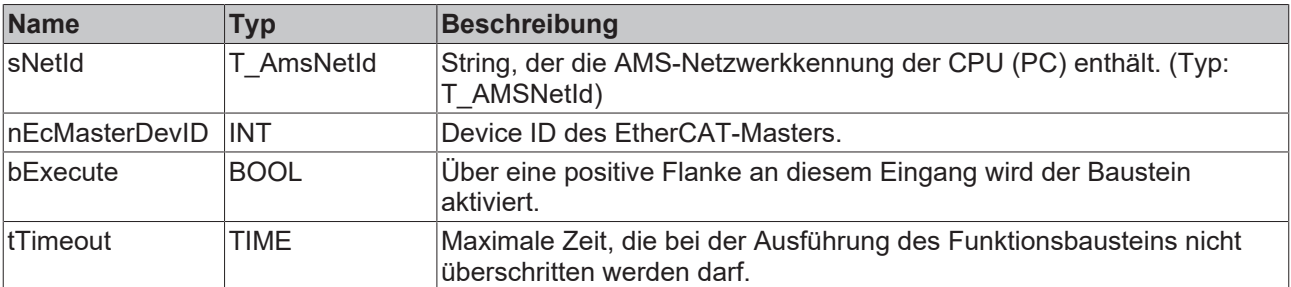
### *Ausgänge*

VAR\_OUTPUT bBusy : BOOL; bError : BOOL; nErrId : UDINT; END\_VAR

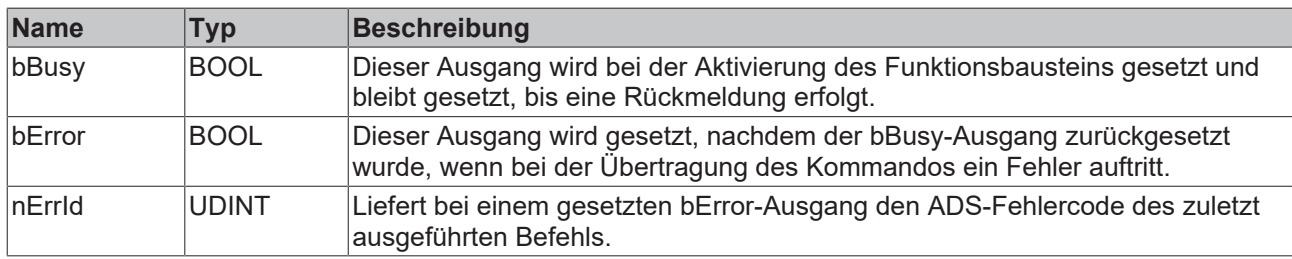

### **Voraussetzungen**

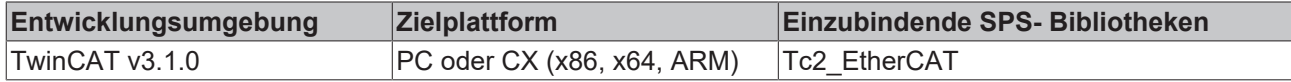

## **4.19 F\_CheckVendorId**

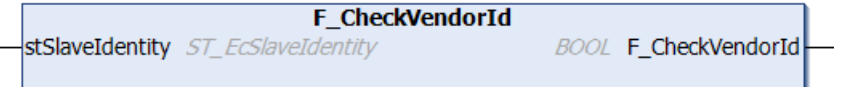

Die Funktion F CheckVendorId liefert ein TRUE, falls die VendorID Beckhoff ist, ansonsten ein FALSE.

### *Rückgabewert*

METHOD F CheckVendorId : BOOL

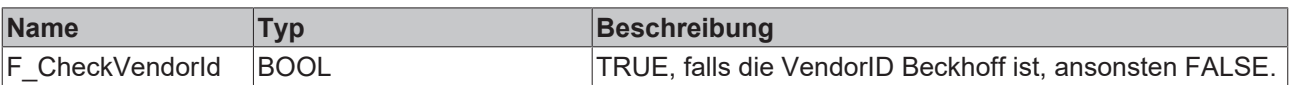

### **Eingänge**

```
VAR_INPUT
   _<br>stSlaveIdentity : ST_EcSlaveIdentity;
END_VAR
```
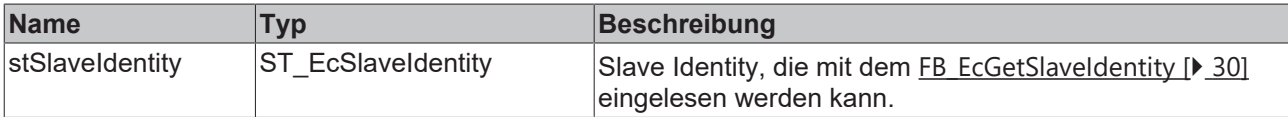

### **Voraussetzungen**

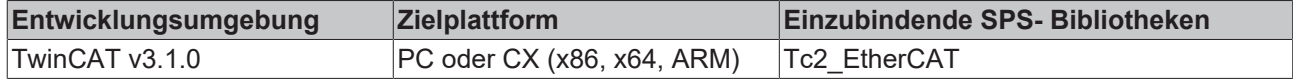

# **4.20 F\_EcGetLinkedTaskOfSyncUnit**

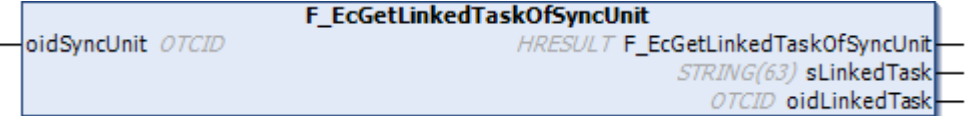

Mit dieser Funktion können Name und Objekt-ID der verknüpften Task einer EtherCAT Sync Unit ausgelesen werden. Der Rückgabewert der Funktion signalisiert, ob der Aufruf erfolgreich war und gibt im Fehlerfall den entsprechenden Fehlercode aus.

### *<b>Rückgabewert*

METHOD F\_EcGetLinkedTaskOfSyncUnit : HRESULT

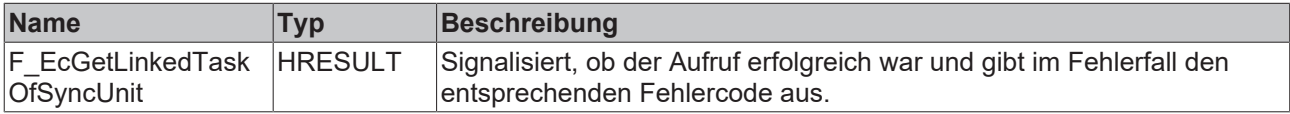

### **Eingänge**

VAR\_INPUT .<br>oidSyncUnit : OTCID; // object ID of sync unit END\_VAR

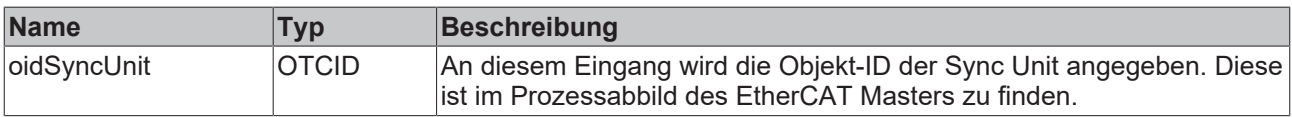

#### *Ausgänge*

```
VAR_OUTPUT
    -<br>sLinkedTask : STRING;
        oidLinkedTask : OTCID; // object ID of linked task
END_VAR
```
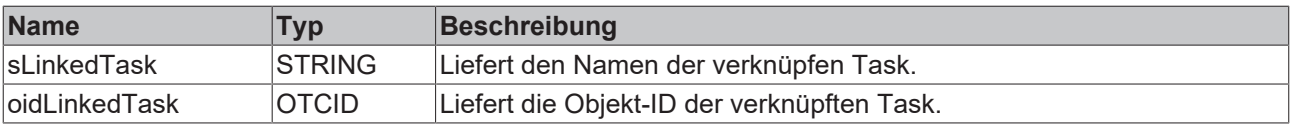

#### **Voraussetzungen**

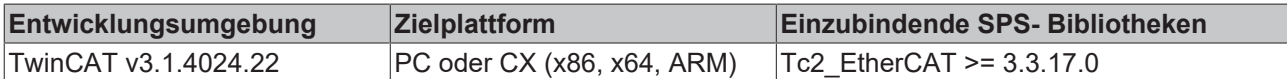

### **4.21 F\_EcGetSyncUnitName**

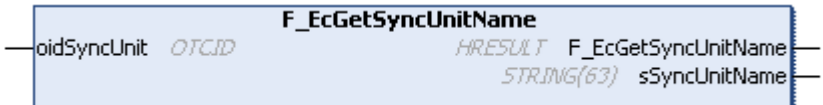

Mit dieser Funktion kann der Name einer EtherCAT Sync Unit über deren Objekt-ID ausgelesen werden. Der Rückgabewert der Funktion signalisiert, ob der Aufruf erfolgreich war und gibt im Fehlerfall den entsprechenden Fehlercode aus.

### *Rückgabewert*

METHOD F EcGetSyncUnitName : HRESULT

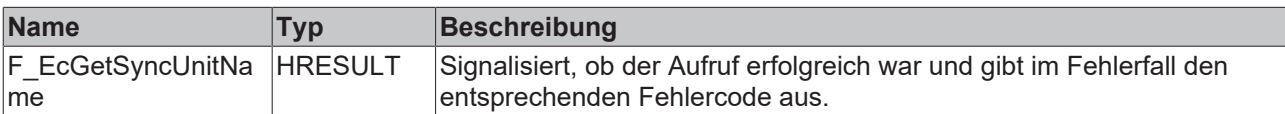

#### **Eingänge**

```
VAR_INPUT
       oidSyncUnit : OTCID; // object ID of sync unit
END_VAR
```
# **BECKHOFF**

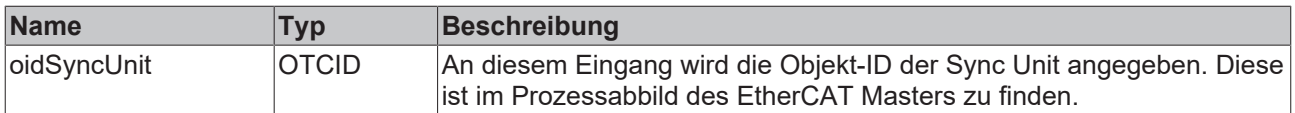

### **Ausgänge**

```
VAR_OUTPUT
sSyncUnitName : STRING(63);
END_VAR
```
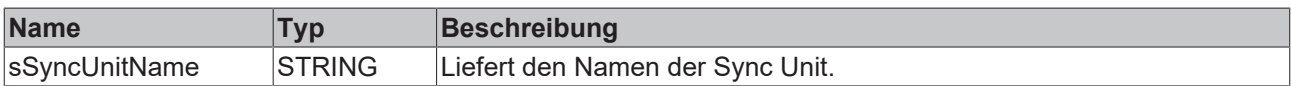

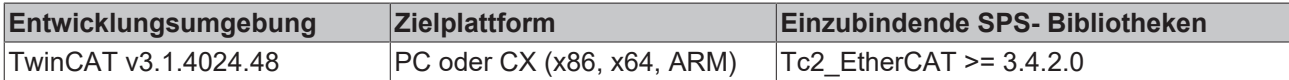

# **5 EtherCAT State Machine**

# **5.1 FB\_EcGetAllSlaveStates**

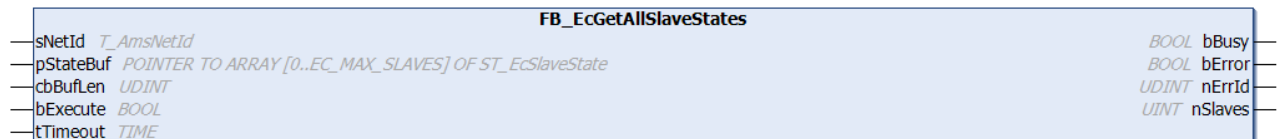

Mit dem Funktionsbaustein FB\_EcGetAllSlaveStates kann der EtherCAT-Status und der Link-Status von allen an den Master angeschlossenen Slaves ausgelesen werden. Bei erfolgreichem Aufruf enthält der im Parameter pStateBuf übergebene Puffer die angeforderte Status-Information als Array vom Typ ST\_EcSlaveState.

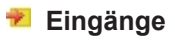

```
VAR_INPUT
sNetId : T_AmsNetId;
pStateBuf : POINTER TO ARRAY [0..EC MAX SLAVES] OF ST EcSlaveState;
    cbBufLen  : UDINT;    
    bExecute  : BOOL; 
tTimeout : TIME := DEFAULT ADS TIMEOUT;
END_VAR
```
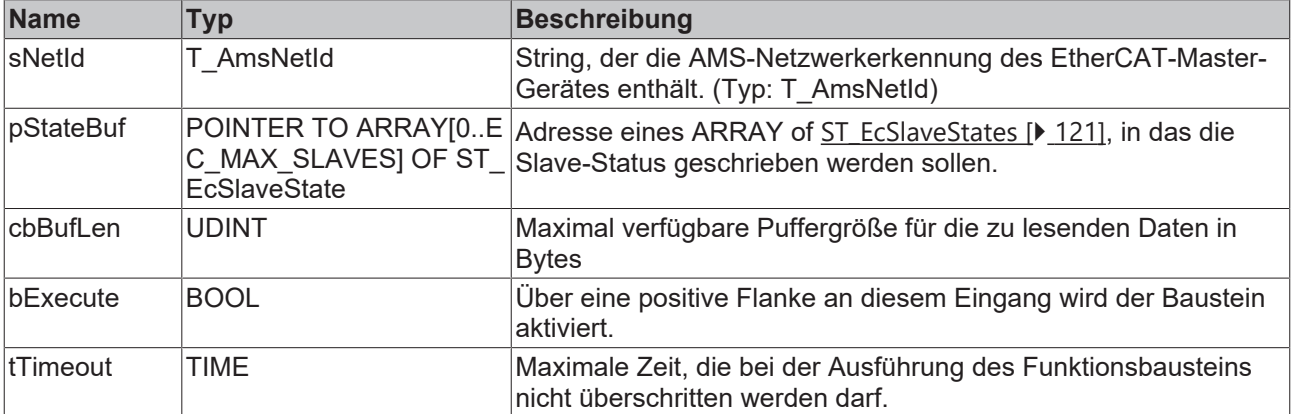

### *Ausgänge*

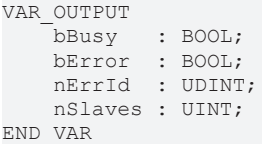

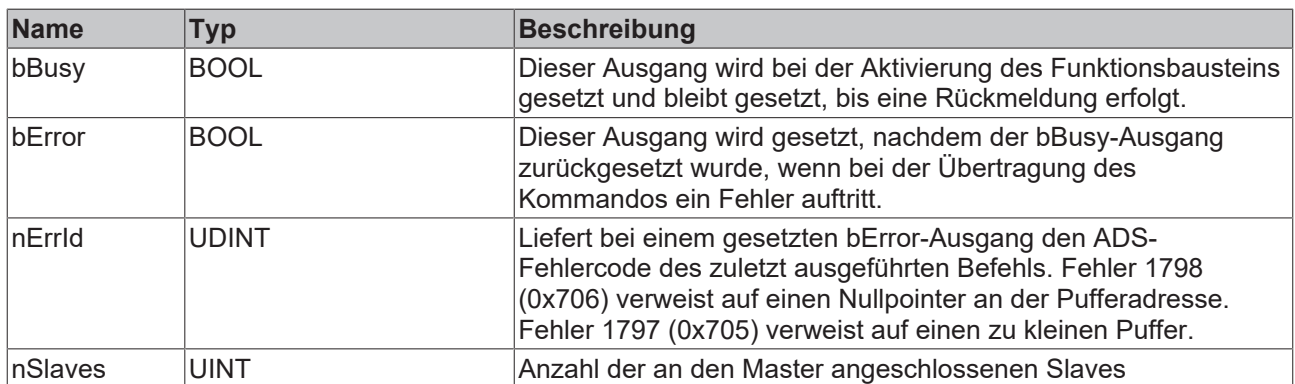

### **Beispiel für eine Implementierung in ST:**

```
PROGRAM TEST GetAllSlaveStates
VAR
   fbGetAllSlaveStates : FB_EcGetAllSlaveStates;<br>sNetId : T AmsNetId := '172.16.2
sNetId : T_AmsNetId := '172.16.2.131.2.1';
bExecute : BOOL;
devStates : ARRAY[0..255] OF ST EcSlaveState;
   nSlaves : UINT := 0;<br>bError : BOOL;
   bError : BOOL;<br>nErrId : UDINT
                       : UDINT;
END_VAR
fbGetAllSlaveStates(sNetId:= sNetId, pStateBuf := ADR(devStates), cbBufLen:=SIZEOF(devStates), bExec
ute:=bExecute);
nSlaves := fbGetAllSlaveStates.nSlaves;
bError := fbGetAllSlaveStates.bError;
```

```
nErrId := fbGetAllSlaveStates.nErrId;
```
### **Voraussetzungen**

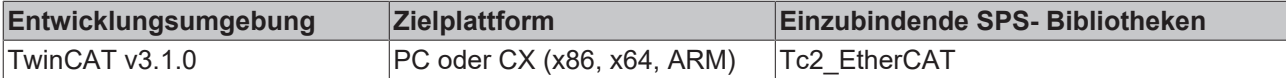

### **5.2 FB\_EcGetMasterState**

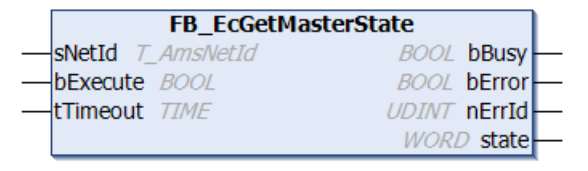

Mit dem Funktionsbaustein FB\_EcGetMasterState kann der EtherCAT-Zustand des Masters ausgelesen werden. Bei erfolgreichem Aufruf enthält die Ausgangsvariable state vom Typ WORD die angeforderte Status-Information.

### **Eingänge**

```
VAR_INPUT
    sNetId : T_AmsNetId;
       bExecute : BOOL; 
    tTimeout : TIME := DEFAULT ADS TIMEOUT;
END_VAR
```
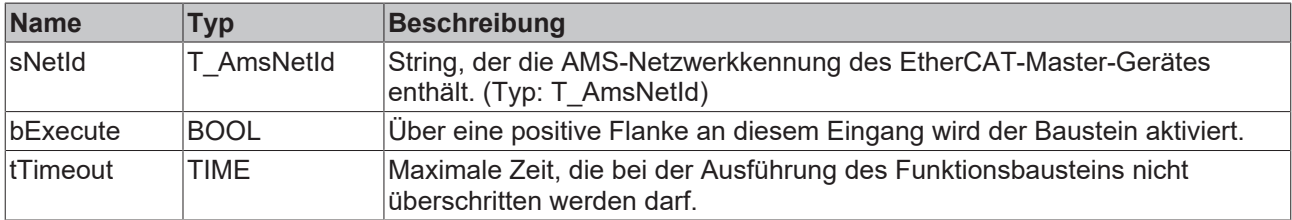

### *Ausgänge*

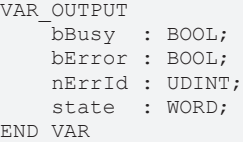

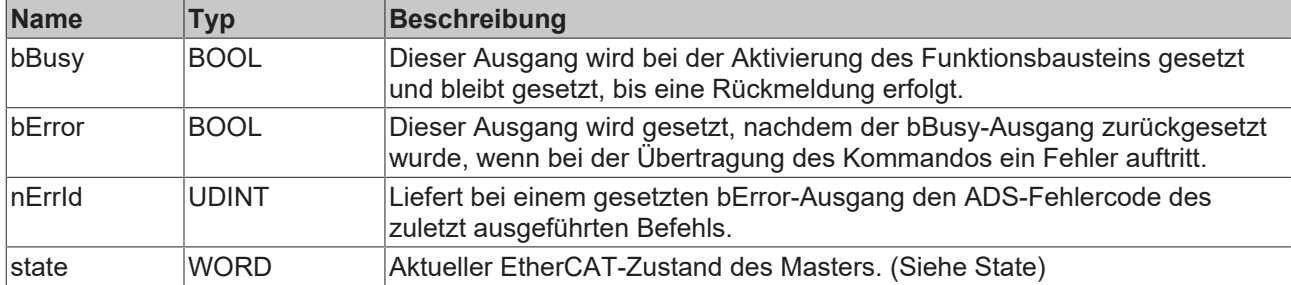

### **state**

Aktueller EtherCAT-Zustand des Masters. Die möglichen Werte sind:

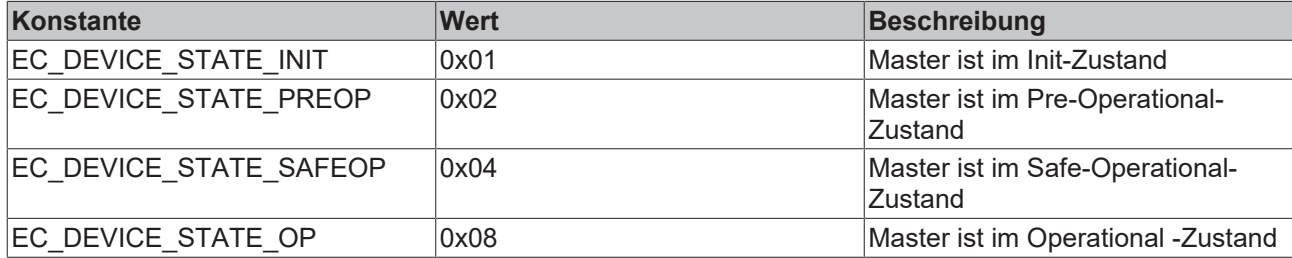

### **Beispiel für eine Implementierung in ST:**

```
PROGRAM TEST_GetMasterState
VAR
       fbGetMasterState : FB_EcGetMasterState;
sNetId : T_AmsNetId := '172.16.2.131.2.1';
bExecute : BOOL;
state : WORD;
bError : BOOL;
nErrId : UDINT;
END_VAR
fbGetMasterState(sNetId:= sNetId, bExecute:=bExecute);
state := fbGetMasterState.state;
bError := fbGetMasterState.bError;
nErrId := fbGetMasterState.nErrId;
```
#### **Voraussetzungen**

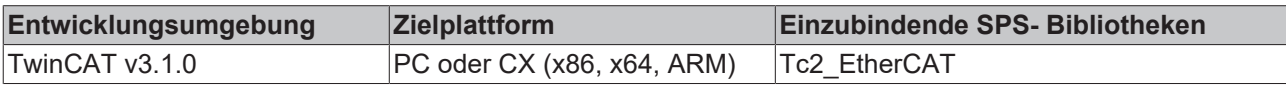

### **5.3 FB\_EcGetSlaveState**

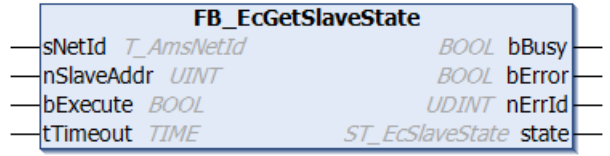

Mit dem Funktionsbaustein FB\_EcGetSlaveState kann der EtherCAT-Status und der Link-Status eines einzelnen EtherCAT-Slave-Gerätes ausgelesen werden. Bei erfolgreichem Aufruf enthält die Ausgangsvariable state vom Typ ST\_EcSlaveState die angeforderte Status-Information.

```
 Eingänge
```

```
VAR_INPUT
   sNetId : T_AmsNetId;
       nSlaveAddr : UINT; 
bExecute : BOOL;
tTimeout : TIME := DEFAULT ADS TIMEOUT;
END_VAR
```
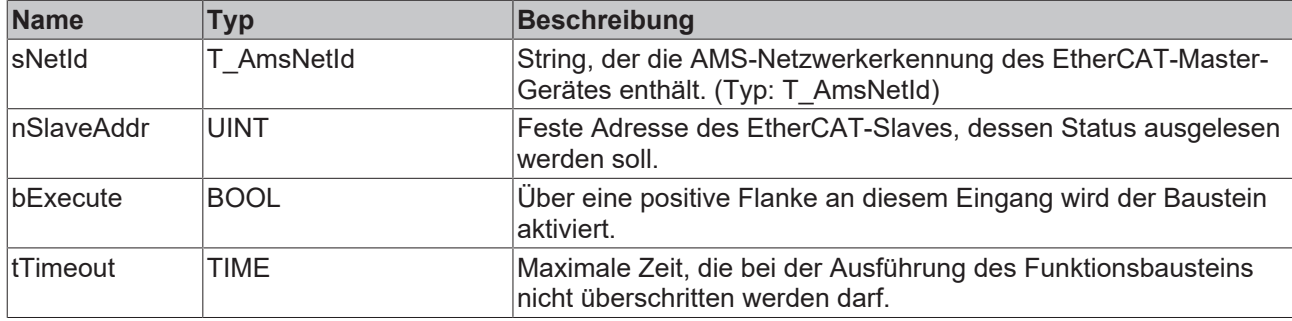

### *<b>B* Ausgänge

```
VAR_OUTPUT
    bBusy  : BOOL;
    bError : BOOL;
       nErrId : UDINT;
   state : ST_EcSlaveState;
END_VAR
```
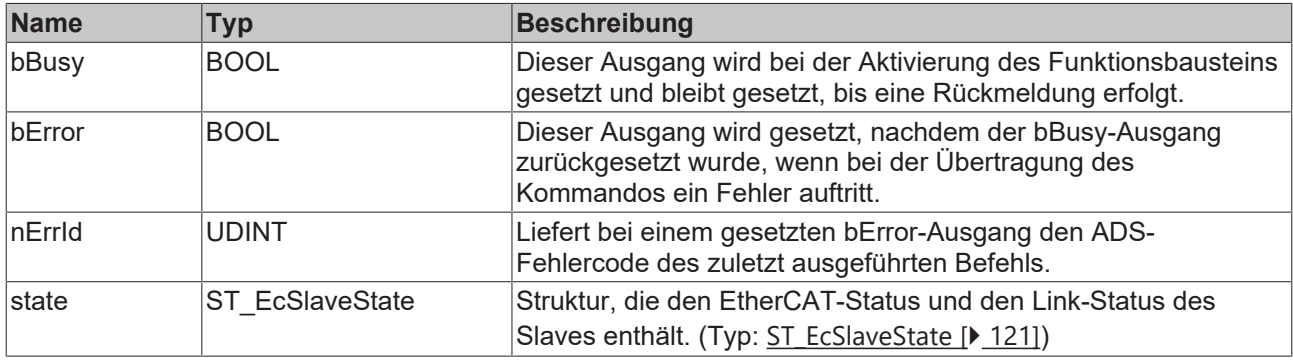

### **Beispiel für eine Implementierung in ST:**

```
PROGRAM TEST_GetSlaveState
VAR
      fbGetSlaveState : FB_EcGetSlaveState;
sNetId : T_AmsNetId := '172.16.2.131.2.1';
bExecute : BOOL;
state : ST_EcSlaveState;
nSlaveAddr : UINT := 1001;
bError : BOOL;
nErrId : UDINT;
END_VAR
```
fbGetSlaveState(sNetId:= sNetId, nSlaveAddr:= nSlaveAddr, bExecute:=bExecute); state := fbGetSlaveState.state; bError := fbGetSlaveState.bError; nErrId := fbGetSlaveState.nErrId;

### **Voraussetzungen**

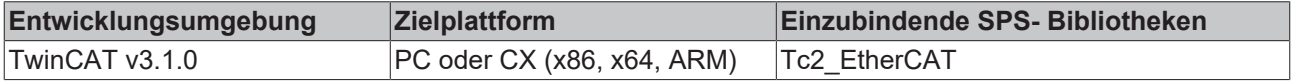

### <span id="page-42-0"></span>**5.4 FB\_EcReqMasterState**

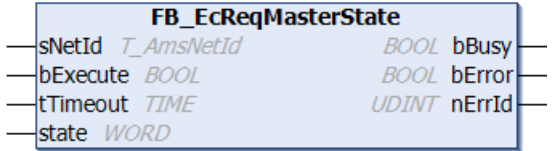

Mit dem Funktionsbaustein kann der EtherCAT-Zustand eines Master-Geräts angefordert und gesetzt werden. Der geforderte EtherCAT-Zustand wird in der Variablen state übergeben. Sobald der Funktionsbaustein den EtherCAT-Zustand angefordert hat, wird er inaktiv. Im Gegensatz zum Funktionsbaustein FB\_EcSetMasterState wartet er nicht, bis der neue Zustand gesetzt ist.

Siehe auch: [FB\\_EcSetMasterState \[](#page-46-0)> [47\]](#page-46-0)

#### **Eingänge**

```
VAR_INPUT
sNetId : T_AmsNetId;
    bExecute : BOOL; 
   tTimeout : TIME := DEFAULT ADS TIMEOUT;
   state : WORD;<br>VAR
END_VAR
```
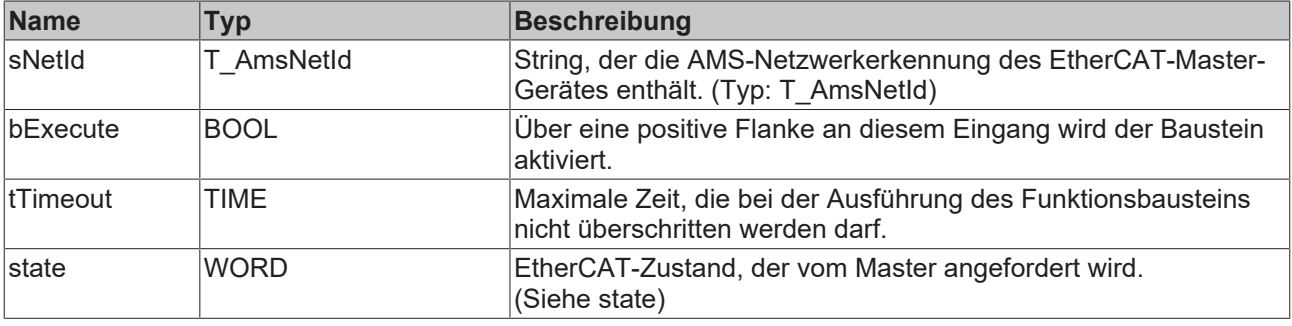

#### **State**

EtherCAT-Zustand, der vom Master angefordert wird. Die möglichen Werte für state sind:

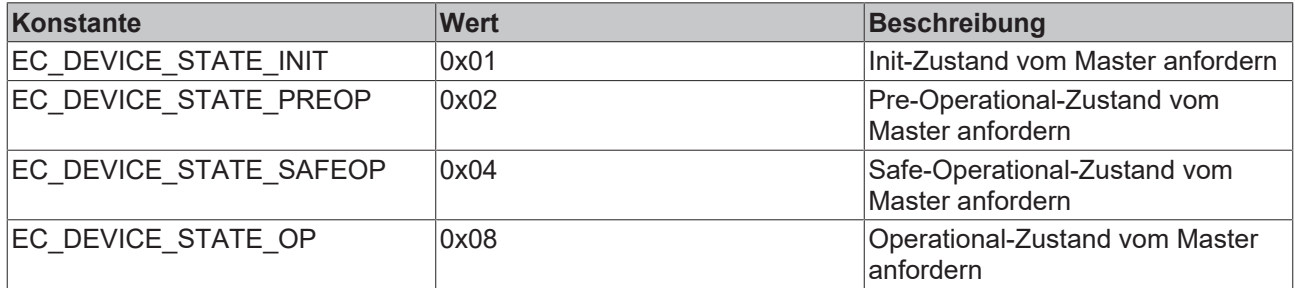

### **Ausgänge**

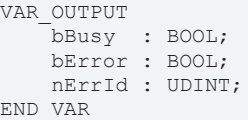

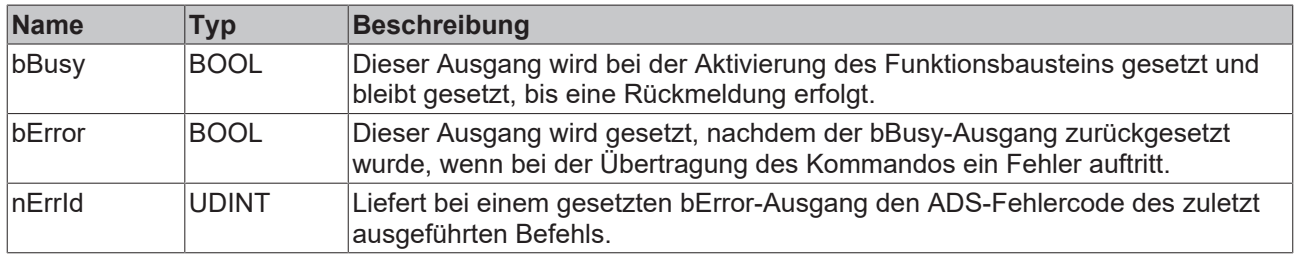

#### **Beispiel für eine Implementierung in ST:**

PROGRAM TEST\_ReqMasterState VAR

```
    fbReqMasterState : FB_EcReqMasterState;
sNetId : T AmsNetId:= '172.16.2.131.2.1';
bExecute : BOOL;
  state : WORD :=EC_DEVICE_STATE_INIT;<br>bError : BOOL;
                       bError           : BOOL;
```
# **BECKHOFF**

nErrId : UDINT; END\_VAR

fbReqMasterState(sNetId:= sNetId, bExecute:=bExecute, state:=state); bError := fbGetMasterState.bError; nErrId := fbGetMasterState.nErrId;

### **Voraussetzungen**

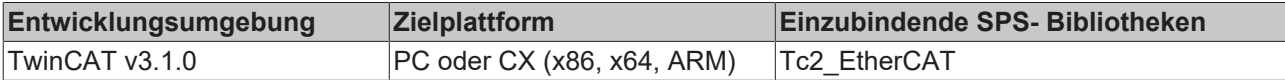

### <span id="page-44-0"></span>**5.5 FB\_EcReqSlaveState**

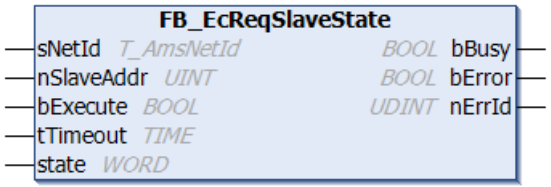

Mit dem Funktionsbaustein kann ein Slave in einen vorgegebenen EtherCAT-Zustand gesetzt werden. Der geforderte EtherCAT-Zustand wird in der Variablen state übergeben. Sobald der Funktionsbaustein den Befehl zum Zustandswechsel abgeschickt hat, wird er inaktiv. Im Unterschied zum Funktionsbaustein FB\_EcSetSlaveState wartet er nicht, bis der EtherCAT-Slave den neuen Zustand erreicht hat.

Siehe auch: [FB\\_EcSetSlaveState \[](#page-47-0) $\blacktriangleright$  [48\]](#page-47-0)

### **Eingänge**

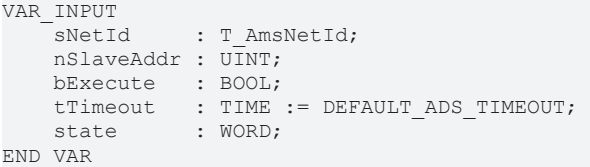

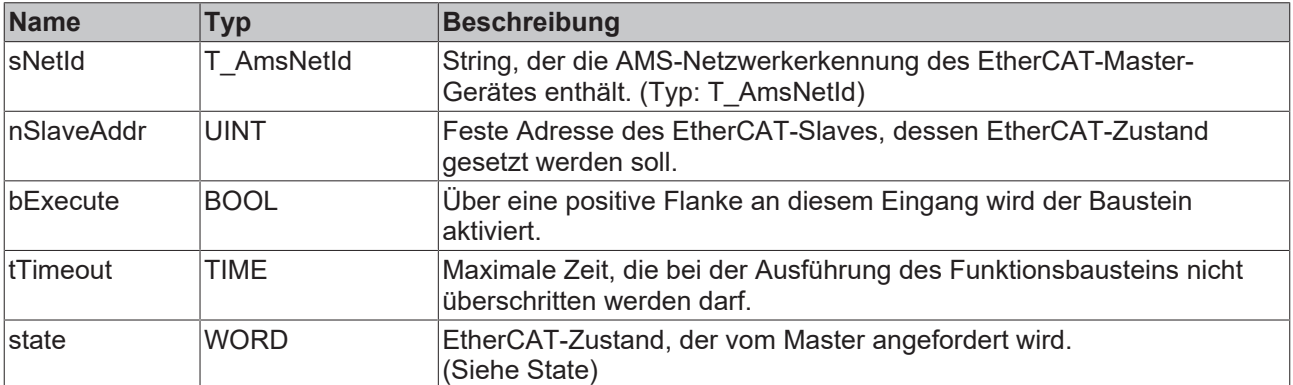

### **State**

EtherCAT-Zustand, in den der Slave gesetzt werden soll. Die möglichen Werte für state sind:

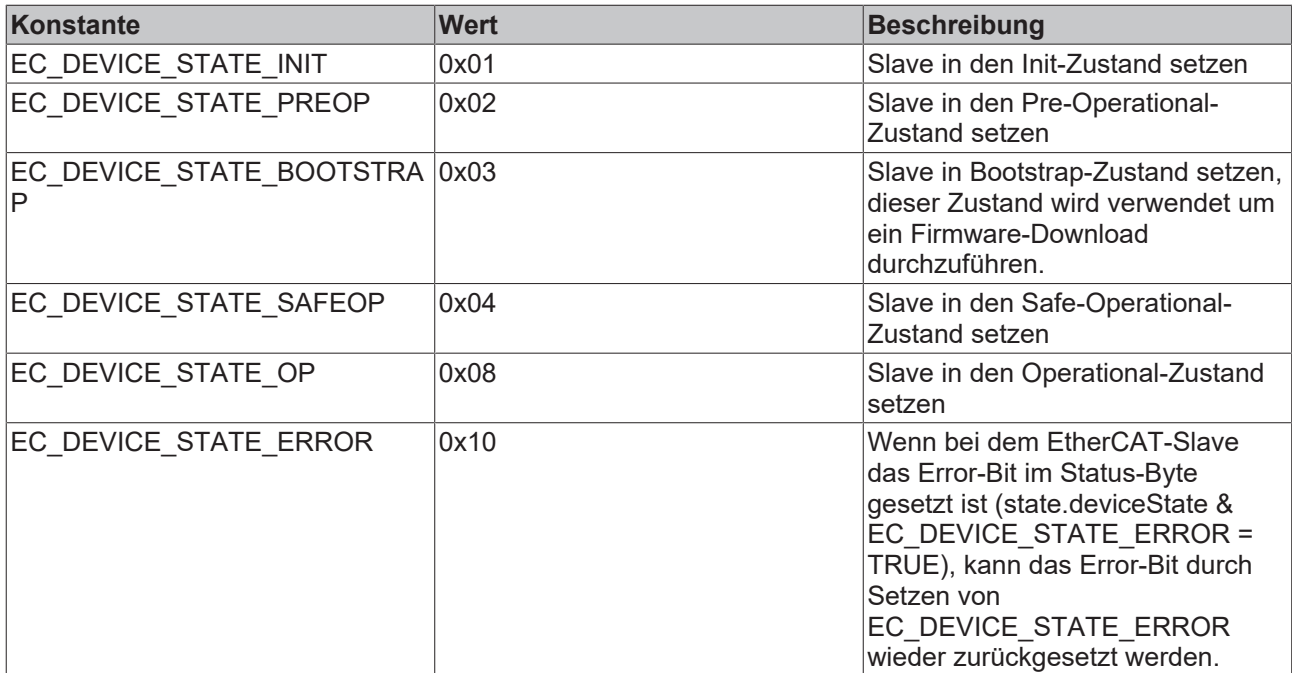

### **Ausgänge**

```
VAR_OUTPUT
    bBusy  : BOOL;
    bError : BOOL;
       nErrId : UDINT;
END_VAR
```
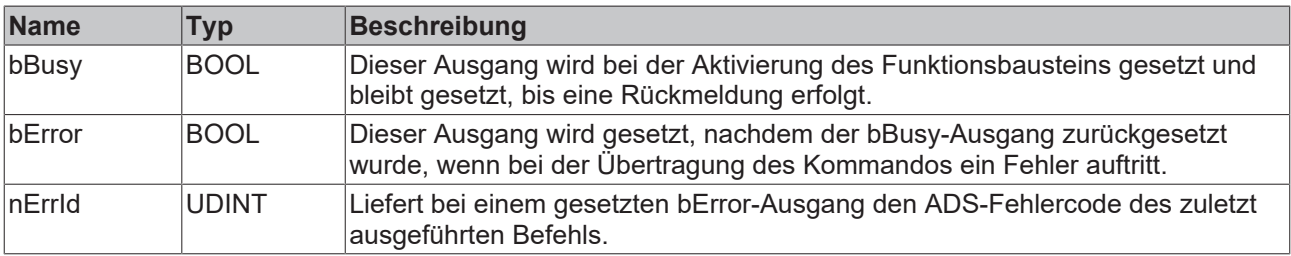

### **Beispiel für eine Implementierung in ST:**

```
PROGRAM TEST_ReqSlaveState
VAR
      fbGetSlaveState : FB_EcReqSlaveState;
sNetId : T AmsNetId:= '172.16.2.131.2.1';
bExecute : BOOL;
state : WORD := EC DEVICE STATE INIT;
nSlaveAddr : UINT := 1001;
bError : BOOL;
nErrId : UDINT;
END_VAR
```

```
fbGetSlaveState(sNetId:= sNetId, nSlaveAddr:= nSlaveAddr, bExecute:=bExecute, state:=state);
bError := fbGetSlaveState.bError;
nErrId := fbGetSlaveState.nErrId;
```
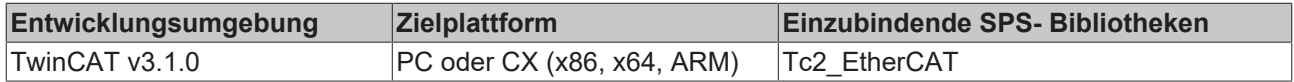

### <span id="page-46-0"></span>**5.6 FB\_EcSetMasterState**

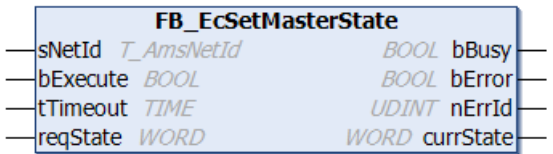

Mit dem Funktionsbaustein kann der EtherCAT-Zustand eines Master-Geräts angefordert und gesetzt werden. Der geforderte EtherCAT-Zustand wird mit der Variablen reqState übergeben. Der Funktionsbaustein fordert den EtherCAT-Zustand an und bleibt im Gegensatz zum Funktionsbaustein FB\_EcReqMasterState aktiv, bis der neue Zustand gesetzt oder die maximale tTimeout-Zeit überschritten wird. Der aktuelle Zustand wird in der Variablen currState ausgegeben.

Siehe auch: [FB\\_EcReqMasterState \[](#page-42-0) $\blacktriangleright$  [43\]](#page-42-0)

### **Eingänge**

```
VAR_INPUT
    sNetId : T_AmsNetId;
        bExecute : BOOL; 
        tTimeout : TIME := T#10s; 
        reqState : WORD;
END_VAR
```
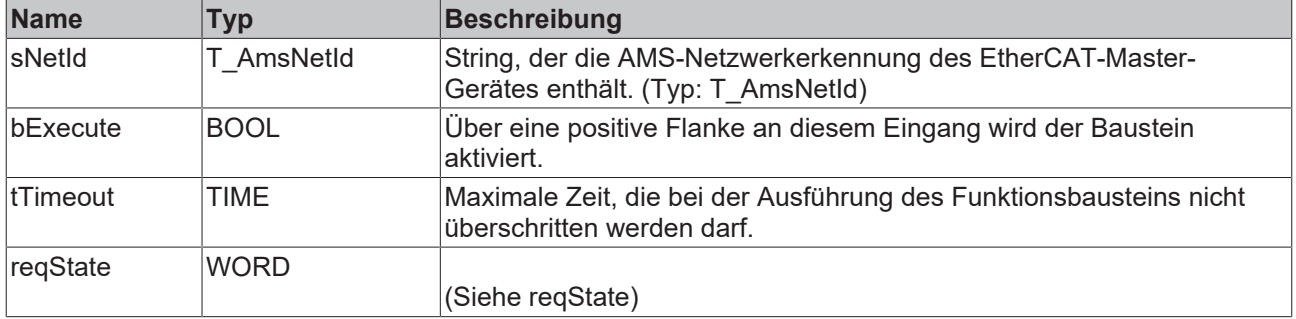

#### **reqState**

EtherCAT-Zustand, der vom Master angefordert wird. Die möglichen Werte für reqState sind:

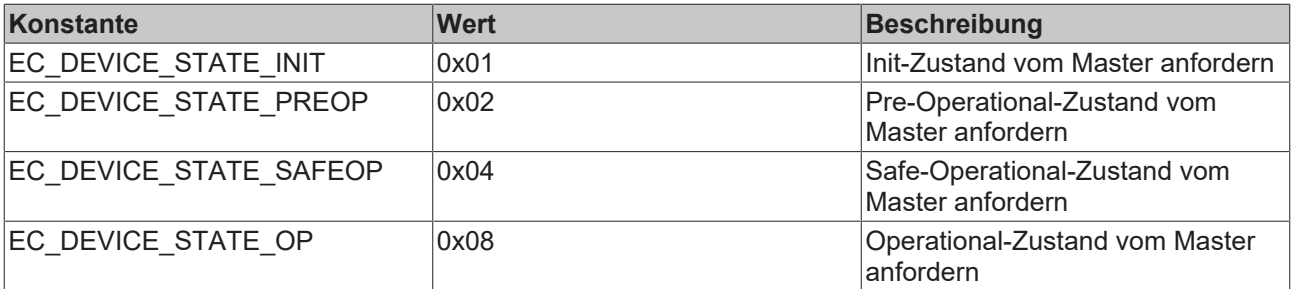

### *Ausgänge*

VAR\_OUTPUT bBusy : BOOL; bError : BOOL; nErrId : UDINT; currState : WORD; END\_VAR

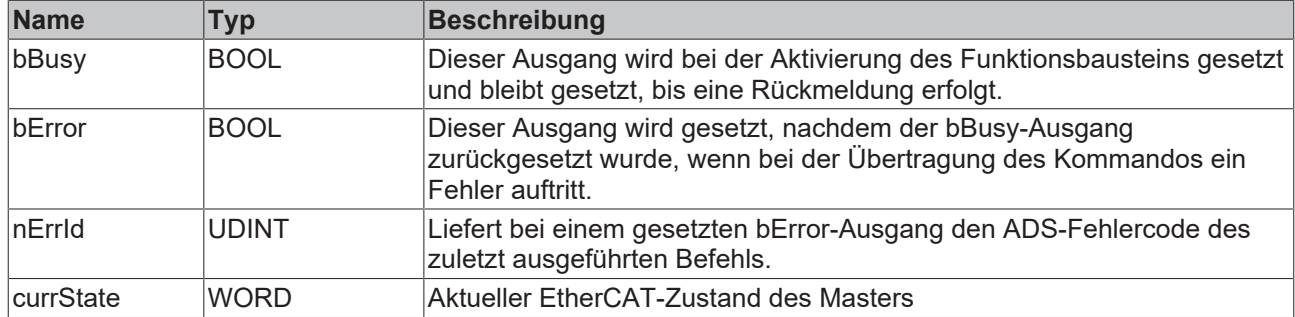

### **Voraussetzungen**

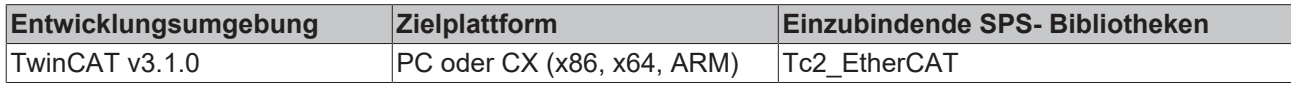

### <span id="page-47-0"></span>**5.7 FB\_EcSetSlaveState**

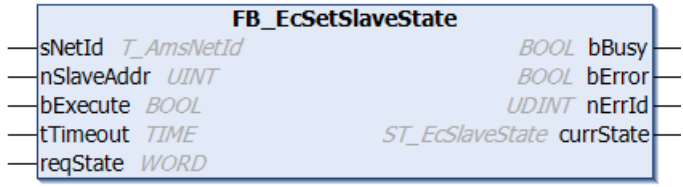

Mit dem Funktionsbaustein kann ein Slave in einen vorgegebenen EtherCAT-Zustand gesetzt werden. Der geforderte EtherCAT-Zustand wird in der Variablen reqState übergeben. Der Funktionsbaustein schickt den Befehl zum Zustandswechsel ab und bleibt im Unterschied zum Funktionsbaustein FB\_EcRegSlaveState so lange aktiv, bis der EtherCAT-Slave den neuen Zustand erreicht hat oder die maximale tTimeout-Zeit überschritten wird. Der aktuelle Zustand wird in der Variablen currState ausgegeben.

Siehe auch: [FB\\_EcReqSlaveState \[](#page-44-0)> [45\]](#page-44-0)

### **Eingänge**

```
VAR_INPUT
   sNetId : T_AmsNetId;
       nSlaveAddr : UINT;     
bExecute : BOOL;
tTimeout : TIME := T#10s;
    reqState   : WORD; 
END_VAR
```
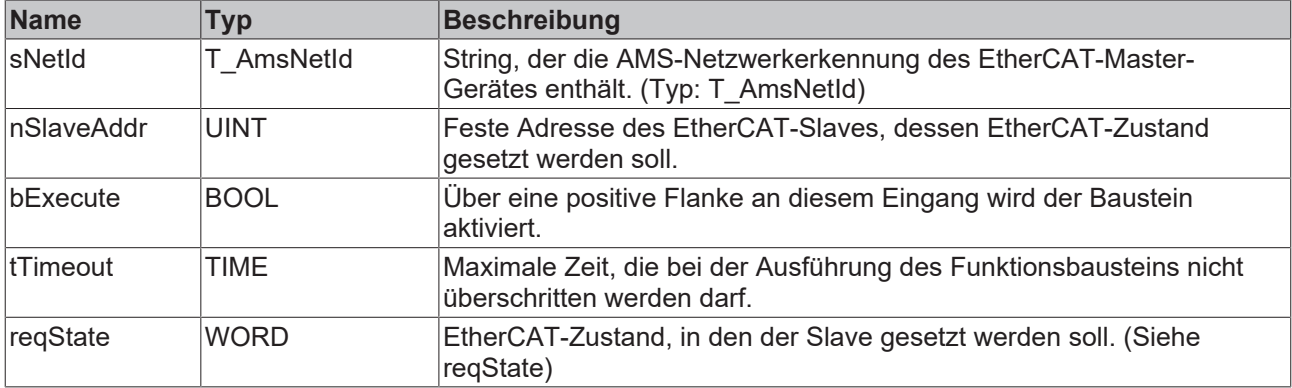

### **reqState**

EtherCAT-Zustand, in den der Slave gesetzt werden soll. Die möglichen Werte für reqState sind:

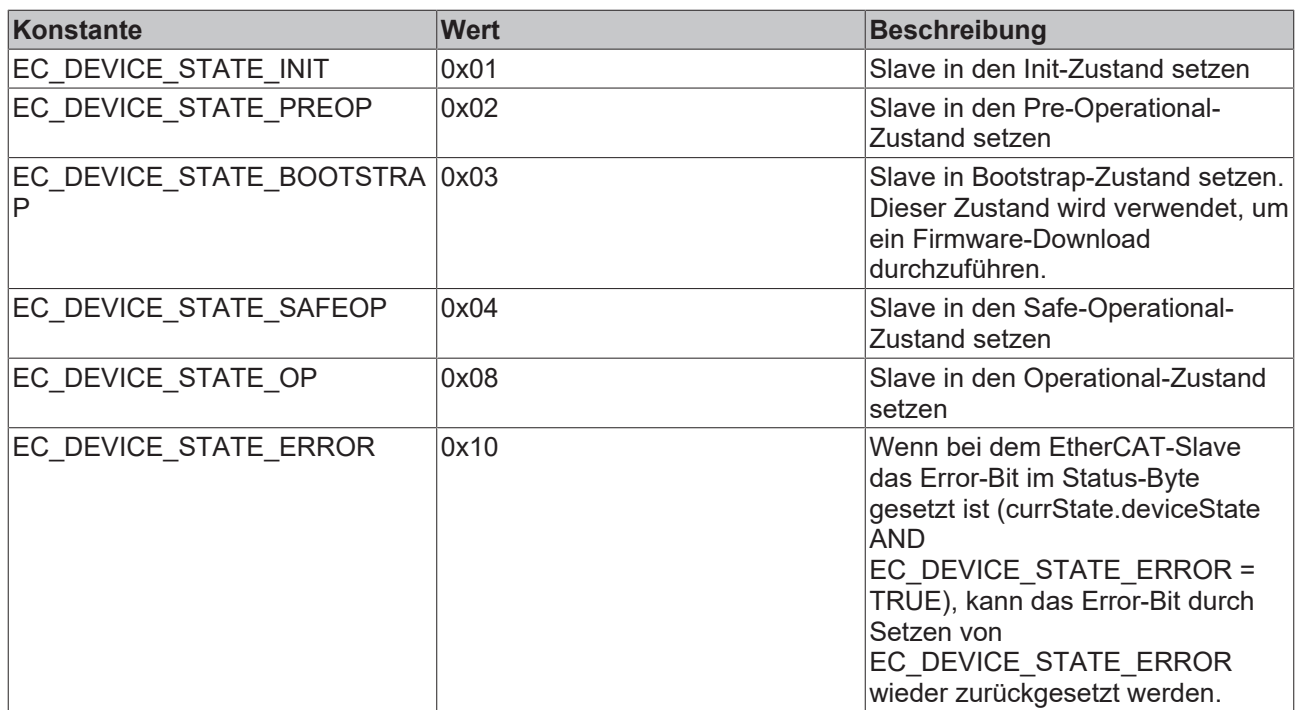

### **Ausgänge**

VAR\_OUTPUT bBusy : BOOL; bError : BOOL; nErrId : UDINT; currState : ST\_EcSlaveState; END\_VAR

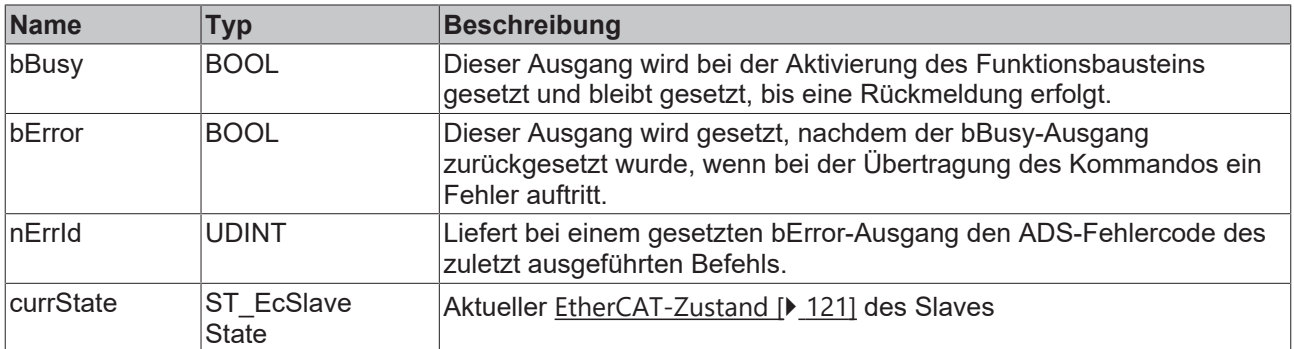

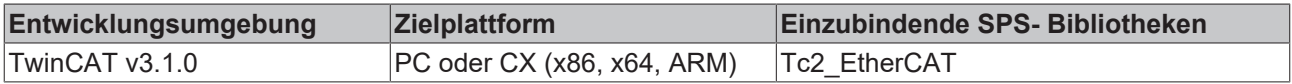

# **6 CoE Interface**

# **6.1 FB\_EcCoeSdoRead**

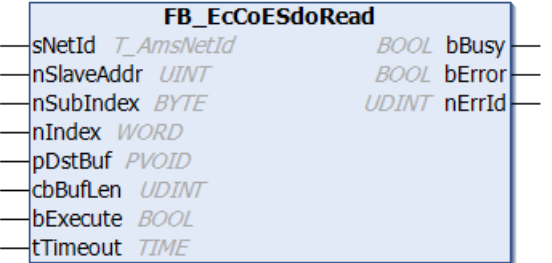

Mit dem Funktionsbaustein FB\_EcCoeSdoRead können per SDO(Service Daten Objekt)-Zugriff Daten aus dem Objektverzeichnis eines EtherCAT-Slaves ausgelesen werden. Dazu muss der Slave eine Mailbox besitzen und das "CANopen over EtherCAT (CoE)"-Protokoll unterstützen. Mit Hilfe der Parameter nSubIndex und nIndex wird ausgewählt, welches Objekt ausgelesen werden soll. Für den Zugriff auf den kompletten Parameter mit Unterelementen muss der Baustein [FB\\_EcCoeSdoReadEx \[](#page-50-0)[}](#page-50-0) [51\]](#page-50-0) verwendet werden.

### **Eingänge**

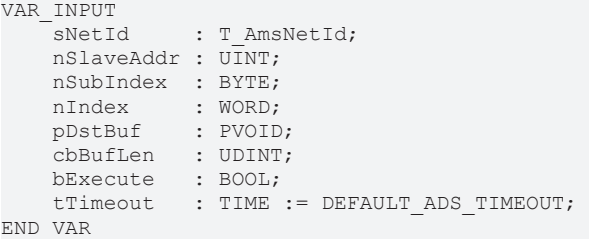

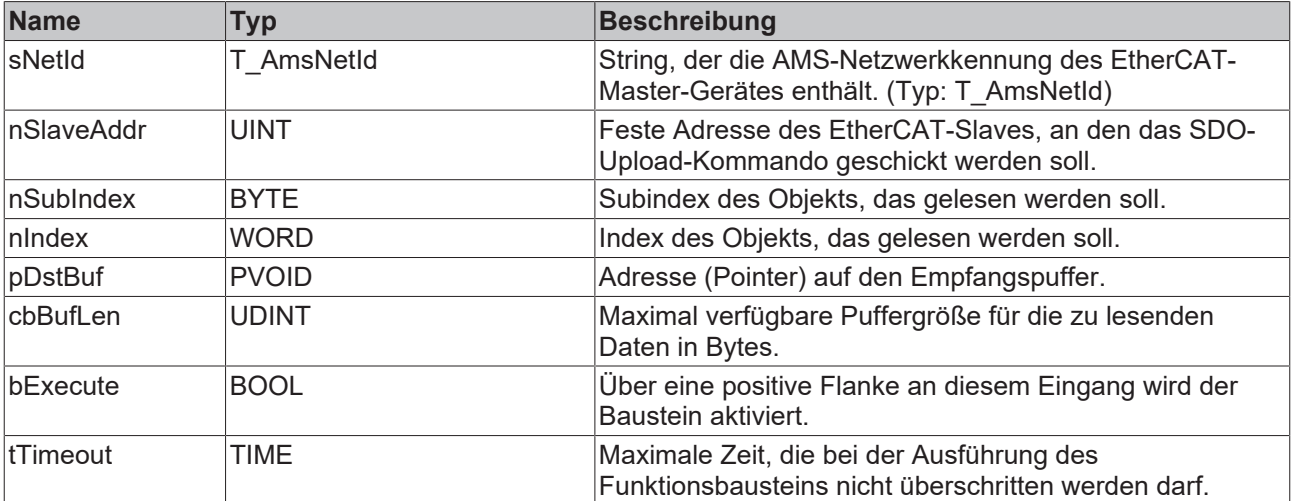

### *Ausgänge*

VAR\_OUTPUT bBusy : BOOL; bError : BOOL; nErrId : UDINT; END\_VAR

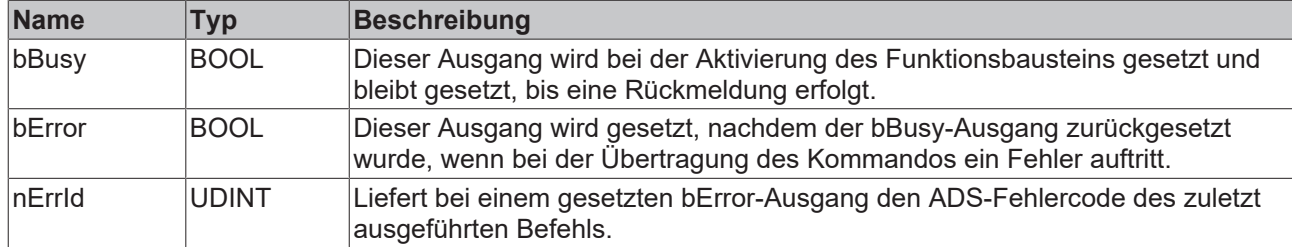

### **Beispiel für eine Implementierung in ST**

```
PROGRAM TEST_SdoRead
VAR
       fbSdoRead  : FB_EcCoESdoRead;
sNetId : T_AmsNetId := '172.16.2.131.2.1';
bExecute : BOOL;
       nSlaveAddr : UINT := 1006;
    nIndex     : WORD := 16#1018;
    nSubIndex  : BYTE :=1;
vendorId : UDINT;
bError : BOOL;
nErrId : UDINT;
END_VAR
```
fbSdoRead(sNetId:= sNetId,nSlaveAddr :=nSlaveAddr, nIndex:=nIndex, nSubIndex :=nSubIndex, pDstBuf:= ADR(vendorId), cbBufLen:=SIZEOF(vendorId), bExecute:=bExecute); bError:=fbSdoRead.bError; nErrId:=fbSdoRead.nErrId;

#### **Voraussetzungen**

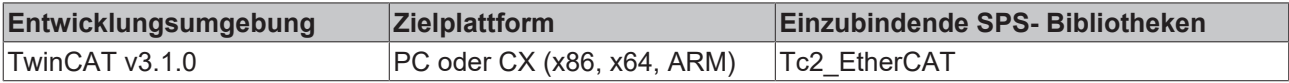

### <span id="page-50-0"></span>**6.2 FB\_EcCoeSdoReadEx**

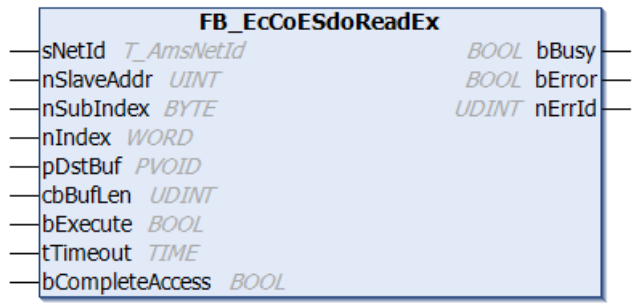

Mit dem Funktionsbaustein FB\_EcCoeSdoReadEx können per SDO (Service Daten Objekt)-Zugriff Daten aus dem Objektverzeichnis eines EtherCAT-Slaves ausgelesen werden. Dazu muss der Slave eine Mailbox besitzen und das "CANopen over EtherCAT (CoE)"-Protokoll unterstützen. Mit Hilfe der Parameter nSubIndex und nIndex wird ausgewählt, welches Objekt ausgelesen werden soll. Über bCompleteAccess := TRUE kann der Parameter mit Unterelementen eingelesen werden.

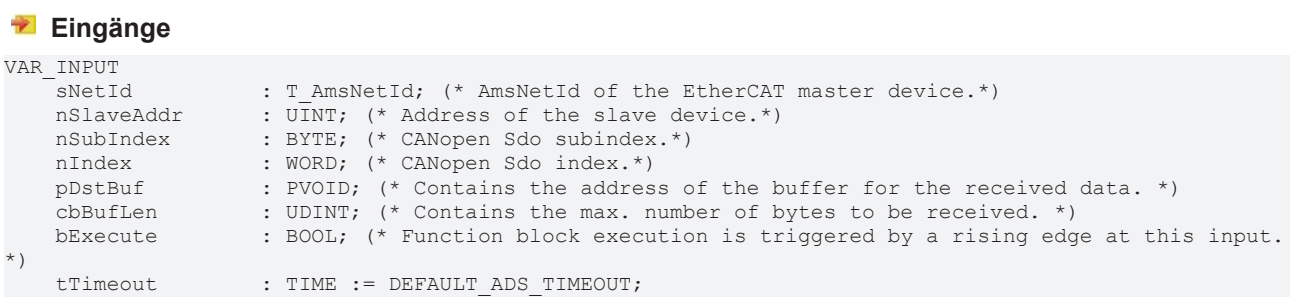

(\* States the time before the function is cancelled. \*) bCompleteAccess : BOOL; (\* access complete object\*) END\_VAR

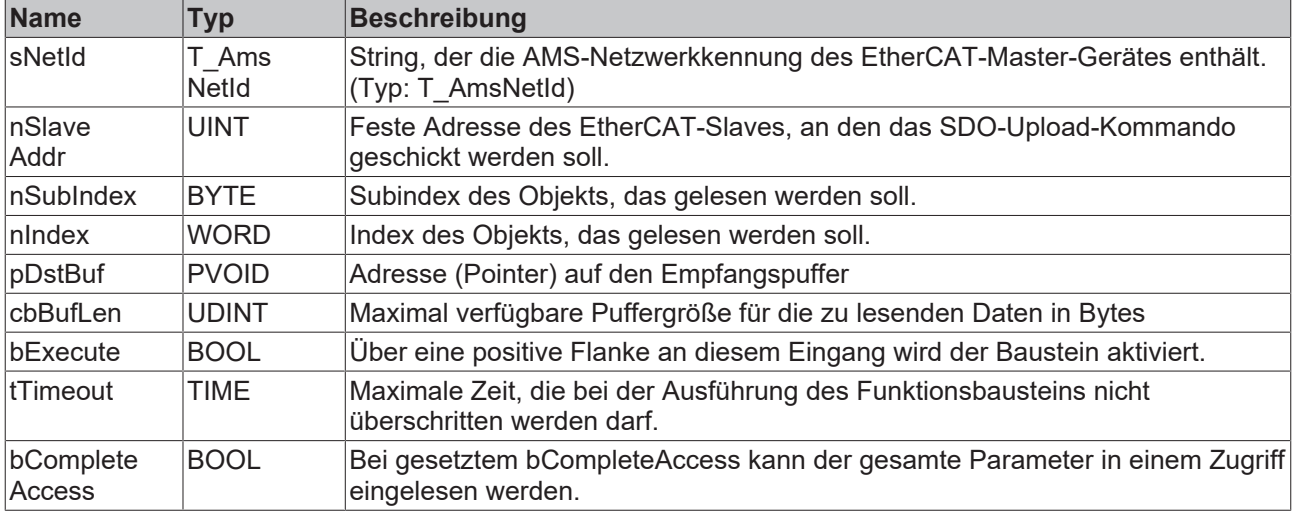

### *Ausgänge*

VAR\_OUTPUT -<br>bBusy : BOOL; bError : BOOL; nErrId : UDINT; END\_VAR

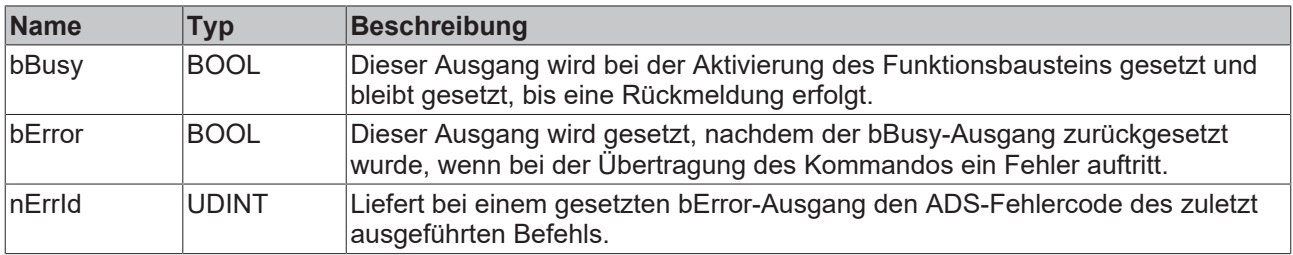

### **Voraussetzungen**

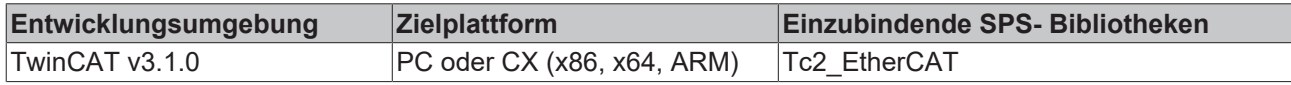

### **6.3 FB\_EcCoeSdoWrite**

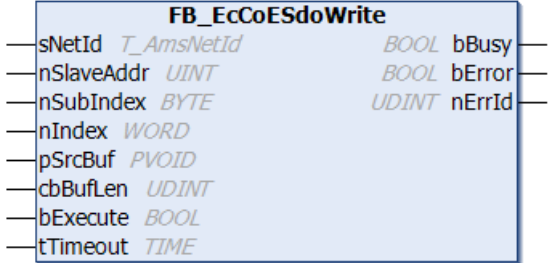

Mit dem Funktionsbaustein FB\_EcCoeSdoWrite kann per SDO-Download ein Objekt aus dem Objektverzeichnis eines EtherCAT-Slaves beschrieben werden. Dazu muss der Slave eine Mailbox besitzen und das "CANopen over EtherCAT (CoE)"-Protokoll unterstützen. Mit Hilfe der Parameter nSubIndex und nIndex wird ausgewählt, welches Objekt beschrieben werden soll. Für den Zugriff auf den kompletten Parameter mit Unterelementen muss der Baustein [FB\\_EcCoeSdoWriteEx \[](#page-53-0) $\triangleright$  [54\]](#page-53-0) verwendet werden.

#### **Eingänge**

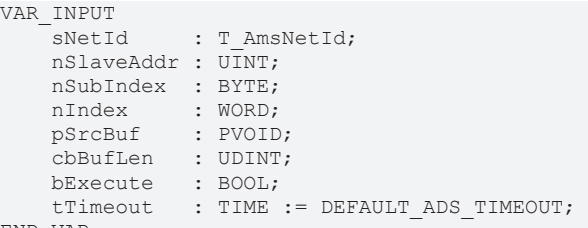

END\_VAR

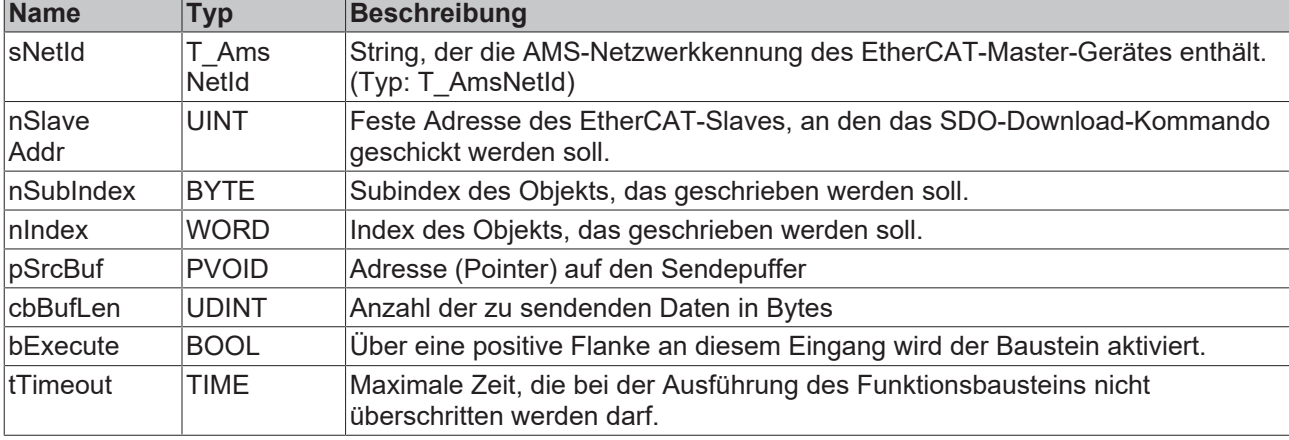

### *Ausgänge*

VAR\_OUTPUT bBusy : BOOL; bError : BOOL; nErrId : UDINT; END\_VAR

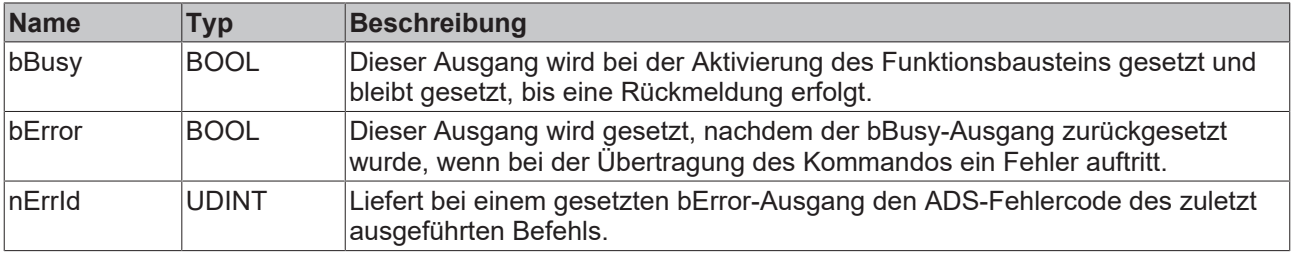

### **Beispiel für eine Implementierung in ST:**

PROGRAM TEST\_SdoWrite

```
VAR
    fbSdoWrite : FB_EcCoESdoWrite;
sNetId : T_AmsNetId := '172.16.2.131.2.1'; (* NetId of EtherCAT Master *)
    nSlaveAddr : UINT := 1005; (* Port Number of EtherCAT Slave *)
    nIndex     : WORD := 16#4062; (* CoE Object Index *)
    nSubIndex  : BYTE := 1; (* Subindex of CoE Object *)
nValue : UINT := 2; (* variable to be written to the CoE Object *)
    bExecute   : BOOL; (* rising edge starts writing to the CoE Object *)
bError : BOOL;
nErrId : UDINT;
END_VAR
fbSdoWrite(
sNetId := sNetId,
    nSlaveAddr := nSlaveAddr,
   nIndex := nIndex,
    nSubIndex  := nSubIndex,
pSrcBuf := ADR(nValue),
    cbBufLen   := SIZEOF(nValue),
bExecute := bExecute
) \mathfrak{z}
```
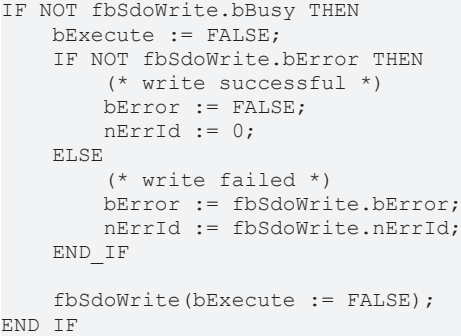

#### **Voraussetzungen**

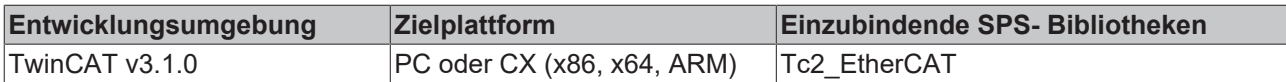

### <span id="page-53-0"></span>**6.4 FB\_EcCoeSdoWriteEx**

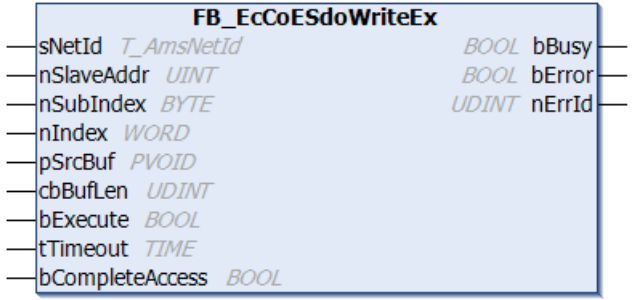

Mit dem Funktionsbaustein FB\_EcCoeSdoWriteEx kann per SDO-Download ein Objekt aus dem Objektverzeichnis eines EtherCAT Slaves beschrieben werden. Dazu muss der Slave eine Mailbox besitzen und das "CANopen over EtherCAT (CoE)"-Protokoll unterstützen. Mit Hilfe der Parameter nSubIndex und nIndex wird ausgewählt, welches Objekt beschrieben werden soll. Über bCompleteAccess := TRUE kann der Parameter mit Unterelementen geschrieben werden.

### **Eingänge**

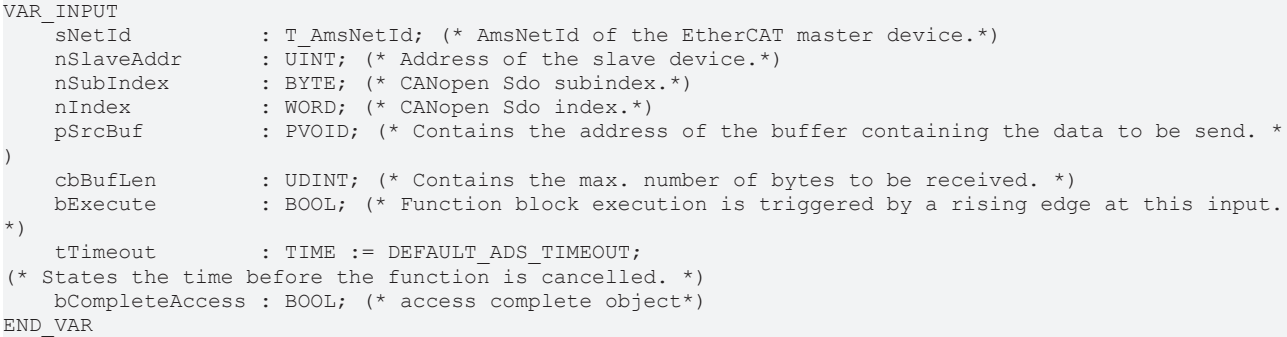

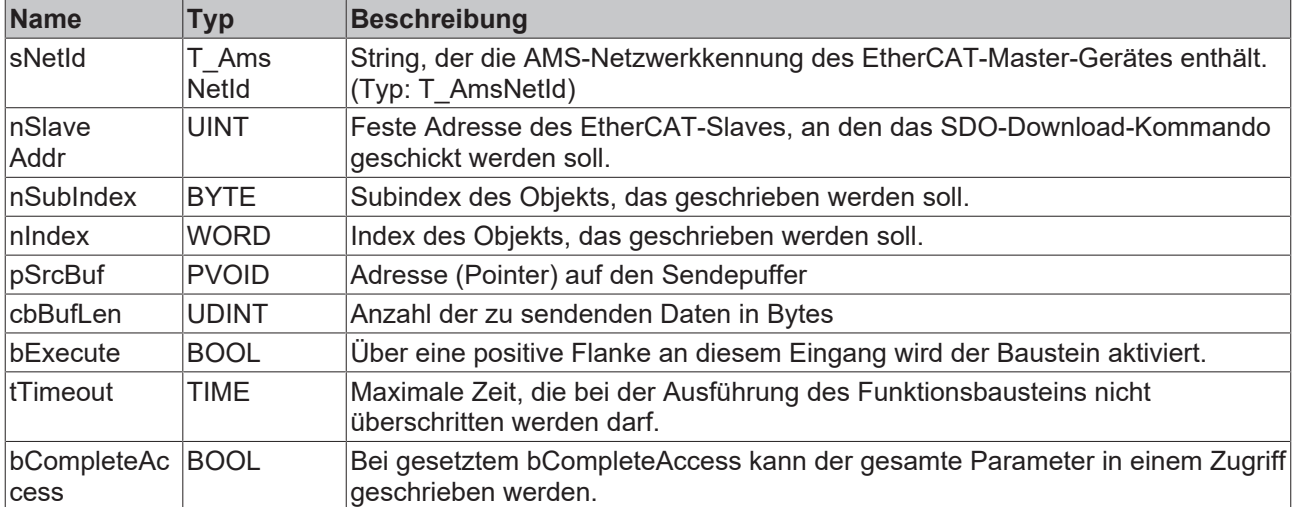

### **Ausgänge**

VAR\_OUTPUT bBusy : BOOL; bError : BOOL; nErrId : UDINT; END\_VAR

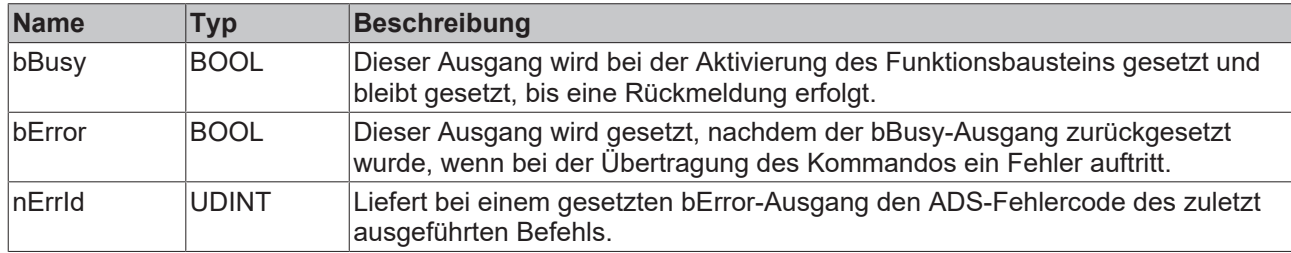

### **Voraussetzungen**

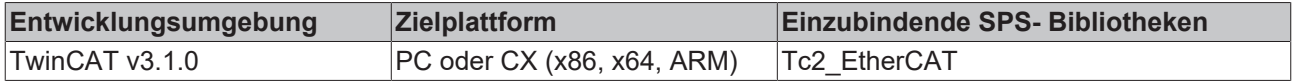

### **6.5 FB\_CoERead\_ByDriveRef**

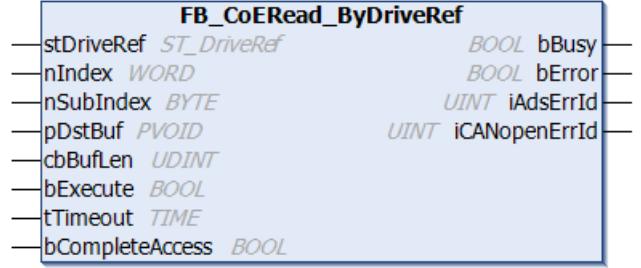

Mit dem Funktionsbaustein FB\_CoERead\_ByDriveRef können Antriebsparameter mit Hilfe des "CANopen over EtherCAT (CoE)"-Protokolls gelesen werden. Dazu muss der Slave eine Mailbox besitzen und das "CANopen over EtherCAT (CoE)"-Protokoll unterstützen. Mit Hilfe der Parameter nSubIndex und nIndex wird ausgewählt, welches Objekt ausgelesen werden soll. Über bCompleteAccess := TRUE kann der Parameter mit Unterelementen gelesen werden.

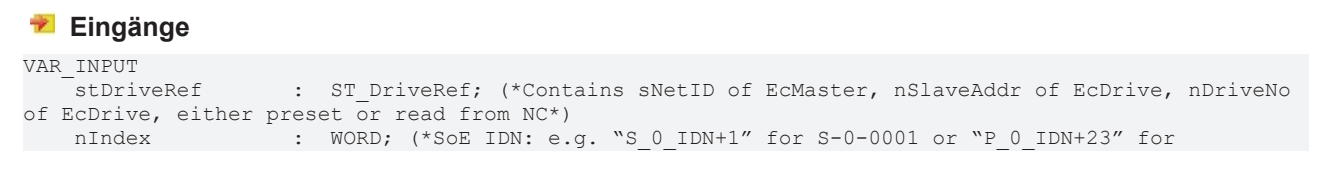

P-0-0023\*)

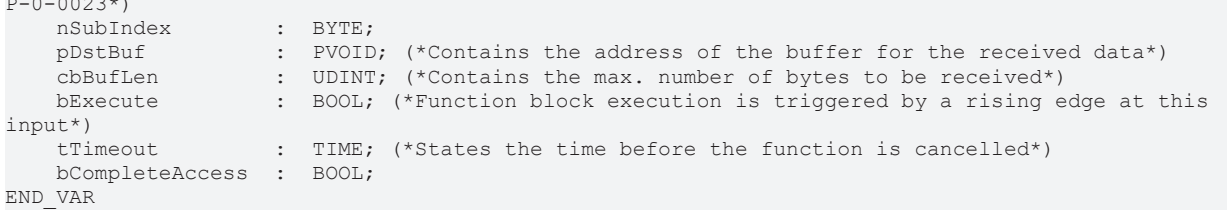

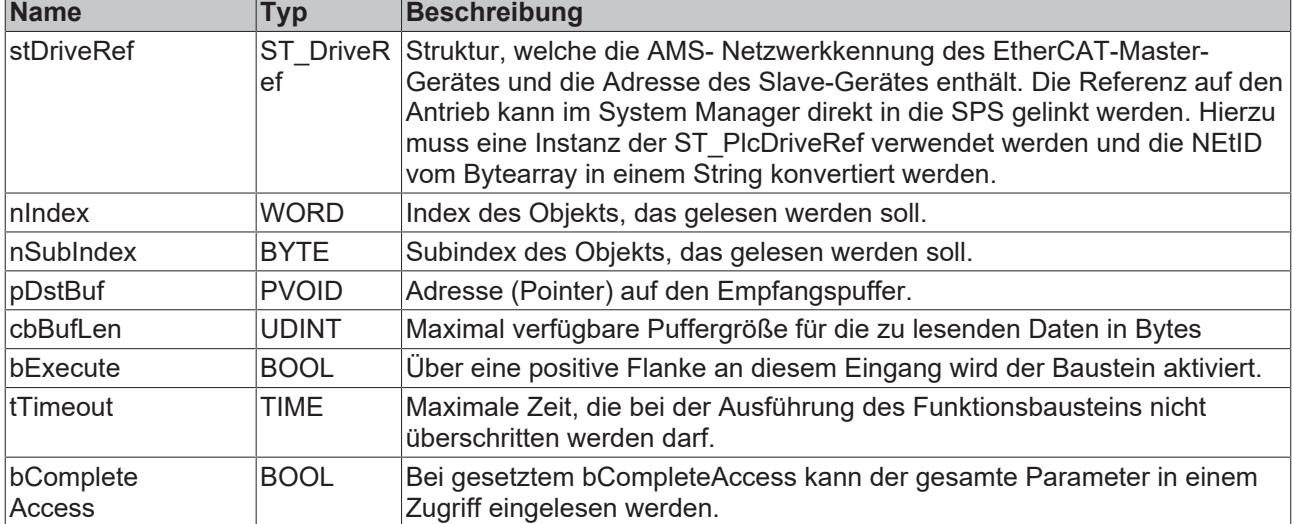

### **Ausgänge**

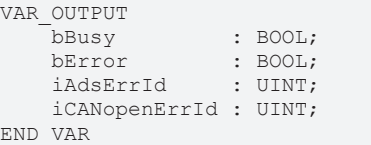

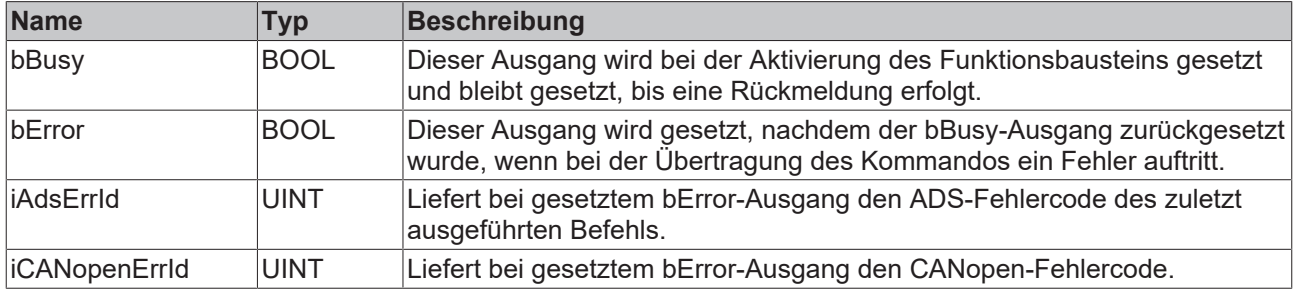

### **Beispiel für eine Implementierung in ST:**

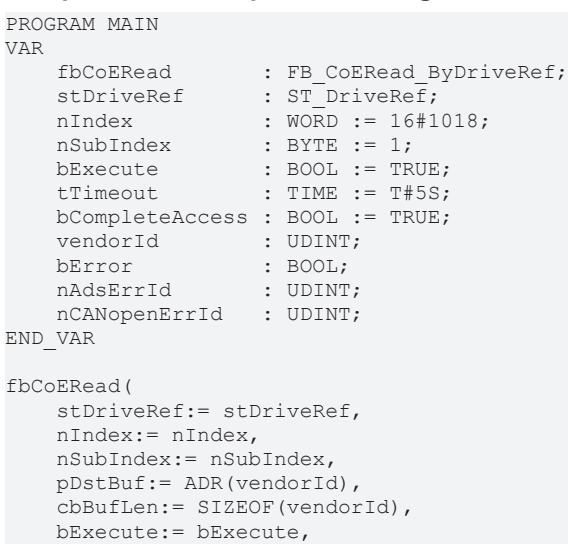

# **BECKHOFF**

```
    tTimeout:= tTimeout, 
        bCompleteAccess:= bCompleteAccess, 
);
IF NOT fbCoERead.bBusy THEN
        bError:=fbCoERead.bError;
        nAdsErrId:=fbCoERead.iAdsErrId;
        nCANopenErrId:=fbCoERead.iCANopenErrId;
       bExecute := FALSE;
        fbCoERead(bExecute := bExecute);
END_IF
```
### **Voraussetzungen**

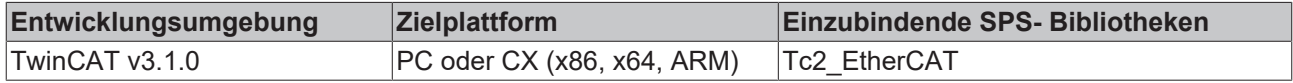

### **6.6 FB\_CoEWrite\_ByDriveRef**

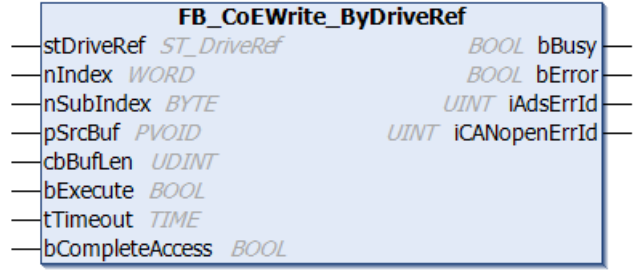

Mit dem Funktionsbaustein FB\_CoEWrite\_ByDriveRef können Antriebsparameter mit Hilfe des "CANopen over EtherCAT (CoE)"-Protokolls geschrieben werden. Dazu muss der Slave eine Mailbox besitzen und das "CANopen over EtherCAT (CoE)"-Protokoll unterstützen. Mit Hilfe der Parameter nSubIndex und nIndex wird ausgewählt, welches Objekt beschrieben werden soll. Über bCompleteAccess := TRUE kann der Parameter mit Unterelementen geschrieben werden.

```
 Eingänge
VAR_INPUT
       stDriveRef       :  ST_DriveRef; (*Contains sNetID of EcMaster, nSlaveAddr EcDrive, nDriveNo of
EcDrive, either preset or read from NC^*)
   nIndex : WORD; (*SoE IDN: e.g. "S_0_IDN+1" for S-0-0001 or "P_0_IDN+23" for
P-0-0023*)
    nSubIndex        :  BYTE; (*SoE element*)
    pSrcBuf          :  PVOID; (*Contains the address of the buffer containing the data to be sent*)
    cbBufLen         :  UDINT; (*Contains the max. number of bytes to be received*) 
   bExecute : BOOL; (*Function block execution is triggered by a rising edge at this
input*)
                   : TIME; (*States the time before the function is cancelled*)
       bCompleteAccess  :  BOOL;
END_VAR
```
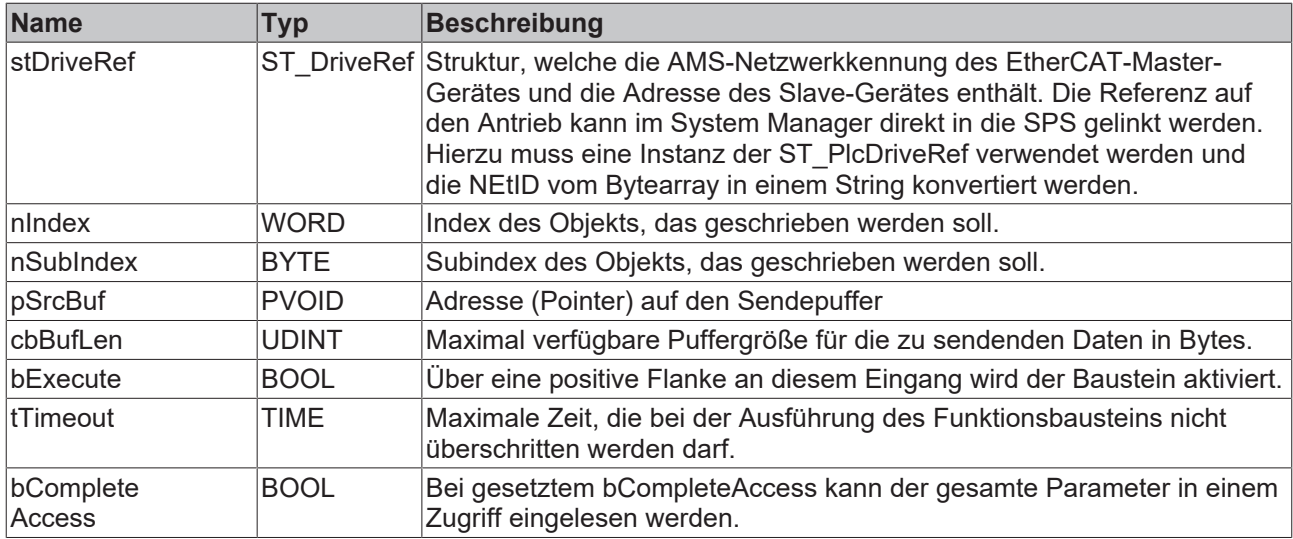

### *Ausgänge*

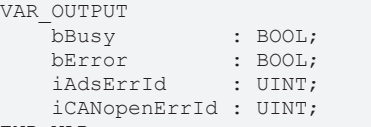

END\_VAR

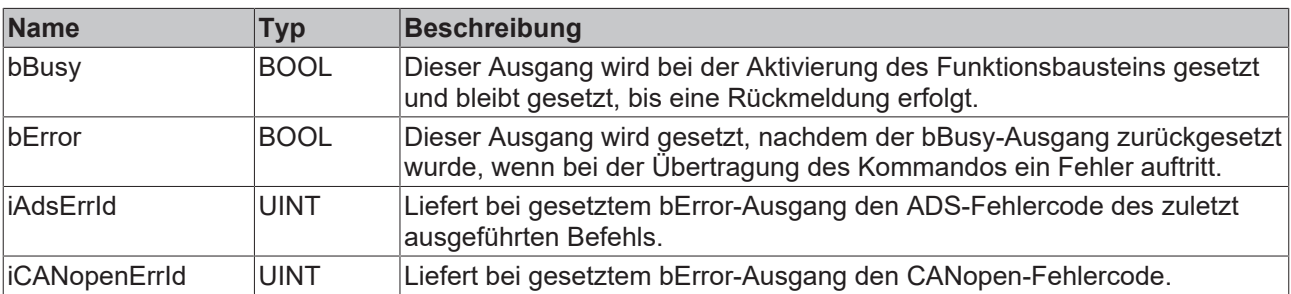

### **Beispiel für eine Implementierung in ST:**

```
PROGRAM MAIN
VAR
fbCoEWrite : FB CoEWrite ByDriveRef;
stDriveRef : ST_DriveRef;
nIndex : WORD := 16#1018;
nSubIndex : BYTE := 1;
bExecute : BOOL := TRUE;
tTimeout : TIME := T#5S;
    bCompleteAccess : BOOL := TRUE;
   vendorId \qquad \qquad : \text{UDINT} := 2;bError : BOOL;
nAdsErrId : UDINT;
       nCANopenErrId   : UDINT;
END_VAR
fbCoEWrite(
   stDriveRef:= stDriveRef,
       nIndex:= nIndex, 
       nSubIndex:= nSubIndex, 
       pSrcBuf:= ADR(vendorId), 
    cbBufLen:= SIZEOF(vendorId), 
    bExecute:= bExecute, 
    tTimeout:= tTimeout, 
       bCompleteAccess:= bCompleteAccess, 
);
IF NOT fbCoEWrite.bBusy THEN
      bError:= fbCoEWrite.bError;
       nAdsErrId:= fbCoEWrite.iAdsErrId;
  nCANopenErrId: = fbCoEWrite.iCANopenErrId;
```
# **BECKHOFF**

```
    bExecute := FALSE;
        fbCoEWrite(bExecute := bExecute);
END_IF
```
### **Voraussetzungen**

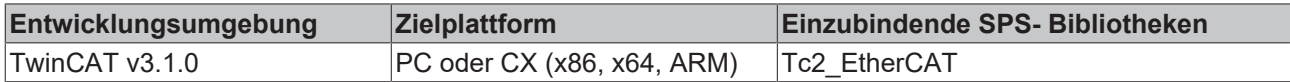

### **6.7 FB\_EcCoeReadBIC**

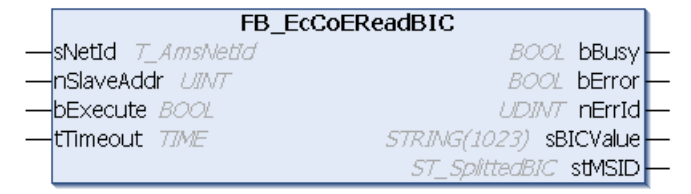

Mit dem Funktionsbaustein FB\_EcCoeReadBIC kann per SDO(Service Daten Objekt)-Zugriff die BIC aus dem Objektverzeichnis eines EtherCAT-Slaves ausgelesen werden. Dazu muss der Slave eine Mailbox besitzen und das "CANopen over EtherCAT (CoE)"-Protokoll unterstützen und das Objektverzeichnis muss ein Objekt 0x10E2:01 mit der BIC enthalten.

### **Eingänge**

```
VAR_INPUT
   sNetId : T_AmsNetId;
       nSlaveAddr : UINT; 
bExecute : BOOL;
tTimeout : TIME := DEFAULT ADS TIMEOUT;
END_VAR
```
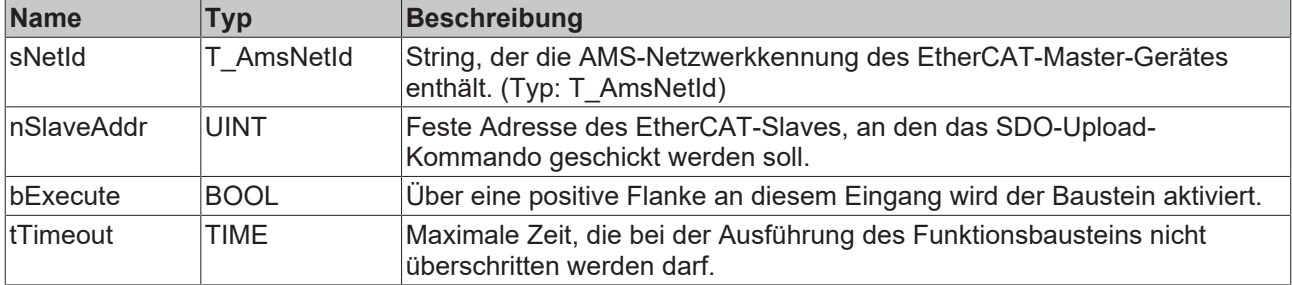

### *Ausgänge*

VAR\_OUTPUT bBusy : BOOL; bError : BOOL; nErrId : UDINT; sBICValue : STRING stMSID : ST\_SplittedBIC END\_VAR

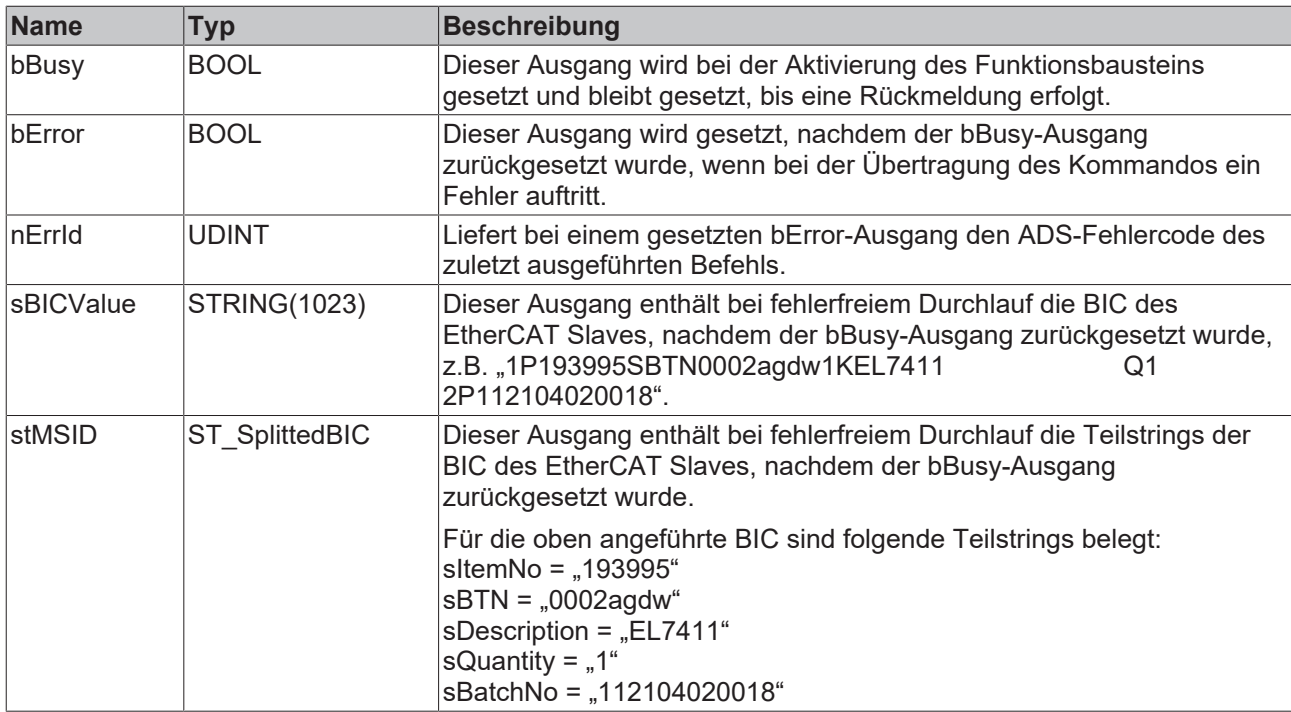

### **Beispiel für eine Implementierung in ST**

```
PROGRAM TEST_EcCoEReadBIC
VAR
      fbCoEBIC   : FB_EcCoEReadBIC;
sNetId : T_AmsNetId := '172.16.2.131.2.1';
bExecute : BOOL := TRUE;
       nSlaveAddr : UINT := 1006;
sCoEBIC : STRING(1023);
stCoEBIC : ST_SplittedBIC;
bError : BOOL;
nErrId : UDINT;
END_VAR
fbCoEBIC(sNetId:= sNetID, nSlaveAddr:= nPort, bExecute:= bExecute, tTimeout:= T#5s);;
IF NOT fbCoEBIC.bBusy THEN
         bExecute := FALSE;
         IF NOT fbCoEBIC.bError THEN
stCoEBIC := fbCoEBIC.stMSID;
sCoEBIC    := fbCoEBIC.sBICValue;
         END_IF
         fbCoEBIC(bExecute:= bExecute);
END_IF
```
### **Voraussetzungen**

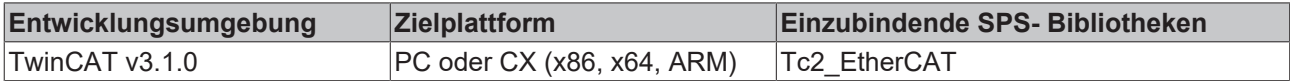

### **6.8 FB\_EcCoeReadBTN**

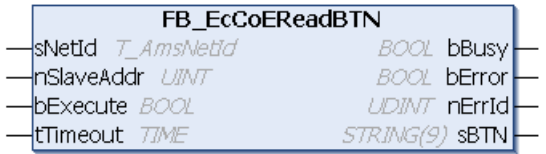

Mit dem Funktionsbaustein FB\_EcCoeReadBTN kann per SDO(Service Daten Objekt)-Zugriff die BTN aus dem Objektverzeichnis eines EtherCAT-Slaves ausgelesen werden. Dazu muss der Slave eine Mailbox besitzen und das "CANopen over EtherCAT (CoE)"-Protokoll unterstützen unterstützen und das Objektverzeichnis muss ein Objekt 0xF083 mit der BTN enthalten.

# **BECKHOFF**

### **Eingänge**

```
VAR_INPUT
            : T_AmsNetId;
       nSlaveAddr : UINT; 
bExecute : BOOL;
tTimeout : TIME := DEFAULT ADS TIMEOUT;
END_VAR
```
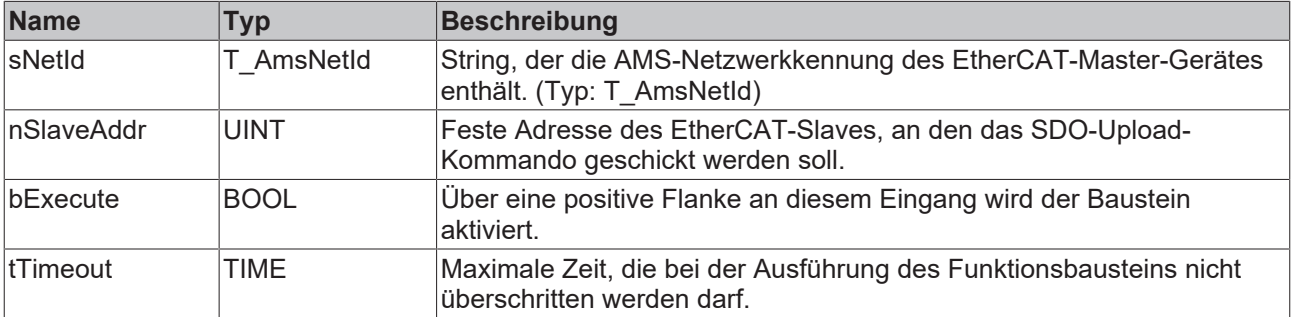

### *Ausgänge*

VAR\_OUTPUT \_<br>bBusy : BOOL; bError : BOOL; nErrId : UDINT; sBTN : STRING(9) END\_VAR

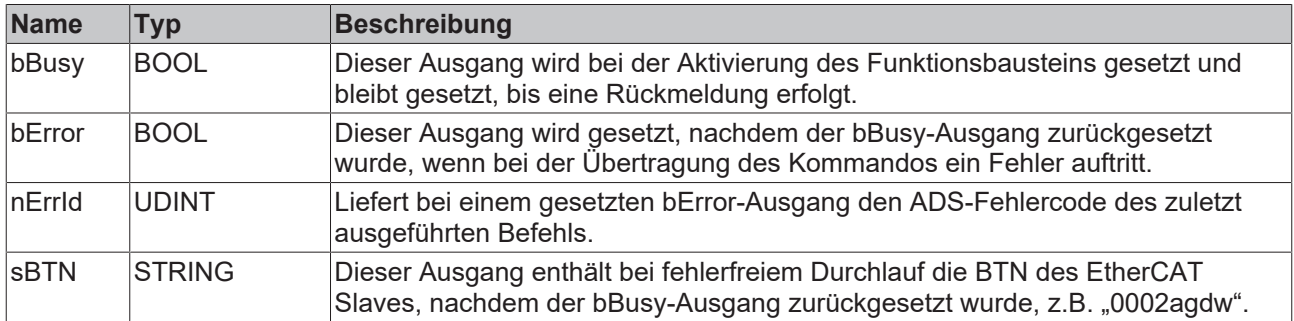

### **Beispiel für eine Implementierung in ST**

```
PROGRAM TEST_ EcCoEReadBtn
VAR
fbCoEBTN : FB EcCoEReadBtn;
sNetId : T_AmsNetId := '172.16.2.131.2.1';
bExecute : BOOL := TRUE;
    nSlaveAddr : UINT := 1006;
sCoEBTN : STRING;
bError : BOOL;
nErrId : UDINT;
END_VAR
fbCoEBTN(sNetId:= sNetID, nSlaveAddr:= nPort, bExecute:= bExecute, tTimeout:= T#5S);
IF NOT fbCoEBTN.bBusy THEN
         bExecute := FALSE;
         IF NOT fbCoEBTN.bError THEN
                   sCoEBTN := fbCoEBTN.sBTN;
         END_IF
         fbCoEBTN(bExecute:= bExecute);
END_IF
```
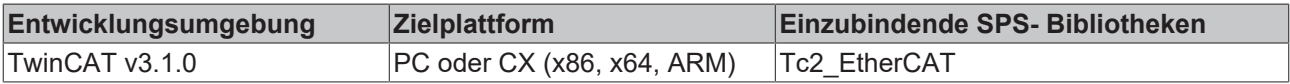

# **7 FoE Interface**

# **7.1 FB\_EcFoeAccess**

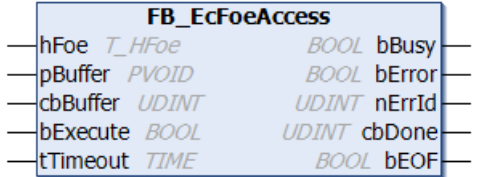

Dieser Funktionsbaustein schreibt oder liest Daten über den Kommunikationsport des "File access over EtherCAT"-Mailbox-Protokolls.

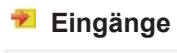

```
VAR_INPUT
hFoe : T_HFoe;
    pBuffer  : DWORD;    
    cbBuffer : UDINT;
    bExecute : BOOL; 
       tTimeout : TIME := DEFAULT_ADS_TIMEOUT; 
END_VAR
```
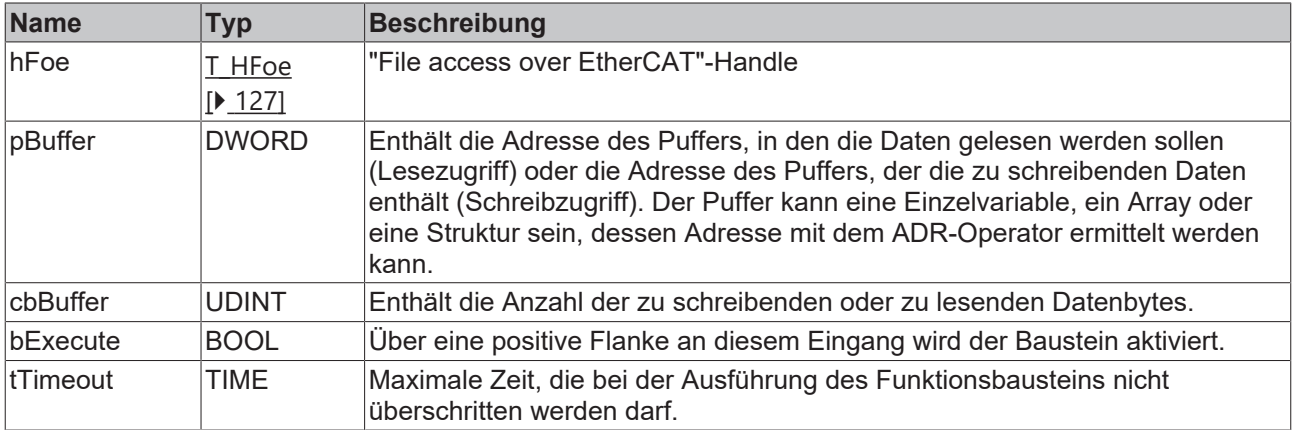

### *Ausgänge*

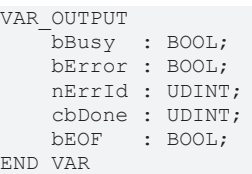

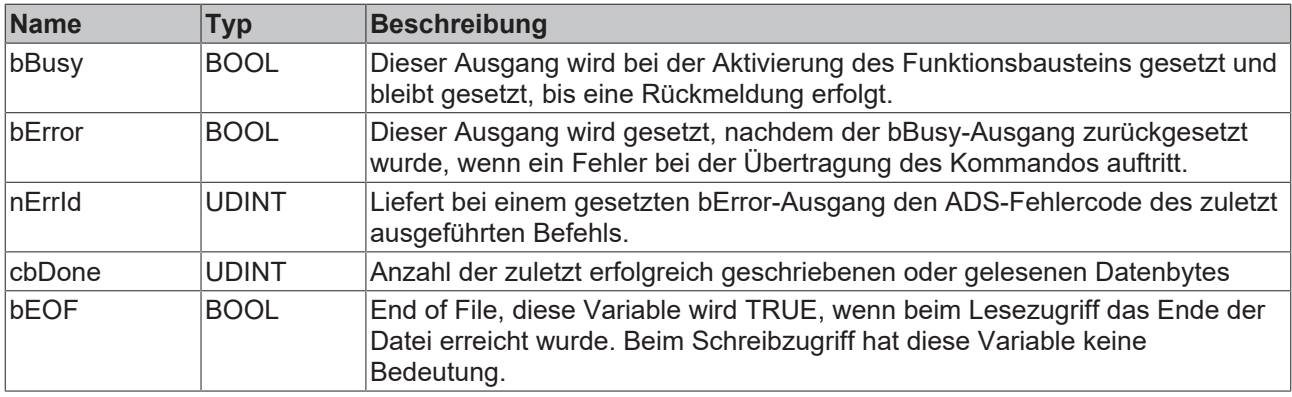

# **BECKHOFF**

### **Voraussetzungen**

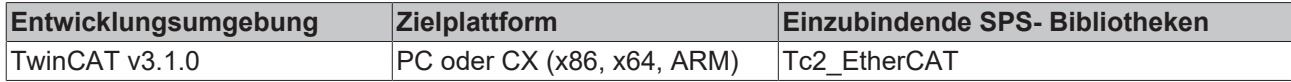

# **7.2 FB\_EcFoeClose**

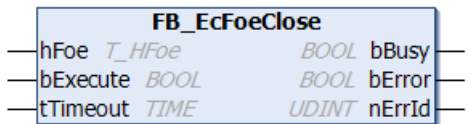

Dieser Funktionsbaustein schließt den Kommunikationsport für das "File access over EtherCAT"-Mailbox-Protokoll.

### **Eingänge**

```
VAR_INPUT
hFoe : T_HFoe;
    bExecute : BOOL; 
  tTimeout : TIME := DEFAULT ADS TIMEOUT;
END_VAR
```
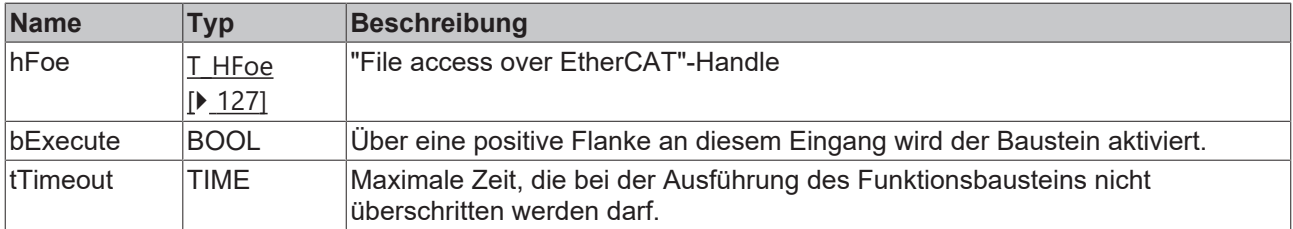

### *Ausgänge*

VAR\_OUTPUT \_\_\_\_\_\_\_\_<br>bBusy : BOOL; bError : BOOL; nErrId : UDINT; END\_VAR

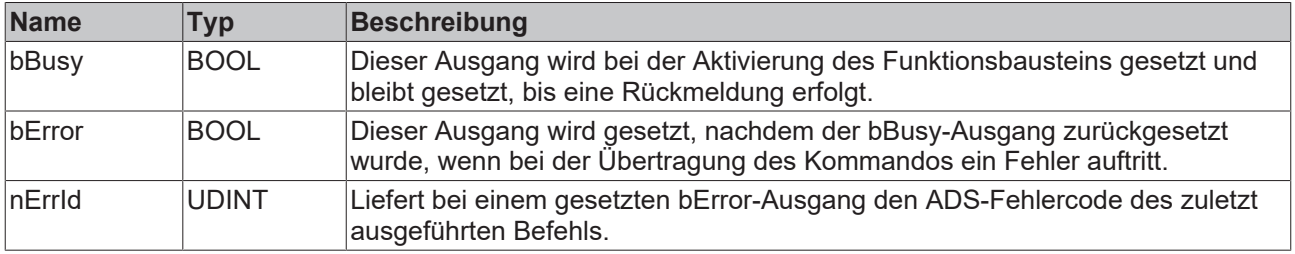

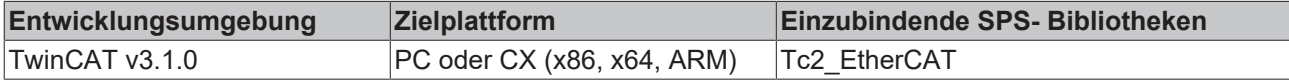

# **7.3 FB\_EcFoeLoad**

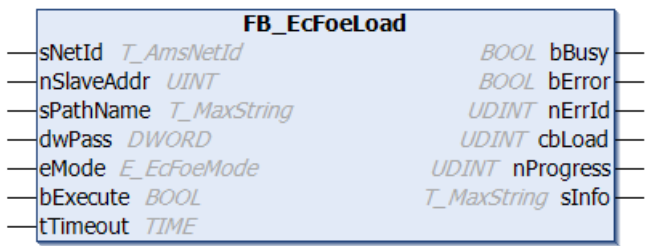

Mit dem Funktionsbaustein FB\_EcFoeLoad können Dateien über das "File access over EtherCAT"-Mailbox-Protokoll zu einem EtherCAT-Gerät heruntergeladen oder von einem EtherCAT-Gerät hochgeladen werden.

Der Dateipfad kann nur auf das lokale Dateisystem des Rechners zeigen. Das bedeutet, Netzwerkpfade können hier nicht angegeben werden. Um Dateien über das FoE-Protokoll hochoder herunterladen zu können, setzt der Funktionsbaustein das EtherCAT-Gerät automatisch in den BOOTSTRAP-Mode zurück. Zum Schluss versucht der Funktionsbaustein das Gerät wieder in den ursprünglichen Zustand zu versetzen.

### **Eingänge**

```
VAR_INPUT
   sNetId : T_AmsNetId ;
       nSlaveAddr : UINT;     
   sPathName : T_MaxString;
    dwPass     : DWORD := 0;
eMode : E EcFoeMode := eFoeMode Write;
   bExecute : BOOL;
   tTimeout : TIME := T#200s;
END_VAR
```
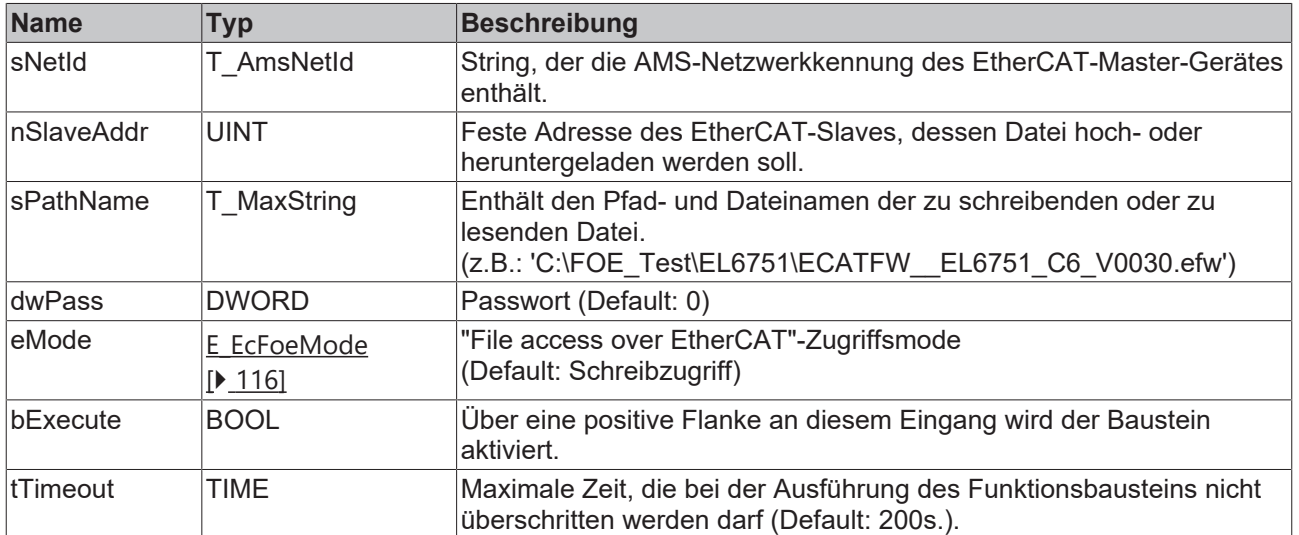

#### *Ausgänge*

VAR\_OUTPUT bBusy : BOOL; bError : BOOL; nErrId : UDINT; cbLoad : UDINT; nProgress : UDINT; sInfo : T\_MaxString; END\_VAR

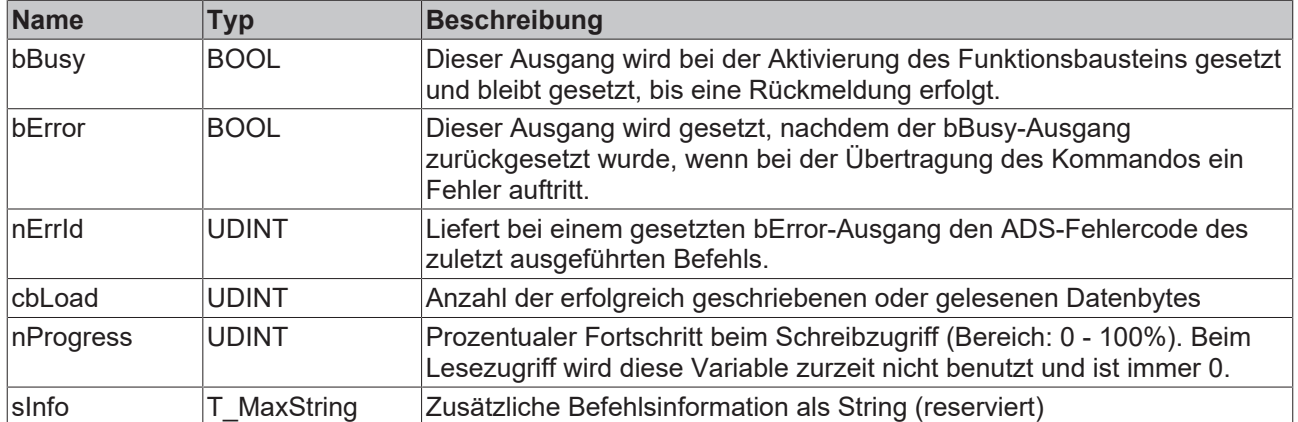

### **Beispiel in ST:**

Bei einer steigenden Flanke an der bLoad-Variablen wird der Firmware-Download über das "File access over EtherCAT"-Mailbox-Protokoll gestartet.

```
PROGRAM MAIN
VAR
       fbDownload : FB_EcFoeLoad := (
       SNetID     := '5.0.34.38.3.1',
               nSlaveAddr := 1004,
sPathName := 'C:\FOE Test\EL6751\ECATFW_ELG751^\C6 V0030.efw',dwPass := 0,eMode := eFoeMode Write );
bLoad : BOOL;
bBusy : BOOL;
bError : BOOL;
nErrID : UDINT;
   nBytesWritten : UDINT;<br>nPercent : UDINT;
   nPercent
END_VAR
fbDownload( bExecute := bLoad,
       bbusy \Rightarrow bBusy,
       bError => bError,
        nErrId => nErrID,
        cbLoad => nBytesWritten,
               nProgress => nPercent );
```
### **Voraussetzungen**

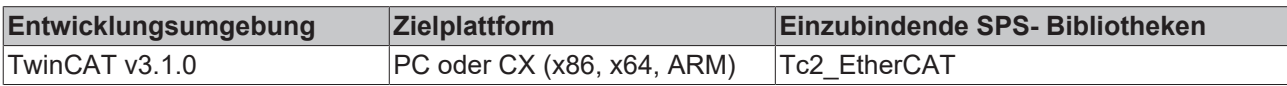

### **7.4 FB\_EcFoeOpen**

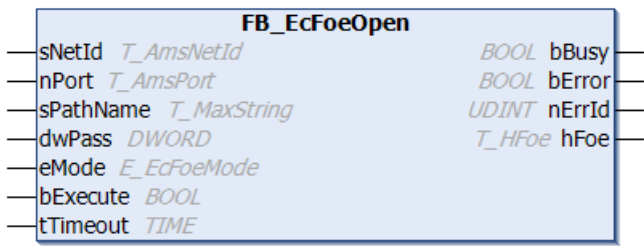

Mit diesem Funktionsbaustein wird der Kommunikationsport für das "File access over EtherCAT"-Mailbox-Protokoll geöffnet.

# **RECKHO**

### **Eingänge**

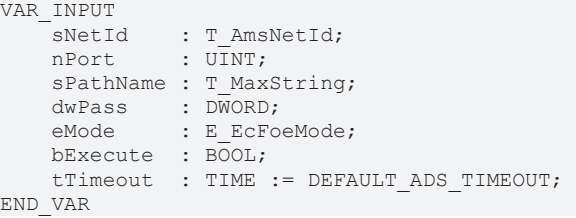

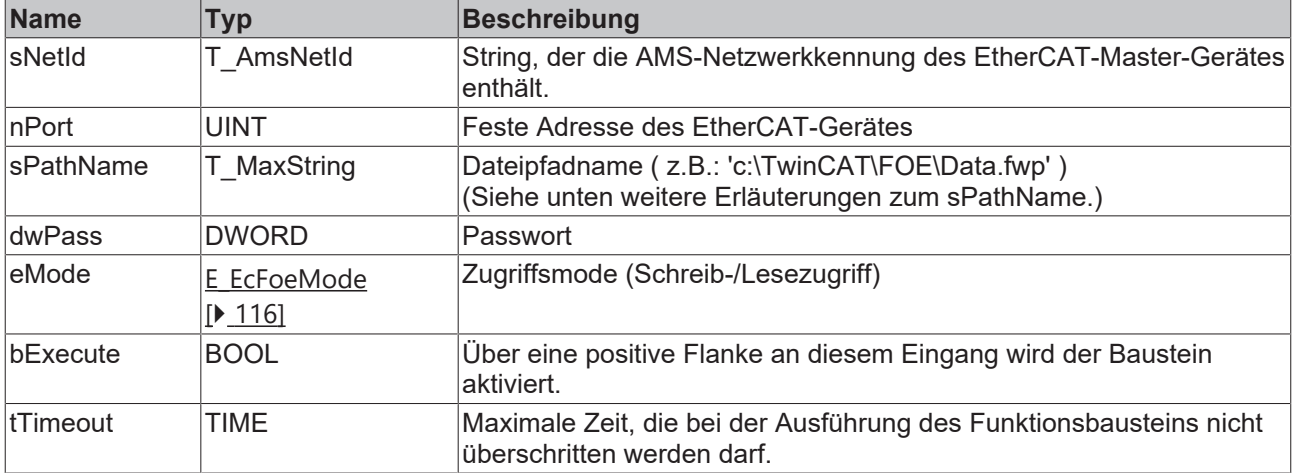

### **sPathName**

Als Dateipfadname ( z.B.: 'c:\TwinCAT\FOE\Data.fwp' ) aus dem eingegebenen Dateipfad wird standardmäßig nur der Dateiname, ohne Dateinamenserweiterung extrahiert und als Dateiname für das FoE-Protokoll verwendet (in diesem Beispiel: "Data"). Ab der Bibliotheksversion >= 3.3.12.0 können auch Dateinamen inklusive der Dateinamenserweiterung verwendet werden (in diesem Beispiel: ,Data.fwp').

#### Über die globale boolische Variable

Tc2\_EtherCAT.bEcFoeOpenFileNameWithFileExt

kann die Verwendung der Dateinamenserweiterung für alle Instanzen des FB\_EcFoeOpen-Funktionsbausteins aktiviert bzw. deaktiviert werden. Standardmäßig hat die Variable den Wert: FALSE (keine Dateinamenserweiterung). Wenn Sie den Wert auf TRUE setzen, wird die Verwendung der Dateinamenserweiterungen aktiviert.

Beachten Sie, dass die FoE-Funktionsbausteine ursprünglich für Firmwareupdates verwendet wurden, bei denen keine Dateinamenserweiterung verwendet wurde. Sollten Sie Firmwareupdates durchführen wollen, müssen Sie eventuell sicherstellen, dass die globale Variable ihren ursprünglichen Standardwert FALSE besitzt.

#### *Ausgänge*

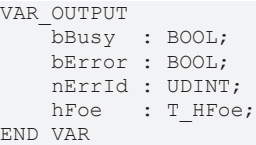

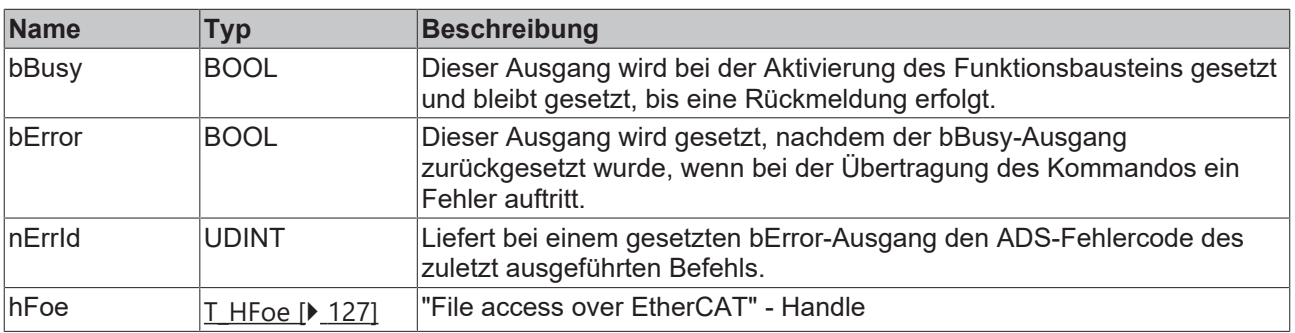

### **Voraussetzungen**

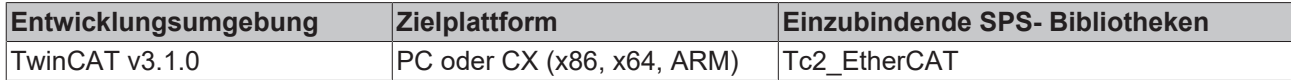

### **7.5 FB\_EcFoeReadFile**

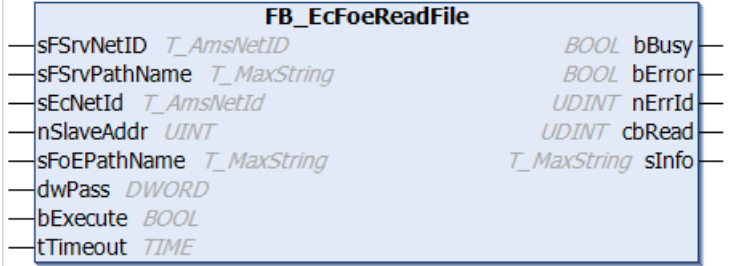

Mit dem Funktionsbaustein FB\_EcFoeReadFile können Dateien über das "File access over EtherCAT"- Mailbox-Protokoll von einem EtherCAT-Gerät auf den lokalen Datenträger heruntergeladen werden.

Der Dateipfad kann nur auf das lokale Dateisystem des Rechners zeigen. Das bedeutet, Netzwerkpfade können hier nicht angegeben werden.

### **Eingänge**

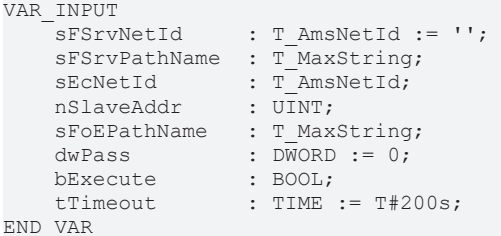

**Name Typ Beschreibung** sFSrvNetId T\_AmsNetId AMS-Netzwerkkennung des Rechners, auf den die gelesene Datei geschrieben werden soll. (Default: lokaler Rechner) sFSrvPathNam T\_MaxString e Enthält den Pfad- und Dateinamen der zu schreibenden Datei (z. B.: 'C: \Data\LogData.csv'). sEcNetId T\_AmsNetId String, der die AMS-Netzwerkkennung des EtherCAT-Master-Gerätes enthält. nSlaveAddr UINT Adresse des EtherCAT-Slaves sFoEPathNam e T\_MaxString Name der Datei auf dem EtherCAT-Slave (z. B. 'LogData') dwPass DWORD Passwort bExecute BOOL Über eine positive Flanke an diesem Eingang wird der Baustein aktiviert. tTimeout TIME Maximale Zeit, die bei der Ausführung des Funktionsbausteins nicht überschritten werden darf. (Default: 200s.)

### *<b>Ausgänge*

VAR\_OUTPUT bBusy : BOOL; bError : BOOL; nErrId : UDINT;<br>cbRead : UDINT; cbRead : UDINT; sInfo : T\_MaxString; END\_VAR

# **RECKHO**

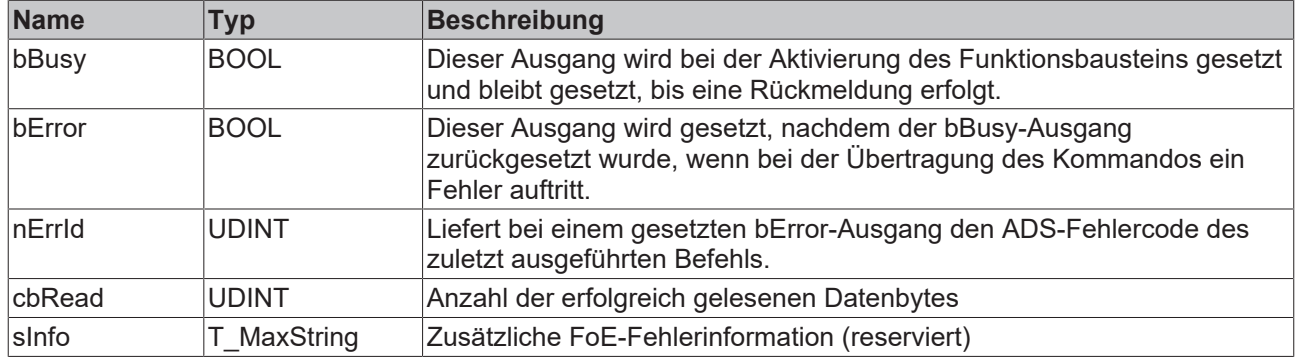

### **Beispiel in ST:**

Bei einer steigenden Flanke an der bExecute-Variablen wird das Lesen der angegebenen Datei über das "File access over EtherCAT"-Mailbox-Protokoll gestartet. Es wird die in sFoEPathName benannte Datei vom gewählten EtherCAT-Slave (sEcNetId & nSlaveAddr) gelesen und die Datei wird auf dem gewählten Rechner (sFSrvNetID) unter dem in sFSrvPathName genannten Namen abgelegt. Falls für das Lesen der Datei vom EtherCAT-Slave ein Passwort erforderlich ist, kann dieses über dwPass angegeben werden.

Der Lese- und Schreibvorgang ist erst beendet, wenn bBusy auf FALSE geht. Erst dann können die Fehlerinformationen bzw. die Anzahl der gelesenen Bytes ausgewertet werden.

```
PROGRAM MAIN
VAR
         fbEcReadFile : FB_EcFoeReadFile := (
        sFSrvNetID     := '5.0.34.38.1.1', (* NetID for target file *)
        sFSrvPathName  := 'C:\Data\LogData.csv', (* Pathname for target file *)
        sEcNetId       := '5.0.34.38.3.1', (* NetID of EtherCAT master *)
        nSlaveAddr     := 1004, (* EtherCAT slave address *)
          sexection \begin{array}{lll} \text{is a linear combination} & \text{is a linear combination} \\ \text{is FoEPathName} & \text{is FoEPathName} & \text{is FoEPathName} \\ & \text{is FoEPathName} & \text{is FoEPathName} \\ & \text{is FoEPathName} & \text{is FoEPathName} \end{array}dwPass    );
     bExecute : BOOL := TRUE;<br>bBusy : BOOL;
bBusy : BOOL;
bError : BOOL;
nErrID : UDINT;
         nBytesRead : UDINT;
END_VAR
fbEcReadFile (
                  bExecute := bExecute,
                   bBusy => bBusy,
                  bError => bError,
                  nErrId => nErrID
);
IF NOT bBusy THEN
    bExecute := FALSE;    IF NOT bError THEN
                     (* done, no error *)
                  nBytesRead := fbEcReadFile.cbRead;
         ELSE
                   (* evaluate error *)
                  nBytesRead := 0;
         END_IF
         fbEcReadFile (bExecute := FALSE);
END_IF
```
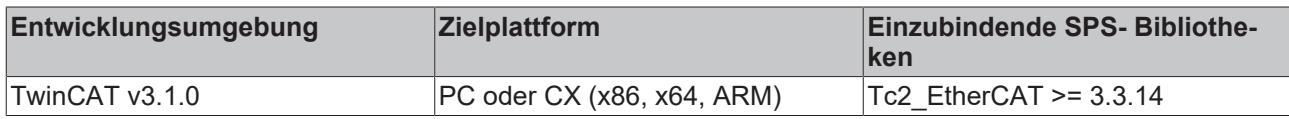

### **7.6 FB\_EcFoeWriteFile**

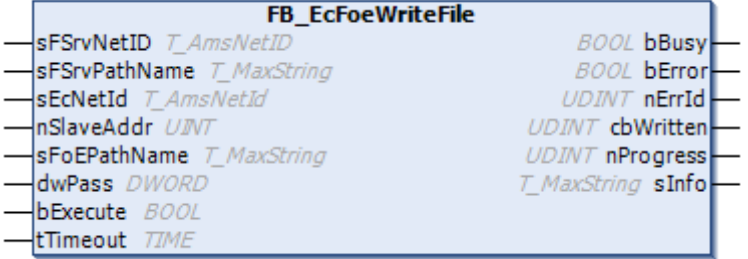

Mit dem Funktionsbaustein FB\_EcFoeWriteFile können Dateien über das "File access over EtherCAT"- Mailbox-Protokoll von einem lokalen Datenträger auf ein EtherCAT-Gerät geschrieben werden.

Der Dateipfad kann nur auf das lokale Dateisystem des Rechners zeigen. Das bedeutet, Netzwerkpfade können hier nicht angegeben werden.

### **Eingänge**

#### VAR\_INPUT

 $\bullet$ ٦

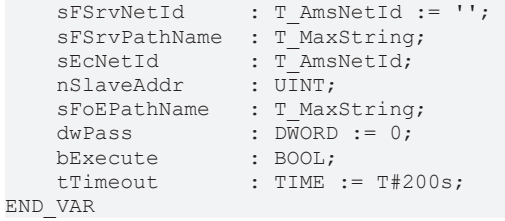

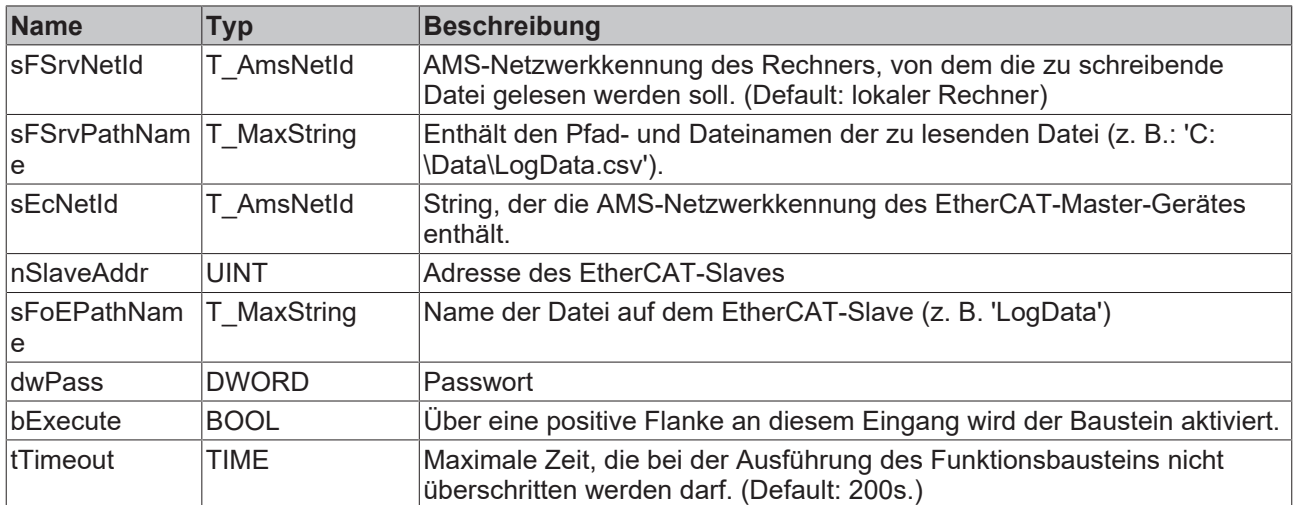

### *<b>B* Ausgänge

VAR\_OUTPUT bBusy : BOOL; bError : BOOL; nErrId : UDINT; cbWritten : UDINT; nProgress : UDINT; sInfo : T\_MaxString; END\_VAR

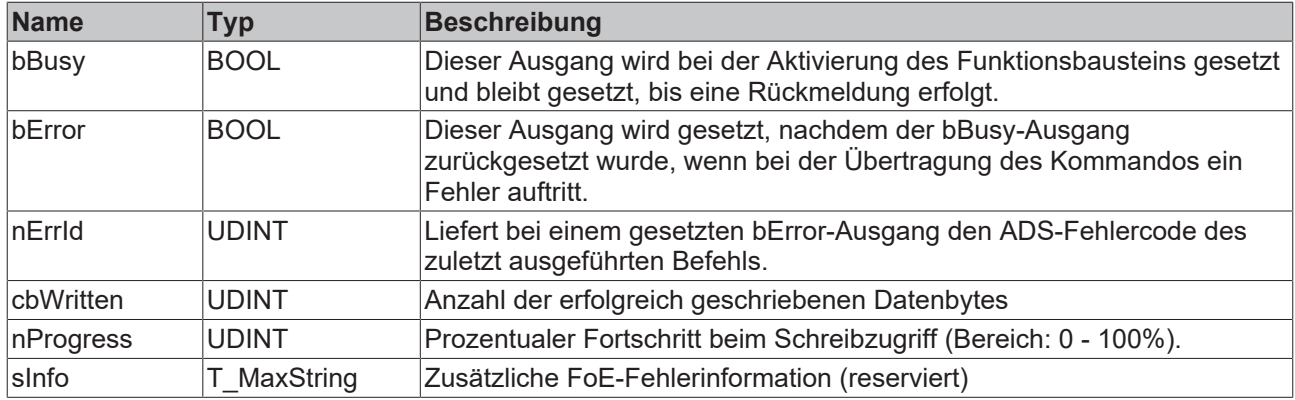

### **Beispiel in ST:**

Bei einer steigenden Flanke an der bExecute-Variablen wird das Schreiben der angegebenen Datei über das "File access over EtherCAT"-Mailbox-Protokoll gestartet. Es wird die in sFSrvPathName benannte Datei vom gewählten Rechner (sFSrvNetID) gelesen und die Datei wird auf dem gewählten EtherCAT-Slave (sEcNetId & nSlaveAddr) unter dem in sFoEPathName genannten Namen abgelegt. Falls für das Schreiben der Datei auf den EtherCAT-Slave ein Passwort erforderlich ist, kann dieses über dwPass angegeben werden.

Der Lese- und Schreibvorgang ist erst beendet, wenn bBusy auf FALSE geht. Erst dann können die Fehlerinformationen bzw. die Anzahl der gelesenen Bytes ausgewertet werden.

```
PROGRAM MAIN
VAR
    fbEcWriteFile : FB_EcFoeWriteFile := (
        sFSrvNetID     := '5.0.34.38.1.1', (* NetID for source file *)
                sFSrvPathName  := 'C:\Data\LogData.csv', (* Pathname for source file *)
        sEcNetId       := '5.0.34.38.3.1', (* NetID of EtherCAT master *)
        nSlaveAddr     := 1004, (* EtherCAT slave address *)
        sFoEPathName   := 'LogData', (* Name of target file *)
        dwPass         := 0
        );
   bExecute : BOOL := TRUE;
bBusy : BOOL;
bError : BOOL;
    nErrID : UDINT;
       nBytesWritten : UDINT;
END_VAR
fbEcWriteFile (
                bExecute := bExecute,
        bbusy \Rightarrow bBusy,        bError => bError,
                nErrId => nErrID
);
IF NOT bBusy THEN
       bExecute := FALSE;
        IF NOT bError THEN
         (* done, no error *)        nBytesWritten := fbEcWriteFile.cbWritten;
        ELSE
                (* evaluate error *)
                nBytesWritten := 0;
    END_IF
        fbEcWriteFile (bExecute := FALSE);
END_IF
```
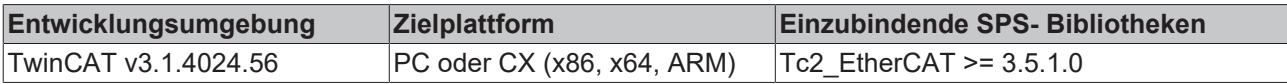

# **8 SoE Interface**

### **8.1 FB\_EcSoeRead**

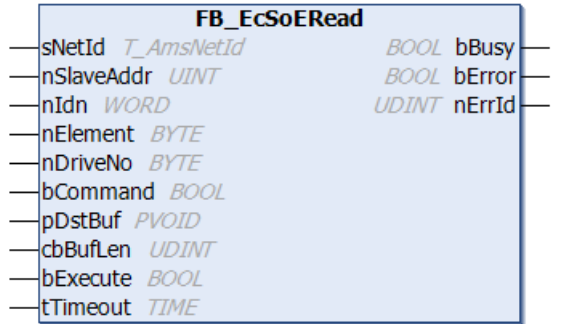

Mit dem Funktionsbaustein FB\_EcSoeRead können Antriebsparameter mit Hilfe des "Servo Drive Profile over EtherCAT (SoE)"-Protokolls ausgelesen werden. Dazu muss der Slave eine Mailbox besitzen und das SoE-Protokoll unterstützen. Der auszulesende Antriebsparameter wird mit den Parametern nIdn (Identification number), nElement und nDriveNo spezifiziert.

### **Eingänge**

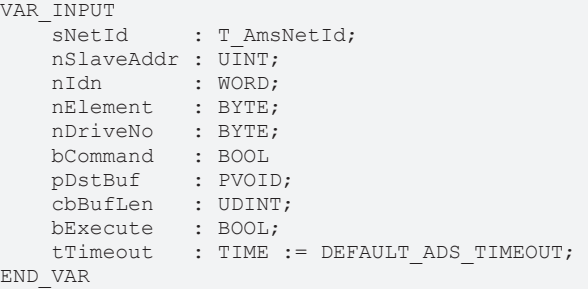

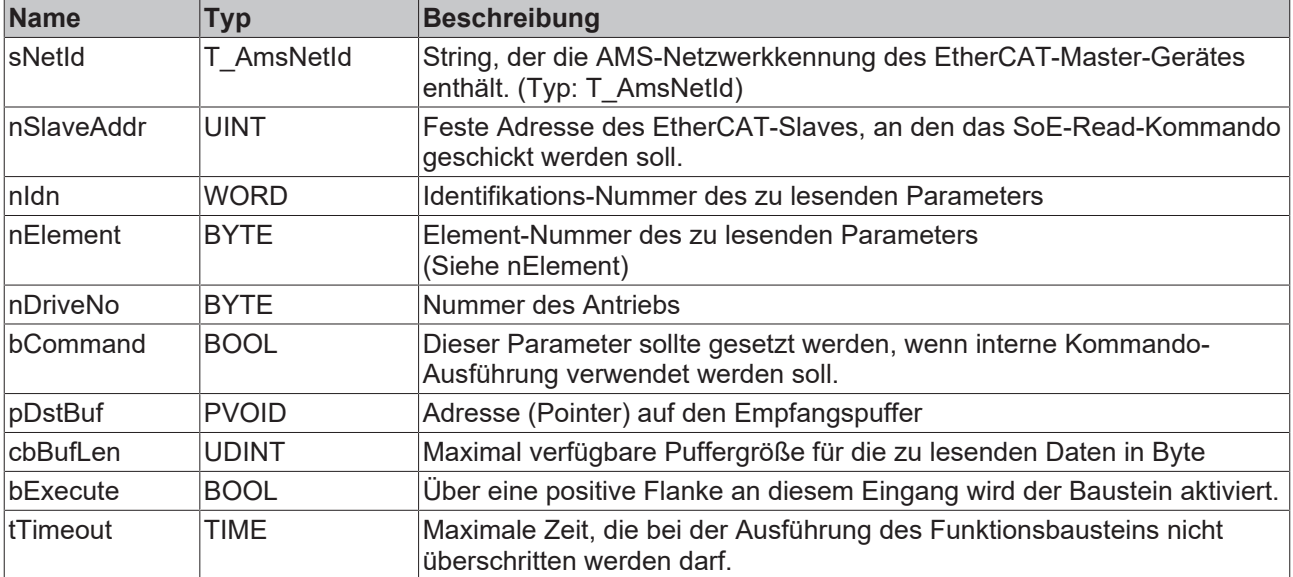

### **nElement**

Element-Nummer des zu lesenden Parameters. Folgende Werte sind zulässig:

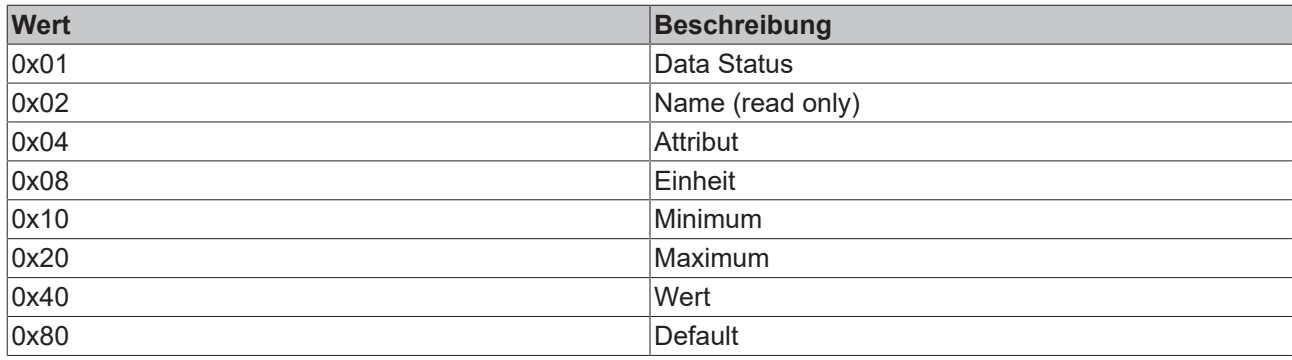

### *Ausgänge*

VAR\_OUTPUT -<br>bBusy : BOOL; bError : BOOL; nErrId : UDINT; END\_VAR

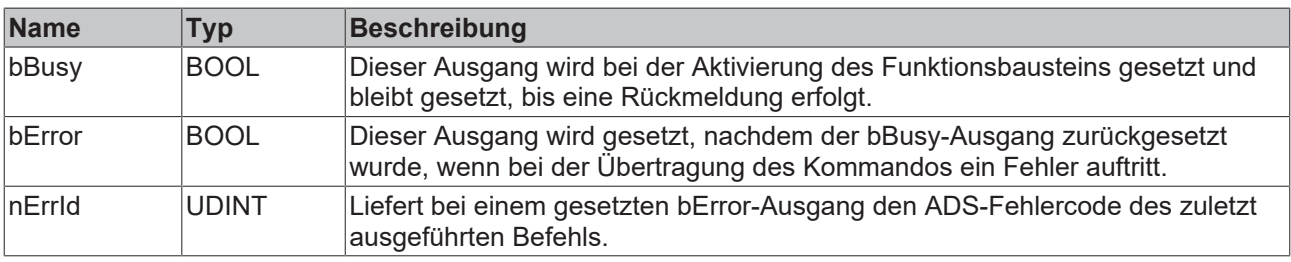

### **Beispiel für eine Implementierung in ST:**

```
PROGRAM TEST_SoERead
VAR
fbSoERead : FB EcSoERead;
sNetId : T_AmsNetId:= '172.16.2.131.2.1';
bExecute : BOOL;
    nSlaveAddr  : UINT := 1006;
nIdn : WORD := 15;
nElement : BYTE := 0;
nDriveNo : BYTE := 0;
bCommand : BOOL := FALSE;
val : UINT;
bError : BOOL;
nErrId : UDINT;
```
END\_VAR

fbSoERead(sNetId:= sNetId,nSlaveAddr :=nSlaveAddr, nIdn := nIdn, nElement:=nElement, nDriveNo := nDr iveNo, bCommand:=bCommand, pDstBuf:= ADR(val), cbBufLen:=SIZEOF(val),bExecute:=bExecute); bError := fbSoERead.bError; nErrId := fbSoERead.nErrId;

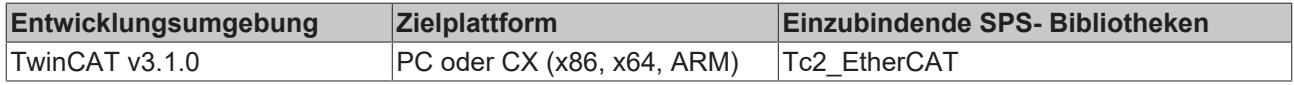
# **8.2 FB\_EcSoeWrite**

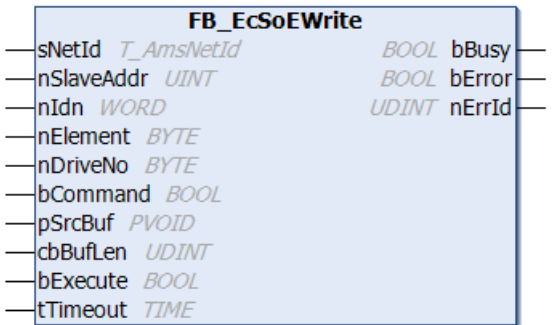

Mit dem Funktionsbaustein FB\_EcSoeWrite können Antriebs-Parameter mit Hilfe des "Servo Drive Profile over EtherCAT (SoE)"-Protokolls beschrieben werden. Dazu muss der Slave eine Mailbox besitzen und das SoE-Protokoll unterstützen. Der zu schreibende Antriebs-Parameter wird mit den Parametern nIdn (Identification number), nElement und nDriveNo spezifiziert.

#### **Eingänge**

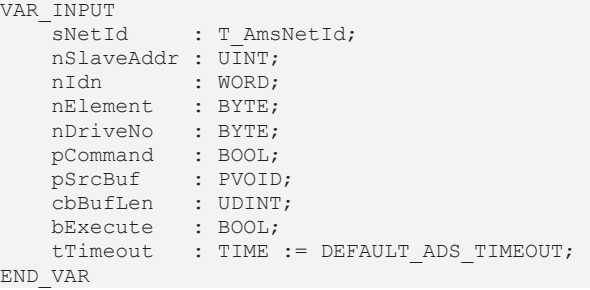

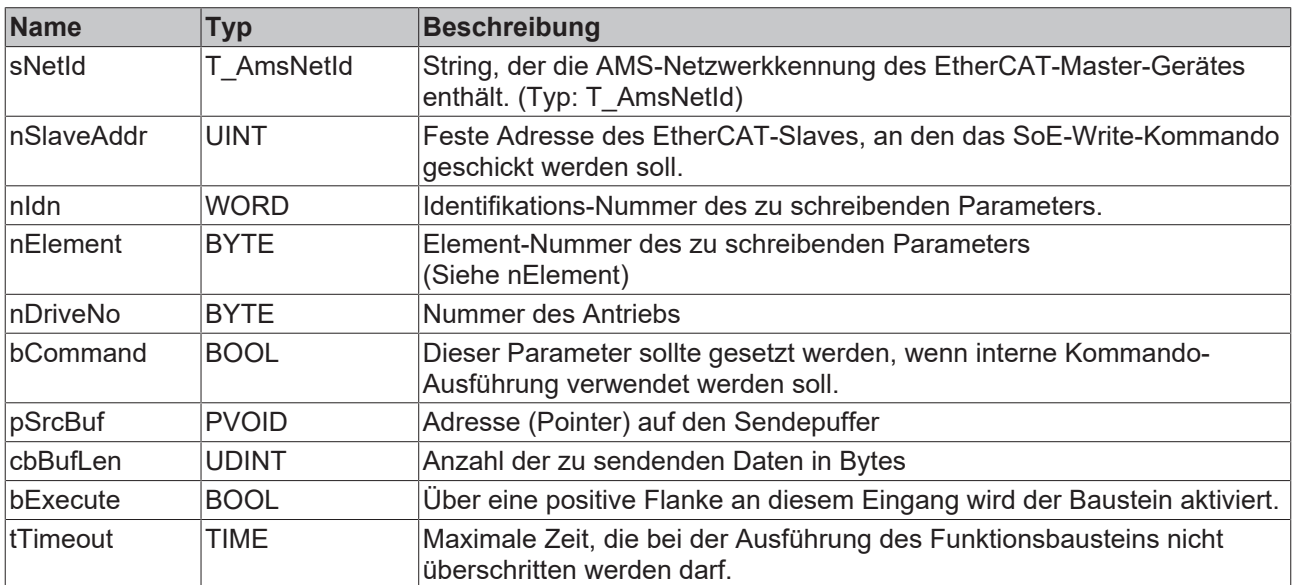

#### **nElement**

Element-Nummer des zu schreibenden Parameters. Folgende Werte sind zulässig:

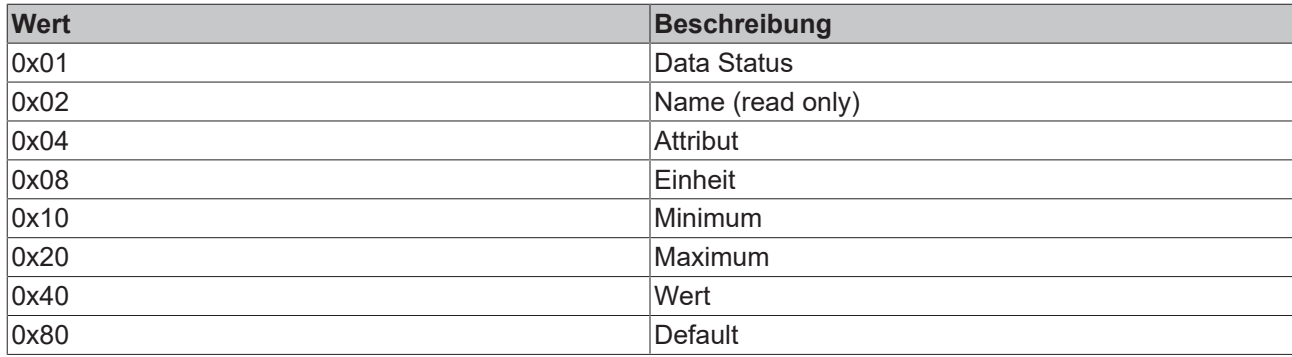

#### *Ausgänge*

VAR\_OUTPUT -<br>bBusy : BOOL; bError : BOOL; nErrId : UDINT; END\_VAR

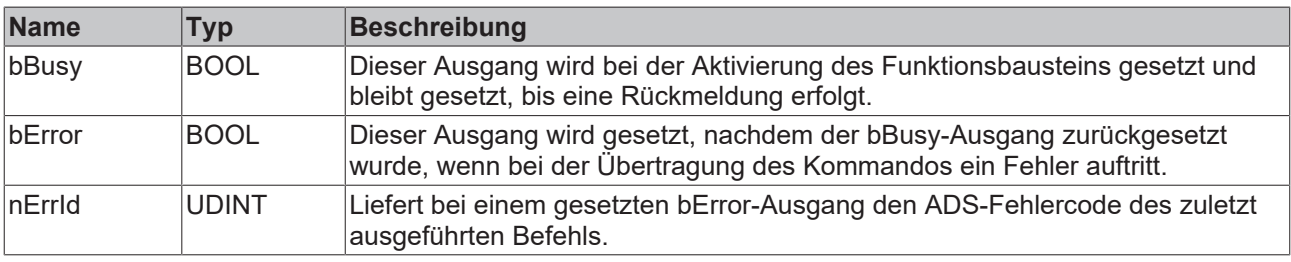

#### **Beispiel für eine Implementierung in ST:**

```
PROGRAM TEST_SoEWrite
VAR
fbSoeWrite : FB EcSoEWrite;
sNetId : T_AmsNetId:= '172.16.2.131.2.1';
bExecute : BOOL;
    nSlaveAddr  : UINT := 1006;
nIdn : WORD := 15;
nElement : BYTE := 0;
nDriveNo : BYTE := 0;
bCommand : BOOL := FALSE;
val : UINT;
bError : BOOL;
nErrId : UDINT;
```
END\_VAR

fbSoEWrite(sNetId:= sNetId,nSlaveAddr :=nSlaveAddr, nIdn := nIdn, nElement:=nElement, nDriveNo := nD riveNo,bCommand:=bCommand, pSrcBuf:= ADR(val), cbBufLen:=SIZEOF(val),bExecute:=bExecute); bError := fbSoEWrite.bError; nErrId := fbSoEWrite.nErrId;

#### **Voraussetzungen**

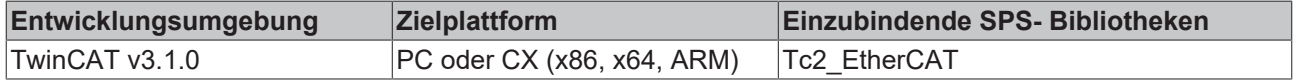

# **8.3 FB\_SoERead\_ByDriveRef**

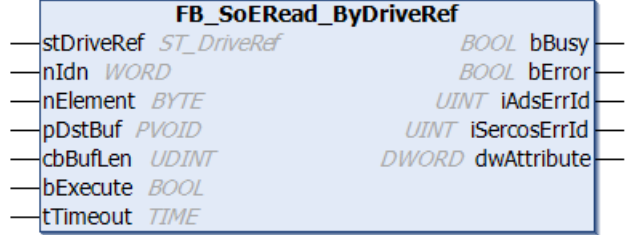

Mit dem Funktionsbaustein FB\_SoeRead\_ByRef können Antriebsparameter mit Hilfe des "Servo Drive Profile over EtherCAT (SoE)"-Protokolls gelesen werden. Dazu muss der Slave eine Mailbox besitzen und das SoE-Protokoll unterstützen. Der zu lesende Antriebsparameter wird mit den Parametern nIdn (Identification number), nElement und stDriveRef spezifiziert.

Über die globale Variable bSeqReadDrvAttrAndValue := TRUE der Tc2\_EtherCAT-Bibliothek kann ein sequentieller Zugriff auf Attribut und Wert erzwungen werden. Der Standard-Wert dieser Variablen ist FALSE. Geräte der AX5xxx-Serie erlauben den parallelen und den sequentiellen Zugriff auf Attribut und Wert. Bei Geräten von Fremdherstellern kann es erforderlich sein, den Zugriff auf Attribut und Wert zu separieren, was den Zugriff aber insgesamt um einige Zyklen verlangsamt.

#### **Eingänge**

```
VAR_INPUT
    stDriveRef : ST_DriveRef; (* contains sNetID of EcMaster, nSlaveAddr of EcDrive, nDriveNo of EcD
rive, either preset or read from NC *)<br>nIdn : WORD; (* SoE IDN: e.g
               : WORD; (* SoE IDN: e.g. "S_0_IDN + 1" for S-0-0001 or "P_0_IDN + 23" for P-0-0023*)
    nElement : BYTE; (* SoE element.*)<br>pDstBuf : PVOID; (* Contains the
                : PVOID; (* Contains the address of the buffer for the received data. *)
    cbBufLen : UDINT; (* Contains the max. number of bytes to be received. *)
bExecute : BOOL; (* Function block execution is triggered by a rising edge at this input.*)
tTimeout : TIME := DEFAULT ADS TIMEOUT; (* States the time before the function is cancelled. *)
END_VAR
```
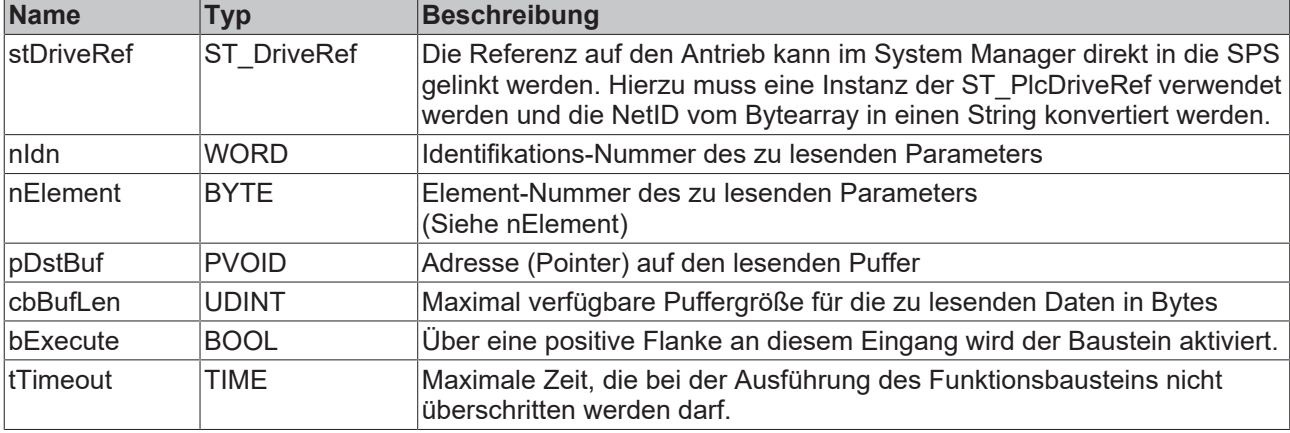

#### **nElement**

Element-Nummer des zu lesenden Parameters. Folgende Werte sind zulässig:

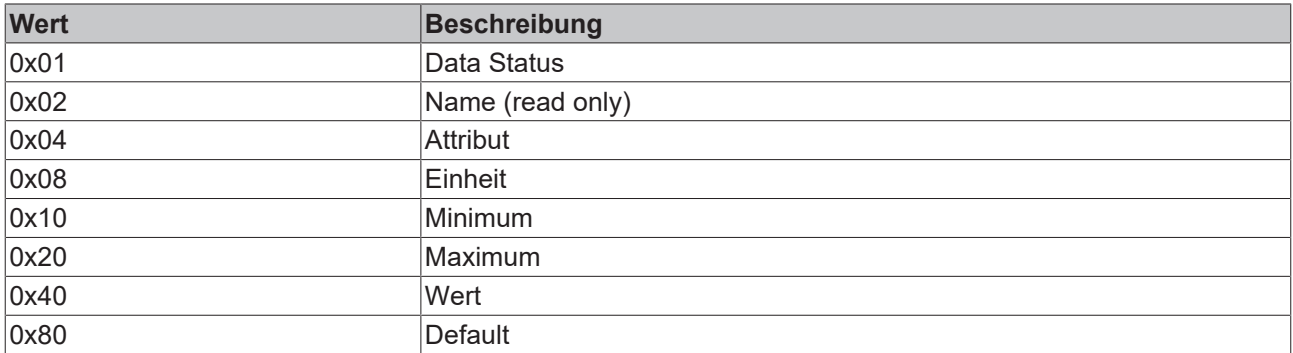

#### *Ausgänge*

```
VAR_OUTPUT
   bBusy : BOOL;<br>bError : BOOL;
bError : BOOL;
iAdsErrId : UINT;
       iSercosErrId : UINT;
        dwAttribute  : DWORD;
END_VAR
```
# **RECKHOFF**

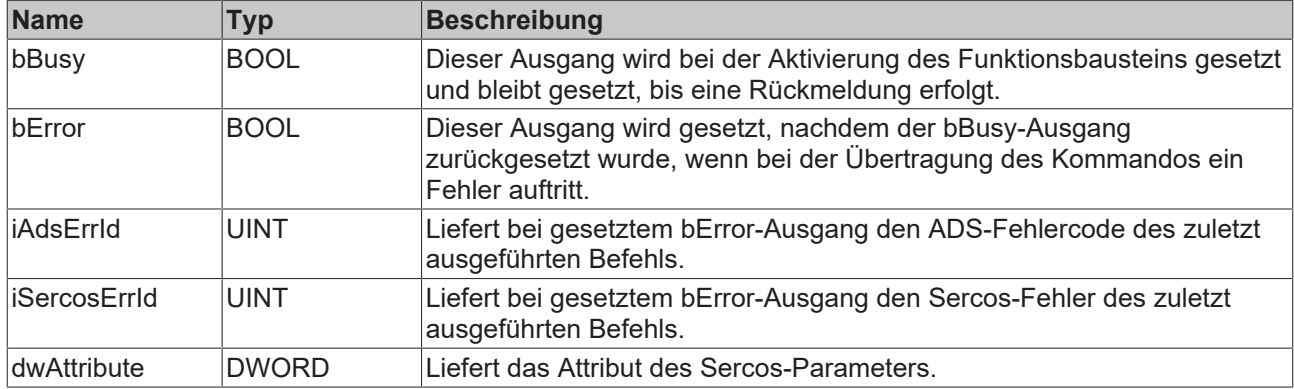

#### **Voraussetzungen**

![](_page_75_Picture_170.jpeg)

# **8.4 FB\_SoEWrite\_ByDriveRef**

![](_page_75_Picture_171.jpeg)

Mit dem Funktionsbaustein FB\_SoeWrite\_ByRef können Antriebsparameter mit Hilfe des "Servo Drive Profile over EtherCAT (SoE)"-Protokolls beschrieben werden. Dazu muss der Slave eine Mailbox besitzen und das SoE-Protokoll unterstützen. Der zu schreibende Antriebs-Parameter wird mit den Parametern nIdn ( Identification number), nElement und stDriveRef spezifiziert.

Über die globale Variable bSeqReadDrvAttrAndValue := TRUE der Tc2\_EtherCAT Bibliothek kann ein sequentieller Zugriff auf Attribut und Wert erzwungen werden. Der Standard-Wert dieser Variablen ist FALSE. Geräte der AX5xxx-Serie erlauben den parallelen und den sequentiellen Zugriff auf Attribut und Wert. Bei Geräten von Fremdherstellern kann es erforderlich sein, den Zugriff auf Attribut und Wert zu separieren, was den Zugriff aber insgesamt um einige Zyklen verlangsamt.

#### **Eingänge**

![](_page_75_Picture_172.jpeg)

![](_page_76_Picture_233.jpeg)

### **nElement**

Element-Nummer des zu lesenden Parameters. Folgende Werte sind zulässig:

![](_page_76_Picture_234.jpeg)

## **Ausgänge**

![](_page_76_Picture_235.jpeg)

![](_page_76_Picture_236.jpeg)

## **Voraussetzungen**

![](_page_76_Picture_237.jpeg)

# **9 Konvertierungsfunktionen**

# **9.1 F\_ConvBK1120CouplerStateToString**

F\_ConvBK1120CouplerStateToString nState WORD STRING F\_ConvBK1120CouplerStateToString

Die Funktion F\_ConvBK1120CouplerStateToString liefert den Kopplerstatus des BK1120/BK1150/ BK1250 als String. Bei nState = 0 wird 'No error' geliefert, sonst, z.B. bei nState = 1, wird 'K-Bus error' geliefert. Wenn mehrere Fehler anstehen, werden diese mit Komma separiert.

![](_page_77_Picture_6.jpeg)

```
VAR_INPUT
    -<br>nState : WORD;
END_VAR
```
![](_page_77_Picture_157.jpeg)

#### **Voraussetzungen**

![](_page_77_Picture_158.jpeg)

# **9.2 F\_ConvMasterDevStateToString**

![](_page_77_Picture_159.jpeg)

Die Funktion F ConvMasterDevStateToString wandelt den Gerätestatus des EtherCAT-Masters in einen String.

Bei nState = 0 wird 'OK' geliefert, sonst, z.B. bei nState = 1, wird 'Not OK – Link error' geliefert. Wenn mehrere Fehler anstehen, werden diese mit Bindestrich separiert.

![](_page_77_Picture_15.jpeg)

![](_page_78_Picture_195.jpeg)

#### **Voraussetzungen**

![](_page_78_Picture_196.jpeg)

# **9.3 F\_ConvProductCodeToString**

![](_page_78_Picture_197.jpeg)

Die Funktion F\_ConvProductToString liefert den ProductCode als String, z.B. 'EL6731-0000-0017'. Ab Version 3.3.8.0 der Tc2\_EtherCAT-Bibliothek unterstützt diese Funktion auch ELM- und EPP-Slaves wie 'EPP4374-0002-0018' und 'ELM3704-0001-0016'.

#### **Eingänge**

VAR\_INPUT stSlaveIdentity : ST\_EcSlaveIdentity; END\_VAR

![](_page_78_Picture_198.jpeg)

#### **Voraussetzungen**

![](_page_78_Picture_199.jpeg)

# **9.4 F\_ConvSlaveStateToString**

![](_page_78_Picture_200.jpeg)

Die Funktion F ConvSlaveStateToString liefert den EtherCAT-Slave-State als String. Zur Konvertierung in den String siehe [F\\_ConvStateToString \[](#page-80-0)▶ [81\]](#page-80-0).

#### **Eingänge**

```
VAR_INPUT
   -<br>state : ST_EcSlaveState;
END_VAR
```
![](_page_79_Picture_219.jpeg)

#### **Voraussetzungen**

![](_page_79_Picture_220.jpeg)

# **9.5 F\_ConvSlaveStateToBits**

```
F ConvSlaveStateToBits
stEcSlaveState ST_EcSlaveState
                                               ST_EcSlaveStateBits F_ConvSlaveStateToBits
```
Die Funktion F ConvSlaveStateToBits liefert den EtherCAT-Slave-State als Struktur [TYPE](#page-121-0) [ST\\_EcSlaveStateBits \[](#page-121-0) $\blacktriangleright$  [122\]](#page-121-0).

#### **Eingänge**

```
VAR_INPUT
    -<br>stEcSlaveState : ST_EcSlaveState;
END_VAR
```
![](_page_79_Picture_221.jpeg)

#### **Voraussetzungen**

![](_page_79_Picture_222.jpeg)

# **9.6 F\_ConvSlaveStateToBitsEx**

```
F_ConvSlaveStateToBitsEx
                                                   ST_EcSlaveStateBitsEx F_ConvSlaveStateToBitsEx
stEcSlaveState ST_EcSlaveState
```
Die Funktion F\_ConvSlaveStateToBitsEx liefert den EtherCAT-Slave-State als Struktur [ST\\_EcSlaveStateBitsEx \[](#page-121-1)> [122\]](#page-121-1).

#### **Eingänge**

```
VAR_INPUT
        stEcSlaveState : ST_EcSlaveState;
END_VAR
```
![](_page_79_Picture_223.jpeg)

#### **Voraussetzungen**

![](_page_80_Picture_154.jpeg)

# <span id="page-80-0"></span>**9.7 F\_ConvStateToString**

![](_page_80_Picture_155.jpeg)

Die Funktion F ConvStateToString liefert den EtherCAT-Slave-State als String. Bei nState = 0 wird ' ' geliefert, sonst, z.B. bei nState = 1, wird 'INIT ' geliefert. Wenn mehrere Meldungen anstehen, werden diese mit Leerzeichen separiert.

#### **Eingänge**

```
VAR_INPUT
        nState : WORD;
END_VAR
```
![](_page_80_Picture_156.jpeg)

#### **Voraussetzungen**

![](_page_80_Picture_157.jpeg)

# **10 Distributed Clocks**

# **10.1 DCTIME32**

# **10.1.1 ConvertDcTimeToPos**

![](_page_81_Picture_199.jpeg)

Dieser Funktionsblock konvertiert eine 32-Bit-"Distributed Clock System Time"-Variable vom Typ [T\\_DCTIME32 \[](#page-124-0)[}](#page-124-0) [125\]](#page-124-0) in eine zugehörige NC-Achsposition (d.h. diejenige NC-Achsposition, die genau zu diesem Zeitpunkt vorgelegen hat bzw. vorliegen wird).

#### **Eingänge**

```
VAR_INPUT
        nAxisId : UDINT;
        nSubIdx : UDINT;
    dcTime : T_DCTIME32;(* 32 bit distributed clock time *)
END_VAR
```
![](_page_81_Picture_200.jpeg)

Diese 32-Bit-Zeit darf nur im zeitlichen Nahbereich von ± 2.147 Sekunden um die aktuelle Systemzeit verwendet werden, da sie nur hier eindeutig ist. Innerhalb des Funktionsblocks kann diese Voraussetzung nicht überprüft werden.

### *<b>Ausgänge*

VAR\_OUTPUT fPosition : LREAL; iErr : UDINT; END\_VAR

![](_page_81_Picture_201.jpeg)

# **BECKHOFF**

### **Voraussetzungen**

![](_page_82_Picture_176.jpeg)

# **10.1.2 ConvertPosToDcTime**

![](_page_82_Picture_177.jpeg)

Dieser Funktionsblock konvertiert eine NC-Achsposition in eine zugehörige 32-Bit-"Distributed Clock System Time"-Variable vom Typ [T\\_DCTIME32 \[](#page-124-0)▶ [125\]](#page-124-0) (d. h. derjenige Zeitpunkt, zu dem genau diese NC-Achsposition erreicht wurde bzw. erreicht wird).

#### **Eingänge**

```
VAR_INPUT
    nAxisId   : UDINT;
    nSubIdx   : UDINT;
       fPosition : LREAL;
END_VAR
```
![](_page_82_Picture_178.jpeg)

#### *<b>Ausgänge*

```
VAR_OUTPUT
       dcTime : T_DCTIME32;(* 32 bit distributed clock time *)
   iErr : UDINT;
END_VAR
```
![](_page_83_Picture_207.jpeg)

#### **Voraussetzungen**

![](_page_83_Picture_208.jpeg)

# **10.1.3 ConvertDcTimeToPathPos**

![](_page_83_Picture_209.jpeg)

Dieser Funktionsblock konvertiert eine 32-Bit-"Distributed Clock System Time"-Variable vom Typ [T\\_DCTIME32 \[](#page-124-0)[}](#page-124-0) [125\]](#page-124-0) in einen relativen Nci-Wegabstand auf der Kontur des momentan aktiven Nci-Programms (d.h. je nach Zeitpunkt, liefert der Funktionsblock einen positiven oder negativen relativen Abstand zurück).

#### **Eingänge**

```
VAR_INPUT
   nGrpId : UDINT;
       nSubIdx : UDINT;
   dcTime : T_DCTIME32;(* 32 bit distributed clock time *)
END_VAR
```
![](_page_83_Picture_210.jpeg)

Diese 32-Bit-Zeit darf nur im zeitlichen Nahbereich von ± 2.147 Sekunden um die aktuelle Systemzeit verwendet werden, da sie nur hier eindeutig ist. Innerhalb des Funktionsblocks kann diese Voraussetzung nicht überprüft werden.

### *Ausgänge*

![](_page_84_Picture_143.jpeg)

![](_page_84_Picture_144.jpeg)

#### **Voraussetzungen**

![](_page_84_Picture_145.jpeg)

# **10.1.4 ConvertPathPosToDcTime**

![](_page_84_Figure_10.jpeg)

Dieser Funktionsblock konvertiert einen relativen Nci-Wegabstand in eine zugehörige 32-Bit-"Distributed Clock System Time"-Variable vom Typ [T\\_DCTIME32 \[](#page-124-0)▶ [125\]](#page-124-0) (d.h. derjenige zugehörige Zeitpunkt, der dem relativen Nci-Wegabstand entspricht bzw. entsprach).

### **Eingänge**

```
VAR_INPUT
    nGrpId    : UDINT;
    nSubIdx   : UDINT;
       fPosition : LREAL;
END_VAR
```
![](_page_85_Picture_225.jpeg)

#### *Ausgänge*

```
VAR_OUTPUT
    dcTime : T_DCTIME32;(* 32 bit distributed clock time *)
iErr : UDINT;
END_VAR
```
![](_page_85_Picture_226.jpeg)

#### **Voraussetzungen**

![](_page_85_Picture_227.jpeg)

# **10.2 DCTIME64**

# **10.2.1 DCTIME\_TO\_DCTIME64**

```
DCTIME_TO_DCTIME64
                                  T_DCTIME64 DCTIME_TO_DCTIME64
in T_DCTIME
```
Die Funktion konvertiert eine "Distributed Clock System Time"-Variable vom Typ [T\\_DCTIME \[](#page-125-0)▶ [126\]](#page-125-0) in eine 64-Bit-"Distributed Clock System Time"-Variable vom Typ [T\\_DCTIME64 \[](#page-124-1) $\blacktriangleright$  [125\]](#page-124-1).

#### **FUNCTION DCTIME\_TO\_DCTIME64: T\_DCTIME64**

```
 Eingänge
VAR_INPUT
        in : T_DCTIME;
END_VAR
```
![](_page_86_Picture_218.jpeg)

#### **Voraussetzungen**

![](_page_86_Picture_219.jpeg)

# **10.2.2 DCTIME64\_TO\_DCTIME**

![](_page_86_Picture_220.jpeg)

Die Funktion konvertiert eine 64-Bit-"Distributed Clock System Time"-Variable vom Typ [T\\_DCTIME64 \[](#page-124-1)▶ [125\]](#page-124-1) in ein "Distributed Clock System Time"-Variable vom Typ [T\\_DCTIME \[](#page-125-0) $\blacktriangleright$  [126\]](#page-125-0).

#### **FUNCTION DCTIME64\_TO\_DCTIME: T\_DCTIME**

#### **Eingänge**

```
VAR_INPUT
     \overline{\phantom{a}} in : T_DCTIME64;
END_VAR
```
![](_page_86_Picture_221.jpeg)

#### **Voraussetzungen**

![](_page_86_Picture_222.jpeg)

# <span id="page-86-0"></span>**10.2.3 DCTIME64\_TO\_DCTIMESTRUCT**

![](_page_86_Picture_223.jpeg)

Die Funktion konvertiert eine 64-Bit-"Distributed Clock System Time"-Variable vom Typ [T\\_DCTIME64 \[](#page-124-1)▶ [125\]](#page-124-1) in eine strukturierte Variable vom Typ [DCTIMESTRUCT \[](#page-123-0)[}](#page-123-0) [124\]](#page-123-0).

### **FUNCTION DCTIME64\_TO\_DCTIMESTRUCT**

### **Eingänge**

```
VAR_INPUT
     \overline{\phantom{a}} in : T_DCTIME64;
END_VAR
```
![](_page_86_Picture_224.jpeg)

#### **Beispiel**:

```
PROGRAM P_TEST
VAR
        dcStruct : DCTIMESTRUCT;
   dcTime : T_DCTIME64;
END_VAR
dcTime : F GetCurDcTickTime64();
\text{dcStruct} := \text{DCTIME64\_TO\_DCTIMESTRUCT} (dcTIME);
```
#### **Voraussetzungen**

![](_page_87_Picture_214.jpeg)

# **10.2.4 DCTIME64\_TO\_FILETIME64**

![](_page_87_Picture_215.jpeg)

Die Funktion konvertiert eine 64-Bit-"Distributed Clock System Time"-Variable vom Typ [T\\_DCTIME64 \[](#page-124-1) $\blacktriangleright$  [125\]](#page-124-1) in eine 64-Bit-"Windows File Time"-Variable vom Typ T\_FILETIME64.

#### **FUNCTION DCTIME64\_TO\_FILETIME64: T\_FILETIME64**

### **Eingänge**

```
VAR_INPUT
        in : T_DCTIME64:
END_VAR;
```
![](_page_87_Picture_216.jpeg)

#### **Beispiel**:

```
PROGRAM P_TEST
VAR
   ft : T_FILETIME64;
   dct : T_DCTIME64;
END_VAR
dct := F GetCurDcTickTime64();
ft := \overline{DCTIME64} TO FILETIME64(dct);
```
#### **Voraussetzungen**

![](_page_87_Picture_217.jpeg)

# <span id="page-87-0"></span>**10.2.5 DCTIME64\_TO\_STRING**

![](_page_87_Picture_218.jpeg)

Die Funktion konvertiert eine 64-Bit-"Distributed Clock System Time"-Variable vom Typ [T\\_DCTIME64 \[](#page-124-1) $\blacktriangleright$  [125\]](#page-124-1) in einen String.

Der resultierende String hat nach der Konvertierung das folgende Format: **'YYYY-MM-DDhh:mm:ss.nnnnnnnnn'**

• YYYY: Jahr;

# **BECKHOFF**

- MM: Monat;
- DD: Tag;
- hh: Stunde;
- mm: Minute;
- ss: Sekunde;
- nnnnnnnnn: Nanosekunden

#### **FUNCTION DCTIME64\_TO\_STRING: STRING (29)**

#### **Eingänge**

```
VAR_INPUT
       in : T_DCTIME64; (*Distributed Clock Time*)
END_VAR
```
![](_page_88_Picture_226.jpeg)

#### **Beispiel**:

Siehe Beschreibung der Funktion: [F\\_GetCurDcTickTime64 \[](#page-95-0) $\blacktriangleright$  [96\]](#page-95-0).

#### **Voraussetzungen**

![](_page_88_Picture_227.jpeg)

# <span id="page-88-0"></span>**10.2.6 DCTIME64\_TO\_SYSTEMTIME**

![](_page_88_Picture_228.jpeg)

Die Funktion konvertiert eine 64-Bit-"Distributed Clock System Time"-Variable vom Typ [T\\_DCTIME64 \[](#page-124-1) $\blacktriangleright$  [125\]](#page-124-1) in eine strukturierte "Windows System Time"- Variable vom Typ TIMESTRUCT.

#### **DCTIME64\_TO\_SYSTEMTIME: TIMESTRUCT**

#### **Eingänge**

```
VAR_INPUT
   in : T_DCTIME64;
END_VAR
```
![](_page_88_Picture_229.jpeg)

#### **Beispiel**:

```
PROGRAM P_TEST
VAR
       syst : TIMESTRUCT
END_VAR
syst := DCTIME64 TO SYSTEMTIME ( F GetCurDcTickTime64() )
```
### **Voraussetzungen**

![](_page_88_Picture_230.jpeg)

# <span id="page-89-0"></span>**10.2.7 DCTIMESTRUCT\_TO\_DCTIME64**

in DCTIMESTRUCT

**DCTIMESTRUCT TO DCTIME64** T\_DCTIME64 DCTIMESTRUCT\_TO\_DCTIME64

Die Funktion konvertiert die strukturierte Variable vom Typ [DCTIMESTRUCT \[](#page-123-0) $\blacktriangleright$  [124\]](#page-123-0) in eine 64-Bit-"Distributed Clock System Time"-Variable vom Typ [T\\_DCTIME64 \[](#page-124-1)[}](#page-124-1) [125\]](#page-124-1). Die Strukturkomponente wDayofWeek wird bei der Konvertierung ignoriert. Die Strukturkomponente wYear muss einen Wert größer oder gleich 2000 oder kleiner 2584 haben. Bei unzulässigen Werten der Strukturkomponenten liefert die Funktion den Wert Null zurück.

#### **FUNCTION DCTIMESTRUCT\_TO\_DCTIME64: T\_DCTIME64**

```
 Eingänge
```

```
VAR_INPUT
   in : DCTIMESTRUCT;
END_VAR
```
![](_page_89_Picture_234.jpeg)

#### **Beispiel**:

```
PROGRAM P_TEST
VAR
dcStruct : DCTIMESTRUCT := (wYear := 2008, wMonth := 3, wDay := 13,
wHour := 1, wMinute := 2, wSecond := 3,
                  wMilliseconds := 123, wMicroseconds := 456, wNanoseconds := 789 );
       dc64 : T_DCTIME64;
END_VAR
dc64 := DCTIMESTRUCT TO DCTIME64( dcStruct );
```
#### **Voraussetzungen**

![](_page_89_Picture_235.jpeg)

## **10.2.8 FILETIME64\_TO\_DCTIME64**

```
FILETIME TO DCTIME64
in T_FILETIME
                                     T_DCTIME64 FILETIME_TO_DCTIME64
```
Die Funktion konvertiert die 64-Bit-"Windows File Time"-Variable vom Typ T\_FILETIME64 in eine 64-Bit-"Distributed Clock System Time"-Variable vom Typ [T\\_DCTIME64 \[](#page-124-1) $\blacktriangleright$  [125\]](#page-124-1). Bei einem Konvertierungsfehler liefert die Funktion den Wert Null zurück.

#### **FUNCTION FILETIME64\_TO\_DCTIME64: T\_DCTIME64**

```
 Eingänge
VAR_INPUT
   in : T_FILETIME64;
END_VAR
```
![](_page_89_Picture_236.jpeg)

#### **Beispiel**:

```
PROGRAM P_TEST
VAR
ft : T_FILETIME64;
dct : T_DCTIME64;
END_VAR
```
ft := F GetSystemTime(); dct :=  $\overline{FILETIME64_T0_DCTIME64(ft)}$ ;

#### **Voraussetzungen**

![](_page_90_Picture_207.jpeg)

# <span id="page-90-0"></span>**10.2.9 STRING\_TO\_DCTIME64**

![](_page_90_Picture_208.jpeg)

Die Funktion konvertiert einen String in eine "Distributed Clock System Time"-Variable vom Typ [T\\_DCTIME64](#page-124-1) [\[](#page-124-1)[}](#page-124-1) [125\]](#page-124-1).

#### **FUNCTION STRING\_TO\_DCTIME64: T\_DCTIME64**

#### **Eingänge**

```
VAR_INPUT
     \overline{\phantom{a}} in : STRING(29);
END_VAR
```
![](_page_90_Picture_209.jpeg)

#### **Beispiel**:

Siehe Beschreibung der Funktion F GetCurDcTickTime64 [ $\blacktriangleright$  [96\]](#page-95-0).

#### **Voraussetzungen**

![](_page_90_Picture_210.jpeg)

# <span id="page-90-1"></span>**10.2.10 SYSTEMTIME\_TO\_DCTIME64**

![](_page_90_Picture_211.jpeg)

Die Funktion konvertiert die strukturierte "Windows System Time"-Variable vom Typ TIMESTRUCT in eine 64-Bit-"Distributed Clock System Time"-Variable vom Typ [T\\_DCTIME64 \[](#page-124-1) $\blacktriangleright$  [125\]](#page-124-1). Bei einem Konvertierungsfehler liefert die Funktion den Wert Null zurück.

#### **FUNCTION SYSTEMTIME\_TO\_DCTIME64: T\_DCTIME64**

#### **Eingänge**

```
VAR_INPUT
    .<br>in : TIMESTRUCT;
        micro : WORD(0..999); (* Microseconds: 0..999 *)
       nano  : WORD(0..999); (* Nanoseconds: 0..999 *)
END_VAR
```
![](_page_91_Picture_246.jpeg)

#### **Beispiel**:

```
PROGRAM P_TEST
VAR
       syst : TIMESTRUCT := ( wYear := 2009, wMonth := 9, wDay := 16, wHour := 12, wMinute := 22, wSeco
nd := 44, wMilliseconds := 123 );
END_VAR
```
dct := SYSTEMTIME\_TO\_DCTIME64( syst, 456, 789 );

#### **Voraussetzungen**

![](_page_91_Picture_247.jpeg)

## <span id="page-91-0"></span>**10.2.11 FB\_EcDcTimeCtrl64**

![](_page_91_Figure_13.jpeg)

Mit diesem Funktionsbaustein können die einzelnen Komponenten wie Jahr, Monat, Tag usw. einer 64-Bit- "Distributed Clock System Time"-Variable vom Typ [T\\_DCTIME64 \[](#page-124-1)▶ [125\]](#page-124-1) gelesen werden. Der Funktionsbaustein besitzt mehrere A\_GETXYZ- Aktionen. Nach dem Aufruf der gewünschten Aktion steht der Wert der XYZ- Komponente in der get-Ausgangsvariablen zur Verfügung. Die put- Eingangsvariabel wird zurzeit nicht benutzt.

Der Funktionsbaustein besitzt folgende Aktionen:

- A GetYear
- A\_GetMonth
- A\_GetDay
- A\_GetDayOfWeek
- A\_GetHour
- A GetMinute
- A\_GetSecond
- A\_GetMilli
- A\_GetMicro
- A\_GetNano

#### **Eingänge**

VAR\_IN\_OUT put : WORD; END\_VAR

![](_page_92_Picture_235.jpeg)

### **E**<sup>/</sup>**E**<sup>*/*</sup> Ein-/Ausgänge

VAR\_IN\_OUT in : T\_DCTIME64; END\_VAR

![](_page_92_Picture_236.jpeg)

#### *Ausgänge*

```
VAR_IN_OUT
       bError : BOOL;
    get : WORD;<br>VAR
END_VAR
```
![](_page_92_Picture_237.jpeg)

#### **Beispiel für eine Implementierung in ST:**

PROGRAM P\_TEST

![](_page_92_Picture_238.jpeg)

fbCtrl.A GetMicro( in := dcTime, get => wMicro ); fbCtrl.A GetNano( in := dcTime, get => wNano );

#### **Voraussetzungen**

![](_page_92_Picture_239.jpeg)

# <span id="page-93-0"></span>**10.3 DCTIME64 und ULINT**

# **10.3.1 F\_ConvExtTimeToDcTime64**

**F** ConvExtTimeToDcTime64 ExtTime T\_DCTIME64 T\_DCTIME64 F\_ConvExtTimeToDcTime64 DcToExtTimeOffset ULINT

Die Funktion F\_ConvExtTimeToDcTime64 konvertiert eine externe Zeit in die TwinCAT "Distributed Clock"-Systemzeit.

### **FUNCTION F\_ConvExtTimeToDcTime64: T\_DCTIME64**

#### **Eingänge**

```
VAR_INPUT
  \frac{1}{2}ExtTime : T_DCTIME64;
  DcToExtTimeOffset : ULINT;
END_VAR
```
![](_page_93_Picture_213.jpeg)

#### **Voraussetzungen**

![](_page_93_Picture_214.jpeg)

## <span id="page-93-1"></span>**10.3.2 F\_ConvTcTimeToDcTime64**

![](_page_93_Picture_215.jpeg)

Die Funktion F\_ConvTcTimeToDcTime64 konvertiert die TwinCAT Systemzeit in die TwinCAT "Distributed Clock"-Systemzeit.

#### **FUNCTION F\_ConvTcTimeToDcTime64: T\_DCTIME64**

#### **Eingänge**

```
VAR_INPUT
           T\_DCTIME64;DcToTcTimeOffset : ULINT;
END_VAR
```
![](_page_93_Picture_216.jpeg)

#### **Voraussetzungen**

![](_page_93_Picture_217.jpeg)

# <span id="page-94-0"></span>**10.3.3 F\_ConvTcTimeToExtTime64**

```
F ConvTcTimeToExtTime64
TcTime T_DCTIME64
                                        T_DCTIME64 F_ConvTcTimeToExtTime64
DcToTcTimeOffset ULINT
DcToExtTimeOffset ULINT
```
Die Funktion F\_ConvTcTimeToExtTime64 konvertiert die TwinCAT "Distributed Clock"-Systemzeit in eine externe Zeit.

#### **FUNCTION F\_ConvTcTimeToExtTime64: T\_DCTIME64**

#### **Eingänge**

**BECKHOFF** 

```
VAR_INPUT
TcTime : T DCTIME64;
DcToTcTimeOffset : ULINT;
     DcToExtTimeOffset : ULINT;
END_VAR
```
![](_page_94_Picture_209.jpeg)

#### **Voraussetzungen**

![](_page_94_Picture_210.jpeg)

## <span id="page-94-1"></span>**10.3.4 F\_GetActualDcTime64**

```
F GetActualDcTime64
             T_DCTIME64 F_GetActualDcTime64
```
Diese Funktion liefert die aktuelle Zeit im TwinCAT "Distributed Clock"-Systemzeitformat ([T\\_DCTIME64](#page-124-1)  $[125]$  $[125]$ .

#### **FUNCTION F\_GetActaulDCTime: T\_DCTIME64**

#### **Eingänge**

VAR\_INPUT (\*none\*) END\_VAR

#### **Beispiel in ST**:

```
PROGRAM MAIN
VAR
        actDC : T_DCTIME64;
    sAct : STRING;
END_VAR
actDC := F GetActualDcTime64();
sAct := \overline{DCTIME64} TO STRING( actDC );
```
#### **Voraussetzungen**

![](_page_95_Picture_193.jpeg)

# **10.3.5 F\_GetCurDcTaskTime64**

![](_page_95_Picture_194.jpeg)

Diese Funktion liefert die Startzeit der Task, der Zeitpunkt zu dem die Task starten soll, im TwinCAT "Distributed Clock"-Systemzeitformat ([T\\_DCTIME64 \[](#page-124-1) $\blacktriangleright$  [125\]](#page-124-1)). Die Funktion liefert immer die Startzeit der Task in der sie aufgerufen wurde.

#### **FUNCTION F\_GetCurDcTaskTime64: T\_DCTIME64**

![](_page_95_Picture_195.jpeg)

#### **Voraussetzungen**

![](_page_95_Picture_196.jpeg)

# <span id="page-95-0"></span>**10.3.6 F\_GetCurDcTickTime64**

![](_page_95_Picture_197.jpeg)

Die Funktion liefert die Zeit des aktuellen (letzten) Ticks im TwinCAT "Distributed Clock"-Systemzeitformat ([T\\_DCTIME64 \[](#page-124-1)[}](#page-124-1) [125\]](#page-124-1)).

#### **FUNCTION F\_GetCurDcTickTime64: T\_DCTIME64**

#### **Eingänge**

VAR\_INPUT (\*none\*) END\_VAR

#### **Beispiel**:

```
PROGRAM MAIN
VAR
        tDC : T_DCTIME64;
        sDC : STRING;
       tDCBack : T_DCTIME64;
       sDCZero : STRING;(* DCTIME64 = zero time starts on 01.01.2000 *)
       tDCBackFromZero : T_DCTIME64;
    tDCFromString : T_DCTIME64;
        sDCBackFromString : STRING;
END_VAR
tDC := F GetCurDcTickTime64();
sDC := DCTIME64 TO_STRING( tDC );
tDCBack := STRING TO DCTIME64( sDC );
sDCZero := DCTIME64_TO_STRING( ULARGE_INTEGER(0, 0) );
tDCBackFromZero := STRING TO DCTIME64( sDCZero );
```

```
tDCFromString := STRING_TO_DCTIME64( '2007-03-09-11:31:09.223456789' );
sDCBackFromString := DCTIME64_TO_STRING( tDCFromString );
```
#### **Voraussetzungen**

![](_page_96_Picture_190.jpeg)

## **10.3.7 F\_GetCurExtTime64**

![](_page_96_Picture_191.jpeg)

Die Funktion liefert die externe Zeit im TwinCAT "Distributed Clock"-Systemzeitformat ([T\\_DCTIME64 \[](#page-124-1)▶ [125\]](#page-124-1)).

#### **FUNCTION F\_GetCurExtTime64: T\_DCTIME64**

### **Eingänge**

```
VAR_INPUT
  -------<br>DcToExtTimeOffset : ULINT;
  DcToTcTimeOffset : ULINT;
END_VAR
```
![](_page_96_Picture_192.jpeg)

#### **Voraussetzungen**

![](_page_96_Picture_193.jpeg)

## <span id="page-96-0"></span>**10.3.8 FB\_EcExtSyncCalcTimeDiff64**

![](_page_96_Picture_194.jpeg)

Der Funktionsbaustein FB\_EcExtSyncCalcTimeDiff64 berechnet die Differenz zwischen externer und interner Zeit unter Berücksichtigung der Zeitoffsets.

#### **E**<sup>/</sup>**E**<sup>*i*</sup> Ein-/Ausgänge

```
VAR_IN_OUT
DcToTcTimeOffset : ULINT;
   DcToExtTimeOffset : ULINT;
ExtTime : T DCTIME64;
IntTime : T DCTIME64;
END_VAR
```
![](_page_97_Picture_219.jpeg)

#### *Ausgänge*

```
VAR_OUTPUT
   nTimeDiff             : UDINT; (*with difference greater than 32 bit timeDiff = 0xfffffff*)
   nOffsetFromSyncMaster : DINT; (*less than 32 bit int Offset = 0x80000000, greater than 32 bit int
Offset = 0x7FFFFFFF*)
END_VAR
```
![](_page_97_Picture_220.jpeg)

#### **Voraussetzungen**

![](_page_97_Picture_221.jpeg)

# **10.3.9 FB\_EcExtSyncCheck64**

![](_page_97_Picture_222.jpeg)

Der Funktionsbaustein FB\_EcExtSyncCheck64 prüft, ob die interne und die externe Uhr synchron laufen. Siehe Funktionsbaustein [FB\\_EcExtSyncCalcTimeDiff64 \[](#page-96-0) $\blacktriangleright$  [97\]](#page-96-0).

#### **Eingänge**

```
VAR_INPUT
     nSyncWindow    : UDINT;
     bNotConnected  : BOOL;
END_VAR
```
![](_page_97_Picture_223.jpeg)

### <sup>●</sup> Ein-/Ausgänge

```
VAR_IN_OUT
  DcToTcTimeOffset : T_LARGE_INTEGER;
ExtTime : T DCTIME64;
IntTime : T DCTIME64;
END_VAR
```
DCTOExtTimeOffset : T\_LARGE\_INTEGER;<br>ExtTime : T\_DCTIME64;

![](_page_98_Picture_240.jpeg)

### *Ausgänge*

```
VAR_OUTPUT<br>bSynchronized
bSynchronized : BOOL;
nTimeDiff : UDINT;
     nOffsetFromSyncMaster : DINT;
END_VAR
```
![](_page_98_Picture_241.jpeg)

#### **Voraussetzungen**

![](_page_98_Picture_242.jpeg)

# **10.4 [veraltet]**

## **10.4.1 [veraltet DCTIME]**

## **10.4.1.1 DCTIME\_TO\_DCTIMESTRUCT**

![](_page_98_Picture_243.jpeg)

Die Funktion konvertiert eine 64-Bit-"Distributed Clock System Time"-Variable vom Typ [T\\_DCTIME \[](#page-125-0)▶ [126\]](#page-125-0) in eine strukturierte Variable vom Typ [DCTIMESTRUCT \[](#page-123-0) $\blacktriangleright$  [124\]](#page-123-0).

#### **FUNCTION DCTIME\_TO\_DCTIMESTRUCT: DCTIMESTRUCT**

```
 Eingänge
VAR_INPUT
        in : T_DCTIME;
END_VAR
```
![](_page_99_Picture_208.jpeg)

#### **Beispiel**:

```
PROGRAM P_TEST
VAR
       dcStruct : DCTIMESTRUCT;
   dcTime : T_DCTIME;
END_VAR
dcTime := F_GetCurDcTickTime();
dcStruct := DCTIME TO DCTIMESTRUCT(dcTime);
```
#### **Voraussetzungen**

![](_page_99_Picture_209.jpeg)

### **10.4.1.2 DCTIME\_TO\_FILETIME**

![](_page_99_Picture_210.jpeg)

### **Veraltete Funktion**

Diese Funktion ist veraltet. Verwenden Sie stattdessen die Funktion [DCTIME64\\_TO\\_FILETIME](#page-112-0) [\[](#page-112-0)[}](#page-112-0) [113\]](#page-112-0).

Die Funktion konvertiert eine 64-Bit-"Distributed Clock System Time"-Variable vom Typ [T\\_DCTIME \[](#page-125-0)▶ [126\]](#page-125-0) in eine 64 Bit "Windows File Time"-Variable vom Typ T\_FILETIME.

#### FUNCTION DCTIME\_TO\_FILETIME: T\_FILETIME

### **Eingänge**

```
VAR_INPUT
    \bar{\ } in : T_DCTIME;
END_VAR
```
![](_page_99_Picture_211.jpeg)

#### **Beispiel**:

```
PROGRAM P_TEST
VAR
   ft : T_FILETIME;
    dct : T_DCTIME;
END_VAR
dct := F GetCurDcTickTime();
ft := \overline{DCTIME} TO FILETIME(dct);
```
# **RECKHOFF**

#### **Voraussetzungen**

![](_page_100_Picture_207.jpeg)

## **10.4.1.3 DCTIME\_TO\_STRING**

![](_page_100_Picture_208.jpeg)

### **Veraltete Funktion**

Diese Funktion ist veraltet. Verwenden Sie stattdessen die Funktion [DCTIME64\\_TO\\_STRING \[](#page-87-0)▶ [88\]](#page-87-0).

Die Funktion konvertiert eine "Distributed Clock System Time"-Variable vom Typ [T\\_DCTIME \[](#page-125-0)▶ [126\]](#page-125-0) in einen String.

Der resultierende String hat nach der Konvertierung das folgende Format: **'YYYY-MM-DDhh:mm:ss.nnnnnnnnn'**

- YYYY: Jahr;
- MM: Monat;
- DD: Tag;
- hh: Stunde;
- mm: Minute;
- ss: Sekunde;
- nnnnnnnnn: Nanosekunden;

#### **FUNCTION DCTIME\_TO\_STRING: STRING(29)**

![](_page_100_Picture_209.jpeg)

![](_page_100_Picture_210.jpeg)

#### **Beispiel**:

Siehe in der Beschreibung der Funktion: [F\\_GetCurDcTickTime \[](#page-108-0) $\blacktriangleright$  [109\]](#page-108-0).

#### **Voraussetzungen**

![](_page_100_Picture_211.jpeg)

### **10.4.1.4 DCTIME\_TO\_SYSTEMTIME**

![](_page_100_Picture_212.jpeg)

### **Veraltete Funktion**

Diese Funktion ist veraltet. Verwenden Sie stattdessen die Funktion [DCTIME64\\_TO\\_SYSTEMTIME](#page-88-0) [\[](#page-88-0)[}](#page-88-0) [89\]](#page-88-0).

Die Funktion konvertiert eine 64-Bit-"Distributed Clock System Time"-Variable vom Typ [T\\_DCTIME \[](#page-125-0) $\blacktriangleright$  [126\]](#page-125-0) in eine strukturierte "Windows System Time"-Variable vom Typ TIMESTRUCT.

#### FUNCTION DCTIME\_TO\_SYSTEMTIME: TIMESTRUCT

#### **Eingänge** VAR\_INPUT .<br>in : T\_DCTIME; END\_VAR

![](_page_101_Picture_225.jpeg)

#### **Beispiel**:

```
PROGRAM P_TEST
VAR
        syst : TIMESTRUCT;
END_VAR
```
#### syst := DCTIME TO SYSTEMTIME( F GetCurDcTickTime() );

#### **Voraussetzungen**

![](_page_101_Picture_226.jpeg)

### **10.4.1.5 DCTIMESTRUCT\_TO\_DCTIME**

![](_page_101_Picture_227.jpeg)

#### **Veraltete Funktion**

Diese Funktion ist veraltet. Verwenden Sie stattdessen die Funktion [DCTIMESTRUCT\\_TO\\_DCTIME64](#page-89-0) [\[](#page-89-0)[}](#page-89-0) [90\]](#page-89-0).

Die Funktion konvertiert die strukturierte Variable vom Typ [DCTIMESTRUCT \[](#page-123-0)> [124\]](#page-123-0) in eine 64-Bit-"Distributed Clock System Time"-Variable vom Typ [T\\_DCTIME \[](#page-125-0) $\triangleright$  [126\]](#page-125-0).

Die Strukturkomponente wDayOfWeek wird bei der Konvertierung ignoriert. Die wYear-Strukturkomponente muss einen Wert größer oder gleich 2000 oder kleiner 2584 haben. Bei unzulässigen Werten der Strukturkomponenten liefert die Funktion den Wert Null zurück.

#### **FUNCTION DCTIMESTRUCT\_TO\_DCTIME: T\_DCTIME**

![](_page_101_Picture_228.jpeg)

![](_page_101_Picture_229.jpeg)

#### **Beispiel**:

```
PROGRAM P_TEST
VAR
dcStruct : DCTIMESTRUCT := (wYear := 2008, wMonth := 3, wDay := 13,
\texttt{wHour} := 1, \texttt{wMinute} := 2, \texttt{wSecond} := 3,whilliseconds := 123, wMicroseconds := 456, wNanoseconds := 789 );
        dc64 : T_DCTIME;
END_VAR
dc64 := DCTIMESTRUCT_TO_DCTIME( dcStruct );
```
#### **Voraussetzungen**

![](_page_102_Picture_205.jpeg)

## **10.4.1.6 FILETIME\_TO\_DCTIME**

![](_page_102_Picture_206.jpeg)

### **Veraltete Funktion**

Die Funktion ist veraltet. Verwenden Sie stattdessen die Funktion FILETIME TO\_DCTIME64 [▶ [113\]](#page-112-1).

Die Funktion konvertiert eine 64-Bit-"Windows File Time"-Variable vom Typ T\_FILETIME in eine 64-Bit-"Distributed Clock System Time"-Variable vom Typ [T\\_DCTIME \[](#page-125-0)[}](#page-125-0) [126\]](#page-125-0). Bei einem Konvertierungsfehler liefert die Funktion den Wert Null zurück.

#### **FUNCTION FILETIME\_TO\_DCTIME: T\_DCTIME**

#### **Eingänge**

```
VAR_INPUT
   in : T_FILETIME;
END_VAR
```
![](_page_102_Picture_207.jpeg)

#### **Beispiel**:

```
PROGRAM P_TEST
VAR
       fbSysFileTime : GETSYSTEMTIME;
        ft : T_FILETIME;
   dct : T_DCTIME;
END_VAR
```
fbSysFileTime(timeLoDW=>ft.dwLowDateTime, timeHiDW=>ft.dwHighDateTime);  $\det :=$  FILETIME TO DCTIME(ft);

#### **Voraussetzungen**

![](_page_102_Picture_208.jpeg)

## **10.4.1.7 STRING\_TO\_DCTIME**

![](_page_102_Picture_209.jpeg)

H

**Veraltete Funktion**

Diese Funktion ist veraltet. Verwenden Sie stattdessen die Funktion [STRING\\_TO\\_DCTIME64 \[](#page-90-0)▶ [91\]](#page-90-0).

Die Funktion konvertiert einen String in die "Distributed Clock System Time"-Variable vom Typ [T\\_DCTIME](#page-125-0) [\[](#page-125-0)[}](#page-125-0) [126\]](#page-125-0).

#### **FUNCTION STRING\_TO\_DCTIME: T\_DCTIME**

#### **Eingänge**

```
VAR_INPUT
   in : STRING(29);
END_VAR
```
![](_page_103_Picture_206.jpeg)

Siehe in der Beschreibung der Funktion: [F\\_GetCurDcTickTime \[](#page-108-0) $\blacktriangleright$  [109\]](#page-108-0).

#### **Voraussetzungen**

![](_page_103_Picture_207.jpeg)

## **10.4.1.8 SYSTEMTIME\_TO\_DCTIME**

![](_page_103_Picture_208.jpeg)

#### **Veraltete Funktion**

Diese Funktion ist veraltet. Verwenden Sie stattdessen die Funktion [SYSTEMTIME\\_TO\\_DCTIME64](#page-90-1) [\[](#page-90-1)[}](#page-90-1) [91\]](#page-90-1).

Die Funktion konvertiert die strukturierte "Windows System Time"-Variable vom Typ TIMESTRUCT in eine 64-Bit-"Distributed Clock System Time"-Variable vom Typ [T\\_DCTIME \[](#page-125-0) $\blacktriangleright$  [126\]](#page-125-0). Bei einem Konvertierungsfehler liefert die Funktion den Wert Null zurück.

### **FUNCTION SYSTEMTIME\_TO\_DCTIME: T\_DCTIME**

#### **Eingänge**

```
VAR_INPUT
    in : TIMESTRUCT;
       micro : WORD(0..999); (* Microseconds: 0..999 *)
       nano  : WORD(0..999); (* Nanoseconds: 0..999 *)
END_VAR
```
![](_page_104_Picture_239.jpeg)

#### **Beispiel**:

```
PROGRAM P_TEST
VAR
       syst : TIMESTRUCT := ( wYear := 2009, wMonth := 9, wDay := 16, wHour := 12, wMinute := 22, wSeco
nd := 44, wMilliseconds := 123 );
END_VAR
```
dct := SYSTEMTIME TO DCTIME( syst, 456, 789 );

#### **Voraussetzungen**

![](_page_104_Picture_240.jpeg)

## **10.4.1.9 FB\_EcDcTimeCtrl**

![](_page_104_Picture_241.jpeg)

![](_page_104_Picture_13.jpeg)

#### **Veraltete Funktion**

Diese Funktion ist veraltet. Verwenden Sie stattdessen den Funktionsbaustein [FB\\_EcDcTimeCtrl64](#page-91-0) [\[](#page-91-0)[}](#page-91-0) [92\]](#page-91-0).

Mit diesem Funktionsbaustein können die einzelnen Komponenten wie Jahr, Monat, Tag usw. einer 64-Bit- "Distributed Clock System Time"-Variablen vom Typ [T\\_DCTIME \[](#page-125-0) $\blacktriangleright$  [126\]](#page-125-0) gelesen werden. Der Funktionsbaustein besitzt mehrere A\_GetXYZ-Aktionen. Nach dem Aufruf der gewünschten Aktion steht der Wert der XYZ-Komponente in der get-Ausgangsvariablen zur Verfügung. Die put-Eingangsvariable wird zurzeit nicht benutzt.

Der Funktionsbaustein besitzt zurzeit folgende Aktionen:

- A\_GetYear;
- A\_GetMonth;
- A\_GetDay;
- A\_GetDayOfWeek;
- A\_GetHour;
- A\_GetMinute;
- A\_GetSecond;
- A\_GetMilli;
- A\_GetMicro;
- A\_GetNano;

### **Eingänge**

VAR\_INPUT put : WORD; END\_VAR

![](_page_105_Picture_229.jpeg)

## **E** Ein/-Ausgänge

VAR\_IN\_OUT in : T\_DCTIME; END\_VAR

![](_page_105_Picture_230.jpeg)

#### *Ausgänge*

```
VAR_OUTPUT
      bError : BOOL;
get : WORD;
END_VAR
```
![](_page_105_Picture_231.jpeg)

#### **Beispiel für eine Implementierung in ST:**

PROGRAM P\_TEST

![](_page_105_Picture_232.jpeg)

fbCtrl.A GetMicro( in := dcTime, get => wMicro ); fbCtrl.A\_GetNano( in := dcTime, get => wNano );

#### **Voraussetzungen**

![](_page_105_Picture_233.jpeg)

# **10.4.2 [veraltet DCTIME und T\_LARGE\_INTEGER]**

### **10.4.2.1 F\_ConvExtTimeToDcTime**

![](_page_106_Picture_199.jpeg)

![](_page_106_Picture_5.jpeg)

Diese Funktion ist veraltet. Verwenden Sie stattdessen die Funktion [F\\_ConvExtTimeToDcTime64](#page-93-0) [\[](#page-93-0)[}](#page-93-0) [94\]](#page-93-0).

Die Funktion F\_ConvExtTimeToDcTime konvertiert eine externe Zeit in die TwinCAT "Distributed Clock"-Systemzeit.

#### **FUNCTION F\_ConvExtTimeToDcTime: T\_DCTIME**

#### **Eingänge**

```
VAR_INPUT<br>ExtTime
                       : T DCTIME;
   DcToExtTimeOffset : T_LARGE INTEGER;
END_VAR
```
![](_page_106_Picture_200.jpeg)

#### **Voraussetzungen**

![](_page_106_Picture_201.jpeg)

### **10.4.2.2 F\_ConvTcTimeToDcTime**

```
F ConvTcTimeToDcTime
TcTime T_DCTIME
                                       T_DCTIME F_ConvTcTimeToDcTime
DcToTcTimeOffset T_LARGE_INTEGER
```
#### **Veraltete Funktion**

Diese Funktion ist veraltet. Verwenden Sie stattdessen die Funktion [F\\_ConvTcTimeToDcTime64](#page-93-1) [\[](#page-93-1)[}](#page-93-1) [94\]](#page-93-1).

Die Funktion F\_ConvTcTimeToDcTime konvertiert die TwinCAT Systemzeit in die TwinCAT "Distributed Clock"-Systemzeit.

#### **FUNCTION F\_ConvTcTimeToDcTime: T\_DCTIME**

 **Eingänge** VAR\_INPUT TcTime : T\_DCTIME; DcToTcTimeOffset : T\_LARGE\_INTEGER; END\_VAR

# **BECKHOFF**

![](_page_107_Picture_224.jpeg)

#### **Voraussetzungen**

![](_page_107_Picture_225.jpeg)

## **10.4.2.3 F\_ConvTcTimeToExtTime**

![](_page_107_Picture_226.jpeg)

#### **Veraltete Funktion**

Diese Funktion ist veraltet. Verwenden Sie stattdessen die Funktion F ConvTcTimeToExtTime64 [\[](#page-94-0)[}](#page-94-0) [95\]](#page-94-0).

Die Funktion F\_ConcTcTimeToExtTime konvertiert die TwinCAT "Distributed Clock"-Systemzeit in eine externe Zeit.

#### **FUNCTION F\_ConvTcTimeToExtTime: T\_DCTIME**

#### **Eingänge**

![](_page_107_Picture_227.jpeg)

![](_page_107_Picture_228.jpeg)

#### **Voraussetzungen**

![](_page_107_Picture_229.jpeg)

### **10.4.2.4 F\_GetActualDcTime**

![](_page_107_Picture_230.jpeg)

### **Veraltete Funktion**

Diese Funktion ist veraltet. Verwenden Sie stattdessen die Funktion [F\\_GetActualDcTime64 \[](#page-94-1)▶ [95\]](#page-94-1).
Diese Funktion liefert die aktuelle Zeit im TwinCAT "Distributed Clock"-Systemzeitformat ([T\\_DCTIME \[](#page-125-0)▶ [126\]](#page-125-0)).

### **FUNCTION F\_GetActualDcTime: T\_DCTIME**

### **Eingänge**

VAR\_INPUT  $(*none*)$ END\_VAR

#### **Beispiel**:

```
PROGRAM MAIN
VAR
   actDC : T_DCTIME;
   sAct : STRING;
END_VAR
actDC := F GetActualDcTime();
sAct := DCTIME_TO_STRING( actDC );
```
#### **Voraussetzungen**

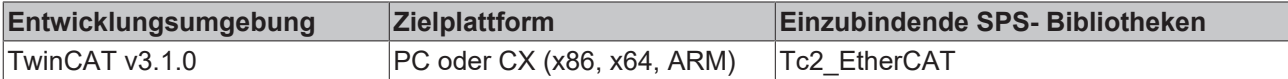

### **10.4.2.5 F\_GetCurDcTaskTime**

**F\_GetCurDcTaskTime** T\_DCTIME F\_GetCurDcTaskTime

#### **Veraltete Funktion**

Diese Funktion ist veraltet. Verwenden Sie stattdessen die Funktion [F\\_GetCurDcTaskTime64 \[](#page-95-0)▶ [96\]](#page-95-0).

Diese Funktion liefert die Startzeit der Task (Zeitpunkt zu dem die Task starten sollte) im TwinCAT "Distributed Clock"-Systemzeitformat ([T\\_DCTIME \[](#page-125-0) $\blacktriangleright$  [126\]](#page-125-0)). Die Funktion liefert immer die Startzeit der Task in der sie aufgerufen wurde.

### **FUNCTION F\_GetCurDcTaskTime: T\_DCTIME**

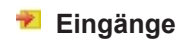

VAR\_INPUT  $\overline{(\text{none})}$ END\_VAR

#### **Voraussetzungen**

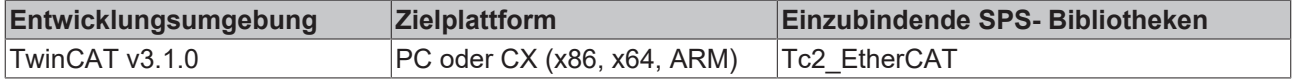

### **10.4.2.6 F\_GetCurDcTickTime**

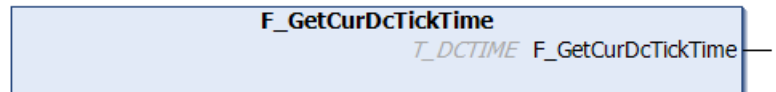

**Veraltete Funktion**

Die Funktion ist veraltet. Verwenden Sie stattdessen die Funktion [F\\_GetCurDcTickTime64 \[](#page-95-1)[}](#page-95-1) [96\]](#page-95-1).

Diese Funktion liefert die Zeit des aktuellen (letzten) Ticks im TwinCAT "Distributed Clock"-Systemzeitformat ([T\\_DCTIME \[](#page-125-0)[}](#page-125-0) [126\]](#page-125-0)).

### **FUNCTION F\_GetCurDcTickTime: T\_DCTIME**

#### **Eingänge**

VAR\_INPUT (\*none\*) END\_VAR

#### **Beispiel**:

```
PROGRAM MAIN
VAR
   tDC : T_DCTIME;
        sDC : STRING;
       tDCBack : T_DCTIME;
       sDCZero : STRING;(* DCTIME = zero time starts on 01.01.2000 *)
        tDCBackFromZero : T_DCTIME;
        tDCFromString : T_DCTIME;
    sDCBackFromString: STRING;
END_VAR
tDC := F GetCurDcTickTime();
sDC := DCTIME TO STRING( tDC );
tDCBack := STRING TO DCTIME( SDC );
sDCZero := DCTIME TO STRING( ULARGE INTEGER(0, 0) );
tDCBackFromZero := STRING TO DCTIME( sDCZero );
tDCFromString := STRING_TO_DCTIME( '2007-03-09-11:31:09.223456789' );
sDCBackFromString := DCTIME TO STRING( tDCFromString );
```
### **Voraussetzungen**

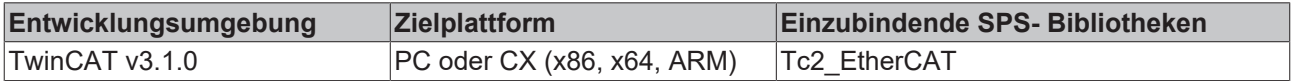

### **10.4.2.7 F\_GetCurExtTime**

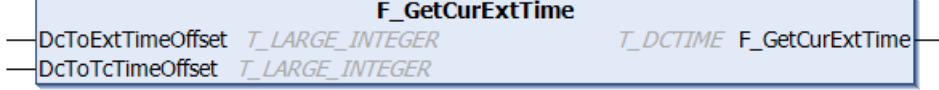

#### **Veraltete Funktion**

Diese Funktion ist veraltet. Verwenden Sie stattdessen die Funktion [F\\_GetCurExtTime64 \[](#page-96-0)[}](#page-96-0) [97\]](#page-96-0).

Die Funktion liefert die externe Zeit im TwinCAT "Distributed Clock"-Systemzeitformat ([T\\_DCTIME \[](#page-125-0)▶ [126\]](#page-125-0)).

### **FUNCTION F\_GetCurExtTime: T\_DCTIME**

#### **Eingänge**

```
VAR_INPUT
      DcToExtTimeOffset : T_LARGE_INTEGER;
  DcToTcTimeOffset : T_LARGE_INTEGER;
END_VAR
```
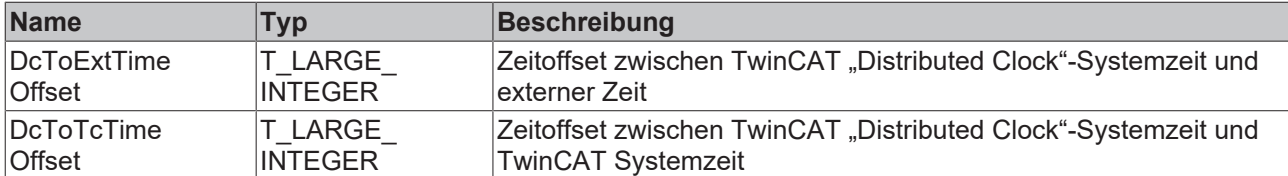

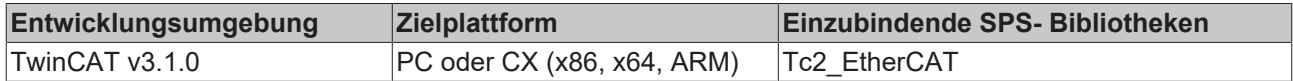

### <span id="page-110-0"></span>**10.4.2.8 FB\_EcExtSyncCalcTimeDiff**

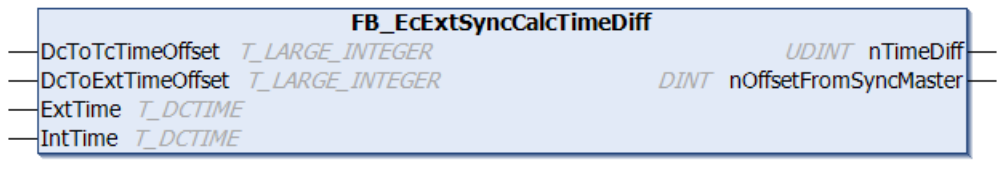

### **Veralteter Funktionsbaustein**

Dieser Funktionsbaustein ist veraltet. Verwenden Sie stattdessen den Funktionsbaustein [FB\\_EcExtSyncCalcTimeDiff64 \[](#page-96-1)> [97\]](#page-96-1).

Der Funktionsbaustein FB\_EcExtSyncCalcTimeDiff berechnet die Differenz zwischen externer und interner Zeit unter Berücksichtigung der Zeitoffsets.

### <sup>●</sup> Ein-/Ausgänge

#### VAR\_IN\_OUT

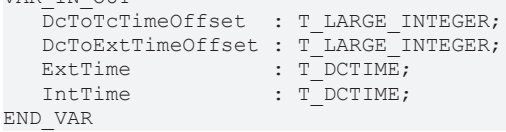

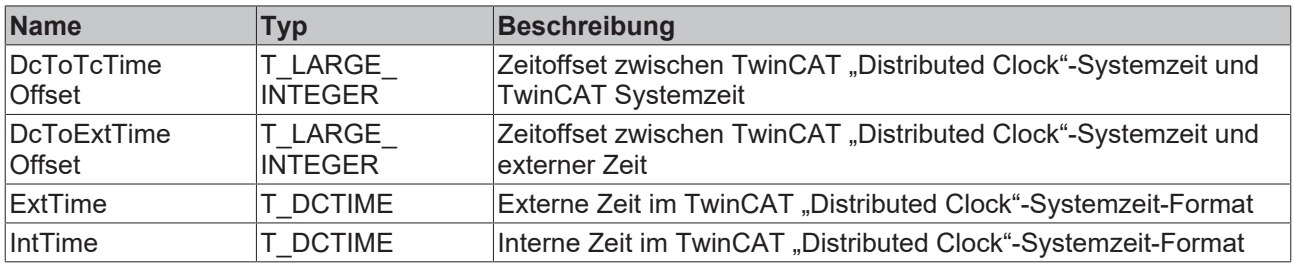

### *Ausgänge*

```
VAR_OUTPUT
   nTimeDiff             :  UDINT; (*with difference greater than 32 bit timeDiff = 0xfffffff*)
   nOffsetFromSyncMaster :  DINT; (*less than 32 bit int Offset = 0x80000000, greater than 32 bit
int Offset = 0x7FFFFFFF*)
END_VAR
```
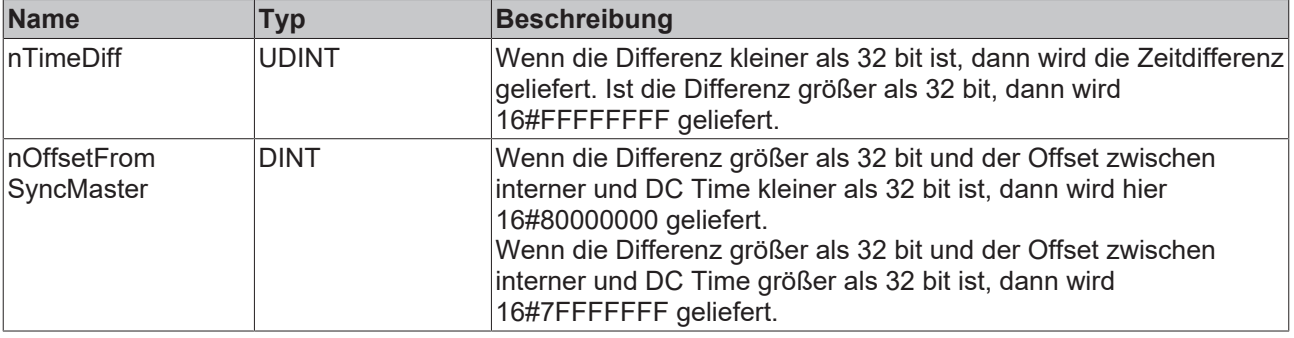

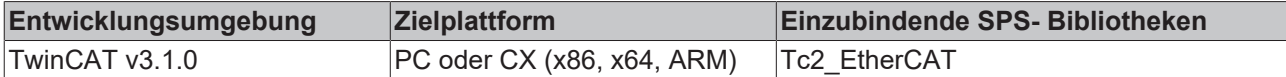

### **10.4.2.9 FB\_EcExtSyncCheck**

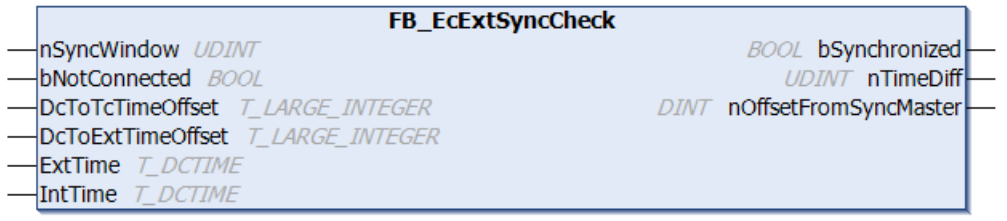

### **Veralteter Funktionsbaustein**

Dieser Funktionsbaustein ist veraltet. Verwenden Sie stattdessen den Funktionsbaustein [FB\\_EcExtSyncCheck64 \[](#page-97-0) $\geq$  [98\]](#page-97-0).

Der Funktionsbaustein FB\_EcExtSyncCheck prüft, ob die interne und die externe Uhr synchron laufen. Siehe Funktionsbaustein [FB\\_EcExtSyncCalcTimeDiff \[](#page-110-0) $\blacktriangleright$  [111\]](#page-110-0).

### **Eingänge**

```
VAR_INPUT
   nSyncWindow    : UDINT;
   bNotConnected  : BOOL;
END_VAR
```
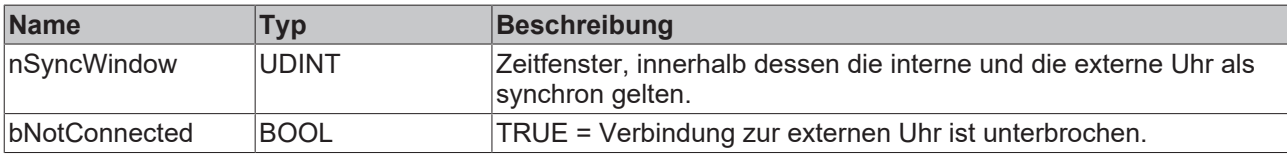

### **E** Ein-/Ausgänge

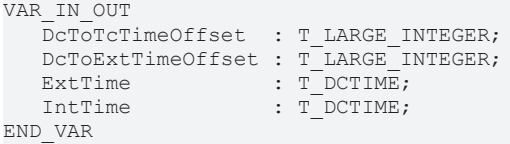

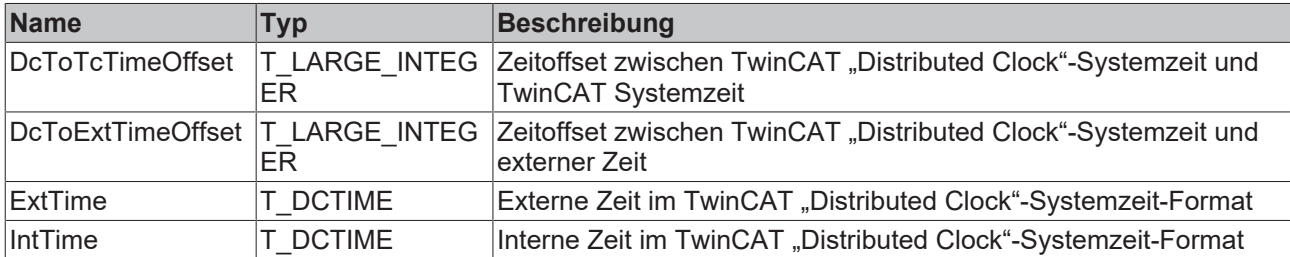

### *<b>Ausgänge*

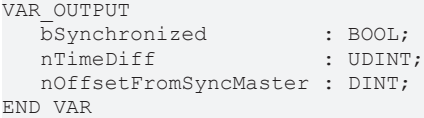

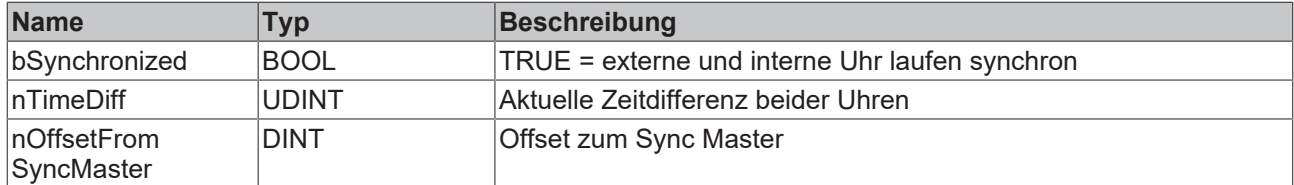

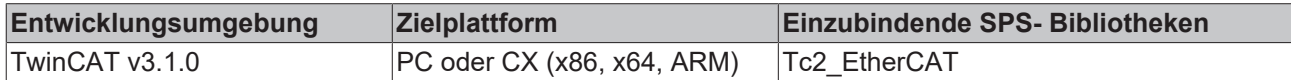

### **10.4.3 DCTIME64\_TO\_FILETIME**

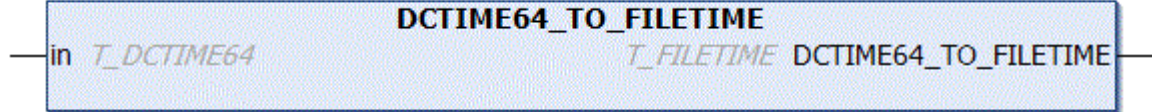

Die Funktion konvertiert eine 64-Bit-"Distributed Clock System Time"-Variable vom Typ [T\\_DCTIME64 \[](#page-124-0)▶ [125\]](#page-124-0) in eine 64-Bit-"Windows File Time"-Variable vom Typ T\_FILETIME.

### **FUNCTION DCTIME64\_TO\_FILETIME: T\_FILETIME**

#### **Eingänge**

```
VAR_INPUT
        in : T_DCTIME64:
END_VAR;
```
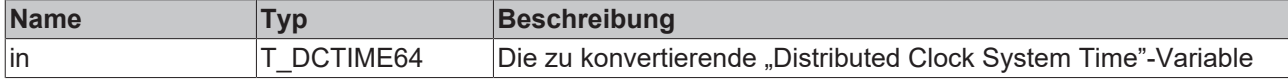

#### **Beispiel**:

```
PROGRAM P_TEST
VAR
   ft : T_FILETIME;
   dct : T_DCTIME64;
END_VAR
dct := F_GetCurDcTickTime64();
ft := \overline{DCTIME64} TO FILETIME(dct);
```
#### **Voraussetzungen**

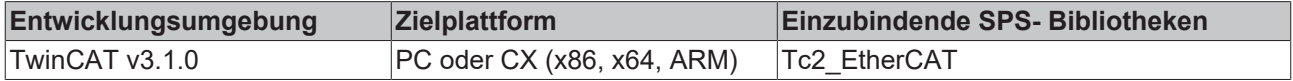

### **10.4.4 FILETIME\_TO\_DCTIME64**

```
FILETIME_TO_DCTIME64
in T_FILETIME
                                    T_DCTIME64 FILETIME_TO_DCTIME64
```
Die Funktion konvertiert die 64-Bit-"Windows File Time"-Variable vom Typ T\_FILETIME in eine 64-Bit-"Distributed Clock System Time"-Variable vom Typ [T\\_DCTIME64 \[](#page-124-0)[}](#page-124-0) [125\]](#page-124-0). Bei einem Konvertierungsfehler liefert die Funktion den Wert Null zurück.

### **FUNCTION FILETIME\_TO\_DCTIME64: T\_DCTIME64**

### **Eingänge**

```
VAR_INPUT
    \bar{r} : T_FILETIME;
END_VAR
```
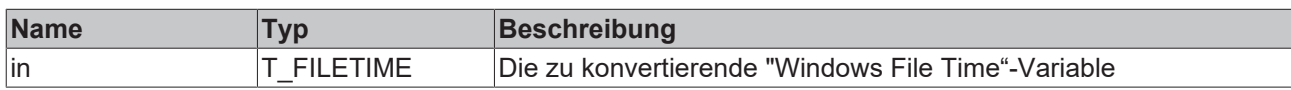

### **Beispiel**:

```
PROGRAM P_TEST
VAR
    fbSysFileTime : GETSYSTEMTIME;
ft : T_FILETIME;
dct : T_DCTIME64;
END_VAR
```
fbSysFileTime(timeLoDW=>ft.dwLowDateTime, timeHiDW=>ft.dwHighDateTime);  $\det$  := FILETIME TO DCTIME64(ft);

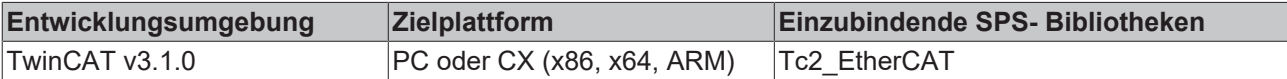

# **11 [veraltete Funktionen]**

# **11.1 F\_GetVersionTcEtherCAT**

**F** GetVersionTcEtherCAT nVersionElement INT **UINT F\_GetVersionTcEtherCAT** 

### **Veraltete Funktion**

Diese Funktion ist veraltet. Verwenden Sie stattdessen die globale Strukturinstanz stLibVersion\_Tc2\_EtherCAT

Mit dieser Funktion können Versionsinformationen der SPS-Bibliothek ausgelesen werden.

### **FUNCTION F\_GetVersionTcEtherCAT : UINT**

#### **Eingänge**

```
VAR_INPUT
        nVersionElement : INT;
END_VAR
```
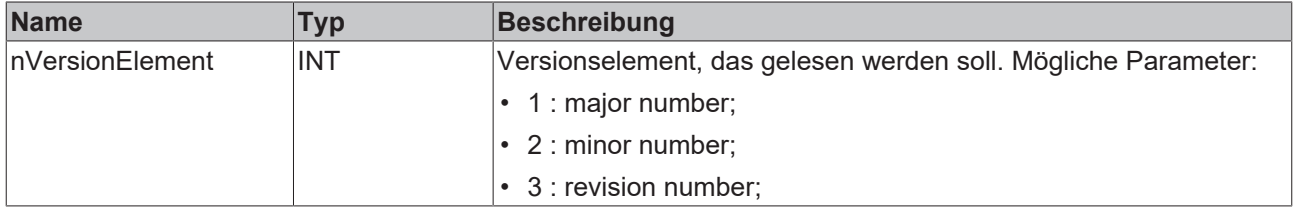

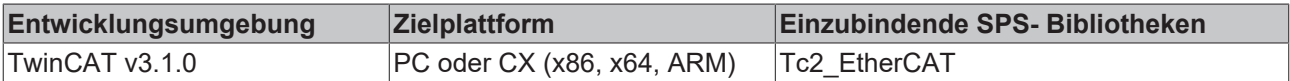

# **12 Datentypen**

# **12.1 E\_EcAdressingType**

Die Adressierung in EtherCAT ist entweder positionsabhängig (eAdressingType\_AutoInc), basiert auf einer fixen, konfigurierten Adresse (eAdressingType\_Fixed) oder betrifft alle Slaves (eAdressingType\_Broadcast).

```
TYPE E EcAdressingType :
(
eAdressingType AutoInc:=1, (* Adress slave by it's position. (adp = 1-
position, 1.\overline{\text{Slave}} = 0, 2.\overline{\text{Slave}} = 0 \times \text{efff}(-1) \text{ etc.} *)
                                   (* EtherCAT commands: APRD, APWR, APRW *)
eAdressingType Fixed, (* Adress slave by configured ethercat slave address (adp = configured address
) *)
                                    (* EtherCAT commands: FPRD, FPWR, FPRW *)
eAdressingType_Broadcast (* Adress all slaves. *)
                                   (* EtherCAT commands: BRD, BWR, BRW *)
);
END_TYPE
```
### **Voraussetzungen**

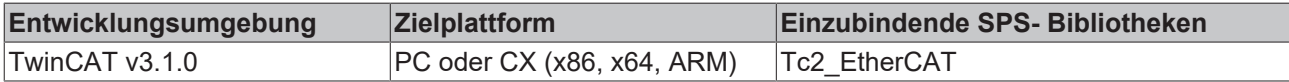

# **12.2 E\_EcFoeMode**

Zugriffsmode für das "File access over EtherCAT"-Mailboxprotokoll.

```
TYPE E EcFoeMode :
(
        eFoeMode_Write := 1,
        eFoeMode_Read
);
END_TYPE
```
### **Voraussetzungen**

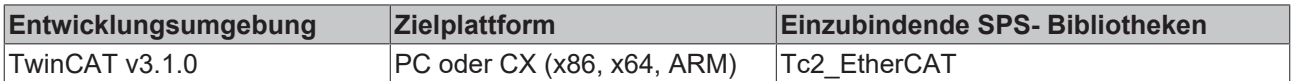

# **12.3 E\_EcMbxProtType**

Unterstütze EtherCAT-Mailboxprotokoll-Typen.

```
TYPE E_EcMbxProtType:
(
    eEcMbxProt CoE := 3, (* CANopen over EtherCAT *)
    eEcMbxProt_FoE := 4, (* File over EtherCAT *)
    eEcMbxProt SoE := 5 (* Servo Drive Profile over EtherCAT *)
);
END_TYPE
```
### **Voraussetzungen**

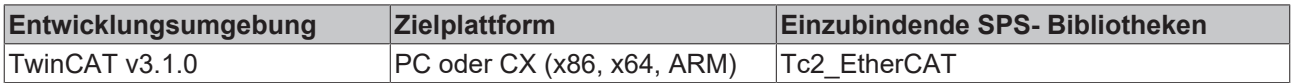

# **12.4 ST\_EcCrcError**

Struktur mit den CRC-Error-Zählern der einzelnen Ports (A,B und C) eines EtherCAT-Slave-Gerätes.

```
TYPE ST EcCrcError :
STRUCT
    portA : UDINT;
```

```
    portB : UDINT;
       portC : UDINT;
END_STRUCT
END_TYPE
```
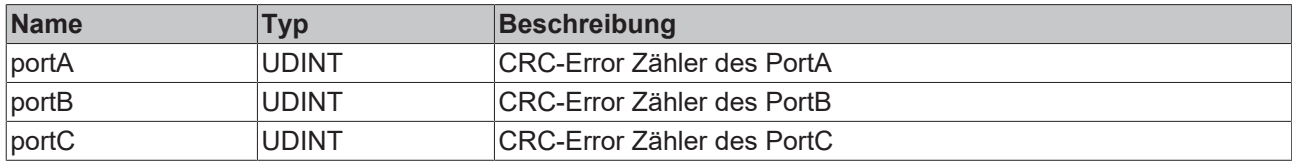

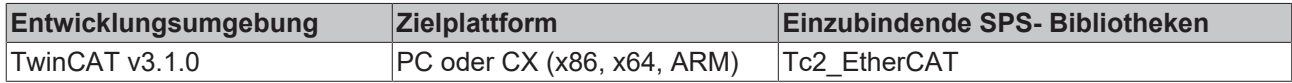

# **12.5 ST\_EcCrcErrorEx**

Struktur mit den CRC-Error-Zählern der einzelnen Ports (A,B,C und D) eines EtherCAT-Slave-Gerätes.

```
TYPE ST_EcCrcErrorEx :
STRUCT
       portA : UDINT;
       portB : UDINT;
    portC : UDINT;
    portD : UDINT;
END_STRUCT
```
END\_TYPE

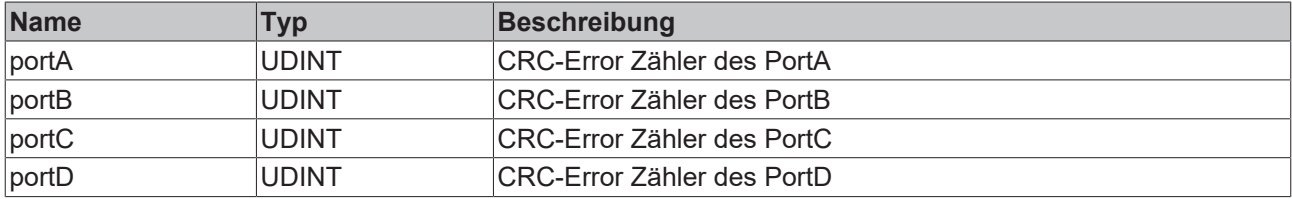

### **Voraussetzungen**

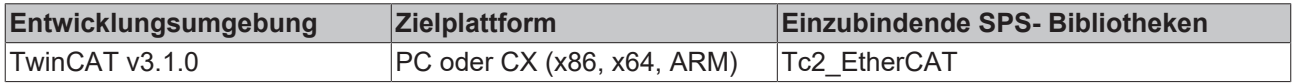

# **12.6 ST\_EcLastProtErrInfo**

Die Struktur ST\_EcLastProtErrInfo enthält zusätzliche Fehlerinformationen zum zuletzt aufgetretenen "EtherCAT-Mailboxprotokollfehler".

```
TYPE ST_EcSlaveState:
STRUCT
       ownAddr : ST_AmsAddr; 
       orgAddr : ST_AmsAddr;
    errCode : UDINT;        
binDesc : ARRAY[0..MAX STRING LENGTH] OF BYTE;
END_STRUCT
END_TYPE
```
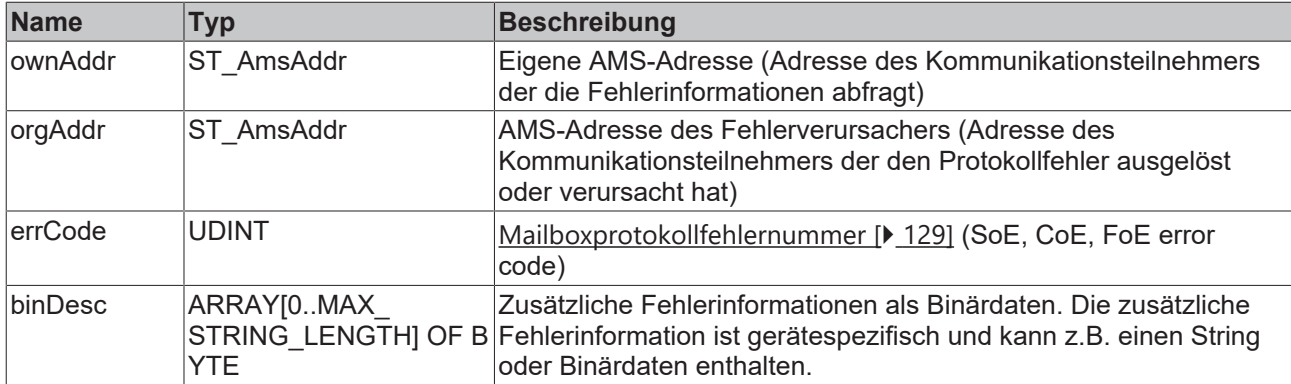

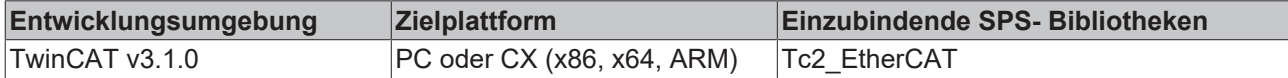

### **12.7 ST\_EcMasterStatistic**

TYPE ST EcMasterStatistic : STF

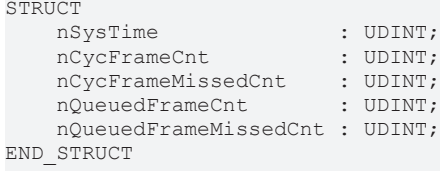

END\_TYPE

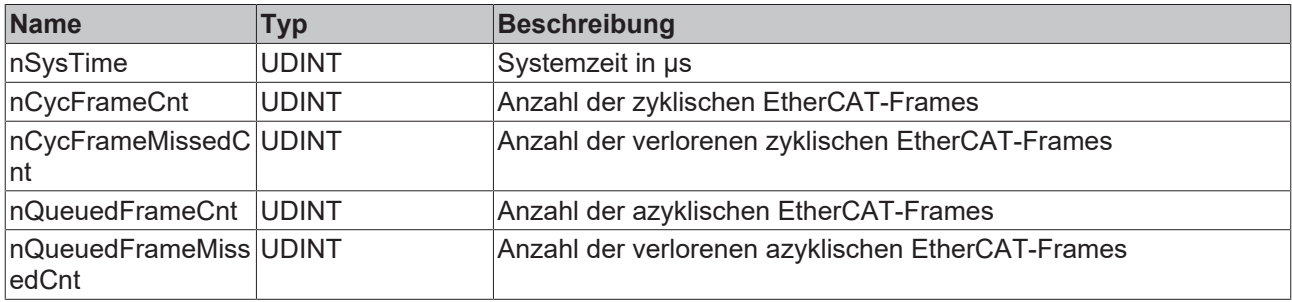

#### **Voraussetzungen**

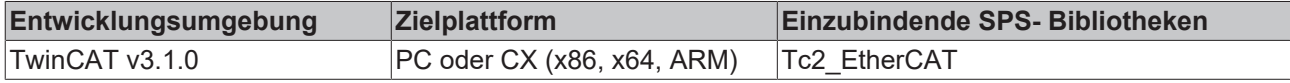

## **12.8 ST\_EcSlaveConfigData**

Die Struktur ST\_EcSlaveConfigData enthält die EtherCAT-Konfigurationsdaten eines EtherCAT-Slave-Gerätes.

```
TYPE ST EcSlaveConfigData:
STRUCT
nEntries : WORD;
nAddr : WORD;
sType : STRING[15];
sName : STRING[31];
nDevType : DWORD;
stSlaveIdentity : ST_EcSlaveIdentity;
      nMailboxOutSize : WORD;
    nMailboxInSize  : WORD;
nLinkStatus : BYTE;
END STRUCT
END_TYPE
```
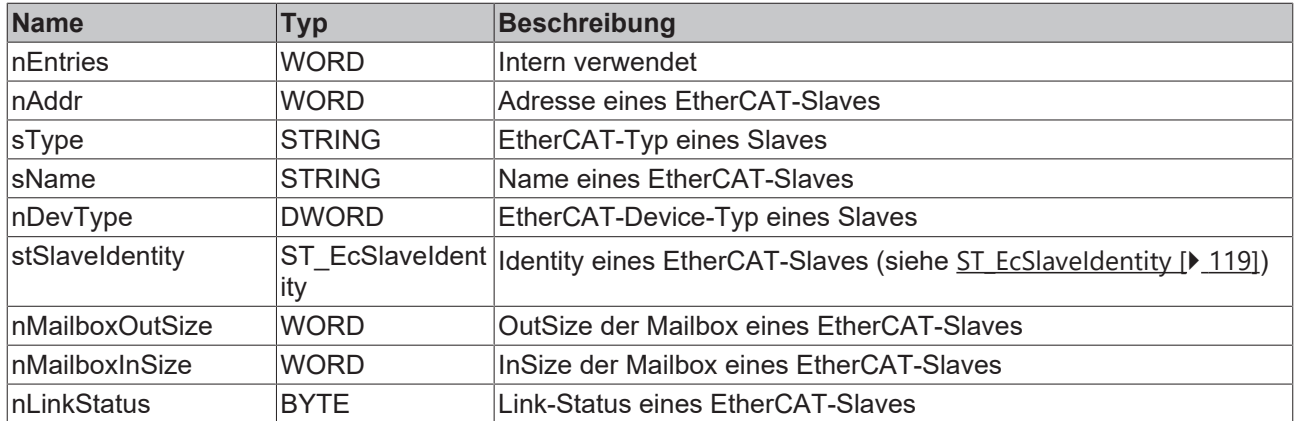

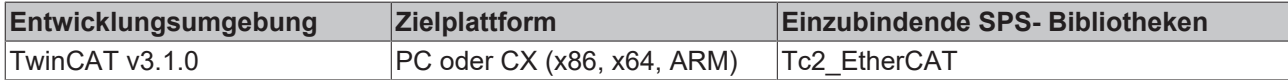

## <span id="page-118-0"></span>**12.9 ST\_EcSlaveIdentity**

Die Struktur ST\_EcSlaveIdentity enthält die EtherCAT-Identitätsdaten eines EtherCAT-Slave-Gerätes.

```
TYPE ST EcSlaveIdentity :
STRUCT
   vendorId : UDINT;
      productCode : UDINT;
    revisionNo  : UDINT;
serialNo : UDINT;
END_STRUCT
END_TYPE
```
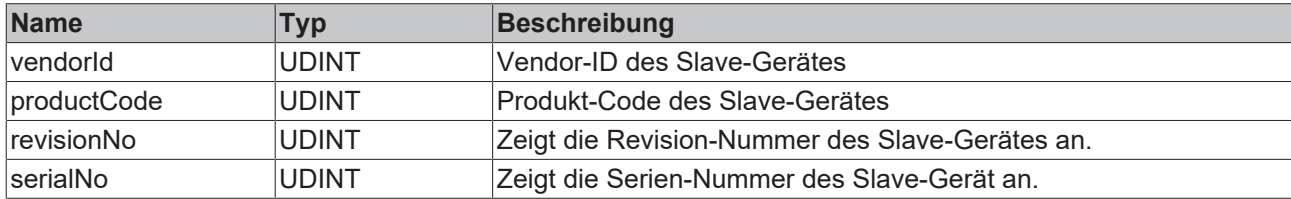

### **Voraussetzungen**

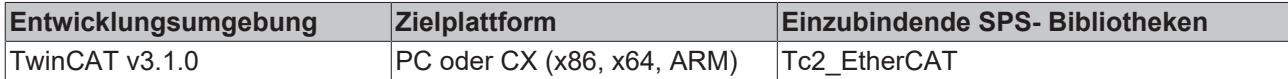

### **12.10 ST\_EcSlaveScannedData**

Die Struktur ST\_EcSlaveScannedData enthält die EtherCAT-Konfigurationsdaten eines gescannten EtherCAT-Slave-Gerätes.

```
TYPE ST EcSlaveConfigData:
STRUCT
   nEntries : WORD;
   nAddr : WORD;
   stSlaveIdentity : ST_EcSlaveIdentity;<br>ndlStatusReg : WORD;
   ndlStatusReg
END_STRUCT
END_TYPE
```
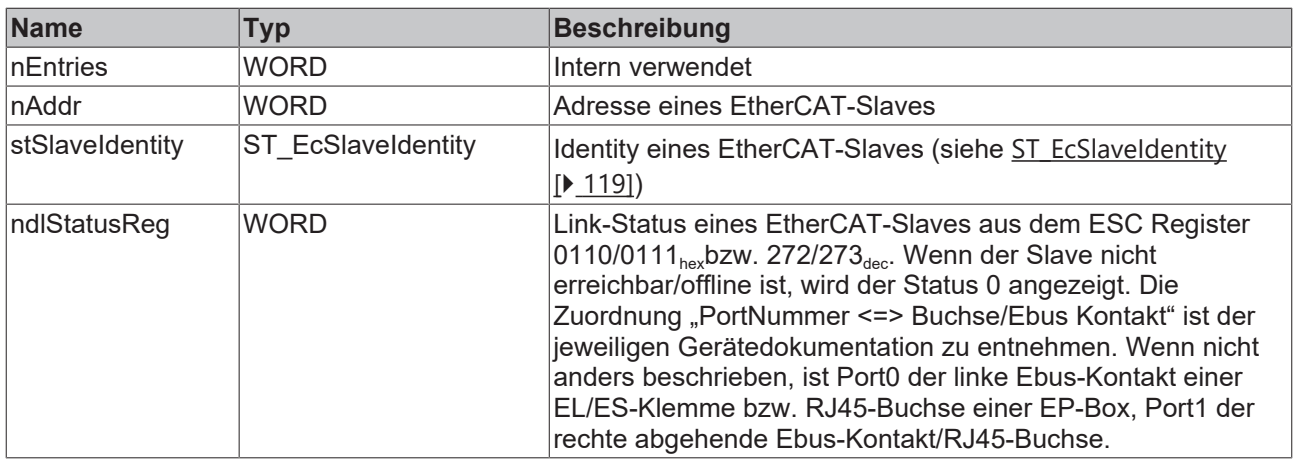

Die Bitbedeutungen lauten:

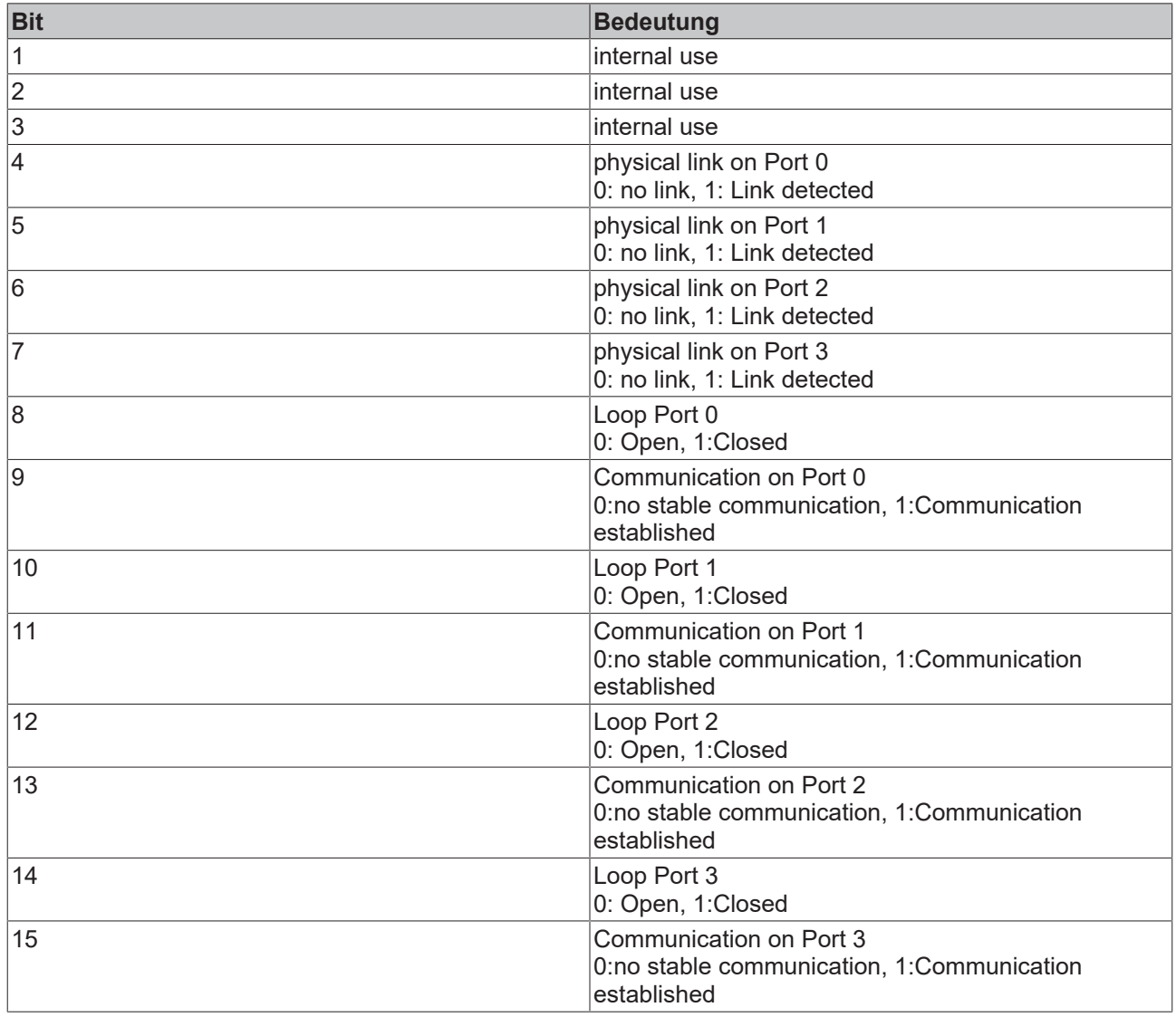

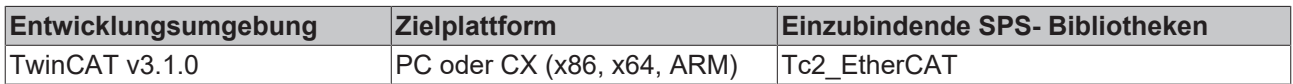

# **12.11 ST\_EcSlaveState**

Die Struktur ST\_EcSlaveState enthält den EtherCAT-Status und den Link-Status eines EtherCAT-Slave-Gerätes.

```
TYPE ST_EcSlaveState:
STRUCT
    deviceState :BYTE;
    linkState   :BYTE;
END_STRUCT
END_TYPE
```
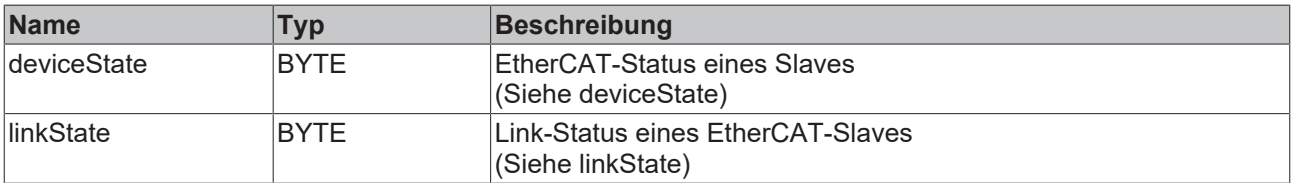

### **deviceState**

EtherCAT-Status eines Slaves. Der Status kann einen der folgenden Werte annehmen:

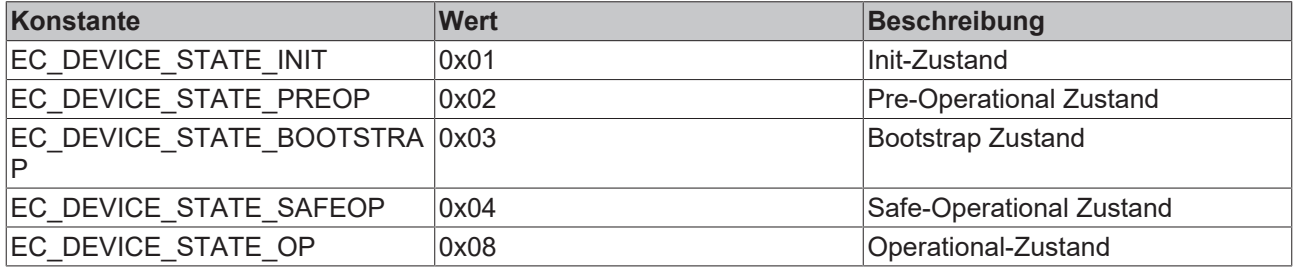

Zusätzlich können noch folgende Bits gesetzt sein:

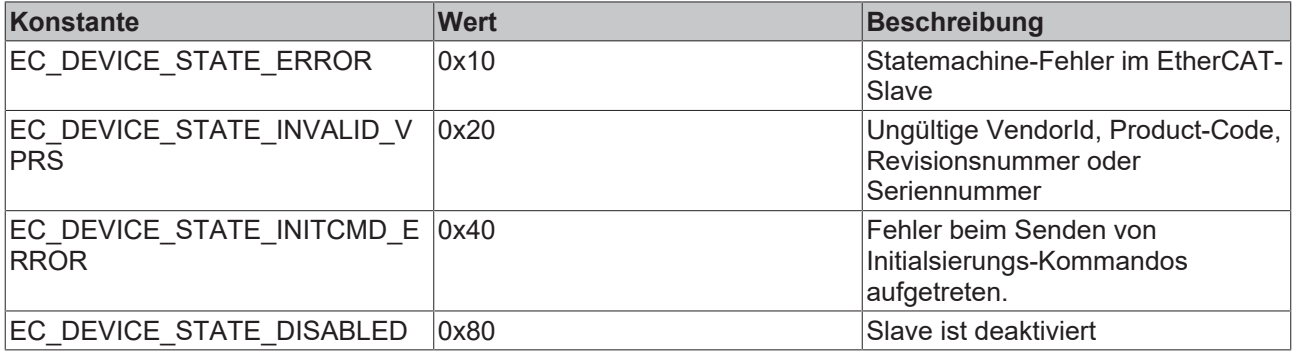

### **linkState**

Link-Status eines EtherCAT-Slaves. Der Link-Status kann eine Oder-Verknüpfung folgender Bits sein:

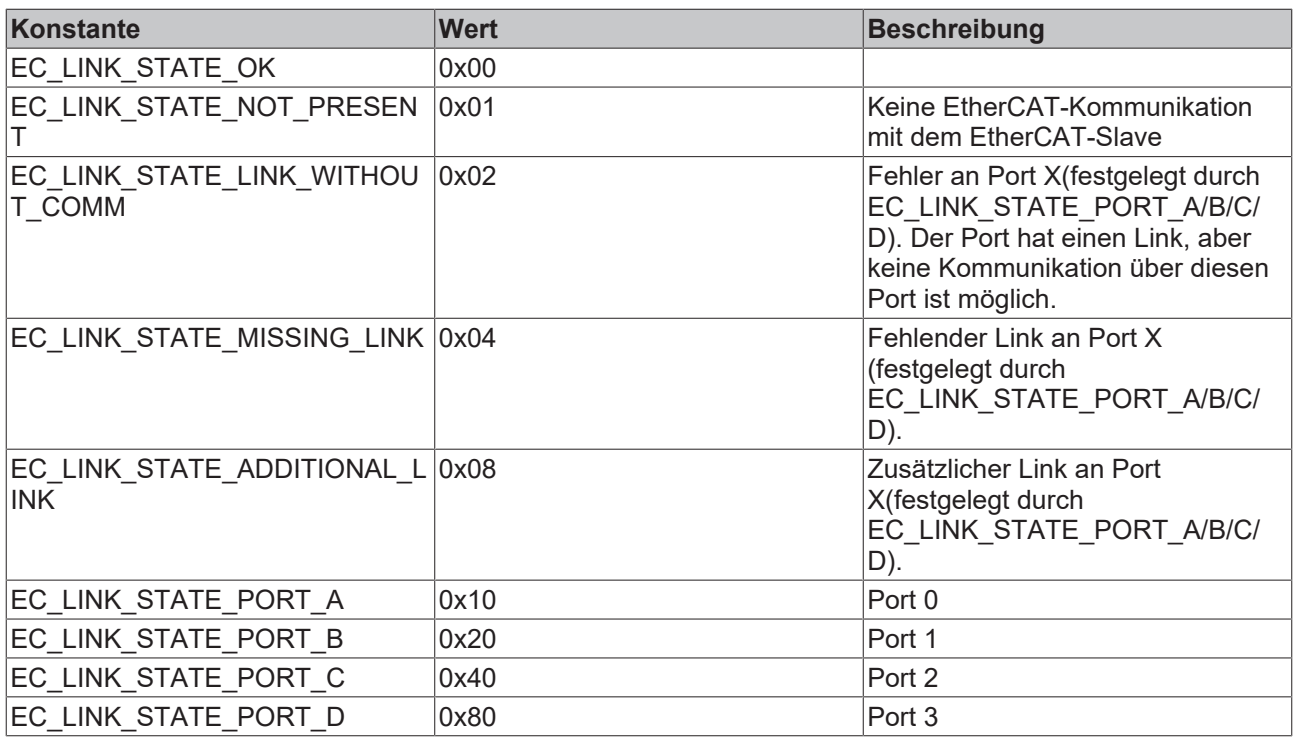

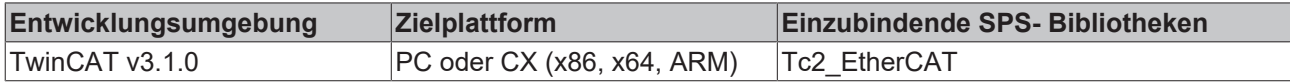

### **12.12 ST\_EcSlaveStateBits**

Die Struktur ST\_EcSlaveStateBits enthält den EtherCAT-Status und den Link-Status eines EtherCAT-Slave-Gerätes.

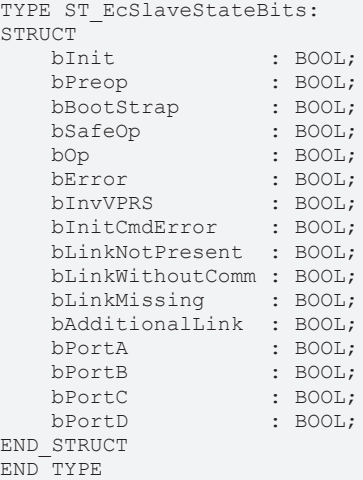

### **Voraussetzungen**

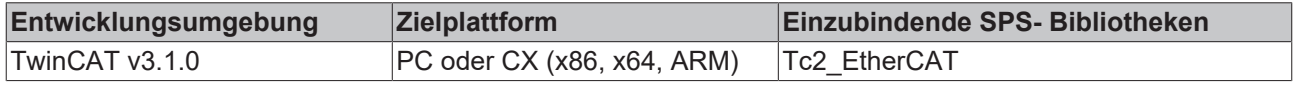

## **12.13 ST\_EcSlaveStateBitsEx**

Die Struktur ST\_EcSlaveStateBitsEx enthält den EtherCAT-Status und den Link-Status eines EtherCAT-Slave-Gerätes.

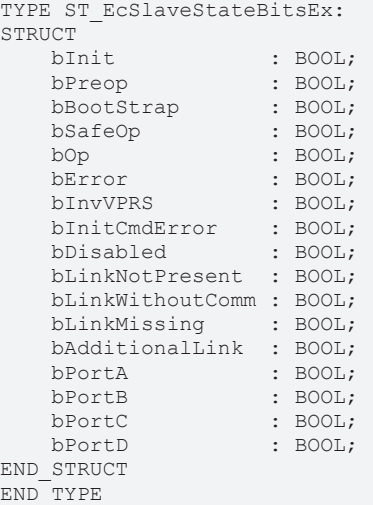

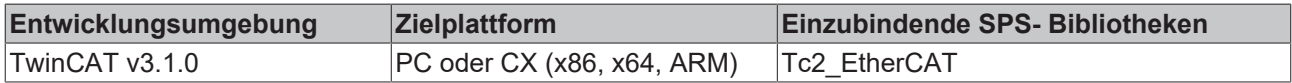

## **12.14 ST\_PortAddr**

Die Struktur ST\_PortAddr enthält EtherCAT-Topologie-Informationen EtherCAT-Slave-Gerätes. EtherCAT-Slave-Geräte haben typischer Weise 2 bis 4 Ports.

TYPE ST\_PortAddr: STRUCT portA : UINT; portB : UINT; portC : UINT; portD : UINT; END\_STRUCT END\_TYPE

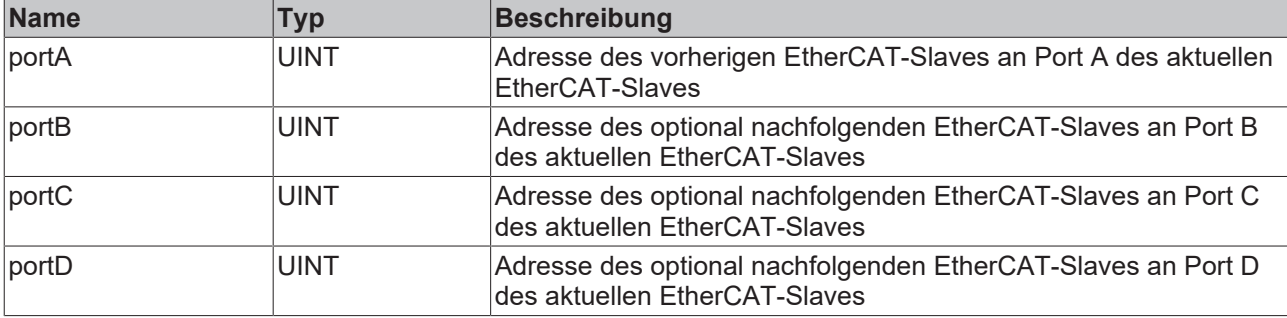

## **12.15 ST\_TopologyDataEx**

Die Struktur ST\_TopologyDataEx enthält Informationen zur EtherCAT-Topologie und zu Hot Connect Gruppen.

```
TYPE ST_TopologyDataEx:
STRUCT
     nOwnPhysicalAddr  :  UINT;
   nOwnAutoIncAddr   :  UINT;
stPhysicalAddr : ST PortAddr;
stAutoIncAddr : ST PortAddr;
aReserved1 : ARRAY [0..3] OF UDINT;
nStatusBits : DWORD;
   nHCSlaveCountCfg  :  UINT; (*nStatusBits.0 = TRUE: DcSupprt;.1 = TRUE: DC64Supprt; .2=TRUE: Slave
Present following hot connect info requires runtime >= TC 2.11 R3 B2246 nStatusBits.3 = TRUE: HotCon
nectGroupStart; .4 = HotConnectSlave; .5 = TRUE: HotCOnnectInvalidB; .6 = TRUE: HotConnectInvalidC; 
.7 = TRUE: HotConnectInvalidD<sup>*</sup>)   nHCSlaveCountAct  :  UINT;
```
aReserved2 : ARRAY [0..4] OF UDINT; END\_STRUCT END\_TYPE

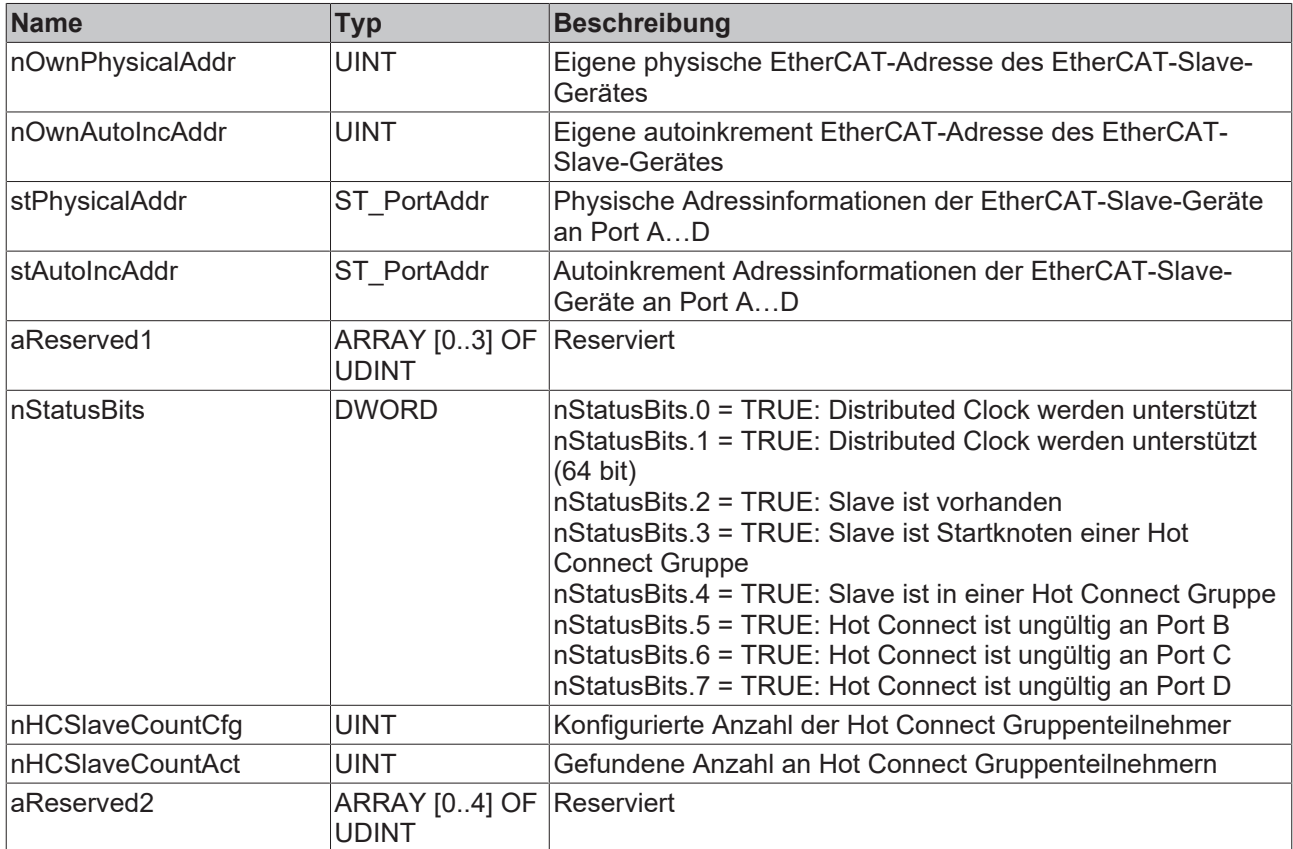

### **Voraussetzungen**

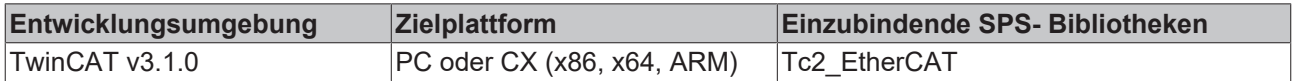

## **12.16 DCTIMESTRUCT**

Strukturierter TwinCAT "Distributed Clock System Time"-Zeitformat. Die kleinste Einheit ist eine Nanosekunde. Dieser Datentyp repräsentiert die **Anzahl der Nanosekunden seit dem 01.01.2000 (GMT)**.

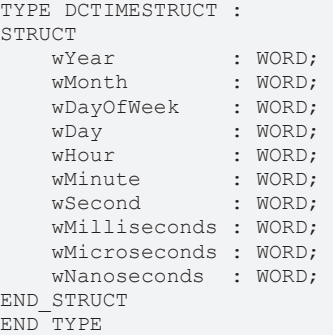

**BECKHOFF** 

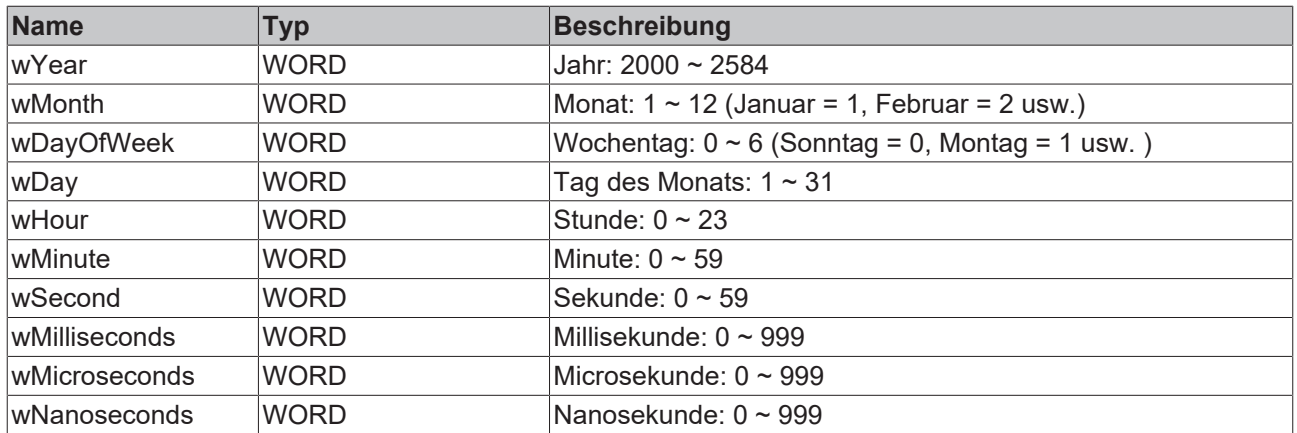

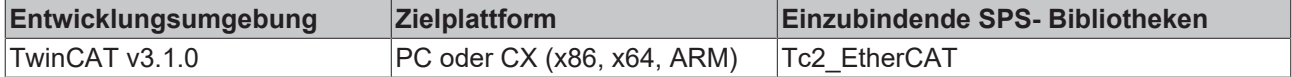

## **12.17 T\_DCTIME32**

32-Bit-TwinCAT-"Distributed Clock System Time"-Zeitformat. Die kleinste Einheit ist eine Nanosekunde.

Diese 32-Bit-"DC System Time" wird aus der vollständigen absoluten 64-Bit-"DC System Time" ([T\\_DCTIME](#page-125-0) [\[](#page-125-0)[}](#page-125-0) [126\]](#page-125-0)) gebildet, indem nur die niederwertigsten 32 bit verwendet werden. Hierdurch geht die Eigenschaft einer absoluten eindeutigen Zeit verloren und es wird angenommen, dass diese 32-Bit-Zeit nur im zeitlichen Nahbereich von ± 2.147 Sekunden um die aktuelle Systemzeit verwendet wird, da sie nur hier eindeutig ist. Hiervon kann in vielen Anwendungsfällen ausgegangen werden.

Wenn diese Annahme verletzt wird, dann kann es zu Fehlern bei der Interpretation und der Weiterverarbeitung dieser Zeit kommen.

TYPE T DCTIME32 : UDINT; END TYPE

### **Voraussetzungen**

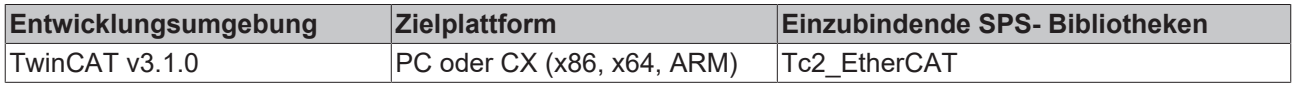

### <span id="page-124-0"></span>**12.18 T\_DCTIME64**

Der Datentyp T\_DCTIME64 repräsentiert die "Distributed Clock System Time" (kurz "DC Time" genannt) als linearen 64-Bit-Integer-Wert. Die Zeit wird in Nanosekunden seit dem 1.1.2000 UTC dargestellt. Die kleinste Einheit ist eine Nanosekunde.

TYPE T\_DCTIME64 : ULINT; END\_TYPE

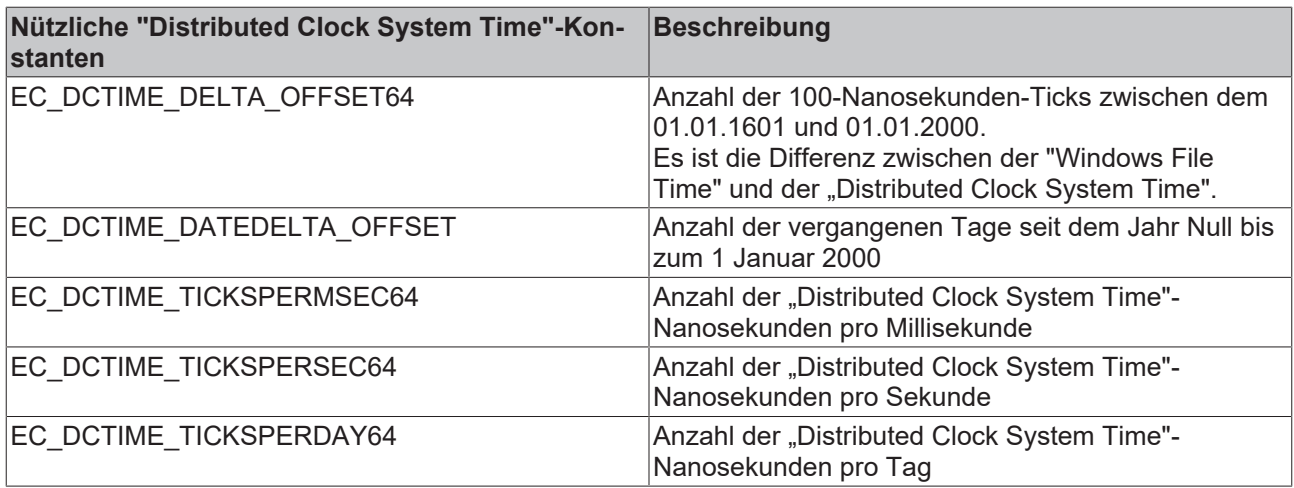

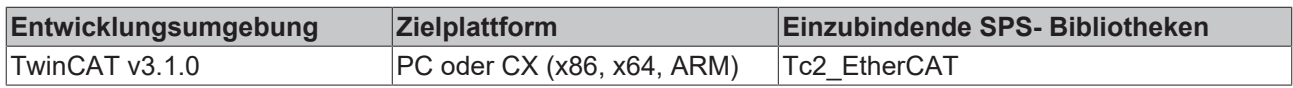

## <span id="page-125-0"></span>**12.19 T\_DCTIME**

### **Veralteter Datentyp**

Dieser Datentyp ist veraltet. Verwenden Sie stattdessen den Datentyp [T\\_DCTIME64 \[](#page-124-0)▶ [125\]](#page-124-0).

Der Datentyp T\_DCTIME repräsentiert die "Distributed Clock System Time" (kurz "DC Time" genannt) als linearen 64-Bit-Integer-Wert. Die Zeit wird in Nanosekunden seit dem 1.1.2000 UTC dargestellt. Der Datentyp wird als zwei 32-Bit-DWORD-Variablen dargestellt, sodass er in der SPS einfach verarbeitet werden kann. Operationen (Addition und Subtraktion von Zeiten) können mit ui64 Funktionen aus der Bibliothek Tc2\_Utilities ausgeführt werden.

TYPE T\_DCTIME : T\_ULARGE\_INTEGER; END\_TYPE

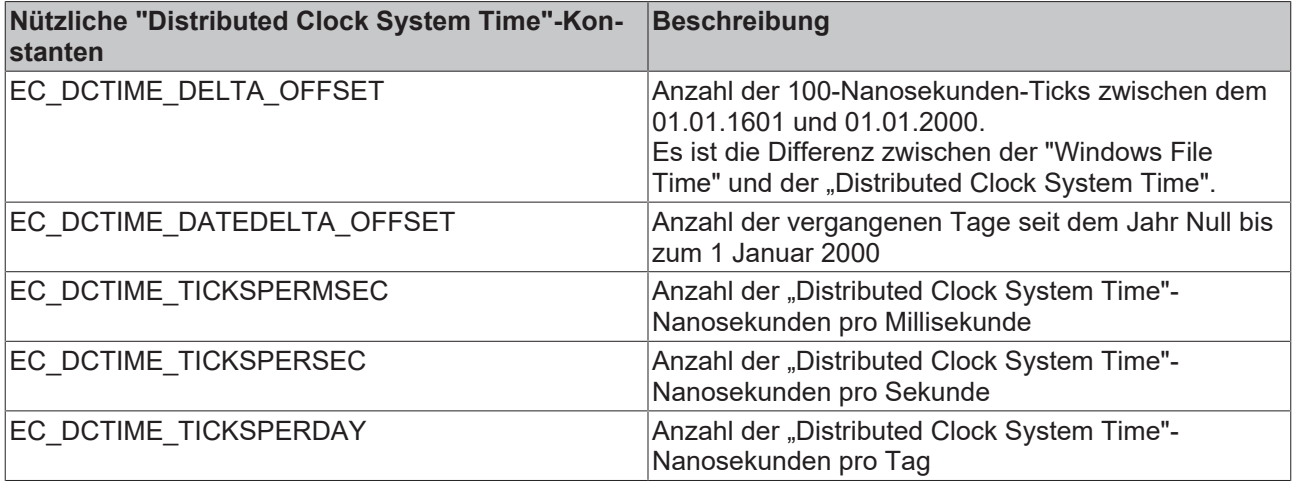

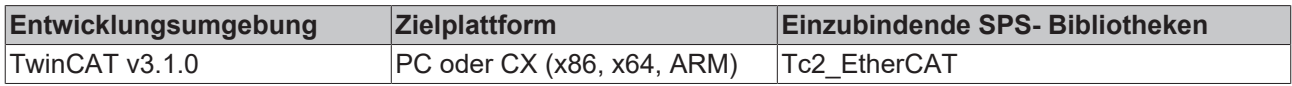

# **12.20 T\_HFoe**

"File access over EtherCAT"-Handle. Das Handle muss vor der Benutzung einmalig mit dem Funktionsbaustein [FB\\_EcFoeOpen \[](#page-64-0)[}](#page-64-0) [65\]](#page-64-0) initialisiert werden. Die Variablen dieses strukturierten Typs dürfen nicht direkt beschrieben werden.

TYPE T HFoe : STRUCT sNetID : T\_AmsNetId := ''; nPort : T AmsPort := 0;  $h$ andle : UDINT  $\qquad$  := 0; eMode : E EcFoeMode := eFoeMode Write; END\_STRUCT END\_TYPE

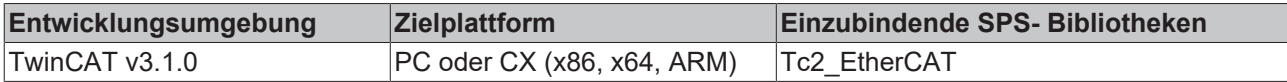

# **13 Konstanten**

## **13.1 Globale Konstanten**

### **VAR\_GLOBAL CONSTANT**

EC\_AMSPORT\_MASTER :UINT :=16#FFFF;<br>EC\_MAX\_SLAVES :UINT :=16#FFFF;  $:$  UINT  $:=16#$  FFFF; (\*ethercat commands\*) EC\_CMD\_TYPE\_APRD :BYTE :=1;  $EC$  CMD TYPE APWR :BYTE  $:=2;$ EC\_CMD\_TYPE\_APRW :BYTE :=3;  $EC$  CMD TYPE FPRD :BYTE  $:=4;$ EC\_CMD\_TYPE\_FPWR :BYTE :=5;  $EC$ CMD\_TYPE\_FPRW :BYTE :=6;  $EC$  CMD TYPE BRD :BYTE  $:=7;$ EC\_CMD\_TYPE\_BWR :BYTE :=8; EC\_CMD\_TYPE\_BRW :BYTE :=9; EC\_CMD\_TYPE\_LRD :BYTE :=10; EC CMD TYPE LWR : BYTE  $:=11;$ EC\_CMD\_TYPE\_LRW :BYTE :=12; (\* Device states \*) EC\_DEVICE\_STATE\_MASK :BYTE :=16#0F; EC DEVICE STATE INIT :BYTE :=16#01; EC\_DEVICE\_STATE\_PREOP :BYTE :=16#02; EC\_DEVICE\_STATE\_BOOTSTRAP :BYTE :=16#03; EC\_DEVICE\_STATE\_SAFEOP :BYTE :=16#04; EC\_DEVICE\_STATE\_OP :BYTE :=16#08; EC\_DEVICE\_STATE\_ERROR :BYTE :=16#10; EC\_DEVICE\_STATE\_INVALID\_VPRS :BYTE :=16#20; EC\_DEVICE\_STATE\_INITCMD\_ERROR :BYTE :=16#40; (\* Link states \*) EC\_LINK\_STATE\_OK :BYTE :=16#00; EC\_LINK\_STATE\_NOT\_PRESENT :BYTE :=16#01; EC\_LINK\_STATE\_LINK\_WITHOUT\_COMM :BYTE :=16#02; EC\_LINK\_STATE\_MISSING\_LINK :BYTE :=16#04; EC\_LINK\_STATE\_ADDITIONAL\_LINK :BYTE :=16#08; EC\_LINK\_STATE\_PORT A :BYTE :=16#10; EC\_LINK\_STATE\_PORT\_B :BYTE :=16#20; EC\_LINK\_STATE\_PORT\_C :BYTE :=16#40; EC\_LINK\_STATE\_PORT\_D :BYTE :=16#80; (\* Device/Link state IG/IO \*) EC\_ADS\_IGRP\_MASTER\_STATEMACHINE :UDINT :=16#00000003; EC\_ADS\_IOFFS\_MASTER\_CURSTATE :UDINT :=16#00000100; EC\_ADS\_IOFFS\_MASTER\_REQSTATE : UDINT :=16#00000101; EC\_ADS\_IOFFS\_MASTER\_INTERNALSTATE : UDINT :=16#00000102; EC\_ADS\_IGRP\_MASTER\_COUNT\_SLAVE :UDINT :=16#00000006; EC\_ADS\_IOFFS\_MASTER\_COUNT\_SLAVE :UDINT :=16#00000000; EC\_ADS\_IOFFS\_MASTER\_COUNT\_PORT :UDINT :=16#00000001; EC\_ADS\_IOFFS\_MASTER\_COUNT\_ROUTER :UDINT :=16#00000002; EC\_ADS\_IGRP\_MASTER\_SLAVE\_ADDRESSES :UDINT :=16#00000007; EC\_ADS\_IGRP\_MASTER\_SENDCMD :UDINT :=16#00000008; EC\_ADS\_IGRP\_SLAVE\_STATEMACHINE :UDINT :=16#00000009; EC\_ADS\_IGRP\_MASTER\_SLAVE\_IDENTITY :UDINT :=16#00000011; EC\_ADS\_IGRP\_MASTER\_SLAVE\_CRC :UDINT :=16#00000012; EC\_ADS\_IGRP\_MASTER\_SLAVE\_ABNORMAL\_STATE\_CHANGES :UDINT :=16#00000013; EC\_ADS\_IGRP\_MASTER\_SLAVE\_SETPRESENT\_CHANGES : UDINT :=16#00000016; EC\_ADS\_IGRP\_MASTER\_DEVICESTATE :UDINT :=16#00000045; EC\_ADS\_IGRP\_MASTER\_COUNT\_FRAME :UDINT :=16#00000048; (\* SoE IG/IO \*) EC\_ADS\_IGRP\_ECAT\_SOE :UDINT :=16#0000F420; EC\_ADS\_IGRP\_ECAT\_SOE\_LASTERROR :UDINT :=16#0000F421; EC\_SOE\_ELEMENT\_DATASTATE :BYTE :=16#01; EC\_SOE\_ELEMENT\_NAME :BYTE :=16#02; EC\_SOE\_ELEMENT\_ATTRIBUTE :BYTE :=16#04;

```
EC_SOE_ELEMENT_MAX :BYTE :=16#20;
EC_SOE_ELEMENT_VALUE :BYTE :=16#40;
EC_SOE_ELEMENT_DEFAULT :BYTE :=16#80;
(* FoE IG/IO *)
EC_ADS_IGRP_FOE_FOPENREAD :UDINT :=16#0000F401;
EC_ADS_IGRP_FOE_FOPENWRITE :UDINT :=16#0000F402;
EC_ADS_IGRP_FOE_FCLOSE :UDINT :=16#0000F403;
EC_ADS_IGRP_FOE_FREAD :UDINT :=16#0000F404;
EC_ADS_IGRP_FOE_FWRITE :UDINT :=16#0000F405;
EC_ADS_IGRP_FOE_PROGRESSINFO : UDINT :=16#0000F406;
EC_ADS_IGRP_FOE_LASTERROR :UDINT :=16#0000F407;
(* CoE IG/IO *)
EC_ADS_IGRP_CANOPEN_SDO :UDINT :=16#0000F302;
EC_ADS_IGRP_CANOPEN_SDO_LASTERROR :UDINT :=16#0000F303;
EC DCTIME DATEDELTA OFFSET : DWORD := 730120; (* Number of past days since year zero until 1 January
2000 *EC_DCTIME_DELTA_OFFSET : T_ULARGE_INTEGER := ( dwHighPart := 16#01BF53EB, dwLowPart := 16#256D4000 )
; \overline{(*)} Number of 100ns ticks between 1.1.1601 and 1.1.2000 *)
EC_DCTIME_TICKSPERMSEC : T_ULARGE_INTEGER := ( dwHighPart := 16#00000000, dwLowPart := 16#000F4240);
(* Number of nanosecond ticks per millisecond *)
EC_DCTIME_TICKSPERSEC : T_ULARGE_INTEGER := ( dwHighPart := 16#00000000, dwLowPart := 16#3B9ACA00);
(* Number of nanosecond ticks per second *)
EC_DCTIME_TICKSPERDAY : T_ULARGE_INTEGER := ( dwHighPart := 16#00004E94, dwLowPart := 16#914F0000);
  Number of nanosecond ticks per day *)
EC_DCTIME_DELTA_OFFSET64 : ULINT := ULINT#16#01BF53EB_256D4000;
(\star^{-}Number of 100ns ticks between 1.1.1601 and 1.1.2000 *
EC DCTIME TICKSPERMSEC64 : ULINT := ULINT#16#00000000 000F4240;
(* Number of nanosecond ticks per millisecond *)
EC_DCTIME_TICKSPERSEC64 : ULINT := ULINT#16#00000000_3B9ACA00;
(* Number of nanosecond ticks per second *)
EC DCTIME TICKSPERDAY64 : ULINT := ULINT#16#00004E94 914F0000;
(* Number of nanosecond ticks per day *)
bSeqReadDrvAttrAndValue : BOOL := FALSE;
```
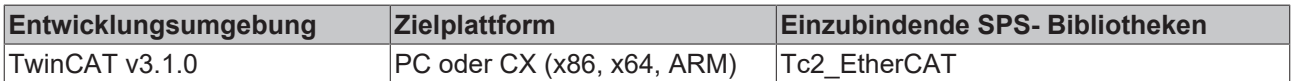

### **13.2 Bibliotheksversion**

Alle Bibliotheken haben eine bestimmte Version. Diese Version ist u.a. im SPS-Bibliotheks-Repository zu sehen. Eine globale Konstante enthält die Information über die Bibliotheksversion:

#### **Global\_Version**

```
VAR_GLOBAL CONSTANT
    stLibVersion Tc2 EtherCAT : ST LibVersion;
END_VAR
```
**stLibVersion\_Tc2\_EtherCAT**: Versionsinformation der Tc2\_EtherCAT-Bibliothek (Typ: ST\_LibVersion)

Um zu sehen, ob die Version, die Sie haben auch die Version ist, die Sie brauchen, benutzen Sie die Funktion F\_CmpLibVersion (definiert in der Tc2\_System-Bibliothek).

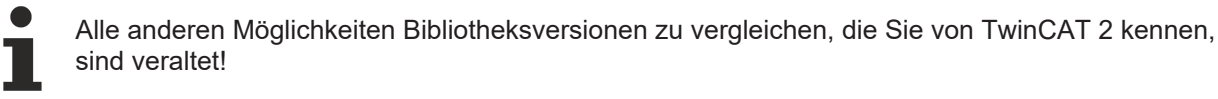

### <span id="page-128-0"></span>**13.3 Mailboxprotokoll Fehlercodes**

### **VAR\_GLOBAL CONSTANT**

```
(* FoE mailbox protocol error codes *)
EC_FOE_PROTERR_NOTDEFINED      : UDINT := 0;
EC_FOE_PROTERR_NOTFOUND
```
# **BECKHOFF**

EC\_FOE\_PROTERR\_ACCESS : UDINT := 2;  $\begin{tabular}{lllllll} \multicolumn{2}{l}{{\small{\texttt{EC}}}}{\small{\texttt{FOE}}}{\small{\texttt{PC}}}{\small{\texttt{FOE}}}{\small{\texttt{RO}}}{\small{\texttt{FNE}}}{\small{\texttt{NOTERR\_ILLEAGAL}}} & & & \multicolumn{2}{l}{: {\small{\texttt{UDINT}}} := 3$;}\\ & & \multicolumn{2}{l}{\small{\texttt{EC}}}{\small{\texttt{FOE}}}{\small{\texttt{PROTERR\_ILLEAGAL}}} & & & \multicolumn{2}{l}{: {\small{\texttt{UDINT}}} := 4$;} \end{tabular}$  $EC$  FOE\_PROTERR\_ILLEAGAL EC\_FOE\_PROTERR\_PACKENO : UDINT := 5;  $EC\_FOE\_PROTERR\_EXISTS$  : UDINT := 6;<br>  $EC\_FOE\_PROTERR$  NOUSER : UDINT := 7;  $EC$ FOE\_PROTERR\_NOUSER EC\_FOE\_PROTERR\_BOOTSTRAPONLY : UDINT := 8; EC\_FOE\_PROTERR\_NOTINBOOTSTRAP : UDINT := 9; EC\_FOE\_PROTERR\_INVALIDPASSWORD : UDINT := 10; (\* CoE mailbox protocol error codes \*) EC COE PROTERR TOGGLE : UDINT := 16#05030000; (\* Toggle bit not alternated. \*) EC\_COE\_PROTERR\_TIMEOUT : UDINT := 16#05040000; (\* SDO protocol timed out. \*) EC\_COE\_PROTERR\_CCS\_SCS : UDINT := 16#05040001; (\* Client/ server command specifier not valid or unknown. \*) EC COE PROTERR BLK SIZE : UDINT :=  $16#05040002$ ; (\* Invalid block size (block mode only). \*) EC COE PROTERR SEQNO : UDINT := 16#05040003; (\* Invalid sequence number (block mode only). \*)  $EC$ COE\_PROTERR<sup>-</sup>CRC : UDINT := 16#05040004; (\* CRC error (block mode only). \*)  $EC$ COE\_PROTERR\_MEMORY : UDINT := 16#05040005; (\* Out of memory. \*) EC\_COE\_PROTERR\_ACCESS : UDINT := 16#06010000; (\* Unsupported access to an object. \*) EC COE PROTERR WRITEONLY : UDINT := 16#06010001; (\* Attempt to read a write only object. \*) EC COE PROTERR READONLY : UDINT :=  $16#06010002$ ; (\* Attempt to write a read only object. \*) EC\_COE\_PROTERR\_INDEX : UDINT := 16#06020000; (\* Object does not exist in the object dictionary. \*) EC COE PROTERR PDO MAP : UDINT := 16#06040041; (\* Object cannot be mapped to the PDO. \*) EC COE PROTERR PDO LEN : UDINT := 16#06040042; (\* The number and length of the objects to be mapped would exceed PDO length. \*) EC COE PROTERR P INCOMP : UDINT := 16#06040043; (\* General parameter incompatibility reason. \*)  $EC-COE$ PROTERR $T$ INCOMP : UDINT := 16#06040047; (\* General internal incompatibility in the device. \* ) EC COE PROTERR HARDWARE : UDINT := 16#06060000; (\* Access failed due to an hardware error. \*) EC\_COE\_PROTERR\_DATA\_SIZE : UDINT := 16#06070010; (\* Data type does not match, length of service para meter does not match  $\star$ ) EC\_COE\_PROTERR\_DATA\_SIZE1 : UDINT := 16#06070012; (\* Data type does not match, length of service par  $a$ meter too high \*) EC\_COE\_PROTERR\_DATA\_SIZE2 : UDINT := 16#06070013; (\* Data type does not match, length of service par  $\overline{\text{ameter}}$  too low  $\overline{\text{b}}$ EC\_COE\_PROTERR\_OFFSET : UDINT := 16#06090011; (\* Sub-index does not exist. \*) EC\_COE\_PROTERR\_DATA\_RANGE : UDINT := 16#06090030; (\* Value range of parameter exceeded (only for wri te access). \*) EC COE PROTERR DATA RANGE1 : UDINT := 16#06090031; (\* Value of parameter written too high. \*) EC\_COE\_PROTERR\_DATA\_RANGE2 : UDINT := 16#06090032; (\* Value of parameter written too low. \*)  $EC-COE$ PROTERR\_MINMAX : UDINT := 16#06090036; (\* Maximum value is less than minimum value. \*)  $EC$ COE\_PROTERR\_GENERAL : UDINT := 16#08000000; (\* general error \*) EC\_COE\_PROTERR\_TRANSFER : UDINT := 16#08000020; (\* Data cannot be transferred or stored to the appli  $c$ ation.  $\star$ ) EC\_COE\_PROTERR\_TRANSFER1 : UDINT := 16#08000021; (\* Data cannot be transferred or stored to the appl ication because of local control. \*) EC\_COE\_PROTERR\_TRANSFER2 : UDINT := 16#08000022; (\* Data cannot be transferred or stored to the appl ication because of the present device state. \*) EC\_COE\_PROTERR\_DICTIONARY : UDINT := 16#08000023; (\* Object dictionary dynamic generation fails or n o object dictionary is present (e.g. object dictionary is generated from file and generation fails b ecause of an file error). \*)

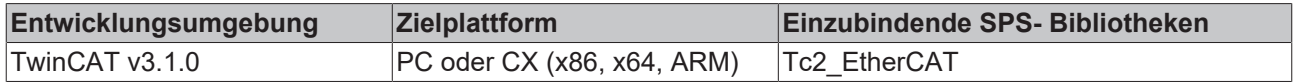

# **14 Beispiel**

### **Beispielprojekt und Beispielkonfiguration für Diagnose**

Siehe [https://infosys.beckhoff.com/content/1031/tcplclib\\_tc2\\_ethercat/Resources/2364613387.zip](https://infosys.beckhoff.com/content/1031/tcplclib_tc2_ethercat/Resources/2364613387.zip)

Mehr Informationen: **[www.beckhoff.com/te1000](https://www.beckhoff.com/te1000)**

Beckhoff Automation GmbH & Co. KG Hülshorstweg 20 33415 Verl **Deutschland** Telefon: +49 5246 9630 [info@beckhoff.com](mailto:info@beckhoff.de?subject=TE1000) [www.beckhoff.com](https://www.beckhoff.com)

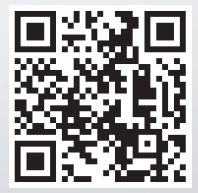